### INSTITUT POLYTECHNIQUE DE GRENOBLE

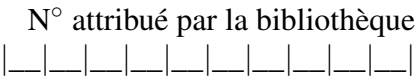

# THÈSE

pour obtenir le grade de

### Docteur de l'Institut polytechnique de Grenoble

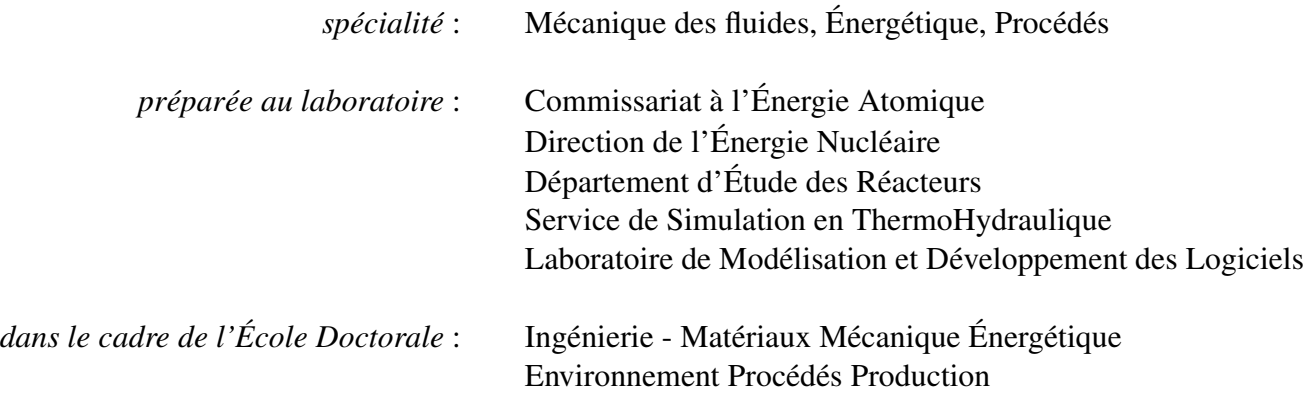

présentée et soutenue publiquement

par

## Florian VAÏANA

le 19 novembre 2009

Directeur de thèse : Roger BRISSOT

# Couplage Neutronique - Thermohydraulique Application au Réacteur à Neutrons Rapides refroidi à l'Hélium

### **JURY**

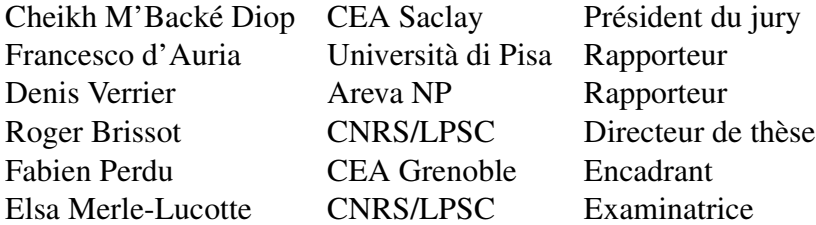

# Remerciements

A tout seigneur, tout honneur, je commence par remercier mon Maître Fabien « Fabulous » Perdu pour l'ensemble de son œuvre. Après m'avoir pris en charge en mars 2006 pour mon stage de fin d'études, il m'a renouvelé mon bail en octobre de la même année pour trois ans. Au cours de ces trois années, il a su canaliser mon énergie et m'enlever les neutrons excédentaires afin de me stabiliser et de faire ressortir la « substantifique moelle ». Je tiens également à souligner son intuition qui nous a permis de maintenir le bon cap, même dans les situations désespérées, sa patience vis-à-vis de mes nombreuses questions et ses relectures plus que pointilleuses de ce mémoire.

Je remercie chaleureusement Roger Brissot, mon directeur de thèse, qui m'a aiguillé vers son ancien disciple et qui a veillé au bon déroulement de ces trois années.

Ensuite, j'adresse mes remerciements à Marion Chandesris, Olivier Cioni, Patrick Quéméré et Thomas « awk '{}' » Fortin pour leur forte contribution à ce travail. Merci à Marion pour la relecture précieuse des chapitres thermohydrauliciens, pour avoir tenté de me faire comprendre la notion de milieu poreux et toutes les complications qui vont avec. Merci à Olivier et Patrick qui m'ont mis sur la bonne voie pour mes calculs de thermohydraulique. Je remercie aussi Thomas (mélange de Leibniz et de Riemann saupoudré de Lagrange) qui a supporté mes intrusions répétées dans son bureau et qui a su répondre à mes questions les plus difficiles sur le C++ et les maths (heureusement que les .sauv permettent de faire des sauvegardes !).

Merci à Nicolas Tauveron pour ses précisions sur les réacteurs nucléaires de quatrième génération.

J'associe également Gauthier Fauchet (grand sorcier Linux et doxygen vivant du code Trio\_U) et Benoît Mathieu (front-tracker) à ces remerciements puisqu'ils ont joué les pompiers de service pour faire en sorte que les calculs Trio\_U se déroulent correctement.

Un grand merci à l'équipe CS composée de Pierre Ledac, Marc Elmo et Cyril Malod, la triade de l'ombre, qui assurent le bon fonctionnement de ce code.

Mes remerciements vont aussi vers les équipes du LPSC de Grenoble, du SPRC de Cadarache et du SERMA de Saclay. Un grand merci en particulier à Christophe Suteau (mon sauveur Eranos), Jean-Christophe Trama, Jean-Michel Ruggieri (ah ces fameuses mouches !), Danièle Plisson-Rieunier, Guy Willermoz, Alain Conti et Jean-Christophe Bosq. Merci également à Andrei Rineiski pour son aide précieuse dans l'utilisation de Kin3D.

J'adresse ensuite mes remerciements à Bernard Faydide, Denis Tenchine et Frédéric Ducros qui m'ont accueilli dans le Service de Simulation en THermohydraulique au sein du Laboratoire de Modélisation et Développement des Logiciels.

Je remercie tout particulièrement les membres du jury : Elsa Merle-Lucotte pour ses remarques, les rapporteurs Francesco d'Auria et Denis Verrier pour leurs relectures minutieuses de ce mémoire et Cheikh M'Backé Diop qui a présidé de manière vivante ce jury.

Je n'oublie pas l'ensemble des membres du SSTH grâce à qui ces trois années se sont

déroulées dans les meilleures conditions.

Merci à Sylvain, mon coloc de la 552 durant ces trois ans et grand amateur de pots de fleurs, mon coéquipier de piratage informatique (ssh\_fortin ; display thomas.leo) et mon bulleur préféré.

Merci à Thomas pour m'avoir initié au squash et pour avoir encaissé toutes ces défaites pendant trois ans (je sais c'est dur). Merci à Fred de m'avoir remis à ma place dans le même sport (j'aurai bientôt mon quatrième poumon).

Merci également à Aliénor (c'est pas faux), Béatrice (REVeuse), Clarisse (Jill Munroe), Guillaume (vive le 43), Didier (charmeur malgré lui), Benoît, Nico Lamarque (désolé), JB (ou RAF), Fred, Marion, Aparicio (paix à son âme), Jérôme, Fernay, Pierre-Emmanuel et Vincent pour tous ces bons moments.

Merci au Gang des Bretelles (<sup>c</sup> Nico L.) pour avoir supporté mon autorité et mon coaching footballistique pour ce fameux tournoi de foot (14èmes sur 48 grâce à un gardien plus agile que Johnny Weissmuller).

Merci à David, Emile et Nico Tauveron, les cultivés du foot qui n'ont rien à envier aux plus grands spécialistes de ce sport décadent.

Merci à Simone et Valérie (les valideuses Kelly Garrett et Sabrina Duncan) ainsi qu'à Geneviève Geffraye, Olivier Lebaigue (onegai itashimasu), Emonot Philippe-san (ugh !), Didier Jamet, Ulrich Bieder, Pierre Coste et Georges Berthoud.

Je remercie également Evelyne, Joëlle, Isabelle, Martine, Karine et Marinette pour leur assistance administrative indispensable.

J'adresse un très grand merci à Buffes (132.168.38.181) qui a travaillé sans discontinuité depuis mon entrée au C.E.A., n'hésitant pas à sacrifier carte mère et processeur sans jamais discuter mes ordres.

Merci également à tous mes amis français et italiens qui m'ont accompagné tout au long de ce périple ou pendant une partie et qui ont contribué à ce que tout se passe bien : Adeline (partenaire pour les pâtes nocturnes), Karine et Katy (mamans heureuses), Angélique, Anne-Laure et Marlène (sœurs Baptiste Marciennes), Alessandra (tRès bien) et Cristina (traductrice neptunienne), Ben (15 ans déjà) et Jérémie (Sanary Babo team), Nico (Chuck), Niny (amateur de violettes et de fruits des bois) et Yannick (Chuck aussi), Guillaume et Laurent (une très longue histoire), Franck et Ricardo (Magic Fans), Florian (pivot) et Jérémy (quaterback), Pij et Zout (coinché, surcoinché), Cyrille (bulldozer) et Vince (stoppeur), Guillaume (danseuse, euh... ailier) et Thibaut (technicien de surface). Merci aussi à toute l'ancienne bande du CCLR pour leur soutien.

Enfin, il me reste à remercier ceux sans qui tout ce travail n'aurait pu exister : mes parents Pauline et Pierre ainsi que mes frères Nathan et Baptiste sans oublier le reste della famiglia : les familles Besson, Burgio, Ferraro, Moingeon, Mourier, Panepinto, Rodriguez et Vaïana (je mets pas les prénoms parce que si j'en oublie un, ça va être ma fête).

# Table des matières

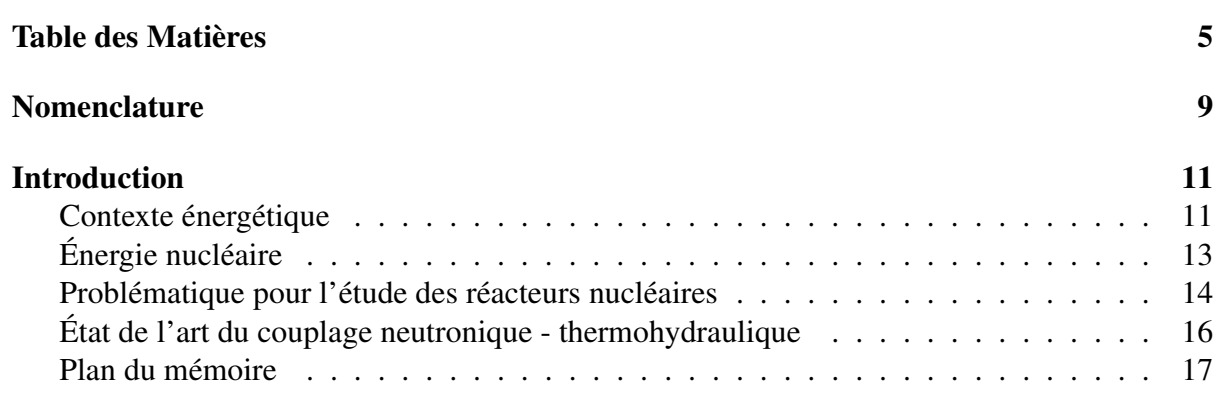

## I COUPLAGE NEUTRONIQUE - THERMOHYDRAULIQUE : GÉ-NÉRALITÉS 19

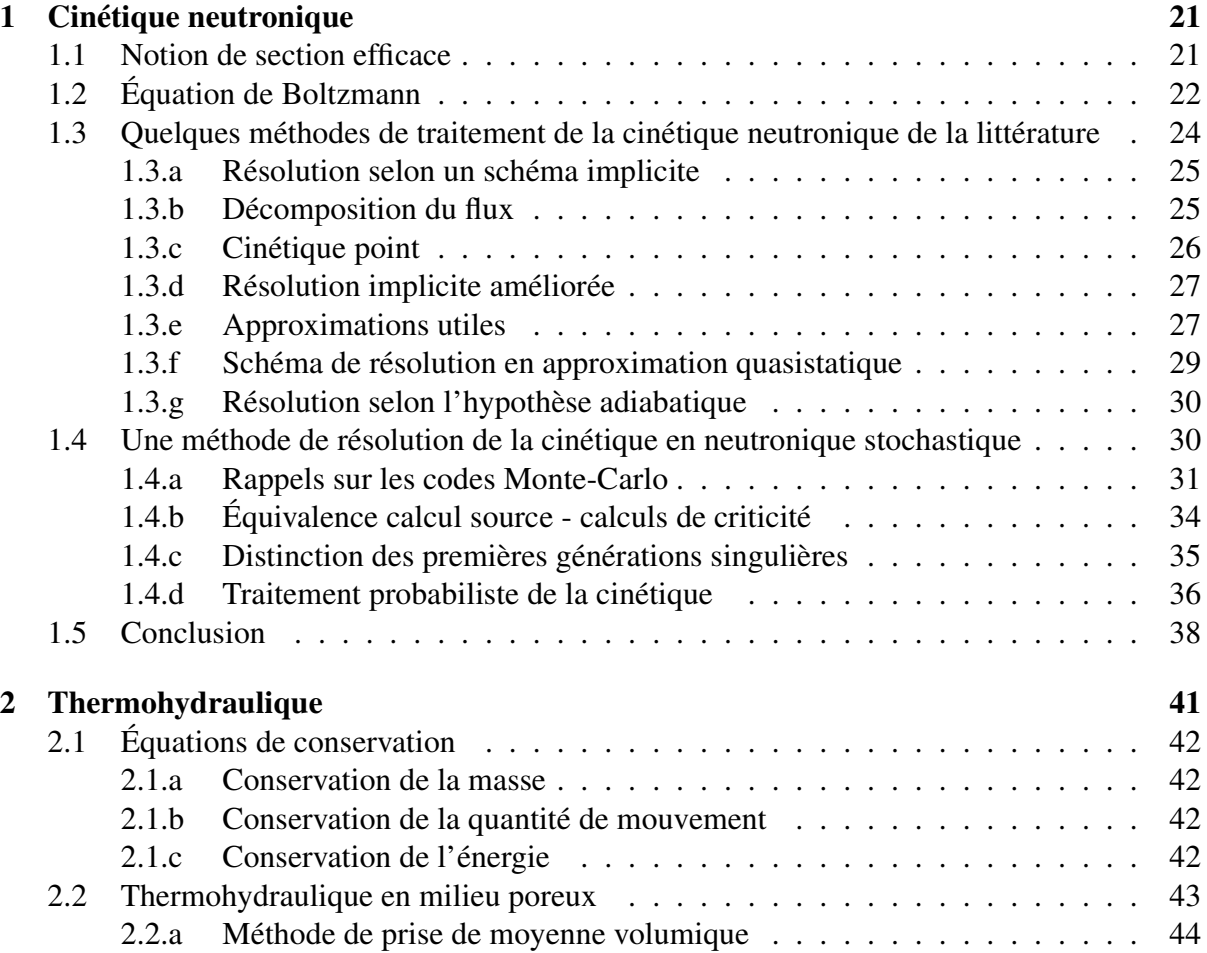

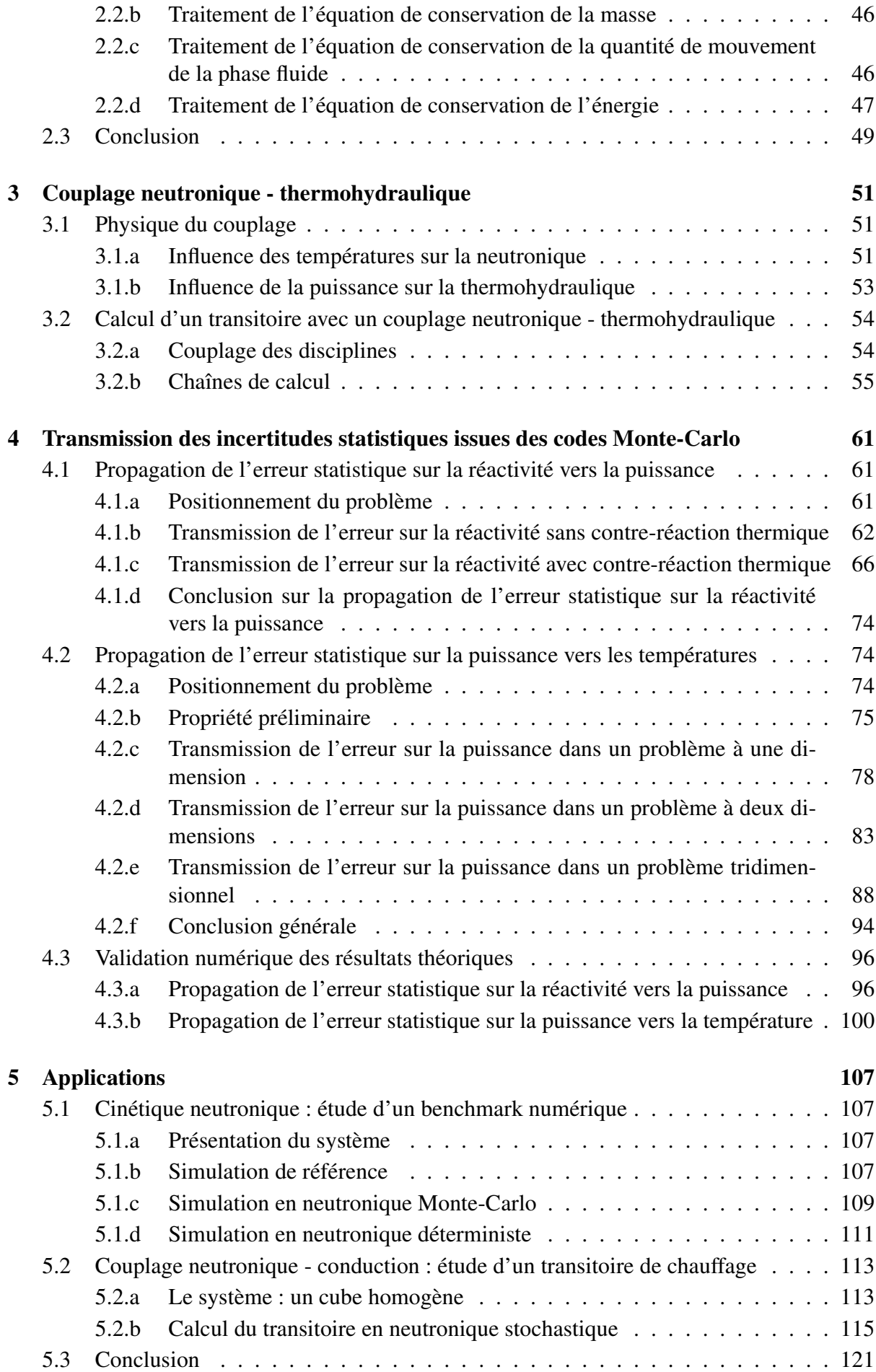

## II LE RÉACTEUR À NEUTRONS RAPIDES REFROIDI À L'HÉ-LIUM 125

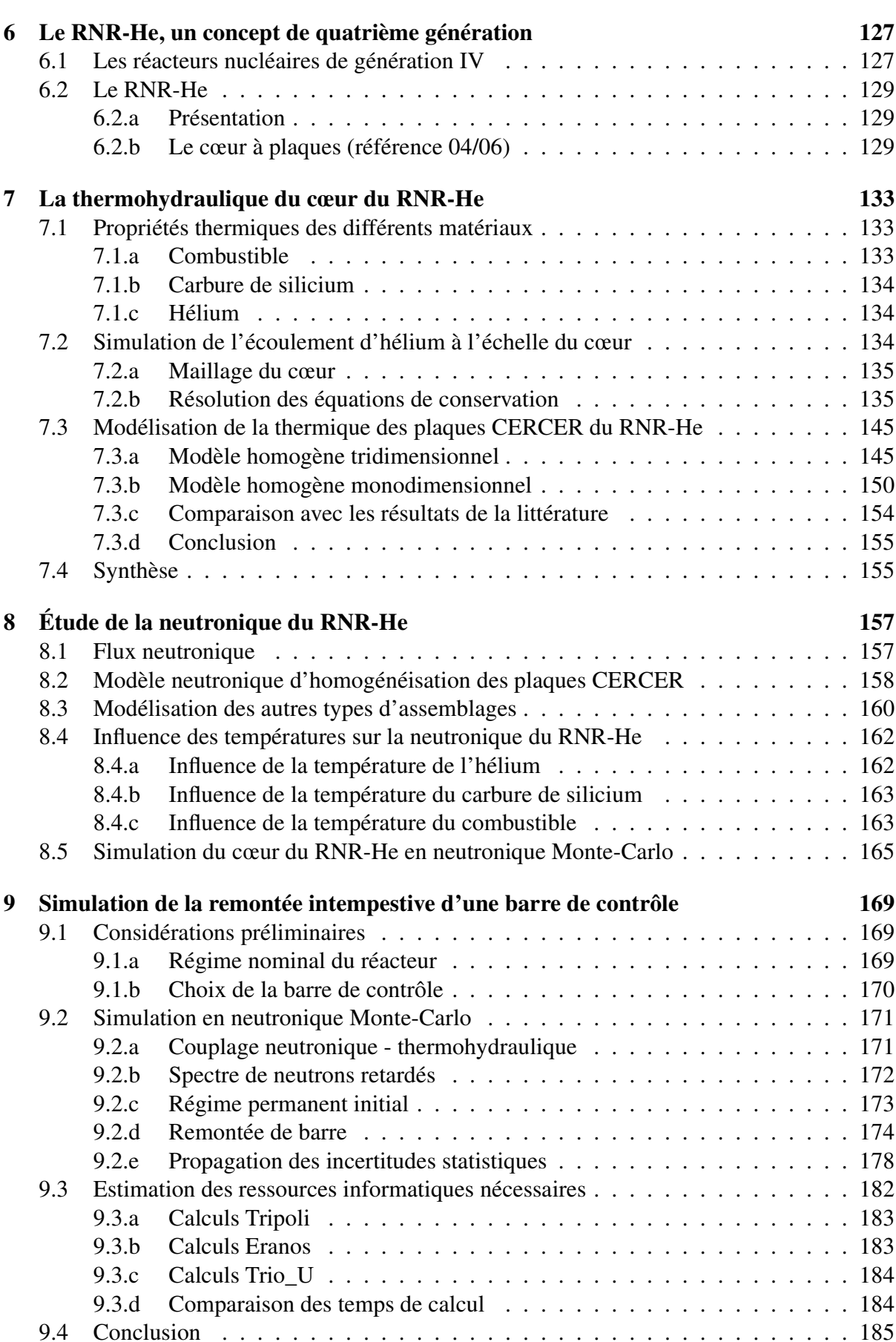

# **Conclusion et perspectives** 1872

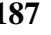

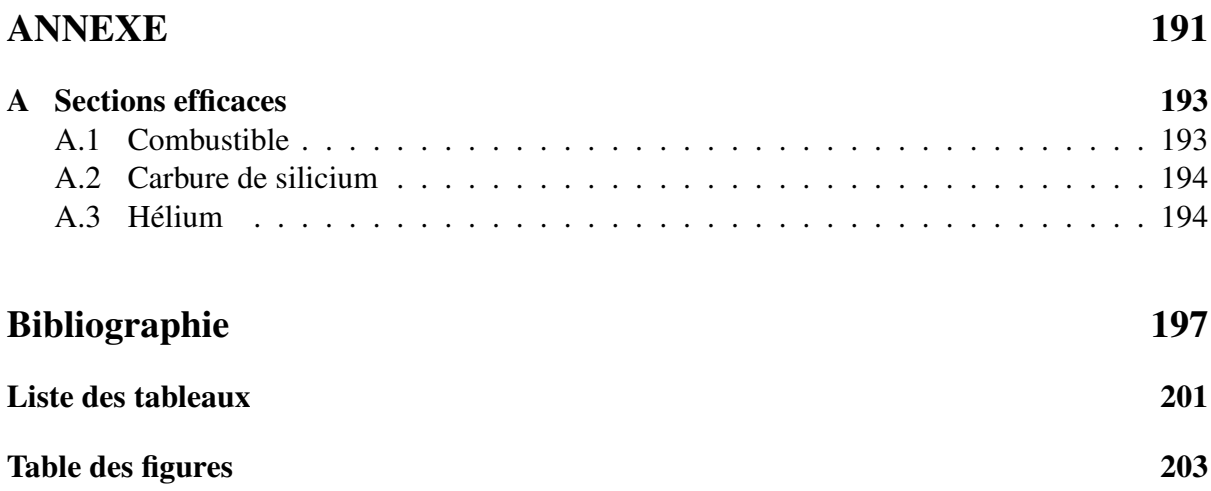

# Nomenclature

### Symboles génériques

- $\vec{r}$ vecteur position
- t temps

### Mathématiques

- i racine carrée de −1 dont la partie imaginaire est positive
- $\mathbb{N}_p$  ensemble des entiers naturels compris entre 1 et p  $\mathbb{N}$

### Neutronique

- $\beta_l$ fraction de neutrons retardés émise par le groupe de précurseurs l
- $\chi^p$ spectre d'émission de neutrons prompts
- $\chi_f$  spectre de fission
- $\chi_l^d$ l spectre d'émission de neutrons retardés par les précurseurs du groupe l
- $\lambda_l$  constante de décroissance radioactive des précurseurs de neutrons retardés du groupe l
- $\nu$  nombre de neutrons émis par fission
- $\nu_i^d$ l nombre de neutrons de fission émis par les précurseurs de neutrons retardés du groupe l pulsation associée au temps des décroissances promptes à la criticité
- , durée de vie moyenne d'une génération de neutrons à la criticité
- , réactivité
- $\phi$  flux neutronique
- $f$  section efficace macroscopique de fission
- $s$  section efficace macroscopique de diffusion
- $t$  section efficace macroscopique totale
- $\Omega$  direction des neutrons
- $c_l$  concentration en précurseurs de neutrons retardés du groupe  $l$
- E énergie des neutrons
- $k$  coefficient de multiplication neutronique
- $m_n$  masse du neutron

 $v$  vitesse des neutrons

### Thermohydraulique

 $\phi$  indicatrice de phase

- $\phi$  conductivité thermique
- $|\tau|$  tenseur des forces de viscosité
- $f$  moyenne volumique de phase de la grandeur  $f$
- $f_{\varphi}$  moyenne intrinsèque de la grandeur f
- $f$  moyenne de Favre de la grandeur  $f$
- P puissance volumique
- $\mu$  viscosité dynamique
- $\tau$  viscosité cinématique
- $\tau$ masse volumique
- $\mu$ vecteur vitesse
- $\xi$  porosité
- $c_p$  capacité calorifique massique à pression constante
- $D_H$  diamètre hydraulique
- Nu nombre de Nusselt
- p pression
- $Pr$  nombre de Prandtl
- Re nombre de Reynolds
- T température

# Introduction

Il est plus facile de désintégrer un atome qu'un préjugé. Albert Einstein

## Contexte énergétique

Depuis le XIX<sup>e</sup> siècle et la Révolution Industrielle, la production et la consommation d'énergie ont augmenté de manière exponentielle. Comme la majeure partie de cette énergie est d'origine fossile (charbon, gaz, pétrole), cette hausse s'est accompagnée d'une augmentation massive de la production de gaz à effet de serre. De nos jours, le gaz carbonique d'origine humaine représente environ 55% de l'effet de serre anthropique additionnel [1].

Au cours du XXI<sup>e</sup> siècle, non seulement la population mondiale va augmenter mais aussi le niveau de vie des pays en voie de développement. Cela se traduira aussi par la croissance de la consommation énergétique.

La figure 1 extraite de [2] donne des évolutions possibles de la population mondiale jusqu'en 2050.

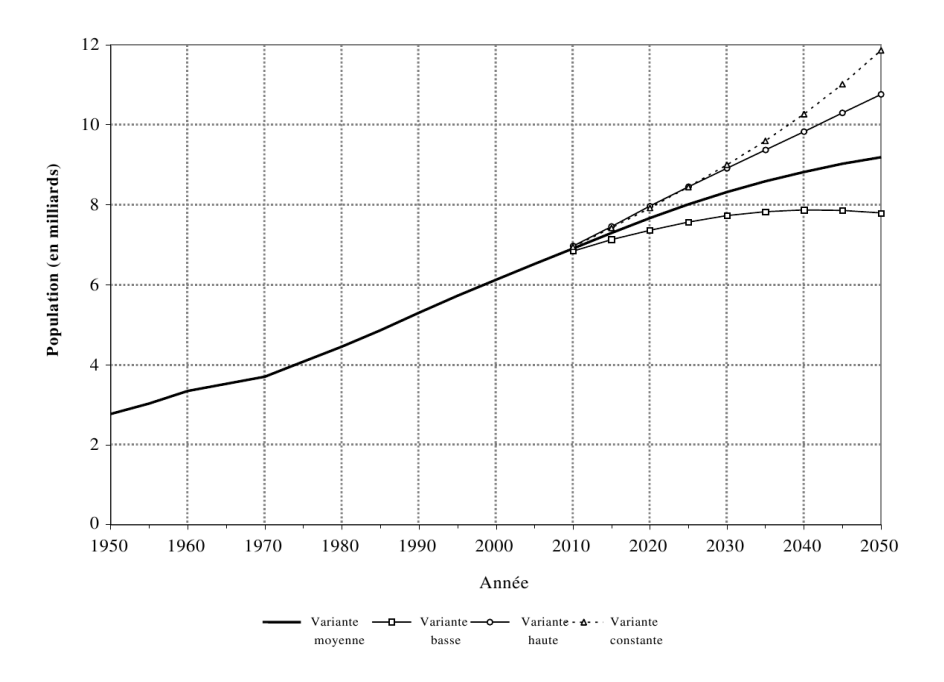

FIG. 1: évolution de la population mondiale dans différents scénarios

La répartition des types d'énergies consommées depuis 1983 est donnée par la figure 2 (d'après BP Statistical Review of World Energy, June 2009) et vu la part des énergies fossiles,

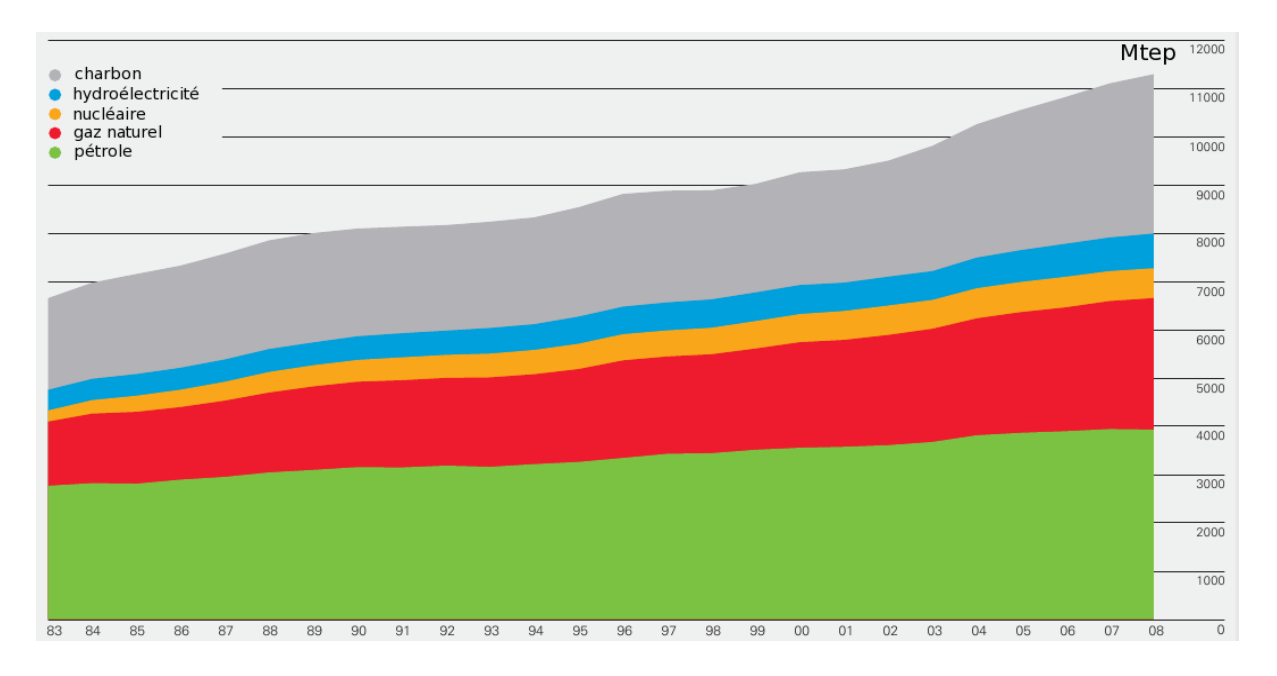

FIG. 2: consommation mondiale de l'énergie depuis 1983

les émissions de gaz à effet de serre seront toujours en augmentation dans les prochaines décennies comme on peut le voir sur la figure 3 qui donne la prévision de leur évolution jusqu'en 2100 pour divers scénarios énergétiques [3].

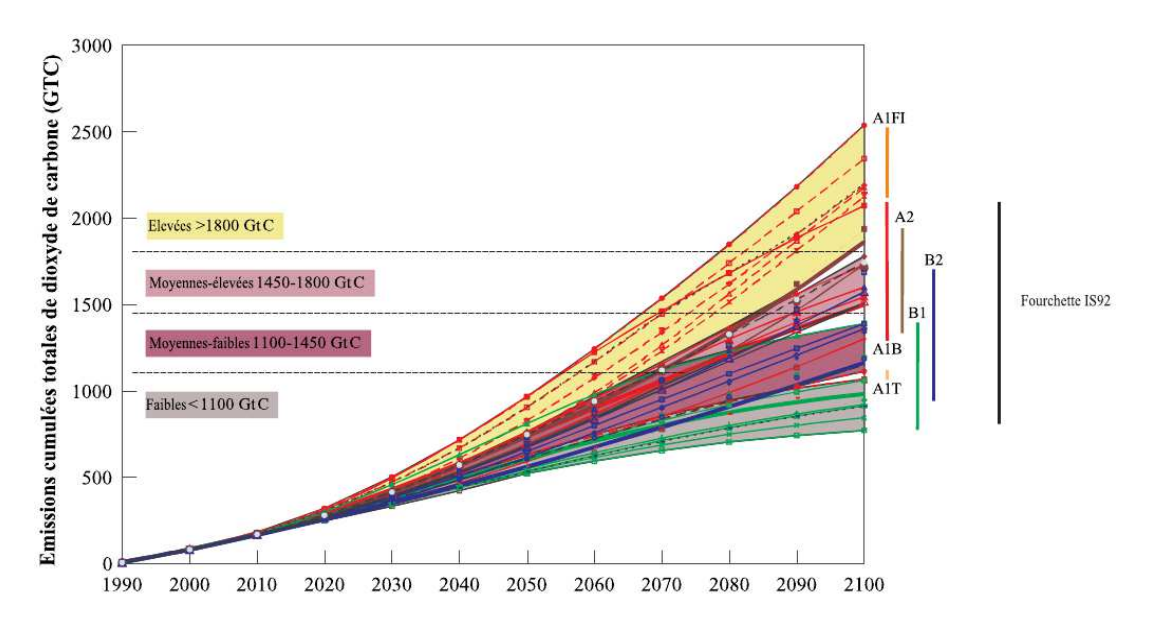

FIG. 3: évolution des émissions de gaz à effet de serre selon divers scénarios

Inévitablement, la température moyenne du globe terrestre va augmenter et les modèles climatiques actuels chiffrent cette hausse à une valeur comprise entre  $1^{\circ}$ C et 6<sup> $\circ$ </sup>C [4] sachant qu'une différence de seulement  $1<sup>1</sup>C$  distingue une ère glaciaire de la période actuelle dite interglaciaire.

Le recours à des voies de production énergétique autres que celles du pétrole, du charbon ou du gaz est donc indispensable. Sans parler de production de gaz à effet de serre, cette conclusion est d'autant plus évidente que les réserves en énergies fossiles ne sont pas illimitées comme le montre la figure 4 (d'après BP Amoco Review of World Energy, 2004).

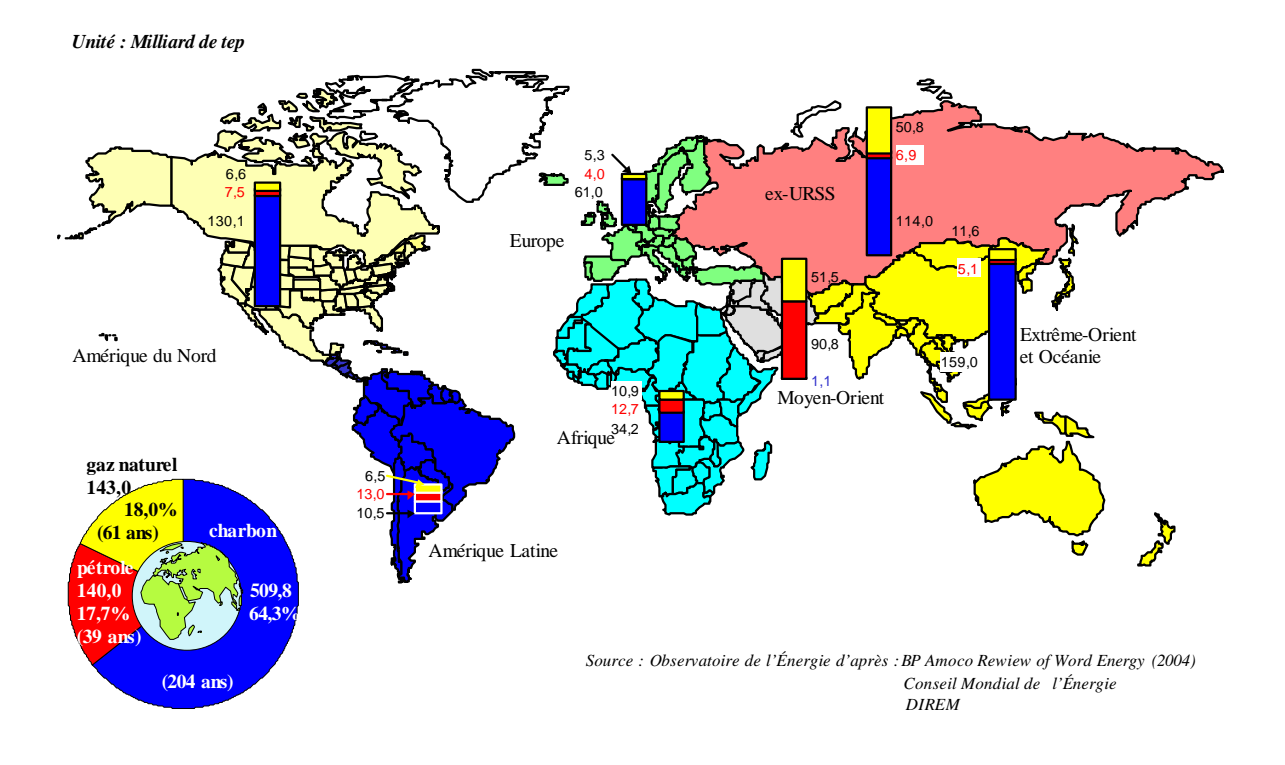

### **Réserves énergétiques mondiales (1 er janvier 2003)**

FIG. 4: réserves d'énergies fossiles encore disponibles sur la planète au 1<sup>er</sup> janvier 2003

Les voies alternatives actuelles sont l'énergie solaire (photovoltaïque ou thermique), l'hydraulique, la géothermie, l'éolien et le nucléaire. En prenant en compte le niveau de puissance que peuvent procurer ces solutions et la capacité actuelle à stocker l'énergie, la voie nucléaire peut être intéressante. A titre d'exemple, en France, si on veut abaisser la part du nucléaire dans la production d'électricité de 80% à 50% et augmenter celle des autres voies alternatives, il faudrait diminuer notre consommation de moitié ce qui est irréaliste [5].

L'énergie nucléaire constitue ainsi une solution attrayante pour résoudre les problèmes qui vont se poser pendant le XXI<sup>e</sup> siècle.

## Énergie nucléaire

La radiocativité naturelle fut découverte en 1896 par Henri Becquerel. Depuis cet événement, l'intérêt suscité par l'énergie atomique n'a cessé de croître. En 1903, Ernest Rutherford propose sa théorie sur les réactions nucléaires et présente les premiers modèles de l'atome avec Niels Bohr en 1913.

En 1934, Irène et Frédéric Joliot-Curie découvrent la radioactivité artificielle en bombardant une feuille d'aluminium avec des noyaux d'hélium. La réaction entre les particules alpha et les noyaux d'aluminium fait apparaître des noyaux de phosphore 30. La réaction observée est la suivante :

 $^{27}_{13}$ Al  $+^{4}_{2}$  $\frac{4}{2}$ He – $\frac{30}{15}$  P  $+ \frac{1}{0}$  $\int_0^1$  n

Les noyaux de phosphore 30 se transforment ensuite en silicium 30, noyaux observés lors de cette expérience, selon une désintégration  $\xi^+$  avec une demi-période de 2 min 30.

La fission des noyaux d'uranium 235 est découverte en 1938. Otto Hahn et Fritz Strassmann ont mis en évidence la présence de baryum, élément beaucoup plus léger que l'uranium, dans les produits de la réaction ce qui prouvait que le noyau d'uranium s'était scindé en deux morceaux. A titre d'exemple, on peut donner la réaction de fission suivante :

$$
_{92}^{235}\text{U}\, +\!_{0}^{1}\text{n}\, -\! \right] \, \, _{36}^{93}\, \text{Kr} + \! \frac{^{140}}{^{56}} \text{Ba} + \, 3 \, \frac{^{1}}{^{0}} \text{n} + Q
$$

Les trois neutrons produits peuvent éventuellement provoquer la fission d'autres noyaux ce qui constitue une réaction en chaîne.

Lise Meitner a calculé que la scission du noyau d'uranium devait s'accompagner d'un dégagement considérable d'énergie Q. Il s'avère que Q correspond à la différence de masse  $\Delta m$ entre les éléments de départ et les produits de la réaction :  $Q = \Delta mc^2$  (en utilisant la célèbre relation d'équivalence masse - énergie introduite par Einstein).

La fission d'un noyau apporte une énergie voisine de 200 MeV et la fission de tous les noyaux contenus dans un gramme d'uranium 235 donne environ  $8.10^{10}$  J soit un peu moins de 2 tep sachant que la consommation annuelle d'un habitant de la Terre moyen vaut 2,3 tep [6].

Les années 40 correspondent au véritable envol de l'industrie nucléaire avec comme point de départ la première réaction en chaîne de fissions nucléaires contrôlée réalisée par Enrico Fermi en 1942.

Les réacteurs de forte puissance apparaissent dans la suite. La première génération de ces réacteurs comprend ceux construits jusqu'aux environs de 1970. Les contraintes liées au combustible ainsi que le contexte géopolitique de l'époque conduisant certaines nations à vouloir se doter de l'arme nucléaire ont influencé le concept des réacteurs qui devaient fonctionner à l'uranium naturel avec l'utilisation de modérateurs comme le graphite ou l'eau lourde. En France, la première génération correspond aux réacteurs UNGG (Uranium Naturel Graphite Gaz).

Les premiers réacteurs de deuxième génération sont apparus dans les années 70 alors que la technologie d'enrichissement de l'uranium par diffusion gazeuse était au point et au moment où des tensions importantes sur le marché des énergies fossiles apparaissaient. La deuxième génération est née dans un objectif de rendre l'énergie nucléaire plus compétitive et de diminuer le taux de dépendance énergétique de certains pays. La plupart des réacteurs constituant le parc mondial actuel appartiennent à cette deuxième génération. En France, le concept des réacteurs à eau pressurisée est celui qui a été privilégié.

La troisième génération de réacteurs nucléaires correspond à l'état de l'art industriel constructible le plus avancé. Ces réacteurs dit « évolutionnaires » bénéficient du retour d'expérience acquis lors de l'exploitation de la deuxième génération tout en intégrant des spécifications plus avancées en matière de sûreté et de durée d'exploitation. Cette génération comprend des réacteurs à eau pressurisée, à eau lourde ou encore à eau bouillante.

Enfin, la quatrième génération désigne les systèmes qui seront construits dans un futur plus éloigné et qui devront répondre à des contraintes encore plus sévères. Ces réacteurs devront être durables (économes en ressources naturelles et respectueux de l'environnement), économiques, sûrs et résistants par rapport aux risques de prolifération et par rapport aux agressions externes [6].

La figure 5 issue de [6] donne un scénario de déploiement des futures générations de réacteurs nucléaires.

Les études de conception de ces futurs réacteurs sont en cours et pour répondre aux objectifs de sûreté, il est nécessaire de pouvoir prédire leur comportement sous certaines conditions. Pour simuler ce comportement, l'usage de codes de calcul est indispensable. Les phénomènes à modéliser concernent notamment la neutronique et la thermohydraulique.

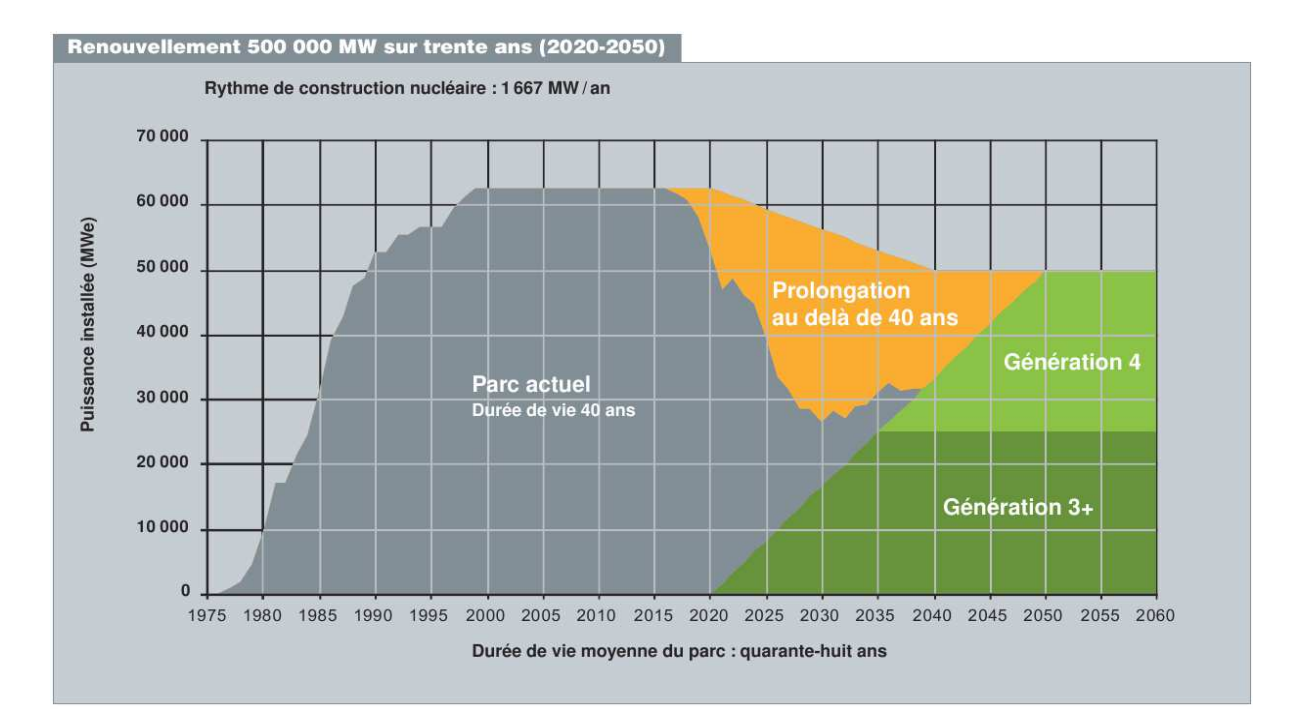

FIG. 5: scénario de déploiement des générations futures de réacteurs nucléaires

### Problématique pour l'étude des réacteurs nucléaires

De manière générale, la sûreté impose de connaître les températures atteintes par les différentes structures et le caloporteur d'un réacteur nucléaire. Un certain nombre de grandeurs caractérisant le fonctionnement normal ou accidentel, en régime permanent ou transitoire permettent de les calculer. Ces grandeurs sont par exemple le flux neutronique ou la réactivité. La puissance doit aussi être connue car c'est la grandeur à laquelle on s'intéresse d'un point de vue économique.

Pour cela, le calcul de la neutronique et de la thermohydraulique est nécessaire. La neutronique permet d'évaluer la réactivité et le flux de neutrons tandis que la résolution des équations de thermohydraulique permet de déterminer les températures. Ces deux disciplines sont couplées. Lorsque la température varie, les sections efficaces des matériaux sont modifiées ce qui engendre une modification du flux de neutrons. De plus, lorsque ce flux varie, la puissance thermique dégagée (provenant essentiellement des réactions de fission) change ce qui provoque une évolution des températures.

Selon le type de réacteur et suivant les grandeurs auxquelles on s'intéresse, les modèles requis pour un calcul avec couplage neutronique - thermohydraulique peuvent varier. En général, un code de neutronique déterministe est utilisé et la description la plus fine du cœur correspond à un calcul en transport à trois dimensions. En thermohydraulique, l'emploi d'un code système prenant en compte le cœur et les autres éléments (échangeurs, générateurs de vapeur, etc...) ou d'un code CFD (Computational Fluid Dynamics) sont courants.

Dans beaucoup d'études, notamment les études de transitoire, des modèles simplifiés beaucoup moins coûteux et plus rapides sont utilisés. Cependant, la précision de ces modèles devient insuffisante lorsqu'on aborde certains scénarios incidentels ou accidentels. Citons quelques exemples de transitoires pouvant nécessiter une description fine de la neutronique et de la thermohydraulique pour des réacteurs de quatrième génération.

– Apparition d'une bulle de vapeur de sodium dans un réacteur à neutrons rapides refroidi par ce métal liquide : lorsque la phase vapeur apparaît, l'échange entre le combustible et le caloporteur diminue ce qui se traduit par une augmentation de la température du combustible. L'effet de vide et les contre-réactions thermiques entrent en jeu et la réactivité ainsi que la puissance évoluent.

- Remontée intempestive d'une barre de contrôle : lorsque cet incident se produit, la forme de la nappe de puissance est localement modifiée autour de la barre. On observe également un effet global sur la puissance et les températures. Le cœur étudié doit donc être finement représenté du point de vue de la neutronique et de la thermohydraulique.
- Vidange partielle du caloporteur : pour les réacteurs à neutrons rapides refroidis à l'hélium et surtout au sodium, la perte de caloporteur se traduit par un gain en réactivité. En plus de la baisse de l'efficacité du refroidissement du combustible, la puissance augmente dans un premier temps. Les contre-réactions thermiques interviennent ensuite. La perte de caloporteur et les contre-réactions thermiques ont des effets antagonistes sur la réactivité et un calcul fin peut permettre de déterminer l'évolution des températures.

Pour certains types de réacteurs, les approximations utilisées en neutronique déterministe peuvent faire apparaître des erreurs importantes, en particulier en présence de fortes hétérogénéités. L'utilisation des codes Monte-Carlo peut être envisagée pour résoudre ce problème. Le principal inconvénient de ces codes est le temps de calcul encore trop élevé par rapport aux codes déterministes.

## État de l'art du couplage neutronique - thermohydraulique

Pour prévoir correctement le comportement d'un réacteur nucléaire en fonctionnement normal ou accidentel, il faut définir les modèles physiques à mettre en place en fonction des phénomènes qu'on veut simuler et choisir les outils de calcul adéquats.

Concernant les codes de calcul, si les phénomènes physiques à étudier se produisent à l'échelle du cœur ou s'ils influencent l'ensemble du réacteur, plusieurs codes de thermohydraulique peuvent être nécessaires (un code CFD pour le cœur couplé à un code système pour le reste du circuit primaire et le circuit secondaire par exemple) sachant que la neutronique du cœur est toujours résolue.

Dans la littérature, on rencontre deux types de méthodes pour un calcul faisant intervenir un couplage neutronique - thermohydraulique : le couplage dit interne où l'une des deux disciplines est encapsulée dans le code de l'autre et le couplage externe où plusieurs codes distincts communiquent entre eux directement ou via une interface. Lorsque les calculs requièrent une description tridimensionnelle de la neutronique et de la thermohydraulique, le couplage est souvent externe car un couplage interne nécessiterait des développements importants pour regrouper les codes en un seul.

Lorsque les équations sont faciles à résoudre, un couplage interne est privilégié. En neutronique, ces équations corespondent à celles de la cinétique ponctuelle ou encore aux équations de la diffusion monodimensionnelles, sur plusieurs groupes d'énergie, couplées avec les équations des précurseurs de neutrons retardés. En thermohydraulique, on trouve souvent les équations de conservation sous forme monodimensionnelle pour une ou plusieurs phases. De telles applications sont présentées dans les références [7], [8] ou [9].

Comme illustration d'un couplage externe, on peut citer l'étude [10] dans laquelle est présentée un calcul d'évolution du cœur d'un VHTR (Very High Temperature Reactor) sur un cycle. Les codes de calcul utilisés sont APOLLO2 et CRONOS2 pour la neutronique et CAST3M en thermohydraulique. Un modèle dit de déshomogénéisation a été adjoint au code

de thermohydraulique car ce dernier utilise une approche de type milieu poreux qui permet de ne calculer que la température du caloporteur. A partir de cette température, le modèle de déshomogénéisation permet d'obtenir la température du combustible et du modérateur. Toutes les températures sont fournies à la neutronique qui calcule la puissance en fonction du burnup. Cette simulation a permis de mettre en évidence l'influence des contre-réactions thermiques sur les profils de puissance et de température dans le VHTR.

La référence [11] constitue un deuxième exemple de couplage externe avec, entre autres, le calcul d'un transitoire de perte de caloporteur (plomb) dans le circuit primaire d'un réacteur sous-critique piloté par accélérateur de particules. La thermohydraulique est ici calculée à l'échelle système avec le code RELAP5. Le cœur ainsi que les plénums, les générateurs de vapeur et le reste du circuit secondaire sont pris en compte. En neutronique, le code déterministe PARCS est utilisé où le cœur est décrit avec six couronnes d'assemblages combustibles. Comme ce cœur n'est pas finement décrit en thermohydraulique, les variations radiales de la puissance ne sont pas précisément résolues. Néanmoins, on observe une hausse de la température du combustible comme attendu et les valeurs atteintes sont acceptables du point de vue de la sûreté.

Beaucoup d'études se sont également intéressées à la qualification des outils de calcul et aux problèmes des incertitudes. Ces dernières peuvent être la conséquence de beaucoup d'approximations [12] dont celles constituées par l'usage des méthodes numériques, des corrélations en thermohydraulique, par le choix des propriétés physiques des matériaux, des conditions aux limites ou des conditions initiales, par le choix de la discrétisation, celui des modèles dans les codes ou encore par l'usage des données de base de neutronique comportant déjà des incertitudes. La référence [13] expose certaines méthodes pour évaluer comment se propagent ces incertitudes sur les résultats de simulations.

Dans nos études, nous nous sommes essentiellement intéressés à un couplage externe avec l'utilisation d'un code de thermohydraulique CFD et d'un code de neutronique Monte-Carlo ce qui est peu courant dans la littérature. Un exemple de couplage entre le code stochastique MCNP et le code de thermohydraulique COBRA est présenté dans la référence [14] avec une méthode pour le calcul de régimes permanents reposant sur des itérations successives des deux codes jusqu'à convergence des grandeurs caractérisant le système étudié. Dans notre cas, nous nous sommes focalisés sur la possibilité de simuler des régimes transitoires.

Le premier objectif de ce travail de thèse fut de mettre en place une méthode de résolution de la cinétique neutronique avec un code stochastique. Outre les incertitudes sur les données nucléaires de base (sections efficaces, fractions de neutrons retardés, etc...), les codes Monte-Carlo font aussi apparaître des erreurs statistiques. L'utilisation de tels codes pour simuler des transitoires en couplage avec la thermohydraulique va donc s'accompagner de la propagation de ces incertitudes et un deuxième objectif de ce travail fut d'étudier ce phénomène. Enfin, le troisième objectif correspond à l'application des outils mis en place sur le couplage neutronique stochastique - thermohydraulique à un cas réacteur. Nous nous sommes intéressés au réacteur à neutrons rapides refroidi à l'hélium et plus particulièrement à un transitoire incidentel nécessitant des descriptions tridimensionnelles du cœur de ce concept de quatrième génération en neutronique et en thermohydraulique.

### Plan du mémoire

Ce travail de thèse est articulé en deux parties. La première partie porte sur les études théoriques autour du couplage neutronique - thermohydraulique. L'objectif est de mettre en place un algorithme de simulation de transitoires intégrant le couplage des deux disciplines et plus particulièrement avec un code de neutronique stochastique. Le chapitre 1 est consacré à la description de certaines méthodes numériques permettant de résoudre la cinétique neutronique et à l'adaptation d'une méthode pour l'utilisation d'un code Monte-Carlo. Le chapitre 2 rappelle quelques généralités sur la thermohydraulique avant d'aborder le formalisme des milieux poreux, utile pour les simulations appliquées aux cœurs de réacteurs nucléaires. Le chapitre 3 consacré au couplage présente la physique du couplage et les chaînes de calculs permettant de résoudre des transitoires nécessitant un couplage neutronique - thermohydraulique. Avec l'usage d'un code Monte-Carlo pour la résolution de la cinétique neutronique, des incertitudes statistiques apparaissent sur la réactivité et les taux de réaction. Le chapitre 4 correspond à l'étude théorique de la propagation de ces incertitudes via les équations de cinétique neutronique et de thermohydraulique. Enfin, le chapitre 5 aborde la validation de notre méthode de calcul de la cinétique neutronique avec un code Monte-Carlo et présente une première application de couplage avec la thermohydraulique.

La deuxième partie de ce mémoire est consacrée au réacteur à neutrons rapides refroidi à l'hélium (RNR-He) avec pour objectif final de simuler un transitoire de remontée intempestive d'une barre de contrôle. Le chapitre 6 présente rapidement le RNR-He et précise la structure de son cœur qui sera utilisée pour la simulation finale. Les chapitres 7 et 8 abordent respectivement les modélisations mises en place en thermohydraulique et en neutronique. La structure complète du cœur ne pouvant pas être prise en compte dans les calculs, ces modèles sont conçus pour calculer les données auxquelles on s'intéresse tout en gagnant du temps de calcul. Leur application sera présentée dans le chapitre 9 qui expose les résultats du calcul du transitoire de remontée de barre de contrôle.

Première partie

# COUPLAGE NEUTRONIQUE - THERMOHYDRAULIQUE : GÉNÉRALITÉS

# Chapitre 1

# Cinétique neutronique

La neutronique est l'étude du cheminement des neutrons à travers la matière et des différentes réactions qu'il y induisent, en particulier la production de puissance engendrée par les réactions de fission. Comme le nombre de neutrons étudiés est grand, on est obligé de les assimiler à un fluide continu. Dans ce cadre, le comportement de la population des neutrons est régi par l'équation introduite par Ludwig Boltzmann. Les différents événements de la naissance à la disparition des neutrons sont ainsi considérés.

## 1.1 Notion de section efficace

La probabilité pour un neutron d'interagir avec les noyaux des atomes de la matière est régie par des grandeurs appelées sections efficaces. Dans une approche intuitive, on peut se représenter une section efficace comme l'aire apparente d'un noyau cible et la probabilité pour un neutron d'interagir avec un noyau est liée à cette aire. C'est pourquoi les sections efficaces microscopiques (liées à une cible et notée  $\sigma$ ) ont la dimension d'une surface. Les mesures confirment que ces sections sont de l'ordre  $10^{-24}$  cm<sup>2</sup>, c'est à dire de l'ordre de la section d'un noyau. En pratique, les sections efficaces microscopiques sont exprimées en barns ( $1b =$ 10<sup>-24</sup> cm<sup>2</sup>) et en fonction de l'énergie du neutron incident.

Cependant, ces grandeurs peuvent varier énormément d'un noyau à l'autre. Nous n'entrerons pas dans les détails en mentionnant simplement que la mécanique quantique explique ces variations.

Beaucoup d'interactions sont possibles. Parmi les principales, on distingue la diffusion élastique (le neutron « rebondit » sur le noyau et l'énergie cinétique totale est conservée), la diffusion inélastique (une partie de l'énergie cinétique passe en excitation du noyau), la fission (le neutron pénètre dans le noyau qui se scinde ensuite en plusieurs fragments) ou encore les captures (le neutron est absorbé par le noyau).

En outre, pour caractériser les probabilités d'interaction d'un neutron voyageant dans un matériau, on utilise la notion de section efficace macroscopique (notée  $\Delta$ ) qui est simplement le produit entre la section efficace microscopique et la densité de noyaux du matériau. Elle correspond à la probabilité par unité de parcours pour qu'un neutron en un point donné et à une vitesse donnée subisse une réaction donnée. En effet, cette probabilité de réaction dépend aussi de la densité de noyaux dans le milieu.

La figure 1.1 donne les variations de la section efficace microscopique de fission de l'uranium 235 en fonction de l'énergie cinétique associée à la vitesse relative du neutron par rapport au noyau cible. Elle est extraite de la bibliothèque d'évaluation JEFF 2.2.

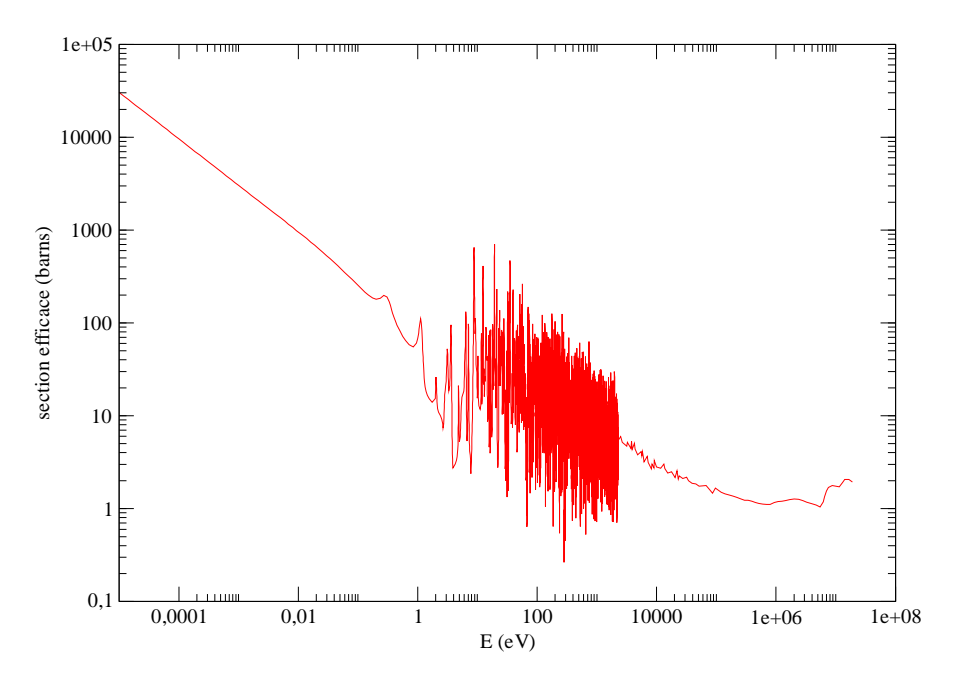

section efficace microsopique de fission de l'uranium 235

FIG. 1.1: section efficace microscopique de fission de l'uranium 235

Les sections efficaces de la plupart des noyaux présentent certains pics ou résonances où les neutrons ont plus de chances de provoquer la réaction concernée. Ces résonances correspondent aux niveaux énergétiques des noyaux pour lesquels les réactions sont favorisées.

## 1.2 Équation de Boltzmann

On appelle n la densité de neutrons, v leur vitesse et  $m_n$  leur masse. Le flux de neutrons  $\sigma$ est le produit de la densité de neutrons par leur vitesse. Il dépend du temps t, de l'énergie des neutrons E, de leur direction  $\Delta$  et de la variable d'espace  $\overline{r}$ :

$$
\sigma
$$
  $\vec{r}$ ,  $E, \Delta, t = n$   $\vec{r}$ ,  $E, \Delta, t$   $v(E) = n$   $\vec{r}$ ,  $E, \Delta, t$   $\frac{2E}{m_n}$ 

Les sections efficaces permettent d'exprimer les taux de réaction lorsqu'elles sont multipliées par le flux neutronique. Pour une réaction  $x$  donnée, la section efficace macroscopique  $\Delta_x$  permet de calculer le nombre de réactions par unité de volume et par unité de temps à l'instant t et au point  $\overline{r}$ . Cette grandeur vaut

$$
\int_{0}^{+} dE \int_{(4\pi)} d^{2}\Delta \Delta_{x} \bigg|_{r,t}^{1} \sigma \bigg|_{r}^{1} E_{r} \bigg|_{\Delta_{r}}^{1} t
$$

Pour effectuer le bilan neutronique dans un élément de volume à la position  $\frac{1}{r}$ , on exprime la variation de la densité de neutrons dans ce volume. Introduisons quelques grandeurs au préalable.

Soit H l'opérateur défini par

$$
\mathbb{H}[\Delta_t]\sigma \Big|_{r,E,\Delta,t} = \Big[\Delta \cdot \Big|_{r,E,\Delta,t} + \Delta_t \Big|_{r,E,\sigma} + \sigma \Big|_{r,E,\Delta,t}
$$

 $\Delta_t$  est la section efficace macroscopique totale et  $\Delta$ .  $\sigma$  est un terme de transport.

 $\mathbb{H}[\Delta_t] \, \sigma$  est la quantité de neutrons qui quittent le point  $\stackrel[n,K,\Delta,t]{}\cdot$ 

Soit S l'opérateur de diffusion :

$$
(\mathbb{S}\sigma) \quad r, E, \Delta, t = \int_{0}^{+} dE \quad d^{2}\Delta \Delta_{s} \quad r, E \quad E, \Delta \Delta \sigma \quad r, E, \Delta, t
$$

 $\Delta$ <sub>s</sub> est la section efficace macroscopique de diffusion.

S $\sigma$  représente le nombre de neutrons arrivant au point  $r, E, \Delta, t$  après diffusion élastique ou inélastique.

Les émissions de neutrons de fission se font selon deux voies : les émissions promptes, qui correspondent à la désexcitation des fragments de fission et qui se font de manière presque instantanée après la fission, et les émissions retardées où les neutrons sont émis après décroissance radioactive de certains fragments de fission. Il existe de nombreux processus d'émission de neutrons retardés qui se différencient avec les constantes de décroissance des fragments précurseurs. En général, ces processus sont réunis en plusieurs groupes l auxquels on affecte une constante de décroissance moyenne  $\sigma_l$ .

On appelle  $\sigma_f$  le spectre de fission total,  $\sigma^p$  le spectre de neutrons prompts et  $\sigma_l^d$  $_l^d$  le spectre de neutrons retardés du groupe l. On suppose pour la suite que ces émissions se font de manière isotrope et indépendante de l'énergie du neutron incident ayant provoqué la scission du noyau fissile.

Ces différents spectres (normés sur l'espace des énergies) sont reliés avec les différentes fractions de neutrons retardés  $\sigma_l$ . Pour la suite, nous allons utiliser des spectres normalisés sur l'espace des énergies et des angles solides. On pose alors

$$
\mathbb{C} \quad r, E, t = \frac{1}{4\pi} \pi_f \quad r, E, t
$$
\n
$$
\mathbb{C}^p \quad r, E, t = \frac{1}{4\pi} \pi^p \quad r, E, t
$$
\n
$$
\mathbb{C}^d_l \quad r, E, t = \frac{1}{4\pi} \pi^d_l \quad r, E, t
$$

Ainsi,

$$
\forall \zeta \,\forall \{\mathbb{C}, \mathbb{C}^p, \mathbb{C}^d_l / l \,\forall \,\mathbb{N}\}, \begin{array}{c} + \\ 0 \end{array} dE \begin{array}{c} d^2 \Delta \zeta \begin{array}{c} \forall \\ r \end{array}, E, t = 1 \end{array}
$$

On appelle  $\zeta$  le nombre moyen de neutrons émis par fission et  $\zeta_l^d$  $l_l$  le nombre moyen de neutrons de fission retardés émis par le groupe de précurseurs l.

L'opérateur de fission  $\mathbb F$  est défini par

$$
(\mathbb{F}\zeta)\stackrel{\forall}{r},t\ =\ \frac{1}{0}\,dE^{\forall}\,\frac{d^2\Delta^{\forall}\zeta\stackrel{\forall}{r},t\ \Delta_{f}\stackrel{\forall}{r},E^{\forall}\zeta\stackrel{\forall}{r},E^{\forall}\zeta\stackrel{\forall}{r},E^{\forall}\zeta,t\quad
$$

Cette grandeur représente le nombre de neutrons (prompts et retardés) émis par une fission qui a lieu en  $\overline{r}$  et à l'instant t.

La fraction de neutrons retardés relative au groupe l'est

$$
\zeta_l \overset{\forall}{r}, t = \frac{\zeta_l^d \overset{\forall}{r}, t}{\zeta \overset{\forall}{r}, t}
$$

et les spectres sont liés par la relation

$$
\mathbb{C} \stackrel{\forall}{r}, E, t = 1 - \zeta_l \stackrel{\forall}{r}, t \quad \mathbb{C}^p \stackrel{\forall}{r}, E, t + \zeta_l \stackrel{\forall}{r}, t \quad \mathbb{C}^d_l \stackrel{\forall}{r}, E, t
$$

Pour simplifier les écritures, on pose

 $\forall$ 

 $\ddot{\phantom{a}}$ 

$$
\mathbb{C} - \zeta_l \mathbb{C}_l^d = \mathbb{C}^p[\zeta_l]
$$

L'équation de Boltzmann qui correspond au bilan de neutrons dans un élément de volume s'écrit [15]

$$
\frac{1}{v(E)} \frac{\partial \partial}{\partial t} \bigg|_{\mathcal{F}, E, \Delta, t}^{\forall} + \mathbb{H}[\Delta_t] \partial \bigg|_{\mathcal{F}, E, \Delta, t}^{\forall} = (\mathbb{S}\partial) \bigg|_{\mathcal{F}, E, \Delta, t}^{\forall} + (\mathbb{C}^p[\partial_l] \mathbb{F}\partial) \bigg|_{\mathcal{F}, E, t}^{\forall} \n+ \partial_l \mathbb{C}_l^d c_l \bigg|_{\mathcal{F}, E, t}^{\forall} \tag{1.2.1}
$$

où  $c_l$  est la concentration en précurseurs de neutrons retardés du groupe l dont l'évolution est régie par l'équation

$$
\frac{\partial c_l}{\partial t}^r, t \quad \partial_l c_l \quad r, t \quad = \partial_l \quad r, t \quad (\mathbb{F}\partial) \quad r, t \tag{1.2.2}
$$

Toute source externe de neutrons a été négligée dans ces équations.

 $\sqrt{2}$ 

# 1.3 Quelques méthodes de traitement de la cinétique neutronique de la littérature

Notre objectif est de pouvoir simuler des transitoires incidentels ou accidentels en couplage avec la thermohydraulique. Les grandeurs qui nous intéressent sont la puissance thermique, dégagée lors des interactions entre les neutrons et la matière et qui est proportionnelle au flux neutronique, ainsi que les températures.

La connaissance du champ de puissance dans le système d'étude nécessite donc la résolution de l'équation de Boltzmann selon la dimension temporelle pour pouvoir résoudre tous types de transitoire. Les discrétisations selon les autres dimensions [16] ne seront pas abordées.

Cette partie expose succintement quelques méthodes pouvant être utilisées dans ce but.

Isolons immédiatement la dimension temporelle en posant  $\overleftrightarrow{x} = \overleftrightarrow{r}, E, \overleftrightarrow{\Delta}$ . Le régime permanent dans lequel se trouve le système avant la perturbation (instant  $t_0$ ) vérifie

$$
\mathbb{H}[\Delta_t] \partial \stackrel{\forall}{x} t_0 = (\mathbb{S}\partial) \stackrel{\forall}{x} t_0 + (\mathbb{C}^p[\partial_l] \mathbb{F}\partial) \stackrel{\forall}{r} t_0 + \partial_l \mathbb{C}^d_l c_l \stackrel{\forall}{r} t_0
$$
  

$$
\partial_l c_l \stackrel{\forall}{r} t_0 = \partial_l \stackrel{\forall}{r} t_0 (\mathbb{F}\partial) \stackrel{\forall}{r} t_0
$$

On introduit un maillage temporel à  $p$  points :

$$
\exists p\ \exists\ \mathbb{N}^{\exists}, \exists\ (t_0, t_1,..,t_p)\ \exists\ \mathbb{R}^p, t_0 < t_1 < .. < t_p\ \text{et}\ \exists n\ \exists\ \mathbb{N}_p, \Delta t_n = t_n - t_{n-1}
$$

où  $\mathbb{N}_p$  est l'ensemble des entiers naturels compris entre 1 et  $p \exists \mathbb{N}^{\exists}$ .

### 1.3.a Résolution selon un schéma implicite

Dans ce cas, la dérivée temporelle d'une fonction  $f$  à l'instant  $t_n$  est

$$
\exists n \exists \mathbb{N}_p, \frac{\partial f}{\partial t}(t_n) = \frac{f(t_n) - f(t_{n-1})}{\Delta t_n}
$$

Les équations 1.2.1 et 1.2.2 écrites à l'instant  $t_n$  deviennent alors

$$
\mathbb{H} \quad \Delta_t + \frac{1}{v \Delta t_n} \quad \partial \quad \frac{\exists}{x} , t_n \ = \ \mathbb{S} + \mathbb{C}^p \left[ \frac{\partial_l \left[ \frac{\exists}{r} , t_n \right]}{1 + \partial_l \Delta t_n} \right] \mathbb{F} \quad \partial \quad \frac{\exists}{x} , t_n \ + \frac{\partial \left[ \frac{\exists}{x} , t_{n-1} \right]}{v \Delta t_n} + s \quad \frac{\exists}{r} , E , t_{n-1} \tag{1.3.3}
$$

et

$$
(1+\partial_l \Delta t_n) c_l^{-\frac{3}{T}}, t_n = c_l^{-\frac{3}{T}}, t_{n-1} + \Delta t_n \partial_l^{-\frac{3}{T}}, t_n \quad \mathbb{F} \partial^{-\frac{3}{T}}, t_n \tag{1.3.4}
$$

avec

$$
s \stackrel{\exists}{r}, E, t_{n-1} = \frac{\partial_l \mathbb{C}_l^d}{1 + \partial_l \Delta t_n} c_l \stackrel{\exists}{r}, E, t_{n-1}
$$

Ce schéma est inconditionnellement stable.

### 1.3.b Décomposition du flux

L'utilisation d'un schéma implicite peut être onéreux en temps de calcul. C'est pourquoi le recours à d'autres méthodes de résolution peut être intéressant (moyennant quelques approximations).

Pour les méthodes de résolution de la cinétique neutronique qui vont suivre, l'idée préliminaire est de décomposer le flux selon

$$
\partial^{-\frac{\exists}{x}}.t^{-}=N(t)\psi^{-\frac{\exists}{x}}.t^{-}
$$

où les grandeurs N et  $\psi$  peuvent être respectivement identifiées comme l'amplitude et la distribution contenant les variations spatiales du flux [17].

Cette décomposition, qui définit N et  $\psi$ , devient unique si on lui adjoint une condition de normalisation via une fonction de pondération W définie sur l'espace contenant les dimensions de l'énergie, de l'angle solide et de la position, espace qui sera noté X :

$$
\frac{\psi}{\psi t} \times W^{\frac{\exists}{x}} \frac{\psi}{v} \frac{\frac{\exists}{x,t}}{v} d^6 \frac{\exists}{x} = \frac{\psi}{\psi t} W^{\frac{\exists}{x}} \frac{\psi}{v} \frac{\frac{\exists}{x,t}}{v} = 0 \tag{1.3.5}
$$

Dans ces conditions, les équations 1.2.1 et 1.2.2 s'écrivent de la façon suivante :

$$
\frac{1}{v}\frac{\psi\psi^{-\frac{1}{x}}t}{\psi t} + \mathbb{H}\left[\Delta_t + \frac{1}{vN}\frac{dN}{dt}\right]\psi^{-\frac{1}{x}}t = (\mathbb{S} + \mathbb{C}^p[\psi]\mathbb{F})\psi^{-\frac{1}{x}}t + \frac{1}{N}\Big|_{l}\psi_l \mathbb{C}_l^d c_l^{-\frac{1}{r}}t, E, t
$$
\n(1.3.6)

et

$$
\frac{\psi c_l}{\psi t} + \psi_l c_l \stackrel{\exists}{r}, t = \psi_l \stackrel{\exists}{r}, t \quad N(t) \mathbb{F} \psi \stackrel{\exists}{r}, t \tag{1.3.7}
$$

#### 1.3.c Cinétique point

En effectuant le produit scalaire par la fonction W introduite précédemment dans les équations 1.3.6 et 1.3.7, on peut aboutir aux équations de la cinétique point :

$$
\frac{dN}{dt} = \frac{\overline{\psi}(t) - \overline{\psi}(t)}{\overline{\Delta}(t)} N(t) + \Big|_{l} \psi_l \overline{c}_l(t) \tag{1.3.8}
$$

$$
\frac{d\overline{c}_l}{dt} = -\psi_l \overline{c}_l \left( t \right) + \frac{\overline{\psi} \left( t \right)}{\overline{\Delta} \left( t \right)} N \left( t \right) \tag{1.3.9}
$$

avec

$$
\overline{c}_{l}(t) = \frac{W^{-\frac{1}{x}} \quad \sqrt{\overline{c}_{l}^{d} c_{l}} \quad \frac{\overline{a}}{x}, t}{W^{-\frac{1}{x}} \quad \frac{1}{\sqrt{v}} \quad \frac{\overline{a}}{x}, t}
$$
\n
$$
\overline{\psi}(t) = 1 - \frac{W^{-\frac{1}{x}} \quad (\mathbb{H}[\Delta_{t}] - \mathbb{S}) \psi^{-\frac{1}{x}} \cdot t}{W^{-\frac{1}{x}} \quad (\mathbb{CF}\psi)^{-\frac{1}{x}} \cdot t}
$$
\n
$$
\overline{\Delta}(t) = \frac{W^{-\frac{1}{x}} \quad \frac{1}{\sqrt{v}} \psi^{-\frac{1}{x}} \cdot t}{W^{-\frac{1}{x}} \quad (\mathbb{CF}\psi)^{-\frac{1}{x}} \cdot t}
$$
\n
$$
\overline{\psi}_{l}(t) = \frac{W^{-\frac{1}{x}} \quad \psi_{l} \mathbb{C}_{l}^{d} \mathbb{F}\psi^{-\frac{1}{x}} \cdot t}{W^{-\frac{1}{x}} \quad (\mathbb{CF}\psi)^{-\frac{1}{x}} \cdot t}
$$
\n
$$
\overline{\psi}(t) = -\overline{\psi}_{l}(t)
$$

La grandeur  $\overline{\psi}$ représente la réactivité du système et  $\Delta$ correspond à la durée de vie moyenne d'une génération de neutrons.

Dans l'hypothèse d'une distribution spatiale  $\psi$  invariable dans le temps, les champs  $\vec{\psi}$ ,  $\Delta$ et  $\overline{\psi}_l$  sont constants et on peut ne résoudre que les équations de la cinétique point pour obtenir les variations de N. Cependant, il faut aussi calculer  $\psi$  qui doit être obtenue avec une autre équation.

On peut remarquer le rôle essentiel des neutrons retardés puisqu'en leur absence, on a  $\overline{\psi} = 0$ . Si initialement,  $\overline{c}_l = 0$ , le système est réduit à l'équation

$$
\frac{dN}{dt} = \frac{\overline{\psi}(t)}{\overline{\Delta}(t)} N(t)
$$

Le durée de vie d'une génération  $\overline{\Delta}$  est de l'ordre de 1  $\mu$ s pour un réacteur à spectre rapide et de l'ordre de 10 µs pour un réacteur à spectre thermique. On peut donc en déduire que l'amplitude du flux N diverge très rapidement dès la moindre insertion de réactivité. Pour fixer un ordre de grandeur, si on part d'un état critique ( $\psi = 0$ ) pour un réacteur thermique et qu'on insère 5 pcm de réactivité, l'amplitude du flux est multipliée par presque 150 en 1 s !

### 1.3.d Résolution implicite améliorée

Le principe de cette méthode repose sur la résolution selon le schéma implicite où l'on améliore le calcul de l'amplitude N avec les équations de cinétique point et en employant un maillage temporel plus fin.

Comme précédemment, chaque pas de temps  $[t_{n-1}, t_n]$  est subdivisé en plusieurs sous-pas de temps et à partir des grandeurs  $\psi \overset{\exists}{\vec{x}}, t_{n-1}$  et  $c_l \overset{\exists}{\vec{r}}, t_{n-1}$  connues, on applique le schéma suivant pour calculer les champs à l'instant  $t_n$  [18] :

1. résolution des équations 1.3.3 et 1.3.4 présentées avec le schéma implicite pour avoir une estimation de la grandeur  $\psi \stackrel{\exists}{x}, t_n$  notée s  $\overset{\mathtt{s}}{\psi}$   $\overset{\exists}{x}, t_n$  ,

2. estimation de la forme du flux s  $\oint \overline{x}$ ,  $t_n$  en utilisant la relation

$$
\begin{array}{ccccc}\n\mathbf{s} & \frac{\exists}{x} & \frac{\forall}{x} & \frac{1}{v} \psi & \frac{\exists}{x} & t_0 \\
\psi & \frac{\exists}{x} & t_n & = & \frac{1}{W} & \frac{\exists}{x} & \frac{1}{v} & \frac{\forall}{x} & \frac{1}{x} & t_n \\
\frac{\exists}{w} & \frac{\exists}{x} & \frac{1}{v} & \frac{\forall}{x} & \frac{1}{x} & t_n\n\end{array}
$$

3. interpolation :

$$
\exists i \exists \mathbb{N}, \exists t \exists [t_{n-1}, t_n], \psi \stackrel{\exists}{x}, t_n = \psi \stackrel{\exists}{x}, t_{n-1} + \frac{t - t_{n-1}}{\Delta t_n} \psi \stackrel{\mathbf{s}}{x}, t_n - \psi \stackrel{\exists}{x}, t_{n-1}
$$

- 4. résolution des équations de la cinétique point 1.3.8 et 1.3.9 sur le sous-maillage fin de l'intervalle  $[t_{n-1}, t_n]$  pour en déduire  $N(t_n)$ ,
- 5. correction de l'estimation du flux :

$$
\psi \, \, \stackrel{\exists}{x} , t_n \ = N\left(t_n\right) \stackrel{\bf S}{\psi} \, \, \stackrel{\exists}{x} , t_n
$$

6. calcul de  $c_l \stackrel{\exists}{r}$ ,  $t_n$  avec l'équation 1.3.4 :

$$
(1+\psi_l\Delta t_n)c_l^{-\frac{\exists}{r}} , t_n = c_l^{-\frac{\exists}{r}} , t_{n-1} + \Delta t_n\psi_l^{-\frac{\exists}{r}} , t_n \mathbb{F}\psi^{-\frac{\exists}{x}} , t_n
$$

### 1.3.e Approximations utiles

Les méthodes de résolution de l'équation de Boltzmann que nous allons présenter reposent sur trois approximations distinctes à appliquer sur les équations 1.3.3 et 1.3.4.

#### Approximation quasistatique

L'approximation quasistatique [19] consiste à supposer que les variations de l'amplitude N sont plus rapides que celles de la distribution  $\psi$ , c'est à dire

$$
\frac{\psi\psi}{\psi t} \ll \frac{1}{N} \frac{dN}{dt} \psi \tag{1.3.10}
$$

L'équation 1.3.7 reste inchangée et le terme  $\frac{1}{1}$  $\overline{v}$  $\psi\psi$  $\psi t$ est négligeable devant les autres dans l'équation 1.3.6 qui s'écrit

$$
\mathbb{H} \quad \Delta_t + \frac{1}{vN} \frac{dN}{dt} \quad \psi \quad \stackrel{\ll}{x}, t \quad = (\mathbb{S} + \mathbb{C}^p[\psi_l] \mathbb{F}) \psi \quad \stackrel{\ll}{x}, t \quad + \frac{1}{N} \quad \psi_l \quad \mathbb{C}_l^d c_l \quad \stackrel{\ll}{r}, E, t \tag{1.3.11}
$$

#### Approximation sur les décroissances promptes

L'hypothèse faite est de supposer que l'amplitude du flux  $N$  évolue lentement devant les décroissances promptes :

$$
\frac{1}{N} \frac{dN}{dt} \ll \frac{\overline{\psi} - \overline{\psi}}{\overline{\Delta}} \tag{1.3.12}
$$

Alors,

$$
\frac{1}{N} \frac{dN}{dt} \ll \frac{\overline{\psi} - \overline{\psi}}{\overline{\Delta}} \Rightarrow \frac{1}{N} \frac{dN}{dt} W, \frac{1}{v} \psi \Rightarrow |\exists W, (-\mathbb{H}[\Delta_t] + \mathbb{S} + \mathbb{C}^p[\psi_l]) \psi \Rightarrow
$$

$$
\Rightarrow \frac{1}{vN} \frac{dN}{dt} \psi \Rightarrow |(-\mathbb{H}[\Delta_t] + \mathbb{S} + \mathbb{C}^p[\psi_l]) \psi|
$$

et si l'approximation quasistique est aussi justifiée, l'équation 1.3.6 devient

$$
\mathbb{H}[\Delta_t] \psi \stackrel{\Rightarrow}{x}_{t} t = (\mathbb{S} + \mathbb{C}^p[\psi_t] \mathbb{F}) \psi \stackrel{\Rightarrow}{x}_{t} t + \frac{1}{N} \psi_t \mathbb{C}_l^d c_l \stackrel{\Rightarrow}{r}_{t} E_{t}.
$$
 (1.3.13)

Pour les réacteurs à spectre thermique, le temps de décroissance prompte  $\frac{\Delta}{\Delta}$  $\overline{\psi}-\psi$ est de l'ordre de 1 ms alors que pour les réacteurs à neutrons rapides, il est plus court avec une valeur proche de 100  $\mu$ s.

#### Approximation sur l'évolution des précurseurs de neutrons retardés

Pour cette troisième approximation, on suppose que les variations de la concentration des précurseurs de neutrons retardés  $c_l$  est lente devant leur décroissance :

$$
\frac{\psi c_l}{\psi t} \Rightarrow \psi_l c_l \tag{1.3.14}
$$

L'équation 1.3.7 est simplifiée et devient

$$
\psi_{l}c_{l} \stackrel{\Rightarrow}{r}, t = \psi_{l} \stackrel{\Rightarrow}{r}, t \quad N(t) \mathbb{F}\psi \stackrel{\Rightarrow}{r}, t \tag{1.3.15}
$$

Les temps de décroissance des précurseurs  $\psi_l^{-1}$  $\overline{l}_l^{-1}$  sont variables et peuvent s'étendre de  $0,1$  à 100 s en pratique.

Avec ces trois approximations de base (présentées dans un ordre allant de la plus légitime à la plus grossière), nous pouvons mettre en place les différentes méthodes de résolution de l'équation de Boltzmann qui suivent. Les équations à résoudre en utilisant l'approximation quasistatique ont été indiquées dans le paragraphe correspondant.

### 1.3.f Schéma de résolution en approximation quasistatique

L'utilisation de l'approximation quasistatique pour la résolution des équations 1.3.6 et 1.3.7 ne permet pas de déterminer complètement le flux car il faut utiliser d'autres équations pour le calcul de l'amplitude N. Pour cela, on peut coupler ces équations avec celles de la cinétique ponctuelle.

L'hypothèse qui caractérise cette méthode est celle de la linéarité de  $\psi$  sur un pas de temps. La résolution des équations se fait sur deux niveaux puisqu'on raffine le maillage en temps en subdivisant chaque pas de temps  $[t_{n-1}, t_n]$  en plusieurs sous-pas de temps. Ce maillage fin est utilisé pour résoudre les équations de cinétique point 1.3.8 et 1.3.9. Connaissant le flux à l'instant  $t_{n-1}$ , un algorithme itératif (itérations notées *i*) est utilisé pour le calcul du flux à l'instant  $t_n$  [19] :

1. initialisation  $(i = 0)$ :

$$
\psi^{(0)} \stackrel{\Rightarrow}{x} t_n = \psi \stackrel{\Rightarrow}{x} t_{n-1}
$$
,  $N^{(0)}(t_n) = N(t_{n-1})$  et  $c_l^{(0)} \stackrel{\Rightarrow}{r} t_n = c_l \stackrel{\Rightarrow}{r} t_{n-1}$ 

2. interpolation :

$$
\Rightarrow \Rightarrow \mathbb{N}, \Rightarrow \Rightarrow [t_{n-1}, t_n], \psi \stackrel{\Rightarrow}{x}, t = \psi \stackrel{\Rightarrow}{x}, t_{n-1} + \frac{t - t_{n-1}}{\Delta t_n} \psi^{(i)} \stackrel{\Rightarrow}{x}, t_n - \psi \stackrel{\Rightarrow}{x}, t_{n-1}
$$

- 3. résolution des équations de la cinétique point 1.3.8 et 1.3.9 sur le sous-maillage fin de l'intervalle  $[t_{n-1}, t_n]$  pour en déduire  $N^{(i+1)}$ ,
- 4. calcul de  $\psi^{(i+1)} \stackrel{\Rightarrow}{x}, t_n$  en résolvant l'équation

$$
\mathbb{H} \quad \Delta_t + \frac{1}{v \Delta t_n} + \frac{1}{v N^{(i+1)}} \frac{N^{(i+1)}(t_n) - N(t_{n-1})}{dt} \left[ \psi^{(i+1)} \right] \vec{x}, t_n
$$
\n
$$
= \left[ \mathbb{S} + \mathbb{C}^p \right] \frac{\psi_1 \overrightarrow{r}, t_n}{1 + \psi_1 \Delta t_n} \left[ \mathbb{F} \right] \psi^{(i+1)} \left[ \vec{x}, t_n \right] + \frac{\psi \left[ \vec{x}, t_{n-1} \right]}{v \Delta t_n} + s^{(i+1)} \left[ \vec{r}, E, t_n \right]
$$
\n
$$
\text{etc.}
$$

ave

$$
s^{(i+1)}\left[\vec{r},E,t_n\right] = \frac{1}{N^{(i+1)}(t_n)}\left[\int_t^{\infty} \frac{\psi_l \mathbb{C}_l^d}{1 + \psi_l \Delta t_n} c_l \right] \vec{r},E,t_{n-1}\right]
$$

5. calcul de  $c_i^{(i+1)}$  $\begin{bmatrix} i+1 \\ l \end{bmatrix}$   $\overrightarrow{r}$ ,  $t_n$  avec l'équation

$$
(1 + \psi_l \Delta t_n) c_l^{(i+1)} \overrightarrow{r}, t_n \overrightarrow{r} = c_l \overrightarrow{r}, t_{n-1} + \Delta t_n \psi_l \overrightarrow{r}, t_n \overrightarrow{r} = N^{(i+1)}(t_n) \psi^{(i+1)} \overrightarrow{x}, t_n
$$

6. contrôle de la convergence de la suite  $\left[\psi^{(i)}\right] \stackrel{\Rightarrow}{x}, t_n$ ] i et reprise à l'étape 2 si elle n'est pas atteinte.

Cette méthode itérative est convergente et la limite vérifie la condition de normalisation [20].

#### 1.3.g Résolution selon l'hypothèse adiabatique

Pour cette méthode, les trois approximations précédentes sont utilisées. Le réacteur est donc supposé en permanence à l'équilibre. On obtient alors un problème aux valeurs propres avec l'équation

$$
\mathbb{H}[\Delta_t] \psi \left[ \vec{\overline{x}}, t \right] = (\mathbb{S} + \mathbb{CF}) \psi \left[ \vec{\overline{x}}, t \right] \tag{1.3.16}
$$

En général, le système étudié n'est jamais exactement critique (stationnaire) et l'unique solution de cette équation est  $\psi = 0$ . On est alors amené à rechercher un réacteur critique fictif associé en résolvant l'équation

$$
\mathbb{H}\left[\Delta_t\right]\psi\left[\vec{x},t\right] = \left[s + \frac{\mathbb{CF}}{k_{eff}}\right]\psi\left[\vec{x},t\right]
$$

où  $k_{eff}$  est le coefficient de multiplication neutronique effectif défini par  $k_{eff} = \frac{1}{1 - k}$  $1-\overline{\psi}$ .

Les cas d'application de cette méthode sont très limités car elle n'est valable que lorsqu'on calcule des transitoires très lents, y compris devant les temps de décroissance des précurseurs de neutrons retardés. De plus, elle ne permet de calculer que la distribution  $\psi$ .

Toutes les méthodes qui ont été présentées peuvent être mises en œuvre dans les codes déterministes. Abordons à présent la manière dont nous pouvons nous inspirer de ces méthodes pour mettre en place un schéma de résolution de la cinétique neutronique avec un code Monte-Carlo.

# 1.4 Une méthode de résolution de la cinétique en neutronique stochastique

Il y a quelques années encore, résoudre la cinétique neutronique à l'aide d'un code Monte-Carlo avec une précision correcte paraissait illusoire. Avec l'avènement des nouveaux processeurs, cette possibilité devient envisageable.

En conséquence, la méthode exposée ici n'a pas la prétention de concurrencer les méthodes déterministes, actuellement beaucoup plus rapides mais avec plus d'approximations selon les cas. L'objectif est simplement de mettre en place un algorithme de résolution en code stochastique et d'en faire une démonstration de faisabilité avec la puissance de calcul actuelle. Ce schéma original, s'inspire des travaux de thèse de F. Perdu [21].

Comme pour les méthodes déterministes présentées dans la partie 1.3, on part d'une équation continue qu'on discrétise en temps. L'utilisation des approximations exposées précédemment va nous permettre de mettre en place notre méthode.

Pendant chaque pas de temps, le système sera supposé dans une configuration constante (compositions et températures des matériaux, position des barres de contrôle ou concentration en poison neutronique par exemple).

On rappelle que l'objectif est de calculer l'évolution temporelle du flux  $\psi$  (les autres grandeurs intéressantes comme la puissance ou les taux de fission étant proprortionnelles au flux).

Le code utilisé dans tous nos calculs est Tripoli développé au C.E.A. Saclay [22].

### 1.4.a Rappels sur les codes Monte-Carlo

Il existe deux types de méthode pour résoudre l'équation de Boltzmann : les méthodes déterministes qui font appels aux outils numériques classiques avec des discrétisations en temps, en énergie et en espace comme les méthodes exposées dans le paragraphe précédent et les méthodes probabilistes qui utilisent la loi des grands nombres pour évaluer statistiquement les grandeurs auxquelles on s'intéresse.

Comme la plupart des événements ayant lieu pendant le cheminement d'un neutron obéit à des lois de probabilité, le principe des méthodes Monte-Carlo est de simuler un très grand nombre d'histoires de neutron pour pouvoir calculer des moyennes statistiques. Les probabilités d'interaction entre les neutrons et les noyaux du milieu sont données par les sections efficaces, les probabilités relatives aux énergies des neutrons par les spectres correspondants et les probabilités associées aux directions des neutrons par les lois de la mécanique.

Disposant de la géométrie du système étudié et de la composition des différentes zones, la simulation d'histoires de neutron permet d'évaluer statistiquement la réactivité et les taux de réaction avec le calcul d'une valeur moyenne et d'un écart-type.

La figure 1.2 extraite de [23] schématise la simulation de l'histoire d'un neutron (les cases colorées représentent une opération nécessitant un tirage aléatoire). Une fission correspond à la fin de l'histoire d'un neutron accompagné de l'émission d'un certain nombre de neutrons de fissions (dont les caractéristiques sont déterminées aléatoirement).

Le principal inconvénient des méthodes Monte-Carlo est la nécessité de simuler un grand nombre d'histoires afin d'obtenir une précision correcte. Les écarts-types sont en effet inversement proportionnels à la racine carrée du nombre d'histoires simulées. Ce facteur limitant s'estompera au fur et à mesure que la puissance de calcul augmentera.

En revanche, les méthodes probabilistes présentent l'avantage de résoudre les problèmes avec très peu d'approximations. C'est pourquoi elles sont souvent utilisées pour des calculs de référence et pour la validation des méthodes déterministes.

Enfin, on rencontre aussi le problème relatif aux bases de données (évaluations des sections efficaces) qui constituent une source d'erreurs commune aux deux types de méthodes.

En toute rigueur, un calcul Monte-Carlo ne résoud pas d'équation. Par exemple, si on estime le flux (stationnaire) en un point  $\vert \vec{r}, E, \vec{\Delta}$  $\vec{\triangle}$  avec un tel calcul, on obtient une variable aléatoire qui suit une loi normale de moyenne  $m$  et  $\dot{q}$ 'écart-type  $\psi$ . Cette moyenne est solution de l'équation de Boltzmann (nous préciserons dans la suite les différentes équations dont les moyennes sont solutions en fonction du calcul effectué). Le théorème de la limite centrale nous permet d'affirmer que lorsqu'on estime le flux à partir de  $n$  fois plus d'histoires de neutron, on obtient une variable aléatoire de moyenne m et d'écart-type  $\frac{\psi}{\sqrt{n}}$ . Lorsque ce nombre d'histoires tend vers l'infini, le flux calculé tend vers la solution de l'équation.

Par abus de langage, nous donc considérerons pour la suite qu'un calcul Monte-Carlo permet de résoudre l'équation de Boltzmann ou une de ses formes en fonction de la simulation réalisée.

Précisons maintenant quelles formes de l'équation de Boltzmann peuvent être résolues. Les physiciens des réacteurs sont le plus souvent amenés à résoudre des problèmes stationnaires de deux types : les problèmes à source et les problèmes de criticité. On retrouve ainsi deux types de calcul dans les codes Monte-Carlo [24].

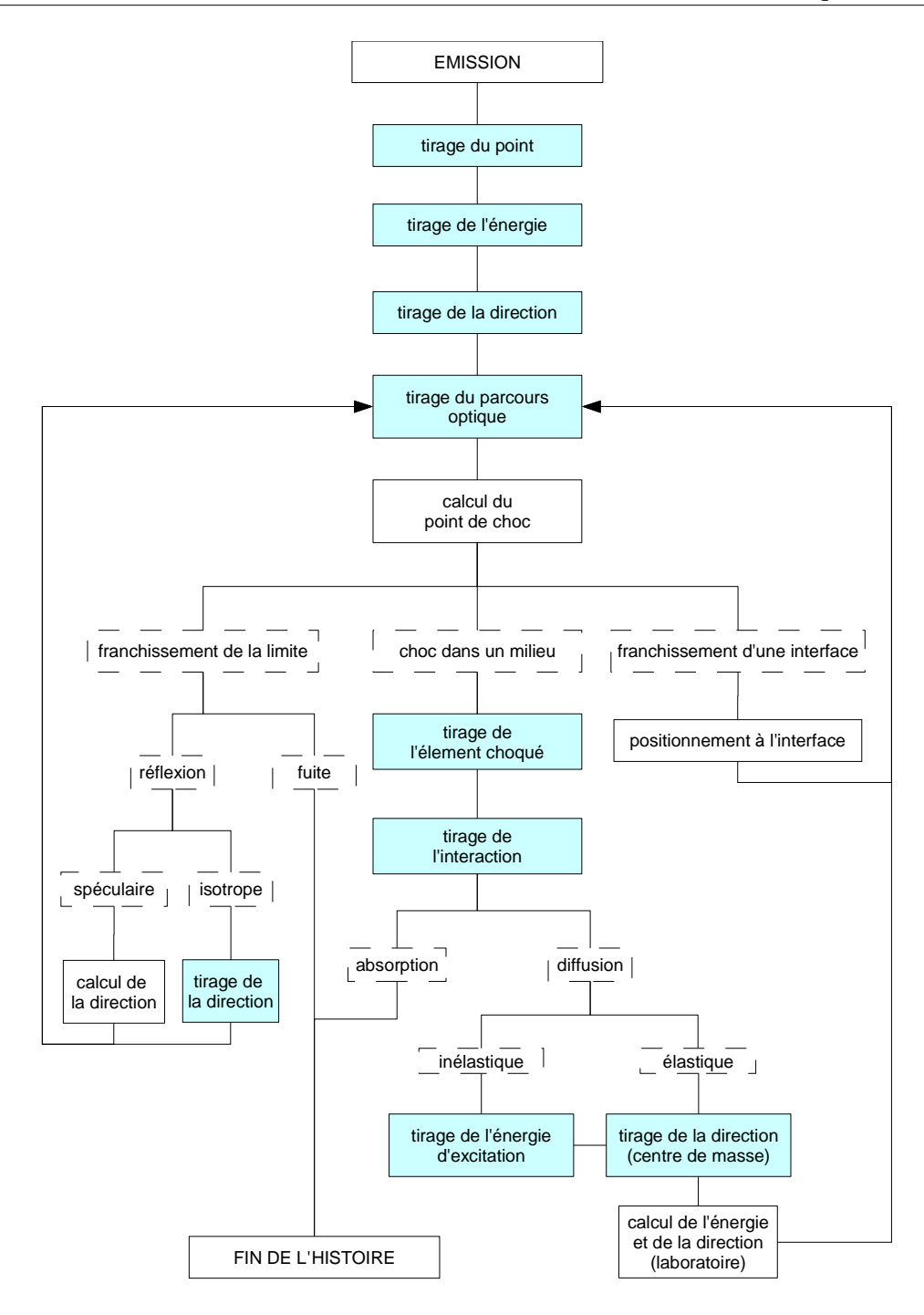

FIG. 1.2: simulation de l'histoire d'un neutron en code Monte-Carlo

– Les calculs sources : dans ce mode de calcul, on part d'une source de neutrons initiale qu'on laisse évoluer dans le système. A chaque fission, des neutrons prompts et retardés apparaissent et vont eux-mêmes engendrer d'autres fissions. Tous les neutrons qui naissent sont pris en compte (ils existent numériquement) et le calcul se termine lorsque tous les neutrons sont morts. Si la réactivité du système est positive, la réaction en chaîne diverge et le calcul est impossible.

Ce mode de calcul est utilisé pour des applications liées à la radioprotection ou aux systèmes sous-critiques par exemple. L'objectif est de calculer le flux en réponse à une source extérieure.

En appelant  $S$  cette source extérieure, le flux obtenu à la fin d'un calcul source est solution de l'équation

$$
\mathbb{H}[\Delta_t] \psi \left[ \mathbf{v}, E, \Delta \right] = (\mathbb{S} \psi) \left[ \mathbf{v}, E, \Delta \right] + (\mathbb{CF} \psi) \left[ \mathbf{v}, E, \Delta \right]
$$
\n
$$
+ S \left[ \mathbf{v} \right] E, \Delta \right] \tag{1.4.17}
$$

En général, le flux postraité est intégré sur l'espace des angles solides et éventuellement des énergies.

Il est possible de ne simuler que les neutrons prompts dans les calculs Monte-Carlo. Dans ce cas, l'équation dont le flux calculé est solution est

$$
\mathbb{H}[\Delta_t] \psi \left[ \mathbf{v}, E, \Delta \right] = (\mathbb{S} \psi) \left[ \mathbf{v}, E, \Delta \right] + (\mathbb{C}^p [\psi_l] \mathbb{F} \psi) \left[ \mathbf{v}, E, \Delta \right]
$$
\n
$$
+ S \left[ \mathbf{v}, E, \Delta \right] \tag{1.4.18}
$$

– Les calculs de criticité : comme pour les calculs sources, tout part d'une source de neutrons dont certains vont provoquer des fissions et faire apparaître des neutrons prompts et retardés qui constituent une nouvelle source de neutrons. Cette dernière n'est pas réinsérée telle quelle, elle est d'abord renormalisée à l'intensité (ou au nombre de neutrons) de la source initiale puis injectée selon sa distribution spatiale et énergétique. On travaille ainsi avec des cycles successifs (ou batches) de neutrons. D'un cycle au suivant, on peut évaluer le facteur de multiplication neutronique (qui représente le nombre moyen de fission engendrées par une seule fission) ce qui permet de définir une suite de réels  $(k_m)_{m}$ N. Pour obtenir le facteur de multiplication effectif  $k_{eff}$  qui est la limite de cette suite, il suffit de calculer la moyenne de cette suite en excluant les premiers cycles de neutrons pour lesquels la source n'a pas atteint sa distribution asymptotique en énergie et en espace et pour lesquels le coefficient de multiplication n'a pas atteint sa valeur limite (à l'incertitude statistique près).

On utilise ce mode de calcul lorsqu'on recherche le coefficient de multiplication ou encore pour calculer la forme du flux  $\psi$  à la criticité et sans source.

Comme à chaque cycle, la source de fission renormalisée est réutilisée, le flux  $\psi$  du cycle  $m > 0$  est solution de l'équation

$$
\mathbb{H}\left[\Delta_t\right]\psi_m\left[\mathbf{v}',E,\mathbf{X}\right] = \mathbb{S}\psi_m\left[\mathbf{v}',E,\mathbf{X}\right] + \frac{\mathbb{CF}}{k_{m-1}}\psi_{m-1}\left[\mathbf{v}',E,\mathbf{X}\right]
$$

Concernant, la première génération, le flux  $\psi_1$  dépend directement de la source de départ S puisqu'il est solution de l'équation

$$
\mathbb{H}[\Delta_t] \psi_1 \left[ \mathbf{v}, E, \mathbf{v} \right] = \mathbb{S} \psi_1 \left[ \mathbf{v}, E, \mathbf{v} \right] + S \left[ \mathbf{v}, E, \mathbf{v} \right]
$$

Dans l'hypothèse où les suites des flux et des coefficients de multiplication convergent, la limite  $\psi_{eff}$  vérifie l'équation

$$
\mathbb{H}\left[\Delta_t\right]\psi_{eff}\left[\mathbf{v}',E,\mathbf{X}\right] = \mathbb{S}\psi_{eff}\left[\mathbf{v}',E,\mathbf{X}\right] + \frac{\mathbb{CF}}{k_{eff}}\psi_{eff}\left[\mathbf{v}',E,\mathbf{X}\right]
$$
(1.4.19)

Cette limite est indépendante de la source initiale qui influe seulement sur la manière dont elle est atteinte.

Par rapport au mode source, le calcul reste possible même si le système est surcritique. De plus, l'étude [25] a montré que dans un calcul source, une partie non négligeable des scores proportionnels au flux (taux de fission ou énergie déposée par exemple) est due aux chaînes longues et rares (pour lesquelles un neutron source engendre plus de fissions que la moyenne  $\psi$ ) et cela d'autant plus que le système est proche de la criticité.

Comme pour les calculs sources, il est possible de ne suivre que les neutrons prompts. On note  $k_m^p$  le nombre moyen de neutrons prompts issus des fissions engendrées par un neutron source du cycle m et on suppose que la suite  $\left(k_m^p\right)_m$  converge vers la limite  $k_{eff}^p$ . Les flux correspondant à chaque génération sont solutions des équations

$$
\begin{aligned}\n\mathbb{H} \left[ \Delta_t \right] \psi_1 \left[ \mathbf{v}, E, \mathbf{X} \right] &= \mathbb{S} \psi_1 \left[ \mathbf{v}, E, \mathbf{X} \right] + S \left[ \mathbf{v}, E, \mathbf{X} \right] \\
\mathbb{H} \left[ \Delta_t \right] \psi_1 \left[ \mathbf{v}, E, \mathbf{X} \right] &= \mathbb{S} \psi_m \left[ \mathbf{v}, E, \mathbf{X} \right] + \frac{\mathbb{C}^p \left[ \psi_l \right] \mathbb{F}}{k_{m-1}^p} \psi_{m-1} \left[ \mathbf{v}, E, \mathbf{X} \right]\n\end{aligned}\n\tag{1.4.20}
$$

et les limites  $k_{eff}^{p}$  et  $\psi_{eff}$  vérifient la relation suivante :

$$
\mathbb{H}\left[\Delta_t\right]\psi_{eff}\left[\mathbf{v}',E,\mathbf{X}\right] = \mathbb{S}\psi_{eff}\left[\mathbf{v}',E,\mathbf{X}\right] + \frac{\mathbb{C}^p\left[\psi_l\right]\mathbb{F}}{k_{eff}^p}\psi_{eff}\left[\mathbf{v}',E,\mathbf{X}\right] \tag{1.4.21}
$$

Dans le paragraphe 1.3.c relatif à la cinétique point, nous avons introduit les grandeurs  $\overline{\psi}$ et  $\overline{\Delta}$  et nous avons déjà défini le coefficient de multiplication neutronique  $k_{eff} = \frac{1}{1}$  $1-\overline{\psi}$  dans le paragraphe 1.3.g.

Ces grandeurs peuvent être extraites d'un calcul Monte-Carlo.

### 1.4.b Équivalence calcul source - calculs de criticité

Dans le cas où le système étudié n'est jamais critique prompt, nous pouvons résoudre l'équation 1.4.18 relative à un calcul source pour le calcul d'un transitoire quelconque.

Pour des raisons pratiques liées à l'utilisation du code Tripoli, il est préférable d'utiliser des calculs de criticité (il est par exemple plus facile de prévoir la durée d'un calcul de criticité que celle d'un calcul source pour l'obtention d'une précision donnée sur les résultats). Montrons donc que l'équation 1.4.18 peut aussi être résolue avec un ou plusieurs calculs de criticité.

Si on ne traite que les neutrons prompts, en partant des équations 1.4.20 et 1.4.21 relatives à ce mode de calcul, on peut affirmer que la grandeur  $\varphi$  définie par

$$
\varphi=\left(\varphi_1+k_1^p\varphi_2+k_1^pk_2^p\varphi_3+\dots\right[\frac{1}{m-1}\prod_{i=0}^{m-1}k_i^p\prod_{j=0}^{m-1}k_i^p=1
$$

vérifie l'équation suivante qui correspond à l'équation 1.4.18 :

$$
\mathbb{H}[\Delta_t] \varphi \prod, E, \Delta \prod \in \mathbb{S} \varphi \prod, E, \Delta \prod \mathbb{C}^p [\varphi] \mathbb{F} \varphi \prod, E, \Delta \prod \biguparrow S \prod, E, \Delta \prod
$$

Un ou plusieurs calculs de criticité peuvent donc être substitués à un calcul source. Les incertitudes obtenues sont semblables pour un même temps de calcul. Nous expliquerons ultérieurement pourquoi il peut être avantageux de ne pas se limiter à un seul calcul de criticité.

La convergence des suites  $\overline{K}_m^p$   $\prod_m$  et  $(\varphi_m)_m$  (à l'incertitude statistique près) est atteinte au bout d'un certain nombre de générations. Ce nombre dépend de la source de neutrons initialement introduite, de la géométrie du réacteur ou encore des libres parcours moyens.

On suppose qu'au bout d'un nombre de générations  $m_0$ , les limites sont atteintes (à l'incertitude statistique près). Autrement dit, le coefficient de multiplication et le flux des générations  $m > m_0$  sont indépendants de la source initiale de neutrons.

Les grandeurs devant être calculées sont alors les flux et les coefficients de multiplication prompts correspondant à chacune de ces générations singulières ainsi que les limites  $k_{eff}^{p}$  et  $\varphi_{eff}$  correspondant aux autres générations « stabilisées ».

Dans ce cas l'expression de  $\varphi$  qui vérifie l'équation 1.4.18 est

$$
\varphi = \varphi_1 + k_1^p \varphi_2 + k_1^p k_2^p \varphi_3 + \dots + \prod_{m=1}^{m_0 - 1} k_m^p \prod_{p \mid m_0 + 1}^{m_0 - 1} k_m^p \left[ \frac{\prod_{p \mid m_0 + 1}^{m_0 - 1} k_m^p}{1 - k_{eff}^p} \right] \varphi_{eff}
$$
(1.4.22)

Pour des raisons informatiques, deux calculs Monte-Carlo sont nécessaires : un premier pour résoudre les premières générations avec la source de neutrons S à insérer et un autre pour les générations stabilisées (avec une source quelconque). La séparation en deux calculs provient du fait qu'une précision plus importante est nécessaire sur  $\vec{k}^p_{eff}$  et  $\varphi_{eff}$  (par rapport aux grandeurs relatives aux premières générations singulières) vu l'expression de  $\varphi$ .

Il faut maintenant aborder la manière dont les premières générations sont distinguées des suivantes.

#### 1.4.c Distinction des premières générations singulières

Pour ces premières générations, la distribution asymptotique en énergie et en espace du champ de fissions n'est pas encore atteinte et le coefficient de multiplication n'a pas convergé vers sa valeur limite.

La convergence de la suite des coefficients de multiplication neutronique est facile à déterminer puisqu'il s'agit d'une simple suite réelle.

En revanche, pour estimer la convergence de la distribution de la source des neutrons de fission pour la génération  $m, \left[\begin{array}{cc} | & + \end{array}\right]$  $\overline{0}$  $dE$   $d^2\Delta\varphi_m$  $(4\pi)$  $d^2\Delta\,\varphi_m\,\big|\,\not\in\big|\left[\begin{array}{c} \\ & ,\text{ on utilise}\end{array}\right]$ m , on utilise la suite des entropies de Shannon  $(S_m)_m$  définie dans [26] par

$$
\mathop{\mathscr M}\limits^{}_{\textstyle\mathscr N}\mathop{\mathscr N}\limits^{}_{\textstyle\mathscr N}\mathop{\mathscr M}\limits^{}_{\textstyle\mathscr N}\mathop{\mathscr M}\limits^{}_{\textstyle\mathscr N
$$

où

$$
I=\bigcup_{\mathsf{X}}\mathbb{F}\varphi_m\ \Big|\ \mathscr{A}\ \Big|\ d^6\ \mathscr{A}
$$

Avec cette définition, l'entropie de Shannon caractérise l'hétérogénéité ou le désordre de la source constituée par les neutrons de génération  $m + 1$ . Plus la source est répartie de façon hétérogène, plus l'entropie est grande.

La convergence des suites  $(S_m)_m$  et  $\left|k_m^p\right|_m$  va donc nous renseigner sur le nombre  $m_0$  de générations singulières à séparer pour les calculs de criticité.

L'étude [27] a montré que la suite  $\left|k_m^p\right|_m$  converge plus rapidement que la suite des entropies. L'entropie de Shannon est donc le facteur limitant.

Le nombre de générations singulières dépend, entre autres, de la distribution de la source initiale et il faudra évaluer cet entier en utilisant la distribution initiale la plus défavorable.

### 1.4.d Traitement probabiliste de la cinétique

Partant d'un état initial connu, on peut découper la dimension temporelle en plusieurs pas de temps (indicés n) pendant lesquels le système est supposé dans une configuration fixe (les opérateurs H, S, F, les fractions de neutrons retardés et les spectres sont indépendants du temps).

L'équation discrétisée en temps à résoudre est

$$
\mathbb{H}[\Delta_t] \varphi \left[ \mathcal{A}, t_n \right] = (\mathbb{S} + \mathbb{C}^p [\varphi_l] \mathbb{F}) \varphi \left[ \mathcal{A}, t_n \right]
$$
  
+ 
$$
\left\| \bigcup_{l} \varphi_l \left[ \mathbb{C}_l^d c_l \right] \left[ \mathcal{A}, E, t_{n-1} \right] - \frac{\varphi \left[ \mathcal{A}, t_n \right] - \varphi \left[ \mathcal{A}, t_{n-1} \right]}{v \Delta t} \right\|
$$
(1.4.23)

qui est à coupler avec l'équation des précurseurs de neutrons retardés :

$$
\frac{\varphi c_l \left[ \mathbf{v}', t \right]}{\varphi t} + \varphi_l c_l \left[ \mathbf{v}', t \right] = \varphi_l \mathbb{F} \varphi \left[ \mathbf{v}', t_n \right] \tag{1.4.24}
$$

Le couplage entre ces deux équations est semi-implicite.

Comme la deuxième équation est facile à résoudre, nous pouvons calculer l'évolution exacte de la concentration de ces précurseurs sur un pas de temps :

$$
c_l \left[ \mathbf{v}', t_n \right] = \left[ c_l \left[ \mathbf{v}', t_{n-1} \right] - \frac{\varphi_l}{\varphi_l} \mathbb{F} \varphi \left[ \mathbf{v}', t_{n-1} \right] \right] e^{-\lambda_l (t_n - t_{n-1})} + \frac{\varphi_l}{\varphi_l} \mathbb{F} \varphi \left[ \mathbf{v}', t_{n-1} \right]
$$

Selon les approximations possibles, la résolution de l'équation 1.4.23 est plus ou moins complexe.

Nous avons défini deux algorithmes de calcul pour la résolution de la cinétique neutronique en code Monte-Carlo en fonction des approximations possibles.

#### Cas où les approximations quasistatique 1.3.10 et sur les décroissances promptes 1.3.12 sont valables

Le système d'équations à résoudre est

$$
\begin{aligned}\n\left[\n\begin{array}{c}\n\boxplus [\Delta_t] \varphi \bigg[ \n\mathbf{x}, t_n \bigg] \\
&= (\mathbb{S} + \mathbb{C}^p [\varphi_l] \mathbb{F}) \varphi \bigg[ \n\mathbf{x}, t_n \bigg] + \bigg[ \n\bigg] \n\varphi_l \bigg[ \n\mathbb{C}^d_l c_l \bigg[ \bigg[ \n\mathbf{v}, E, t_{n-1} \bigg[ \n\bigg] \n\end{array} \bigg] \n\right] \\
\stackrel{\varphi}{=} \frac{\varphi c_l \bigg[ \n\mathbf{v}, t_n \bigg]}{\varphi t} + \varphi_l c_l \bigg[ \n\mathbf{v}, t_n \bigg[ \n= \varphi_l \mathbb{F} \varphi \bigg[ \n\mathbf{x}, t_n \bigg]\n\end{aligned}
$$
La première équation correspond à l'équation 1.4.18 si S est la source de neutrons retardés  $\begin{vmatrix} \varphi_l \end{vmatrix} \mathbb{C}_l^d c_l$ l  $\varphi_l \left| \mathbb{C}^d_{l} c_l \right| \: \left| \: \mathbb{V},E \right|$  $\left\{ \left[ \psi, E, t_{n-1} \right] \right\}$ . Pour la résoudre, nous avons vu que nous pouvons utiliser un calcul source ou plusieurs calculs de criticité. Comme il est difficile d'évaluer la durée d'un calcul source et que nous ne disposons pas d'option permettant de le stopper après une durée de simulation précise, le mode criticité est privilégié.

Connaissant les champs  $c_l \left[ \mathbf{v}^l, t_{n-1} \right]$ , on peut calculer cette source de neutrons retardés et l'insérer dans le calcul de criticité relatif aux premières générations. Le deuxième calcul de ce type pour les générations « stabilisées » permet ensuite de déduire le flux solution de 1.4.18.

Ensuite, avec le champ  $\mathbb{F}\varphi\left[\psi, t_n\right]$ , on peut calculer l'évolution de la concentration des précurseurs de neutrons retardés en résolvant la deuxième équation sans approximation.

La validité des approximations quasistatique et sur les décroissances promptes doit être vérifiée a posteriori.

#### Cas sans approximation

Sans approximation, le système peut être écrit sous la forme

$$
\begin{aligned}\n\left[\n\begin{array}{c}\n\boxplus \left[ \Delta_t + \frac{1}{v \Delta t} \right] \varphi \left[ \varphi, t_n \right] &= \left( \mathbb{S} + \mathbb{C}^p [\varphi] \mathbb{F} \right) \varphi \left[ \varphi, t_n \right] \\
&\quad + \left| \left[ \varphi \right] \mathbb{C}_l^d c_l \right] \left[ \varphi, E, t_{n-1} \right] + \frac{\varphi \left[ \varphi, t_{n-1} \right]}{v \Delta t} \right]\n\end{array}\n\right]\n\end{aligned}
$$

Si la source S est assimilée à  $| \varphi_l | \mathbb{C}_l^d c_l |$ l  $\varphi_l \left| \mathbb{C}^d_{l} c_l \right| \: \left| \varphi , E \right|$  $\frac{d}{d}c_l\left[\left[\n\mathbf{\psi},E,t_{n-1}\right]+\frac{\mathbf{r}\left[\mathbf{F},v_n\right]}{v\Delta t}\right]$  $\varphi\left[\mathcal{X}, t_{n-1}\right]$ <sub>10</sub> promière  $v\Delta t$ , la première équation correspond à 1.4.18.

A partir des champs  $\varphi\left[\mathcal{A}, t_{n-1}\right]$  et  $c_l \left[\mathcal{A}, t_{n-1}\right]$ , on peut calculer cette source et résoudre la première équation avec deux calculs de criticité comme précédemment.

Un développement supplémentaire est nécessaire car les sections efficaces  $\Delta_t$  doivent être remplacées par les sections modifiées  $\Delta_t + \frac{1}{\Delta}$  $v\Delta t$ . Un matériau fictif peut être créé par exemple. De plus, il faut aussi pouvoir postraiter la grandeur  $\varphi\left[\mathcal{X}, t_{n-1}\right]$ <sub>nour</sub> l'insér  $v\Delta t$ pour l'insérer comme terme source.

Avec le champ  $\mathbb{F}\varphi\left[\!\left|\!\left.{\mathbf{v}}\!,t_n\right.\right|\!\right]$  , on résoud ensuite la deuxième équation comme pour le premier cas.

Quelles que soient les approximations possibles, il existe donc un moyen de résoudre l'équation du transport des neutrons avec un code Monte-Carlo.

Si la criticité prompte est atteinte, la résolution des équations reste possible en prenant en compte le terme 1  $\overline{v}$  $\varphi\varphi$  $\varphi t$ et en choisissant un pas de temps suffisamment faible.

#### Contrôle des hypothèses quasistatique et sur les décroissances promptes

Les postraitements issus des calculs Monte-Carlo ayant un impact non négligeable sur le temps de calcul, il faut en utiliser le moins possible.

Les grandeurs intéressantes dont on veut calculer l'évolution peuvent être le flux  $\varphi$  et souvent les taux de réaction  $\Delta\varphi$  où  $\Delta$  est une section efficace macroscopique correspondant à la réaction qui nous intéresse. Pour connaître l'évolution de  $\Delta\varphi$  plutôt que celle de  $\varphi$ , il suffit simplement de reconstruire le champ suivant :

$$
\Delta \varphi = \Delta \varphi_1 + k_1^p \Delta \varphi_2 + k_1^p k_2^p \Delta \varphi_3 + \ldots + \left[ \begin{array}{c} m_0 - 1 \\ 1 \\ m = 1 \end{array} \right] \left\{ \begin{array}{c} m_0 \\ \lambda \varphi_{m_0} \\ 1 \end{array} \right. + \left\{ \begin{array}{c} m_0 \\ \frac{m = 1}{1 - k_{eff}^p} \\ \frac{m = 1}{1 - k_{eff}^p} \end{array} \right\} \Delta \varphi_{eff}
$$

Seule l'extraction des champs  $(\Delta \varphi_m)_{m=m_0}$  et  $\Delta \varphi_{eff}$  est nécessaire.

Les champs requis pour la résolution de la cinétique neutronique sont donc  $\mathbb{F}\varphi$ , indispensable pour la résolution de l'équation des précurseurs de neutrons retardés et  $\Delta\varphi$  dont on veut suivre l'évolution.

Cependant, les approximations 1.3.10 et 1.3.12 portent sur le flux  $\varphi$ .

Si  $\Delta$  est invariable dans le temps, alors

$$
\left|\frac{\varphi\varphi}{\varphi t}\right|_V \frac{1}{N} \left|\frac{dN}{dt}\right|_V \Leftrightarrow \left|\frac{\varphi\Delta\varphi}{\varphi t}\right|_V \Leftrightarrow \frac{1}{N} \left|\frac{dN}{dt}\right|_V \Delta\varphi
$$
\n
$$
\text{eximation arestriction our Algorithm}
$$

et on peut valider l'approximation quasistatique sur  $\Delta \varphi$  au lieu de  $\varphi$ .

La grandeur analogue à l'amplitude N est  $\left| \begin{array}{c} \Delta \varphi \mid \stackrel{\leftrightarrow}{x}, t \end{array} \right|$ X  $\Delta\varphi \left| \frac{\Leftrightarrow}{x}, t \right| d^6 \overleftrightarrow{x}$  et le champ équivalent à la distribution est  $\varphi = \Delta \frac{\varphi}{N}$ .

Concernant l'approximation sur les décroissances promptes,  $\frac{1}{N} \left[ \frac{dN}{dt} \right] \Leftrightarrow \left[ \frac{\overline{\varphi} - \overline{\Delta}}{\overline{\Delta}} \right]$  $\frac{dN}{dt}$   $\Leftrightarrow$   $\frac{\overline{\varphi} - \varphi}{\overline{\Delta}}$  on la  $\overline{\varphi}-\overline{\overline{\varphi}}$  $\frac{-\varphi}{\overline{\Delta}}\bigg\}$  on la vérifie en utilisant la même analogie sur N.

## 1.5 Conclusion

Nous avons mis en place un schéma de calcul pour la résolution de l'équation du transport des neutrons instationnaire avec un code Monte-Carlo. Cette résolution peut se faire avec un temps de calcul encore trop élevé par rapport aux méthodes déterministes mais déjà accessible.

Pour résoudre l'équation de Boltzmann discrétisée en temps, au minimum un calcul Monte-Carlo bien convergé est nécessaire par pas de temps. Il faut également redéfinir la géométrie d'étude d'un pas de temps au suivant.

Pour une implémentation complète dans un code quelconque, plusieurs développements doivent être réalisés. En premier lieu, l'extraction des scores selon un maillage spatial est indispensable. Ensuite, pour une résolution sans approximation, un développement supplémentaire pour l'ajustement de la section efficace totale est requis avec, par exemple, la création d'un matériau fictif. Il faut également intégrer la résolution de l'équation des précurseurs de neutrons retardés qui ne sont pas traités dans les codes usuels ainsi que le calcul de la source de neutrons adéquate.

Avec la précision des calculs probabilistes, cette méthode ouvre la voie à la simulation de tous types de transitoires et plus particulièrement ceux pour lesquels une description fine de la géométrie est indispensable (afin d'identifier les pics de puissance locaux par exemple). Sa validation sera abordée dans le chapitre 5.

Enfin, avec l'utilisation d'un code stochastique, l'évaluation statistique du flux et des coefficients de multiplication neutronique s'accompagne d'incertitudes. Ces incertitudes varient avec le maillage spatio-temporel utilisé et peuvent se propager dans l'équation de Boltzmann. Une caractérisation théorique de ce phénomène sera faite dans le chapitre 4.

# Chapitre 2

# Thermohydraulique

Dans tout système nucléaire, les interactions des neutrons avec les noyaux de la matière provoquent un dépôt d'énergie sous forme de chaleur. La source de puissance d'un réacteur nucléaire provient essentiellement des réactions de fission. Le tableau 2.1 indique comment se répartit l'énergie de fission (environ 200 MeV par fission) [28].

| énergie                                       | valeur (MeV) | commentaire                        |
|-----------------------------------------------|--------------|------------------------------------|
| énergie cinétique des<br>fragments de fission | $166 \pm 5$  | énergie instantanée localisée      |
| énergie cinétique des<br>neutrons de fission  | $5 \pm 0.5$  | énergie instantanée<br>délocalisée |
| $\gamma$ prompts                              | $7 \pm 1$    | énergie instantanée<br>délocalisée |
| $\gamma$ de désintégration                    | $6 \pm 1$    | énergie différée                   |
| $e^-$ des désintégrations $\gamma^-$          | $7 \pm 1$    | énergie différée                   |
| $\gamma$                                      | 10           | énergie instantanée perdue         |

TAB. 2.1: modes de dépôt de l'énergie de fission

Dans les calculs où nous supposerons que seule la fission constitue la source de puissance, on fera l'hypothèse que l'énergie d'une fission est déposée dans le système d'étude de manière instantanée et localisée.

L'étude de la thermohydraulique en réacteur nucléaire permet de simuler comment l'énergie déposée (dépôt renseigné par la neutronique) dans chaque matériau s'évacue. Les températures atteintes dans le système constituent une information essentielle puisque du point de vue de la sûreté, la bonne tenue des différents constituants du cœur doit être assurée.

Après avoir rappelé les équations locales de conservation de la masse, de la quantité de mouvement et de l'énergie qui régissent la thermohydraulique, nous aborderons la modélisation des écoulements en milieu poreux qui trouve son application dans l'étude de la thermohydraulique à l'échelle d'un cœur de réacteur nucléaire.

# 2.1 Équations de conservation

Nous nous limiterons ici à quelques rappels sur les fluides monophasiques compressibles.

Dans toutes les parties relatives à la thermohydraulique,  $\gamma$  désignera la masse volumique,  $\overleftrightarrow{u}$ le vecteur vitesse,  $p$  la pression,  $T$  la température,  $c_p$  la capacité calorifique massique à pression constante,  $\gamma$  la conductivité thermique et  $\mu$  la viscosité dynamique. Les indices ajoutés à ces symboles préciseront l'élément auquel ils se rapportent.

#### 2.1.a Conservation de la masse

Dans un fluide monophasique, la masse se conserve :

$$
\frac{\gamma\gamma}{\gamma t} + \vec{\cdot} \cdot \left[ \gamma \, \vec{u} \right] = 0 \tag{2.1.1}
$$

Le terme  $\frac{\gamma \gamma}{4}$  représente les variations temporelles de la masse volumique  $\gamma$ . Il est nul en  $\gamma t$ régime stationnaire. Le terme  $\stackrel{\Leftrightarrow}{\cdot}$   $\left[\gamma \stackrel{\Leftrightarrow}{u}\right]$  est la d  $\hat{u}$  est la dérivée convective et traduit l'influence du déplacement des particules fluides sur les variations de  $\gamma$ .

#### 2.1.b Conservation de la quantité de mouvement

La conservation de la quantité de mouvement  $\gamma$  $\hat{u}$  qui découle des lois de mécanique classique s'écrit  $\Leftrightarrow$ 

$$
\frac{\gamma \left[\gamma \stackrel{\leftrightarrow}{u}\right]}{\gamma t} + \stackrel{\Leftrightarrow}{\cdot} \left[\gamma \stackrel{\leftrightarrow}{u} \otimes \stackrel{\otimes}{u}\right] = \gamma \stackrel{\otimes}{F} - \stackrel{\otimes}{p} + \stackrel{\otimes}{\cdot} [\gamma]
$$
(2.1.2)

Cette équation exprime le fait que la variation de quantité de mouvement est égale à la somme des forces extérieures. La quantité  $\left[\gamma u \otimes u\right]$  représente le transport par convection,  $-\int_{-\infty}^{\infty} p+\int_{-\infty}^{\infty} \cdot [\gamma]$  est la décomposition du tenseur des contraintes en la somme des forces de pression et des forces de viscosité. Ces forces s'exercent sur la surface extérieure de l'élément de volume considéré alors que la somme des forces volumiques extérieures éventuelles  $\overline{F}$ F s'exerce sur l'ensemble de l'élément.

Pour le cas des fluides newtoniens, le tenseur des contraintes visqueuses s'écrit (en première approximation)  $[\gamma] = \mu \begin{vmatrix} \otimes \otimes & \ast \\ \ast & \ast \end{vmatrix}^t$  où  $\mu$  est la viscosité dynamique du fluide.

#### 2.1.c Conservation de l'énergie

La variation d'enthalpie (volumique) d'un élément de volume se traduit par l'équation suivante :

$$
\frac{\gamma}{\gamma t} \left( \gamma c_p T \right) + \stackrel{\otimes}{\cdot} \left[ \gamma c_p T \stackrel{\otimes}{u} \right] = \stackrel{\otimes}{\cdot} \left[ \gamma \stackrel{\otimes}{\cdot} T \right] + [\gamma] : \stackrel{\otimes}{\cdot} \stackrel{\otimes}{u} + \mathbb{P} \tag{2.1.3}
$$

Cette variation est égale à la somme de l'apport par diffusion thermique  $\degree$   $\cdot$   $\boxed{\gamma}$   $\degree$   $T$ , de la dissipation visqueuse  $[\gamma] : \infty^{\infty}$  et de la puissance (volumique) extérieure  $\mathbb{P}$ . Les effets de compressibilité sont négligés.

Concernant la diffusion thermique, on suppose qu'elle est isotrope et que la loi de Fourier est valable de sorte que le vecteur densité de flux de chaleur  $\hat{j}$  s'écrive  $\hat{j} = -\gamma$   $\otimes$  T.

Comme pour les équations précédentes, on retrouve un terme de transport par convection  $\otimes$  .  $\left[\gamma c_p T^{\frac{\dot{\otimes}}{u}}\right]$ .

Dans le cas des réacteurs nucléaires, le terme de puissance  $\mathbb P$  provient de l'énergie apportée par les fissions et autres interactions neutrons - matière. Il est largement prépondérant devant la dissipation visqueuse (d'un facteur pouvant être de l'ordre de  $10^5$ ) ce qui nous permettra de négliger le terme  $[\gamma] : \overset{\otimes}{\mathscr{u}}$  dans la suite.

Dans le cas d'un solide, l'équation de conservation de l'énergie s'écrit

$$
\frac{\gamma}{\gamma t} (\gamma c_p T) = \mathscr{S} \cdot \left[ \gamma \mathscr{S} T \right] + \mathbb{P}
$$

## 2.2 Thermohydraulique en milieu poreux

Pour modéliser les écoulements de caloporteur à l'échelle des cœurs de réacteurs nucléaires, utiliser une description fine du cœur avec la représentation des éléments combustibles et des structures (figure 2.1) pour la résolution des équations de conservation s'avère trop coûteux en temps de calcul. La solution pour contourner ce problème est le recours à un autre type de modélisation comme celle des milieux poreux.

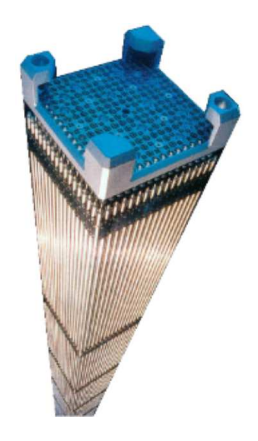

FIG. 2.1: assemblage combustible d'un réacteur à eau pressurisée

Une des façons de construire de tels modèles repose sur la prise de moyenne volumique de chacun des termes des équations de conservation en se plaçant à une échelle supérieure à l'échelle des obstacles solides.

La méthode de prise de moyenne volumique permet d'obtenir des équations gouvernant des grandeurs dites filtrées. En général, ces équations font aussi apparaître des grandeurs non filtrées pour lesquelles des relations de fermeture ou des considérations physiques doivent être utilisées pour fermer le système.

Le développement théorique proposé ici et qui nous sera utile pour les simulations du réacteur à neutrons rapides refroidi à l'hélium reprend les travaux de thèse de M. Chandesris [29]. On note D notre domaine d'étude.

#### 2.2.a Méthode de prise de moyenne volumique

La méthode de prise de moyenne est un outil mathématique permettant de modéliser un milieu constitué d'un fluide et d'un solide par un milieu poreux homogène. On introduit en général deux prises de moyennes : la moyenne volumique et la moyenne intrinsèque de phase.

Un opérateur de moyenne est défini sur un volume de prise de moyenne appelé volume élémentaire représentatif (VER). Le choix de la taille de ce volume est important. Elle doit être suffisamment grande afin que les grandeurs filtrées qui apparaissent après la prise de moyenne aient un sens et suffisamment petite afin de préserver le plus d'information possible.

Les prises de moyenne font intervenir une fonction de filtrage m vérifiant

$$
\mathcal{L}_D m \left[ \overset{\otimes}{r} \left[ d^3 \overset{\otimes}{r} = 1 \right. \right]
$$

Le filtre le plus utilisé est celui de la moyenne sur le volume élémentaire défini par

$$
\otimes \overset{\otimes}{r} \otimes \mathbb{D}, m \begin{bmatrix} \overset{\otimes}{r} \\ \overset{\otimes}{r} \end{bmatrix} = \begin{bmatrix} \frac{1}{V} \text{ si } \overset{\otimes}{r} \text{ est dans le VER} \\ 0 \text{ sinon} \\ 0 \end{bmatrix}
$$

où V est le volume du VER.

La figure 2.2 présente un volume élémentaire représentatif associé à un milieu poreux désordonné.

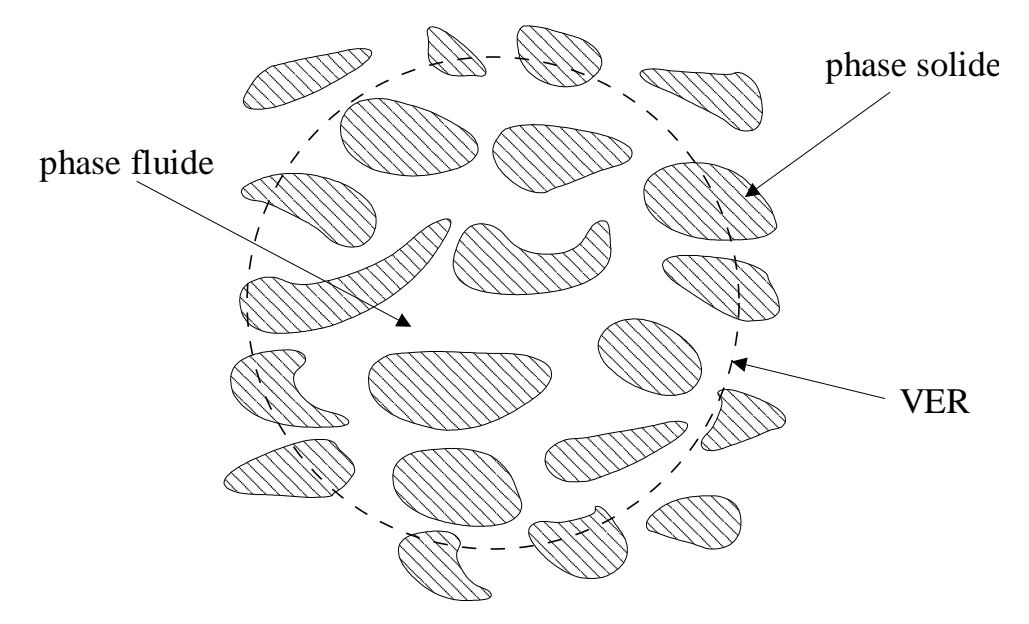

FIG. 2.2: volume élémentaire représentatif associé à un milieu poreux désordonné

Soit  $\gamma_{\lambda}$  la fonction indicatrice de la phase  $\gamma \otimes \{f,s\}$  (fluide ou solide). Nous la supposerons invariable dans le temps pour la suite (le solide est fixe).

$$
\otimes \overset{\otimes}{r} \otimes \mathbb{D}, \gamma_{\lambda} \left[ \overset{\otimes}{r} \right] = \begin{cases} 1 \text{ si le point } \overset{\otimes}{r} \text{ apparentient à la phase } \gamma \\ 0 \text{ sinon} \end{cases}
$$

La moyenne volumique d'une grandeur  $f_{\lambda}$  sur la phase  $\gamma$  est définie par

$$
\otimes \overset{\otimes}{r} \otimes \mathbb{D}, \otimes f_{\lambda} \otimes \overset{\otimes}{f} \overset{\circ}{f} = \left\{ \begin{array}{c} m \int_{0}^{\otimes} - \overset{\otimes}{x} \int f_{\lambda} \int_{0}^{\otimes} f_{\lambda} \int_{0}^{\otimes} f
$$

où  $\frac{\otimes}{r}$  est la position du centre du VER.

La fraction de volume occupée par la phase  $\gamma$  dans le VER est

$$
\gamma_{\lambda} \left\{ \begin{matrix} \mathbb{P} \\ \mathbb{P} \end{matrix} \right\} = \left\{ \begin{matrix} m \\ \mathbb{P} \end{matrix} \right\} \begin{matrix} \mathbb{P} - \mathbb{P} \\ \mathbb{P} \end{matrix} \left\{ \begin{matrix} \gamma_{\lambda} \\ \gamma_{\lambda} \end{matrix} \right\} \begin{matrix} \mathbb{P} \\ \mathbb{P} \end{matrix} \left\{ \begin{matrix} d^3 \mathbb{P} \\ d^3 \mathbb{P} \end{matrix} \right\}
$$

et on définit la porosité  $\gamma$  comme la fonction issue de l'opération de filtrage de la fonction indicatrice de la phase fluide :  $\gamma = \gamma_f$ .

La moyenne intrinsèque de  $f_{\lambda}$  sur la phase  $\gamma$  est

$$
\otimes \overset{\otimes}{r} \otimes \mathbb{D}, \text{ and } \underset{\gamma}{\otimes} \left\{ \overset{\otimes}{r} \right\} = \frac{\text{ and } \underset{\gamma}{\otimes} \left\{ \overset{\otimes}{r} \right\}}{\longrightarrow}
$$

D'autres moyennes existent comme la moyenne de Favre [30] qui est définie par

$$
\otimes \overset{\otimes}{r} \otimes \mathbb{D}, \, \text{Sf} \otimes \left\{ \overset{\otimes}{r} \right\} = \frac{\otimes_{\lambda} f_{\lambda} \otimes \overset{\otimes}{r} \left\{ \overset{\circ}{r} \right\}}{\otimes_{\lambda} \otimes \overset{\circ}{r} \left\{ \overset{\circ}{r} \right\}}
$$

Lorsque la masse volumique  $\gamma_{\lambda}$  est constante, la moyenne au sens de Favre et la moyenne intrinsèque de phase coïncident.

Selon les configurations d'écoulement, le choix de la prise de moyenne influe grandement sur les équations résultantes qui peuvent comporter ou non des termes difficiles à modéliser, l'objectif étant de s'affranchir du plus grand nombre possible de ces termes.

La démarche qui suit consiste à appliquer un opérateur de moyenne volumique à chacun des termes des équations de conservation afin de faire apparaître des grandeurs moyennées mesurables dans la pratique et de fermer ces équations (c'est à dire de ne faire apparaître que des grandeurs filtrées) que nous serons alors en mesure de résoudre.

Avant cela, nous rappelons un théorème utile pour le calcul de la moyenne des grandeurs convectives (valable lorsque le solide est immobile) [31] : pour tout vecteur  $\mathbb{Z}_{\lambda}$  relatif à la phase  $\gamma$ ,

$$
\begin{cases} \n\infty & \quad \infty \\ \n\infty & \quad \infty \n\end{cases} \n\begin{cases} \n-\infty & \quad \infty \\ \n\infty & \quad \infty \n\end{cases} \n\begin{cases} \n+\frac{1}{V} \left\{ \n\begin{array}{c} \n\infty & \quad \infty \\ \nA & \quad \infty \n\end{array} \right\} & \quad \text{(2.2.4)}
$$

où A représente l'interface entre le fluide et le solide et  $\hat{n}_{\lambda}$  la normale sortante au volume contenant la phase  $\gamma$ .

On peut en déduire que

$$
\left\{\Delta\stackrel{\otimes}{x}_{\lambda}\right\} = \left\{\stackrel{\otimes}{\phantom{a}}\cdot\,\left\{\stackrel{\otimes}{x}_{\lambda}\right\}\right\} = \Delta\left\{\stackrel{\otimes}{x}_{\lambda}\right\} + \stackrel{\otimes}{\phantom{a}}\cdot\,\left\{\stackrel{1}{V}\right\} \left\{\stackrel{\otimes}{x}_{\lambda}\cdot\stackrel{\otimes}{n}_{\lambda} dA\right\} + \frac{1}{V}\left\{\stackrel{\otimes}{a}\stackrel{\otimes}{x}_{\lambda}\cdot\stackrel{\otimes}{n}_{\lambda} dA\right\}
$$

On rappelle que la condition d'adhérence à la paroi implique que la vitesse du fluide est nulle à l'interface fluide - solide (si le solide est immobile). Par conséquent, dans le cas où  $\hat{x}_{\lambda}$  représente cette vitesse, le second terme de la décomposition 2.2.4 est nul tout comme le second terme de la décomposition du laplacien qui précède.

Dans la suite, nous utiliserons la moyenne de Favre qui constitue un choix judicieux pour le traitement des équations de conservation dans le cas de fluides compressibles. En effet, c'est le choix de moyenne qui permet d'introduire le moins de termes supplémentaires à fermer dans le cas d'un fluide dilatable. Nous supposerons de plus que la porosité est constante et on la notera simplement  $\gamma$  (ce choix sera justifié par la géométrie de notre réacteur d'étude).

On note  $\hat{n}_{\lambda \varepsilon}$  la normale à l'interface entre les phases  $\gamma$  et  $\varepsilon$  et orientée de  $\varepsilon$  vers  $\varepsilon$ . Enfin, le solide sera supposé immobile, la vitesse  $\stackrel{\otimes}{u}$  désignera la vitesse du fluide.

#### 2.2.b Traitement de l'équation de conservation de la masse

L'application de l'opérateur de moyenne volumique à l'équation de conservation de la masse et la prise en compte du théorème 2.2.4 conduit à

$$
\begin{cases}\n\frac{\varepsilon \varepsilon_f}{\varepsilon t} \left\{ + \int_{\varepsilon_f}^{\infty} \int_{\varepsilon_f}^{\infty} \frac{1}{u} \left\{ + \frac{1}{V} \int_A \varepsilon_f \, \frac{\partial}{u} \cdot \frac{\partial}{\partial t} \, dA = 0 \right. \right. \\
\text{Compare le solide est immobile, } \left\{ \frac{\varepsilon \varepsilon_f}{\varepsilon t} \right\} = \frac{\varepsilon \left\langle \varepsilon_f \right\rangle}{\varepsilon t} \text{ et on a} \\
\frac{\varepsilon \left\langle \varepsilon_f \right\rangle}{\varepsilon t} + \int_{\varepsilon_f}^{\infty} \frac{\partial}{\partial t} \left\{ \int_{\varepsilon_f}^{\infty} \frac{\partial}{\partial t} \, dA = 0 \right. \\
\frac{\partial}{\partial t} \left\{ \int_{\varepsilon_f}^{\infty} \frac{\partial}{\partial t} \, dA = 0 \right. \\
\frac{\partial}{\partial t} \left\{ \int_{\varepsilon_f}^{\infty} \frac{\partial}{\partial t} \, dA = 0 \right. \\
\frac{\partial}{\partial t} \left\{ \int_{\varepsilon_f}^{\infty} \frac{\partial}{\partial t} \, dA = 0 \right. \\
\frac{\partial}{\partial t} \left\{ \int_{\varepsilon_f}^{\infty} \frac{\partial}{\partial t} \, dA = 0 \right. \\
\frac{\partial}{\partial t} \left\{ \int_{\varepsilon_f}^{\infty} \frac{\partial}{\partial t} \, dA = 0 \right. \\
\frac{\partial}{\partial t} \left\{ \int_{\varepsilon_f}^{\infty} \frac{\partial}{\partial t} \, dA = 0 \right. \\
\frac{\partial}{\partial t} \left\{ \int_{\varepsilon_f}^{\infty} \frac{\partial}{\partial t} \, dA = 0 \right. \\
\frac{\partial}{\partial t} \left\{ \int_{\varepsilon_f}^{\infty} \frac{\partial}{\partial t} \, dA = 0 \right. \\
\frac{\partial}{\partial t} \left\{ \int_{\varepsilon_f}^{\infty} \frac{\partial}{\partial t} \, dA = 0 \right. \\
\frac{\partial}{\partial t} \left\{ \int_{\varepsilon_f}^{\infty} \frac{\partial}{\partial t} \, dA = 0 \right. \\
\frac{\partial}{\partial t} \left
$$

La porosité étant constante, nous avons finalement

$$
\frac{\varepsilon \left[ \varepsilon_f \right]_f}{\varepsilon t} + \infty \cdot \left[ \left[ \varepsilon_f \right]_f \right]_f^{\otimes} \left[ \left[ \left[ \left[ \left[ \left[ \left[ \left( \frac{\varepsilon_f}{2} \right] \right]_f \right] \right] \right] \right] = 0 \tag{2.2.5}
$$

On obtient ainsi une équation de conservation similaire à l'équation standard 2.1.1 mais sur les grandeurs moyennées  $\left[\varepsilon_f\right]_f$  et  $\left[\begin{array}{c} \infty \\ u \end{array}\right]$ f .

### 2.2.c Traitement de l'équation de conservation de la quantité de mouvement de la phase fluide

Comme pour l'équation de conservation de la masse, on applique l'opérateur de moyenne volumique à l'équation de conservation de la quantité de mouvement 2.1.2 (dans le cas d'un fluide newtonien). En utilisant la condition d'adhérence à la paroi et le fait que le solide est fixe, il vient

$$
\frac{\varepsilon}{\varepsilon t} \left[ \varepsilon_f \, \mathring{u} \right] + \mathring{v} \cdot \left[ \varepsilon_f \, \mathring{u} \otimes \mathring{u} \right] = \left[ \varepsilon_f \, \mathring{F} \right] - \mathring{v} \otimes \mathring{v} \otimes \frac{1}{V} \left[ \bigwedge_{A} p \, \mathring{h}_{fs} \, dA + \mu \, \mathring{v} \cdot \right] \mathring{u} + \mathring{u} \right] + \frac{1}{V} \left[ \bigwedge_{A} \mu \right] \mathring{u} \otimes \mathring{u} + \mathring{u} \left[ \bigwedge_{B} \mathring{h}_{fs} \, dA \right]
$$

Puis en introduisant la moyenne de Favre, on a

$$
\frac{\varepsilon}{\varepsilon t} \left| \left[ \varepsilon_f \right] \right| \stackrel{\otimes}{u} \bigg|_f \left| + \stackrel{\otimes}{\cdot} \cdot \right| \left[ \varepsilon_f \right] \left| \stackrel{\otimes}{u} \right|_f \otimes \left| \stackrel{\otimes}{u} \right|_f \right| = - \stackrel{\otimes}{\cdot} \otimes \otimes + \mu \stackrel{\otimes}{\cdot} \cdot \left| \stackrel{\otimes}{u} \right| \stackrel{\otimes}{u} \bigg| + \stackrel{\otimes}{\cdot} \left| \stackrel{\otimes}{u} \right| \stackrel{\dagger}{u} \bigg| + \frac{\varepsilon}{\varepsilon} \left| \frac{\otimes}{u} \right| \left| \stackrel{\otimes}{F} \right|_f - \frac{1}{V} \left| \frac{\wedge}{A} p \stackrel{\otimes}{h} f_s \, dA + \frac{1}{V} \left| \frac{\wedge}{A} \mu \right| \stackrel{\otimes}{u} \stackrel{\otimes}{u} + \stackrel{\otimes}{u} \left| \cdot \stackrel{\otimes}{n} f_s \, dA \right|
$$
  
 
$$
- \stackrel{\otimes}{\cdot} \cdot \left| \left[ \varepsilon_f \stackrel{\otimes}{u} \otimes \stackrel{\otimes}{u} \right] - \left[ \varepsilon_f \right] \left| \stackrel{\otimes}{u} \right|_f \otimes \left| \stackrel{\otimes}{u} \right|_f \right|
$$

Finalement, la porosité étant constante, on obtient

$$
\frac{\varepsilon}{\varepsilon t} \left| \left[ \varepsilon_f \right]_f \right|^{\otimes} \left| \left[ \left[ \varepsilon_f \right]_f \right]^{\otimes} \left| \left[ \varepsilon_f \right]_f \right|^{\otimes} \left| \left[ \varepsilon_f \right]_f \right|^{\otimes} \left| \left[ \varepsilon_f \right]_f \right|^{\otimes} \left| \left[ \varepsilon_f \right]_f \right|^{\otimes} \left| \left[ \varepsilon_f \right]_f \right|^{\otimes} \left| \left[ \varepsilon_f \right]_f \right|^{\otimes} \left| \left[ \varepsilon_f \right]_f \right|^{\otimes} \left| \left[ \varepsilon_f \right]_f \right|^{\otimes} \left| \left[ \varepsilon_f \right] \right|^{\otimes} \left| \left[ \varepsilon_f \right] \right|^{\otimes} \left| \left[ \varepsilon_f \right] \right|^{\otimes} \left| \left[ \varepsilon_f \right] \right|^{\otimes} \left| \left[ \varepsilon_f \right] \right|^{\otimes} \left| \left[ \varepsilon_f \right] \right|^{\otimes} \left| \left[ \varepsilon_f \right] \right|^{\otimes} \left| \left[ \varepsilon_f \right] \right|^{\otimes} \left| \left[ \varepsilon_f \right] \right|^{\otimes} \left| \left[ \varepsilon_f \right] \right|^{\otimes} \left| \left[ \varepsilon_f \right] \right|^{\otimes} \left| \left[ \varepsilon_f \right] \right|^{\otimes} \left| \left[ \varepsilon_f \right] \right|^{\otimes} \left| \left[ \varepsilon_f \right] \right|^{\otimes} \left| \left[ \varepsilon_f \right] \right|^{\otimes} \left| \left[ \varepsilon_f \right] \right|^{\otimes} \left| \left[ \varepsilon_f \right] \right|^{\otimes} \left| \left[ \varepsilon_f \right] \right|^{\otimes} \left| \left[ \varepsilon_f \right] \right|^{\otimes} \left| \left[ \varepsilon_f \right] \right|^{\otimes} \left| \left[ \varepsilon_f \right] \right|^{\otimes} \left| \left[ \varepsilon_f \right] \right|^{\otimes} \left| \left[ \varepsilon_f \right] \right|^{\otimes} \left| \left[ \varepsilon_f \right] \right|^{\otimes} \left| \left[ \varepsilon
$$

où l'on a défini  $[\varepsilon_p]$  comme le tenseur

[p] = u f − ) u \* f + u f − ) u \* f <sup>t</sup>

et  $[I_d]$  comme la matrice identité.

Nous retrouvons donc l'équation de conservation 2.1.2 sur des grandeurs moyennées mais avec des termes supplémentaires qu'il faut modéliser pour fermer cette équation et pouvoir la résoudre.

Le terme  $\mu$   $^{\otimes}$   $\cdot$  [ $\varepsilon$ <sub>p</sub>] est lié à la différence entre la vitesse moyenne de phase et la vitesse moyenne au sens de Favre. Si ces moyennes sont proches (ce qui est d'autant plus valable que les variations spatiales de la masse volumique sont faibles), cette quantité peut devenir négligeable devant les autres termes.

La quantité  $\frac{1}{15}$  $V_f$ 1 A  $\left[-p[I_3]+\mu\right]^{\otimes} \left[\begin{array}{c}\alpha & \alpha & \alpha\\ \alpha & \alpha & \alpha\end{array}\right] \cdot \left[\begin{array}{c}\alpha \\ n_{fs} \, dA \end{array}\right]$  représente le frottement à l'interface fluide - solide et peut être modélisée avec une corrélation de pertes de charge du type  $C_f$ + + + +  $\mathbin{\parallel} \mathbin{\mathbb Q} \mathbin{\parallel}$ f + + + +  $\mathbin{\parallel} \mathbin{\mathbb Q} \mathbin{\parallel}$  $f$  où  $C_f$  est un coefficient de frottement à déterminer en fonction du régime d'écoulement.

Enfin, la grandeur  $\frac{1}{10}\frac{1}{10}\epsilon_f$  $u \otimes u$ <sup>\lllllllllllllllllllll</sup>  $\int_{f}$  –  $\left\Vert \varepsilon_{f}\right\Vert _{f}$  $\mathbin{\parallel} \mathbin{\mathbb Q} \mathbin{\parallel}$  $\int_{f}$   $\otimes$   $\frac{11}{2}$   $\otimes$   $\frac{11}{2}$ f est la divergence d'un terme de dispersion qui est négligeable loin des bords du milieu poreux devant les autres quantités si le gradient de vitesse n'est pas trop important et si la géométrie de l'écoulement est régulière [29].

#### 2.2.d Traitement de l'équation de conservation de l'énergie

#### Phase fluide

On néglige le terme de dissipation visqueuse de l'équation 2.1.3. On considère également que la capacité calorifique à pression constante et la conductivité thermique sont constantes pour les études qui nous intéressent.

De la même manière que précédemment, on applique l'opérateur de moyenne volumique à l'équation 2.1.3. On rappelle que le solide est supposé immobile. En utilisant la condition d'adhérence du fluide au solide et le théorème 2.2.4. On obtient alors

$$
\frac{\varepsilon}{\varepsilon t} \mathbb{I}_{\varepsilon f C_{p_f} T_f} \mathbb{I}_+ \stackrel{\otimes}{\longrightarrow} \mathbb{I}_{\varepsilon f C_{p_f} T_f} \stackrel{\otimes}{u} \mathbb{I} = \varepsilon_f \Delta \mathbb{I}_{T_f} \mathbb{I}_+ \stackrel{\otimes}{\longrightarrow} \frac{\mathbb{I}}{V} \frac{\mathbb{I}}{A} \varepsilon_f T_f \stackrel{\otimes}{n}_{fs} dA \mathbb{I}
$$
\n
$$
+ \frac{1}{V} \mathbb{I}_{A} \varepsilon_f \stackrel{\otimes}{r}_{fs} T_f \stackrel{\otimes}{n}_{fs} dA + \mathbb{I}_{\mathbb{P}_f} \mathbb{I}
$$

En introduisant la moyenne de Favre, il vient

$$
\frac{\varepsilon}{\varepsilon t} \|\mathbf{E}_{\varepsilon f}\|_{\varepsilon f} \|\mathbf{F}_{\varepsilon f}\|_{\varepsilon f} + \frac{\varepsilon}{\varepsilon} \|\mathbf{F}_{\varepsilon f}\|_{\varepsilon f} \|\mathbf{F}_{\varepsilon f}\|_{\varepsilon f}^{\varepsilon f} \|\mathbf{F}_{\varepsilon f}\|_{\varepsilon f}^{\varepsilon f} \|\mathbf{F}_{\varepsilon f}\|_{\varepsilon f}^{\varepsilon f} + \frac{1}{\varepsilon} \|\mathbf{F}_{\varepsilon f}\|_{\varepsilon f}^{\varepsilon f} \|\mathbf{F}_{\varepsilon f}\|_{\varepsilon f}^{\varepsilon f} \|\mathbf{F}_{\varepsilon f}\|_{\varepsilon f}^{\varepsilon f} \|\mathbf{F}_{\varepsilon f}\|_{\varepsilon f}^{\varepsilon f} \|\mathbf{F}_{\varepsilon f}\|_{\varepsilon f}^{\varepsilon f} \|\mathbf{F}_{\varepsilon f}\|_{\varepsilon f}^{\varepsilon f} \|\mathbf{F}_{\varepsilon f}\|_{\varepsilon f}^{\varepsilon f} \|\mathbf{F}_{\varepsilon f}\|_{\varepsilon f}^{\varepsilon f} \|\mathbf{F}_{\varepsilon f}\|_{\varepsilon f}^{\varepsilon f} \|\mathbf{F}_{\varepsilon f}\|_{\varepsilon f}^{\varepsilon f} \|\mathbf{F}_{\varepsilon f}\|_{\varepsilon f}^{\varepsilon f} \|\mathbf{F}_{\varepsilon f}\|_{\varepsilon f}^{\varepsilon f} \|\mathbf{F}_{\varepsilon f}\|_{\varepsilon f}^{\varepsilon f} \|\mathbf{F}_{\varepsilon f}\|_{\varepsilon f}^{\varepsilon f} \|\mathbf{F}_{\varepsilon f}\|_{\varepsilon f}^{\varepsilon f} \|\mathbf{F}_{\varepsilon f}\|_{\varepsilon f}^{\varepsilon f} \|\mathbf{F}_{\varepsilon f}\|_{\varepsilon f}^{\varepsilon f} \|\mathbf{F}_{\varepsilon f}\|_{\varepsilon f}^{\varepsilon f} \|\mathbf{F}_{\varepsilon f}\|_{\varepsilon f}^{\varepsilon f} \|\mathbf{F}_{\varepsilon f}\|_{\varepsilon f}^{\varepsilon f} \|\mathbf{F}_{\varepsilon f}\|_{\
$$

La porosité étant constante, on a

$$
\frac{\varepsilon}{\varepsilon t} \|\mathbf{H}_{\varepsilon f}\|_{f} c_{p_f} \|\mathbf{T}_f\|_{f} \|\mathbf{H}_{\varepsilon} \leq \frac{1}{\varepsilon} \|\mathbf{H}_{\varepsilon f}\|_{f} \|\mathbf{H}_{\varepsilon f}\|_{f} \|\mathbf{H}_{\varepsilon f}\|_{f} \|\mathbf{H}_{\varepsilon f}\|_{f} \|\mathbf{H}_{\varepsilon f}\|_{f} \|\mathbf{H}_{\varepsilon f}\|_{f} \|\mathbf{H}_{\varepsilon f}\|_{f} \|\mathbf{H}_{\varepsilon f}\|_{f} \|\mathbf{H}_{\varepsilon f}\|_{f} \|\mathbf{H}_{\varepsilon f}\|_{f} \|\mathbf{H}_{\varepsilon f}\|_{f} \|\mathbf{H}_{\varepsilon f}\|_{f} \|\mathbf{H}_{\varepsilon f}\|_{f} \|\mathbf{H}_{\varepsilon f}\|_{f} \|\mathbf{H}_{\varepsilon f}\|_{f} \|\mathbf{H}_{\varepsilon f}\|_{f} \|\mathbf{H}_{\varepsilon f}\|_{f} \|\mathbf{H}_{\varepsilon f}\|_{f} \|\mathbf{H}_{\varepsilon f}\|_{f} \|\mathbf{H}_{\varepsilon f}\|_{f} \|\mathbf{H}_{\varepsilon f}\|_{f} \|\mathbf{H}_{\varepsilon f}\|_{f} \|\mathbf{H}_{\varepsilon f}\|_{f} \|\mathbf{H}_{\varepsilon f}\|_{f} \|\mathbf{H}_{\varepsilon f}\|_{f} \|\mathbf{H}_{\varepsilon f}\|_{f} \|\mathbf{H}_{\varepsilon f}\|_{f} \|\mathbf{H}_{\varepsilon f}\|_{f} \|\mathbf{H}_{\varepsilon f}\|_{f} \|\mathbf{H}_{\varepsilon f}\|_{f} \|\mathbf{H}_{\varepsilon f}\|_{f} \|\mathbf{H}_{\varepsilon f}\|_{f} \|\mathbf{H}_{\varepsilon f}\|_{f} \|\mathbf{H}_{\varepsilon f}\|_{f} \|\mathbf{H}_{\varepsilon f}\|_{f} \|\mathbf{H}_{\varepsilon f}\|_{f} \|\mathbf{H}_{\varepsilon f}\|_{f} \|\mathbf{H}_{\varepsilon f}\|_{f} \|\mathbf{H}_{\varepsilon f}\|_{f} \|\mathbf{H}_{\varepsilon f}\|_{f} \|\mathbf{H}_{\
$$

Comme pour l'équation de conservation de la quantité de mouvement, des termes supplémentaires apparaissent par rapport à l'équation de base.

En général, la source de puissance du milieu fluide est négligeable devant la source provenant de l'échange à l'interface avec le solide caractérisée par la quantité

$$
\frac{1}{V_f}\mathop{\parallel}_{A}\varepsilon_f\mathop{\otimes}^{\otimes} T_f\mathop{\cdot}^{\otimes} r_{fs} dA
$$

et qui peut être connue via un terme source ou modélisée dans l'équation 2.2.7.

La grandeur  $\frac{1}{\tau}$  $V_f$  $\circ$   $\frac{11}{11}$ A  $\epsilon_f T_f \overset{\otimes}{n}_{fs} dA^{\parallel}$  est souvent modélisée par un terme de diffusion thermique avec une conductivité équivalente [32] :

$$
\frac{1}{V_f} \overset{\otimes}{\cdot} \cdot \frac{\mathsf{H}}{\mathsf{H}} \underset{A}{\mathsf{F}} \mathsf{f} T_f \overset{\otimes}{n}_{fs} dA^{\mathsf{H}} = \varepsilon_{eq} \Delta \mathsf{H} T_f \mathsf{H}_f
$$

Le membre  ${}^{\otimes}$   $\cdot$   ${}^{\parallel}$   ${}^{\parallel}$   $\varepsilon_f c_{p_f} T_f$   ${}^{\otimes}$   ${}^{\parallel}$  $\int_f -c_{p_f}$   $||T_f||_f$   $||\varepsilon_f||_f$  $\mathsf{H}_{u}^{\otimes}\mathsf{H}% _{u}=\mathsf{H}_{u}^{\otimes}\mathsf{H}_{u}^{\otimes n}$ f traduit l'effet de la dispersion et est négligeable lorsque les gradients sont faibles. Dans le cas contraire, il peut être modélisé par une diffusion thermique équivalente.

Enfin, la dérivée temporelle  $\frac{\varepsilon}{\zeta}$  $\varepsilon t$  $\begin{aligned} &\|\|_{\mathcal{E}_f C_{p_f} T_f}\| = \left\|\varepsilon_f\right\|_f c_{p_f} \left\|T_f\right\|_f \end{aligned}$ - est difficile à évaluer et la fermeture doit être étudiée en fonction du cas traité.

Si la masse volumique du fluide varie peu dans le VER ou si la température du fluide s'établit rapidement, ce terme peut être négligé.

#### Phase solide

Il faut aussi transformer l'équation de conservation de l'énergie dans le domaine solide dont on suppose les caractéristiques  $\varepsilon_s$ ,  $\varepsilon_s$  et  $c_{p_s}$  constantes. L'application de la moyenne volumique conduit à

$$
\varepsilon_s c_{ps} \frac{\varepsilon \mathcal{L}_s \mathcal{Q}}{\varepsilon t} = \varepsilon_s \Delta \mathcal{L}_s \mathcal{Q} + \mathcal{P}_s \mathcal{Q} + \frac{1}{V_s} \frac{||}{d} \varepsilon_s \mathcal{Q} + \frac{1}{V_s} \frac{||}{d} \varepsilon_s \mathcal{Q} + \frac{1}{V_s} \mathcal{Q} \frac{||}{d} \mathcal{Q} + \frac{1}{V_s} \mathcal{Q} \frac{||}{d} \mathcal{Q} + \frac{1}{V_s} \mathcal{Q} \frac{||}{d} \mathcal{Q} + \frac{1}{V_s} \mathcal{Q} \frac{||}{d} \mathcal{Q} + \frac{1}{V_s} \mathcal{Q} \frac{||}{d} \mathcal{Q} + \frac{1}{V_s} \mathcal{Q} \frac{||}{d} \mathcal{Q} + \frac{1}{V_s} \mathcal{Q} \frac{||}{d} \mathcal{Q} + \frac{1}{V_s} \mathcal{Q} \frac{||}{d} \mathcal{Q} + \frac{1}{V_s} \mathcal{Q} \frac{||}{d} \mathcal{Q} + \frac{1}{V_s} \mathcal{Q} \frac{||}{d} \mathcal{Q} + \frac{1}{V_s} \mathcal{Q} \frac{||}{d} \mathcal{Q} + \frac{1}{V_s} \mathcal{Q} \frac{||}{d} \mathcal{Q} + \frac{1}{V_s} \mathcal{Q} \frac{||}{d} \mathcal{Q} + \frac{1}{V_s} \mathcal{Q} \frac{||}{d} \mathcal{Q} + \frac{1}{V_s} \mathcal{Q} \frac{||}{d} \mathcal{Q} + \frac{1}{V_s} \mathcal{Q} \frac{||}{d} \mathcal{Q} + \frac{1}{V_s} \mathcal{Q} \frac{||}{d} \mathcal{Q} + \frac{1}{V_s} \mathcal{Q} \frac{||}{d} \mathcal{Q} + \frac{1}{V_s} \mathcal{Q} \frac{||}{d} \mathcal{Q} + \frac{1}{V_s} \mathcal{Q} \frac{||}{d} \mathcal{Q} + \frac{1}{V_s} \mathcal{Q} \frac{||}{d} \mathcal{Q} + \frac{1}{V_s} \mathcal{Q} \frac{||}{d} \mathcal{Q} + \frac{1}{V_s} \mathcal{Q} \frac{||}{d
$$

L'égalité des flux thermiques à l'interface implique que

$$
\frac{\parallel}{\parallel}_{A} \varepsilon_{f} \stackrel{\otimes}{T}_{f} \cdot \stackrel{\otimes}{n}_{fs} dA = -\frac{\parallel}{\parallel}_{A} \varepsilon_{s} \stackrel{\otimes}{T}_{s} \cdot \stackrel{\otimes}{n}_{sf} dA
$$

Par application de l'opérateur de moyenne dans les équations de conservation, on aboutit presque aux mêmes équations avec des grandeurs moyennées. De nouveaux termes inconnus apparaissent et ces derniers doivent être discutés en fonction du cas d'étude.

### 2.3 Conclusion

Les assemblages des cœurs de réacteurs nucléaires, notamment les assemblages fissiles peuvent être vus comme des milieux poreux : ils comprennent à la fois une ou plusieurs phases fluides ainsi qu'une phase solide.

La résolution des équations de la thermohydraulique dans de tels milieux peut être très coûteuse en ressources informatiques. Pour simplifier cette résolution, on peut par exemple utiliser un modèle reposant sur une prise de moyenne volumique.

Par application de l'opérateur de moyenne dans les équations de conservation de la masse, de la quantité de mouvement et de l'énergie, on obtient de nouvelles équations portant sur des grandeurs moyennées. Ces équations sont proches des équations microscopiques mais de nouveaux termes inconnus apparaissent et ces derniers doivent être discutés en fonction du cas d'étude.

Notre objectif n'étant pas de développer de modèle pour la fermeture des termes inconnus de chacune des équations moyennées, nous aborderons succintement comment ces grandeurs sont prises en compte dans nos calculs au chapitre 7.

# Chapitre 3

# Couplage neutronique thermohydraulique

Ayant abordé séparément la neutronique et la thermohydraulique aux chapitres 1 et 2, nous allons à présent voir comment ces deux disciplines interagissent l'une sur l'autre.

Après avoir présenté les phénomènes physiques expliquant pourquoi elles sont couplées, nous verrons comment simuler un transitoire quelconque faisant intervenir un tel couplage et en particulier avec un code Monte-Carlo pour la neutronique.

## 3.1 Physique du couplage

Nous avons vu que le calcul de la cinétique neutronique permettait de remonter à la puissance se dégageant dans un réacteur nucléaire et que la résolution des équations de thermohydraulique fournissait l'évolution des températures.

Les deux disciplines sont couplées dans la mesure où une variation de la source de puissance a une influence sur les températures et une variation de ces températures peut entraîner une modification de la nappe de puissance.

#### 3.1.a Influence des températures sur la neutronique

Une modification des températures peut avoir des conséquences sur le champ de puissance via plusieurs phénomènes physiques.

#### Effet Doppler

Comme nous l'avons présenté dans la section 1.1, les sections efficaces de beaucoup de noyaux présentent certains pics correspondant aux niveaux énergétiques des noyaux pour lesquels les réactions ont plus de chances de se produire. C'est ici qu'intervient l'effet Doppler.

Nous avons également précisé que ces sections dépendent de l'énergie cinétique associée à la vitesse relative du neutron par rapport au noyau cible. Si la température du milieu et donc l'agitation thermique des noyaux sont modifiées, la section efficace est aussi modifiée. Cette modification est plus importante dans les zones où les variations de la section sont grandes et ce phénomène n'est pas négligeable autour des résonances.

Une élévation de température va se traduire par un élargissement des résonances (à intégrale constante) comme le montre la figure 3.1 où l'on a tracé l'allure de la résonance de la section efficace de capture de l'uranium 238 autour de 6,674 eV pour différentes températures. Ces

courbes ont été obtenues avec les sections efficaces évaluées dans JEF 2.2 et avec le code Tripoli.

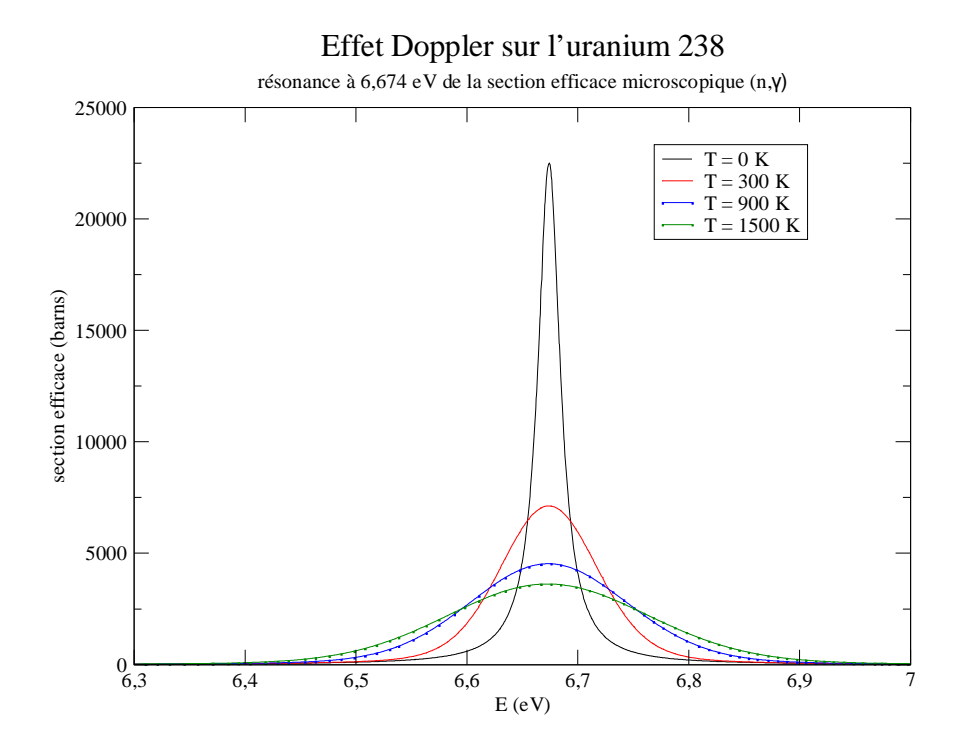

FIG. 3.1: effet Doppler sur la section efficace de capture de l'uranium 238

Comme l'énergie des neutrons décroît de manière discrète au fur et à mesure des chocs avec les noyaux, lorsque les résonances s'élargissent, les taux de réaction sont plus grands car les neutrons ont alors plus de chances d'être « piégés » dans ces résonances.

L'effet Doppler est essentiel dans les réacteurs nucléaires. S'il est plus important pour les captures que pour les fissions, une augmentation de puissance engendre une augmentation de température qui va induire à son tour une baisse du coefficient de multiplication neutronique ce qui se traduit ensuite par une baisse de la puissance. Cet effet stabilisateur est indispensable pour la sûreté des réacteurs.

#### Effets liés aux variations de densité

Comme les densités des éléments dépendent de la température, cette dernière a un effet sur les sections efficaces macroscopiques. Dans les solides, plus la température augmente, plus les sections efficaces macroscopiques diminuent (effets de dilatation).

Avec la variation des températures, des changements de phase peuvent se produire. Dans le cas de l'ébullition du caloporteur par exemple, la densité diminue brusquement donc les sections efficaces macroscopiques aussi.

#### Effets de spectre

Dans les réacteurs à spectre thermique, une partie de la population des neutrons se trouve dans le domaine thermique. La figure 3.2 montre un exemple de spectres neutroniques dans un réacteur thermique.

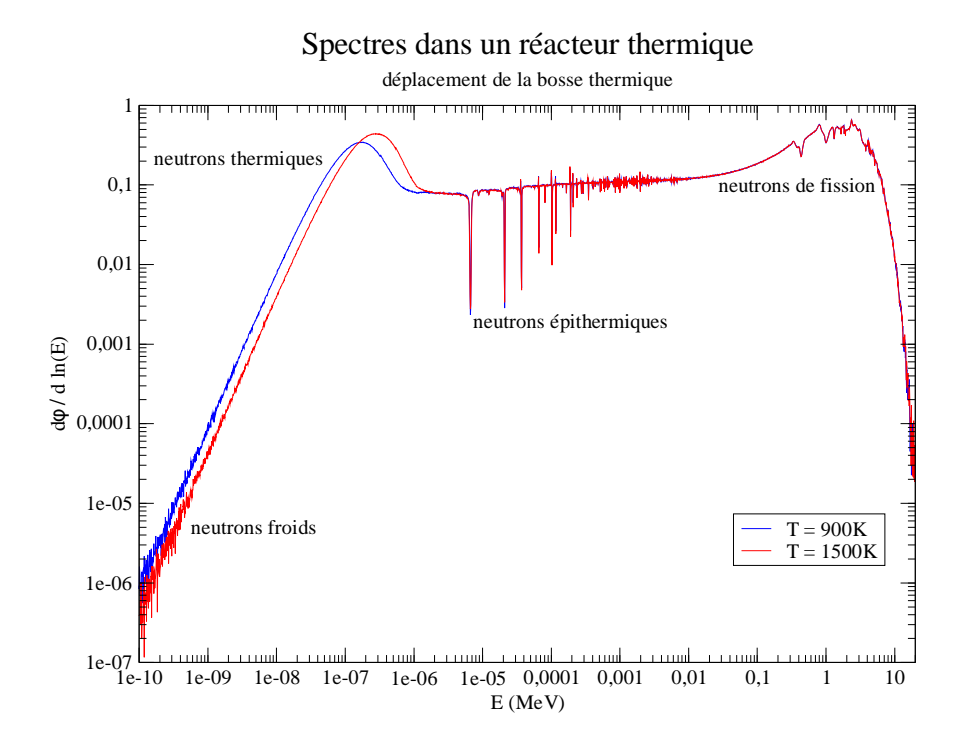

FIG. 3.2: distributions énergétiques de la population de neutrons dans un réacteur à spectre thermique pour différentes températures

Le spectre de la population de neutrons thermiques peut être approché par un spectre de Maxwell en première approximation (valable lorsque les absorptions de neutrons thermiques sont faibles) :

$$
n(E) dE = \bigotimes_{\overline{\varepsilon}}^2 \frac{||E - E||}{||E - E||} \exp \frac{||E - E||}{||E - E||} \frac{dE}{dE}
$$

où  $k_B$  est la consante de Boltzmann.

L'énergie moyenne de ces neutrons vaut  $\frac{3}{2}$  $\frac{3}{2}k_BT$  et l'énergie la plus probable est  $\frac{1}{2}k_BT$ . Une augmentation de température va donc se traduire par un déplacement de la bosse thermique vers des énergies plus hautes comme on peut le voir sur la figure 3.2. Le spectre des neutrons thermiques se durcit et les neutrons voient des sections efficaces différentes.

#### 3.1.b Influence de la puissance sur la thermohydraulique

L'effet d'une variation de puissance sur les températures est plus facile à appréhender que les effets des températures sur la neutronique. On peut l'expliquer directement à partir de l'équation de conservation de l'énergie 2.1.3.

Prenons l'exemple simple de la conduction thermique en considérant un solide de conductivité thermique  $\varepsilon$ , de capacité calorifique massique à pression constante  $c_p$ , de masse volumique  $\varepsilon$  et dans lequel existe une source de puissance volumique  $\mathbb P$ . On considère ces grandeurs constantes.

L'équation de la chaleur s'écrit

$$
\varepsilon c_p \frac{\varepsilon T}{\varepsilon t} = \varepsilon \Delta T + \mathbb{P}
$$

P est un terme source dans cette équation et une élévation de la source de puissance engendre donc une modification de la température moyenne et du profil de température. Plus la source de puissance est élevée, plus la température d'équilibre est grande.

## 3.2 Calcul d'un transitoire avec un couplage neutronique thermohydraulique

### 3.2.a Couplage des disciplines

Pour le couplage qui nous interesse, le code de thermohydraulique peut être associé à un code de neutronique Monte-Carlo ou déterministe.

Actuellement, deux méthodes sont en général utilisées pour coupler la neutronique et la thermohydraulique [33].

La première consiste en l'ajout d'un module de calcul de neutronique à l'intérieur même du code de thermohydraulique ou l'inverse. Comme cela se traduit par l'usage d'un seul code, cette approche est qualifiée de couplage « interne ». Elle est utilisée lorsque la discipline encapsulée dans le code de l'autre discipline peut être modélisée avec des équations simples.

L'autre méthode, qualifiée de couplage « externe » consiste à utiliser les deux codes séparément et à développer une ou plusieurs interfaces pour l'échange de données.

Pour nos études, nous nous placerons dans le cadre d'un couplage externe puisque nous ferons communiquer deux codes différents.

Utilisons un exemple simple de deux équations couplées : l'équation 3.2.1 résolue par le code et l'équation 3.2.2 résolue par le code  $\Xi$ .

$$
\frac{dx}{dt} = f(x, y) \tag{3.2.1}
$$

$$
\frac{dy}{dt} = g(x, y) \tag{3.2.2}
$$

Pour résoudre ce système, on utilise une discrétisation. On se place dans le cas où les codes utilisent chacun un schéma implicite.

Un schéma de couplage explicite donne

$$
\parallel \frac{x_n - x_{n-1}}{\Xi t} = f(x_n, y_{n-1})
$$

$$
\parallel \frac{y_n - y_{n-1}}{\Xi t} = g(x_{n-1}, y_n)
$$

Pour le calcul du pas de temps n, seuls les termes de couplage du pas de temps n−1 doivent être connus et l'avantage de ce schéma est que les codes peuvent fonctionner en même temps.

Dans le cas où un schéma de couplage implicite est employé pour une des équations, nous avons par exemple

$$
\parallel \frac{x_n - x_{n-1}}{\Xi t} = f(x_n, y_n)
$$

$$
\parallel \frac{y_n - y_{n-1}}{\Xi t} = g(x_{n-1}, y_n)
$$

Pour calculer  $x_n$ , la connaissance de  $y_n$  est requise et pour le calcul de  $y_n$ , il faut connaître  $x_{n-1}$ .

Pour le pas de temps n, le code  $\Xi$  doit donc résoudre l'équation 3.2.2 avant que le code  $E$  ne résolve l'équation 3.2.1. Ce mode de couplage est qualifié de semi-implicite et les codes ne peuvent plus fonctionner en même temps. En revanche, la précision peut être meilleure que pour le couplage explicite.

Enfin, on peut utiliser le schéma de discrétisation suivant :

$$
\parallel \frac{x_n - x_{n-1}}{\Xi t} = f(x_n, y_n)
$$

$$
\parallel \frac{y_n - y_{n-1}}{\Xi t} = g(x_n, y_n)
$$

Ce couplage est dit implicite. Les termes  $x_n$  et  $y_n$  doivent être évalués par une méthode itérative. Ce schéma peut prendre plus de temps de calcul mais il est plus stable que les deux précédents.

#### 3.2.b Chaînes de calcul

Comme nous disposons de méthodes de résolution de transitoires en cinétique neutronique et en thermohydraulique, il ne reste plus qu'à décrire comment se déroule la communication entre les deux disciplines.

Nous parlons de couplage lorsque cette communication est réciproque. Dans le cas où l'information ne circule que d'une discipline vers l'autre, on parle de chaînage.

Divisons la dimension temporelle en plusieurs pas de temps  $[t_{n-1}, t_n]$ . Ces intervalles de temps relatifs au couplage ne doivent pas être confondus avec les pas de temps internes aux différents codes que ces derniers utilisent pour la discrétisation des équations à résoudre (en thermohydraulique et neutronique déterministe) et qui peuvent être plus petits.

#### Couplage avec une neutronique stochastique

Nous nous sommes en grande partie intéressés à l'usage d'un code de neutronique stochastique pour les calculs de cinétique. La figure 3.3 décrit la chaîne de calcul associée.

On se place dans le cas où les approximations quasistatique 1.3.10 et sur les décroissances promptes 1.3.12 sont valables et on reprend les grandeurs introduites dans le chapitre 1.

Tout commence à partir d'un état initial où toutes les données sont connues à l'instant  $t_0$ . Dans notre cas, deux calculs de criticité sont requis pour pouvoir résoudre l'équation de Boltzmann : un calcul relatif aux premières générations singulières (pour lesquelles la suite des coefficients de multiplication neutronique et la suite des entropies de Shannon n'ont pas encore atteint la convergence) et un calcul pour les autres générations stabilisées. Le calcul des premières générations utilise la source de neutrons retardés connue  ${}^{\|}$   $\varepsilon_l {}^{\|} \mathbb{C}^d_l$  ${}_{l}^{d}c_{l}^{\perp\perp\perp\otimes}$ ,  $E, t_{0}^{\perp\perp}$ .

 $\mathbf{I}$ 

Cela nous permet de résoudre l'équation

$$
\mathbb{H}[\Xi_t] \varepsilon \stackrel{\parallel \otimes}{\longrightarrow} t_1 \stackrel{\parallel}{=} (\mathbb{S} + \mathbb{C}^p[\varepsilon_l]) \varepsilon \stackrel{\parallel \otimes}{\longrightarrow} t_1 \stackrel{\parallel}{\parallel} + \stackrel{\parallel}{\parallel} \varepsilon_l \stackrel{\parallel}{\longrightarrow} \mathbb{C}^d_l c_l \stackrel{\parallel \parallel \otimes}{\longrightarrow} E, t_0 \stackrel{\parallel}{\parallel}
$$

avec les sections efficaces évaluées aux températures  $T$  calculées à  $t_0$ .

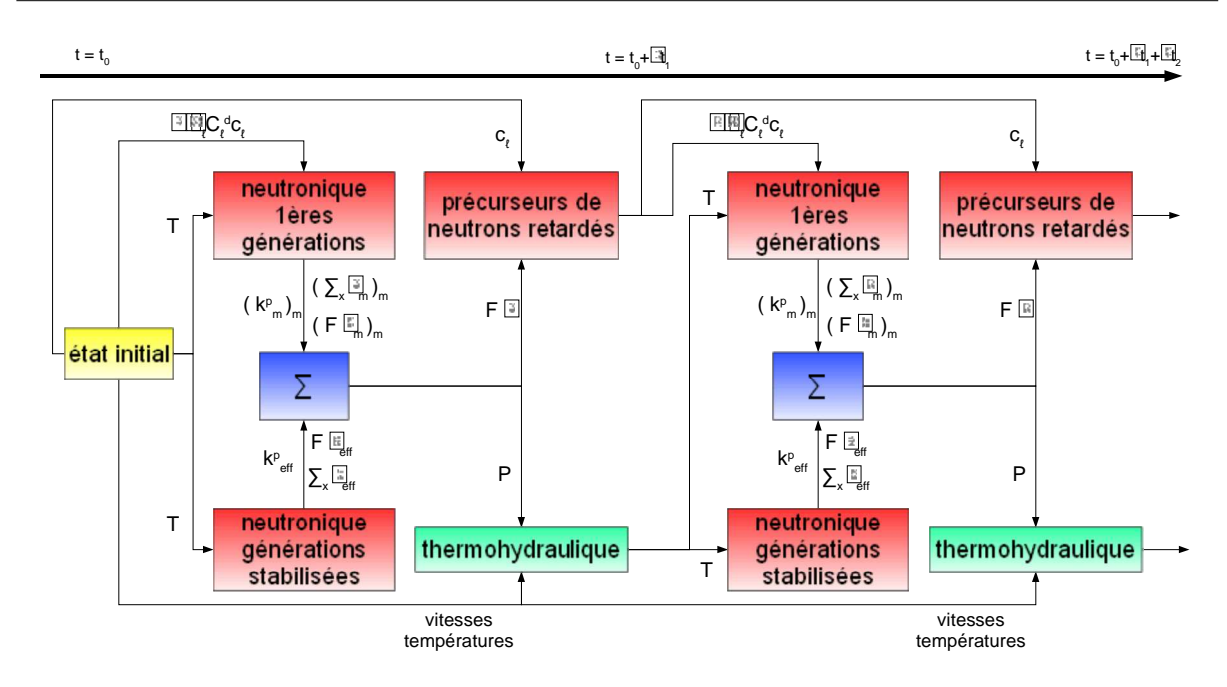

FIG. 3.3: chaîne de calcul pour un couplage neutronique stochastique - thermohydraulique

La puissance volumique  $P$  se calcule à partir du flux puisqu'elle correspond au produit de ce dernier par une section efficace macroscopique équivalente qu'on note  $\Xi_x$ . Ce produit peut être directement postraité par le code Tripoli. Si on suppose que la source de puissance provient uniquement des réactions de fission, alors  $\Xi_x = Q \Xi_f$  où Q est l'énergie moyenne libérée après une fission (200  $MeV$  en première approximation).

Les champs extraits des calculs Monte-Carlo sont

$$
\begin{aligned}\n\parallel & (\Xi_x \Phi_m)_{m-m_0} = \frac{\parallel \parallel +}{0} dE \parallel_{(4\varepsilon)} d^2 \Phi \Phi_x \parallel_{\mathcal{F},t_1}^{\otimes} \parallel_{\mathcal{E}_m}^{\otimes} \parallel_{\mathcal{X},t_1}^{\otimes} \parallel \parallel_{m-m_0}^{\otimes} \\
& \parallel_{\mathbb{F}\varepsilon_m} \parallel_{\mathcal{F},t_1}^{\otimes} \parallel_{m-m_0}^{\otimes} \\
& \parallel_{lk_m^p \parallel_{m-m_0}}^{\otimes} \end{aligned}
$$

pour le calcul des  $m_0$  premières générations singulières puis les champs

$$
\begin{aligned}\n\stackrel{\parallel}{=} \Phi_x \Phi_{eff} = \stackrel{\parallel}{=} \frac{d}{dE} \Phi_x \Phi_x \stackrel{\parallel \otimes}{=} \frac{d^2 \Phi_x}{d^2 \Phi_x} \Phi_x \stackrel{\parallel \otimes}{=} \frac{d}{dE} \Phi_{eff} \stackrel{\parallel \otimes}{=} \frac{d}{dE} \Phi_{eff} \stackrel{\parallel \otimes}{=} \frac{d}{dE} \Phi_x \stackrel{\parallel \otimes}{=} \frac{d}{dE} \Phi_x \stackrel{\parallel}{=} \frac{d}{dE} \Phi_x \stackrel{\parallel}{=} \frac{d}{dE} \Phi_x \stackrel{\parallel}{=} \frac{d}{dE} \Phi_x \stackrel{\parallel}{=} \frac{d}{dE} \Phi_x \stackrel{\parallel}{=} \frac{d}{dE} \Phi_x \stackrel{\parallel}{=} \frac{d}{dE} \Phi_x \stackrel{\parallel}{=} \frac{d}{dE} \Phi_x \stackrel{\parallel}{=} \frac{d}{dE} \Phi_x \stackrel{\parallel}{=} \frac{d}{dE} \Phi_x \stackrel{\parallel}{=} \frac{d}{dE} \Phi
$$

pour le calcul des autres générations. Deux postraitements différents sont donc requis pour chaque calcul de criticité et un développement supplémentaire a été intégré dans Tripoli de sorte que le flux puisse aussi être postraité selon un maillage spatial à définir.

En même temps que la puissance, on reconstruit aussi le champ  $\mathbb{F}\varepsilon\mathop{||\otimes\atop^{} r},t_1\mathop{||\atop^{}}\,$ avec la formule 1.4.22. Connaissant  $c_l \stackrel{\parallel\otimes}{r}$ ,  $t_0 \stackrel{\parallel}{\parallel}$ , le calcul de l'évolution de la concentration des précurseurs de neutrons retardés sur le premier pas de temps est possible :

$$
\begin{aligned}\n&\otimes [t_0, t_1], \frac{\varepsilon c_l^{\|\mathfrak{D}_r\|} \tau}{\varepsilon t} + \varepsilon_l c_l^{\|\mathfrak{D}_r\|} \tau, t^{\|\mathfrak{D}_r\|} &= \varepsilon_l \mathbb{F} \varepsilon^{\|\mathfrak{D}_r\|} \tau, t_1^{\|\mathfrak{D}_r\|} \\
&\otimes c_l^{\|\mathfrak{D}_r\|} \tau, t_1^{\|\mathfrak{D}_r\|} &= \frac{\varepsilon l}{c_l^{\|\mathfrak{D}_r\|} \tau, t_1^{\|\mathfrak{D}_r\|} \tau, t_1^{\|\mathfrak{D}_r\|} e^{-\varepsilon_l (t_1 - t_0)} + \frac{\varepsilon_l}{\varepsilon_l} \mathbb{F} \varepsilon^{\|\mathfrak{D}_r\|} \tau, t_1^{\|\mathfrak{D}_r\|} &\leq \varepsilon_l^{\|\mathfrak{D}_r\|} \tau, t_1^{\|\mathfrak{D}_r\|} &\leq \varepsilon_l^{\|\mathfrak{D}_r\|} \tau, t_1^{\|\mathfrak{D}_r\|} &\leq \varepsilon_l^{\|\mathfrak{D}_r\|} \tau, t_1^{\|\mathfrak{D}_r\|} &\leq \varepsilon_l^{\|\mathfrak{D}_r\|} \tau, t_1^{\|\mathfrak{D}_r\|} &\leq \varepsilon_l^{\|\mathfrak{D}_r\|} \tau, t_1^{\|\mathfrak{D}_r\|} &\leq \varepsilon_l^{\|\mathfrak{D}_r\|} \tau, t_1^{\|\mathfrak{D}_r\|} &\leq \varepsilon_l^{\|\mathfrak{D}_r\|} \tau, t_1^{\|\mathfrak{D}_r\|} &\leq \varepsilon_l^{\|\mathfrak{D}_r\|} \tau, t_1^{\|\mathfrak{D}_r\|} &\leq \varepsilon_l^{\|\mathfrak{D}_r\|} \tau, t_1^{\|\mathfrak{D}_r\|} &\leq \varepsilon_l^{\|\mathfrak{D}_r\|} \tau, t_1^{\|\mathfrak{D}_r\|} &\leq \varepsilon_l^{\|\mathfrak{D}_r\|} \tau
$$

On en déduit la source de neutrons retardés à fournir au calcul de criticité des premières générations du pas de temps suivant : <sup>||</sup> l  $\varepsilon_l$ <sup> $\mathsf{I} \mathbb{C}^d_l$ </sup>  ${}_{l}^{d}c_{l}^{\perp\perp\perp\otimes}$ ,  $E, t_{1}^{\perp\perp}.$ 

Le calcul de la thermohydraulique peut alors commencer et nous utilisons le code Trio\_U, développé au C.E.A. Grenoble [34]. Ce dernier doit reprendre les champs de température et de vitesse de l'instant  $t_0$ . Le champ de puissance calculé à partir du champ  $\Phi_x \varepsilon$  et selon la formule 1.4.22 est aussi nécessaire.

La résolution des équations sur l'intervalle  $[t_0, t_1]$  permet d'obtenir les températures et les densités à l'instant  $t_1$ .

Le calcul du pas de temps suivant  $[t_1, t_2]$  commence ensuite avec la résolution de l'équation de Boltzmann, des précurseurs de neutrons retardés puis de la thermohydraulique et ainsi de suite.

Ce schéma de calcul est de type semi-implicite, les codes ne fonctionnent jamais en même temps.

Concernant l'échange des données, nous définissons un maillage spatial pour le postraitement des scores des calculs de criticité  $(\Phi_x \Phi_m)_{m=m_0}$ ,  $(\mathbb{F} \varepsilon_m)_{m=m_0}$ ,  $\Phi_x \Phi_{eff}$  et  $\mathbb{F} \varepsilon_{eff}$ . Chacun de ces scores est stocké dans un fichier contenant toutes les valeurs par maille. Ces derniers ainsi que les coefficients de multiplication neutronique prompts sont ensuite lus pour la reconstruction du champ de puissance d'une part et la résolution de l'équation des précurseurs de neutrons retardés d'autre part. Pour cette résolution, on doit également lire le fichier où sont sauvegardées les concentrations des précurseurs du pas de temps précédent.

La source de neutrons retardés du pas de temps suivant et la puissance sont stockées dans des fichiers qui seront lus respectivement par les codes Tripoli et Trio\_U.

Du côté de la thermohydraulique, un ou plusieurs maillages spatiaux sont également définis pour la résolution des équations de conservation. Pour nos cas d'application, le maillage où doit être décrite la source de puissance est identique au maillage utilisé en neutronique pour la construction de ce champ. Si les maillages sont différents, des interpolations peuvent être faites pour obtenir un champ selon le maillage de la thermohydraulique.

D'un pas de temps au suivant, la résolution des équations de thermohydraulique nécessite la reprise des champs de température et de vitesse qui se fait avec la lecture et l'écriture de fichiers de sauvegarde. A la fin du calcul de la thermohydraulique, des fichiers de température et éventuellement de masse volumique sont créés et une interface permet de reconstruire la géométrie des calculs Monte-Carlo suivants.

#### Couplage avec une neutronique déterministe

Si on utilise un code déterministe pour la neutronique, on peut également utiliser un schéma semi-implicite. La figure 3.4, plus simple que celle relative au couplage en neutronique Monte-Carlo, donne le schéma correspondant à cette chaîne de calcul.

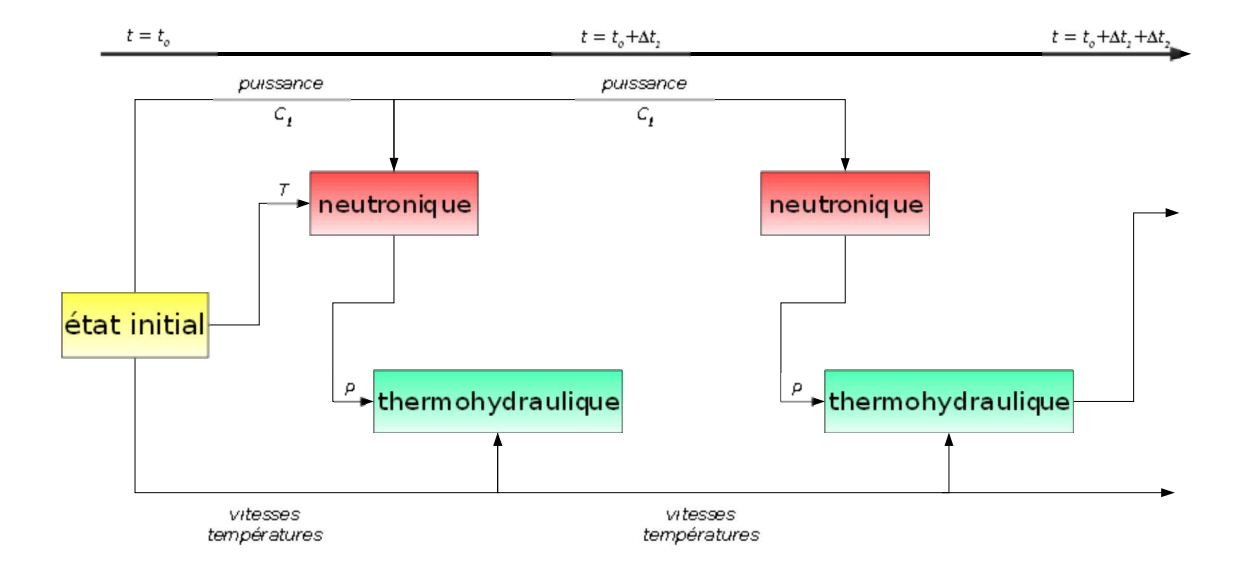

FIG. 3.4: chaîne de calcul pour un couplage neutronique déterministe - thermohydraulique

On démarre à partir d'un état initial connu (instant  $t_0$ ) et on commence par calculer l'évolution du champ de puissance sur le premier pas de temps  $[t_0, t_1]$  en utilisant les champs de température initiaux. Le module Kin3D du code Eranos [35] développé au C.E.A. Cadarache permet de calculer l'évolution de la puissance P et des concentrations de précurseurs de neutrons retardés sur un intervalle de temps donné. Les méthodes de résolution décrites dans la section 1.3 sont disponibles.

Comme pour le schéma précédent, on utilise le champ de puissance calculé sur ce premier pas de temps pour déterminer l'évolution des températures avec le code Trio\_U sur ce même intervalle de temps. On obtient ensuite les températures et densités au temps  $t_1$  qui permettent de construire le nouvel état dans lequel se trouve le système et de démarrer le calcul du pas de temps suivant.

Pour le calcul de la neutronique sur un pas de temps donné, les concentrations des précurseurs de neutrons retardés ainsi que le niveau de puissance du réacteur à la fin du pas de temps précédent doivent être repris. En thermohydraulique, les champs de température, de vitesse doivent être transmis d'un pas de temps au suivant.

A partir des codes de neutronique et de thermohydraulique, nous avons mis en place des schémas de calcul permettant de résoudre des transitoires quelconques en faisant intervenir un couplage externe entre les deux disciplines.

Comme une grande partie des travaux repose sur la neutronique Monte-Carlo, nous nous sommes intéressés à l'impact des évaluations statistiques sur les résultats. En effet, l'erreur statistique sur le coefficient de multiplication neutronique va se propager vers la puissance et l'erreur sur la puissance va se propager vers les températures. L'étude de ces phénomènes de propagation est l'objet du chapitre suivant.

# Chapitre 4

# Transmission des incertitudes statistiques issues des codes Monte-Carlo

Au chapitre 1, nous avons précisé que les codes de neutronique Monte-Carlo permettaient d'évaluer statistiquement le coefficient de multiplication neutronique ou la réactivité ainsi que les taux de réaction. Ces résultats s'accompagnent d'incertitudes et leur utilisation pour le calcul de la cinétique neutronique (exposé au chapitre 1) et de la thermohydraulique (présenté au chapitre 2) engendre aussi la propagation de ces incertitudes via les équations qu'on résoud (pour notre cas, ces erreurs se propagent dans le schéma de calcul du chapitre 3).

L'erreur sur la réactivité va se propager vers la puissance par l'équation de Boltzmann d'une part et l'erreur sur la puissance va se transmettre aux températures par les équations de thermohydraulique d'autre part.

Nous nous proposons de caractériser théoriquement ces phénomènes de propagation dans ce chapitre.

## 4.1 Propagation de l'erreur statistique sur la réactivité vers la puissance

#### 4.1.a Positionnement du problème

Les estimations de la réactivité et de la puissance avec les codes Monte-Carlo s'accompagnent d'incertitudes qui sont d'autant plus faibles que le nombre d'histoires simulées est grand. L'objectif de cette section est de quantifier l'impact de l'incertitude liée à la réactivité sur l'estimation de la puissance à travers la résolution des équations de la cinétique neutronique.

Les calculs étant assez complexes, nous nous sommes intéressés à la propagation de l'erreur sur la réactivité dans le cas des équations de la cinétique point à un groupe de neutrons retardés.

Dans le cadre du couplage neutronique - thermohydraulique, cette étude aborde aussi le cas des mêmes équations de cinétique point couplées avec une équation de thermique afin de mesurer les effets engendrés par une contre-réaction thermique (l'effet Doppler par exemple).

### 4.1.b Transmission de l'erreur sur la réactivité sans contre-réaction thermique

#### Mise en équation des pertubations

Les équations de la cinétique point avec un groupe de précurseurs de neutrons retardés de constante de décroissance  $\varepsilon$  sont

$$
\parallel \frac{dn}{dt} = \frac{\varepsilon - \varepsilon}{\varepsilon} n + \varepsilon c
$$
\n
$$
\parallel \frac{dc}{dt} = -\varepsilon c + \frac{\varepsilon}{\varepsilon} n
$$
\n(4.1.1)

Ce système est représentatif de notre méthode de résolution de la cinétique en code Monte-Carlo sans approximation (voir chapitre 1). Il reprend les équations 1.3.8 et 1.3.9 pour lequelles nous avons simplifié les notations.

Avec l'approximation sur les décroissances promptes 1.3.12, la première équation est modifiée :

$$
\frac{1}{n} \left\| \frac{dn}{dt} \right\| \otimes \left\| \frac{\varepsilon - \varepsilon}{\varepsilon} \right\| \otimes \frac{\varepsilon - \varepsilon}{\varepsilon} n + \varepsilon c = 0
$$

On rappelle que  $\varepsilon$  est la réactivité du système,  $\varepsilon$  la fraction de neutrons retardés, n la densité neutronique, c la concentration de précurseurs de neutrons retardés et  $\varepsilon$  le temps de vie des neutrons à la criticité.

Les calculs Monte-Carlo nous fournissent la valeur de  $\varepsilon$  à partir de laquelle on calcule les variations de n. Cependant la réactivité est évaluée avec une certaine incertitude statistique. Pour étudier la propagation de cette erreur, nous allons décomposer chaque champ  $X$  en un champ non perturbé  $\overline{X}$  auquel s'ajoute une perturbation  $\delta X$ . Cette perturbation est considérée comme une variable aléatoire qui oscille autour de 0. Ce caractère aléatoire est conféré par l'évaluation statistique de la réactivité. Le raisonnement qui suit est inspiré de l'article [36].

Nous avons donc

 $\star$   $n = \overline{n} + \star n$  $\star$   $c = \overline{c} + \star c$  $\star \star = \overline{\star} + \star \star$ 

Dans la suite de cette étude, nous supposerons que l'état non perturbé est stationnaire afin que les grandeurs  $\overline{n}$  et  $\overline{c}$  qui lui sont relatives soient considérées comme constantes dans le temps.

Les équations liant les grandeurs non perturbées sont les suivantes :

$$
\frac{d\overline{n}}{dt} = \frac{\overline{\star} - \star}{\star} \overline{n} + \star \overline{c} = 0
$$
\n
$$
\frac{d\overline{c}}{dt} = -\star \overline{c} + \frac{\star}{\star} \overline{n} = 0
$$
\n(4.1.2)

Comme  $\bar{n}$  et  $\bar{c}$  sont constantes, on en déduit que  $\bar{x} = 0$ .

En injectant les décompositions précédentes dans le système 4.1.1 puis en simplifiant les équations obtenues grâce au système 4.1.2, nous obtenons l'évolution des perturbations de la densité de neutrons et de la concentration en précurseurs de neutrons retardés en supposant que  $|\star\star|\otimes\,\star:$ 

$$
\|\frac{d\star n}{dt} = \frac{\overline{n}}{\star} \star \star - \frac{\star}{\star} \star n + \star \star c
$$
\n
$$
\|\frac{d\star c}{dt} = -\star \star c + \frac{\star}{\star} \star n
$$
\n(4.1.3)

#### Résolution

On considère qu'initialement les perturbations sont nulles. La transformée de Laplace nous permet alors d'écrire

$$
\parallel s \star N = \frac{\overline{n}}{\star} \star R - \frac{\star}{\star} \star N + \star \star C
$$
  

$$
\parallel s \star C = -\star \star C + \frac{\star}{\star} \star N
$$
 (4.1.4)

où  $\star N$ ,  $\star C$  et  $\star R$  (fonctions dépendant du paramètre *s*) représentent respectivement les transformées de Laplace de  $\star n$ ,  $\star c$  et  $\star \star$  (fonction de la variable temporelle).

Ce système nous permet d'aboutir à la fonction de transfert qui suit :

$$
\frac{\star N}{\star R} = \frac{\overline{n}}{\star} \left\| \frac{s + \star}{s^2 + \star + \frac{\star}{\star}} \right\|_s^s = \frac{\overline{n}}{\star} \left\| \frac{\star}{\frac{\star}{\frac{1}{\star} + \frac{\star}{\frac{\star}{\frac{1}{\star}}}}} + \frac{\frac{\star}{\frac{\star}{\frac{1}{\star}}}}{\frac{\star}{\frac{\star}{\frac{1}{\star} + \frac{\star}{\frac{\star}{\frac{1}{\star}}}}}} \right\|_s^s
$$

En tenant compte du fait que le temps caractéristique des décroissances promptes est négligeable devant les temps de décroissance des précurseurs de neutrons retardés c'est à dire  $\star \otimes$  $\star$  $\star$ , on aboutit à

$$
\frac{\star N}{\star R} = \frac{\overline{n}}{\star} \parallel \frac{\star \star 1}{\star s} + \frac{1}{s + \frac{\star}{\star}} \parallel
$$
\n(4.1.5)

L'application la transformée de Laplace inverse conduit à

$$
\star n(t) = \frac{\parallel}_u(t) \frac{\overline{n}}{\star} \frac{\parallel \star \star}{\star} + e^{-\omega t} \frac{\parallel \parallel}{\parallel} \otimes \star \star (t)
$$
 (4.1.6)

où  $\star = \frac{\star}{\cdot}$  $\frac{1}{\star}$ , u est la fonction d'Heaviside et  $\otimes$ représente le produit de convolution.

Dans la méthode de calcul de cinétique neutronique présentée dans la partie 1.4, la dimension temporelle est discrétisée et sur chaque pas de temps, la réactivité est supposée constante. Cependant, cette variable est aléatoire et une incertitude statistique lui est associée pour chaque pas de temps.

Il existe ainsi une suite réelle  $(\star \star_j)_j$  telle que

$$
\mathcal{A} \otimes \mathbb{R}_+, \star \star (t) = \bigcup_{j=0}^+ \star \star_j \star_j (t)
$$

avec

$$
\otimes j \otimes \mathbb{N}, \star_j(t) = \frac{\parallel 1 \text{ si } t \otimes [t_j, t_{j+1}[ \text{ où } t_j = j \Phi t \text{)}
$$
  
0 sinn

Pour simplifier les écritures, calculons les grandeurs à l'instant  $t = t_{i+1}$ . On définit la fonction  $f$  sur  $\mathbb{R}_+$  par  $f : t \longmapsto u(t) e^{-\omega t}$ .

$$
j \in \mathbb{N}, (f \mapsto \star)(t_{j+1}) = \frac{\parallel + \parallel}{-} u(t_{j+1} - x) e^{-\omega(t_{j+1} - x)} \stackrel{+}{\parallel} \star \star_i \star_i(x) dx
$$
  
\n
$$
= \frac{\parallel}{\parallel} \frac{\parallel t_{i+1}}{\parallel t_{i+1}} \star_i e^{-\omega(t_{j+1} - x)} dx
$$
  
\n
$$
= \frac{\parallel}{\parallel} \star \star_i \frac{e^{-\omega(t_{j+1} - t_i)} - e^{-\omega(t_{j+1} - t_{i+1})}}{\parallel} \parallel
$$
  
\n
$$
= \frac{\parallel}{\parallel} \star \star_i \frac{e^{-\omega(j-i)\Delta t} - e^{-\omega(j+1-i)\Delta t}}{\parallel}
$$
  
\n
$$
= \frac{\parallel}{\parallel} \star \star_i \frac{e^{-\omega(j-i)\Delta t} - e^{-\omega(j+1-i)\Delta t}}{\parallel}
$$

donc

$$
\star n(t_{j+1}) = \frac{\frac{1}{2} \star \Phi t \cdot \frac{j}{\frac{1}{2} \star \lambda} + \frac{1}{2} \cdot \frac{j}{\frac{1}{2} \star \lambda}}{\frac{j}{\frac{1}{2} \star \lambda} + \frac{1}{2} \cdot \frac{j}{\frac{1}{2} \star \lambda}} + \frac{\frac{1}{2} \cdot \frac{j}{\lambda}}{\frac{j}{\lambda}} + \frac{\frac{1}{2} \cdot \frac{j}{\lambda}}{\frac{j}{\lambda}} + \frac{\frac{j}{2} \cdot \frac{j}{\lambda}}{\frac{j}{\lambda}} + \frac{\frac{j}{2} \cdot \frac{j}{\lambda}}{\frac{j}{\
$$

#### Comportement des perturbations

La réactivité de notre système est évaluée à chaque pas de temps grâce à un code de neutronique Monte-Carlo et nous nous intéressons uniquement à l'erreur statistique commise sur cette grandeur. Le fait de considérer les quantités  $\star \star_i$  comme des variables aléatoires indépendantes de même variance var $(\star)$  en supposant le temps de calcul  $t_{cpu}$  utilisé par seconde physique constant est justifié. Cette variance est d'autant plus faible que la puissance de calcul utilisée est importante et on a var $(\star)$ 1  $t_{cpu}$  $\Phi$   $t$ .

Le nombre total d'histoires de neutron simulées pour un calcul est inversement proportionnel au produit de  $t_{cpu}$  par le temps physique de la simulation réalisée.

Ainsi, avec  $i \in \mathbb{N}$ , var $(\star \star_i) = \text{var}(\star)$ , il vient

$$
+ j + \mathbb{N}, \text{var}(\star n(t_{j+1})) = \frac{\overline{n}^2}{\star^2} \text{var}(\star) \Big|_{i=0}^{j} + \Phi t + e^{-\omega(j-i)\Delta t} - e^{-\omega(j+1-i)\Delta t} \Big|_{i=0}^{2}
$$

Détaillons à présent la somme de la relation ci-dessus :

$$
+ j + \mathbb{N}, \frac{|j|}{|i - \omega(j - i)\Delta t} = e^{-\omega(j + 1 - i)\Delta t}|^{2}
$$

$$
= \frac{1}{2} \int_{i=0}^{j} \frac{1}{2} e^{-2\omega(j+1-i)\Delta t} + e^{-2\omega(j-i)\Delta t} - 2e^{-\omega(2j+1-2i)\Delta t}
$$

$$
= \frac{1}{2} \int_{i=1}^{j+1} \frac{1}{2} e^{-2\omega i \Delta t} + \frac{1}{2} \int_{i=0}^{j} \frac{1}{2} e^{-2\omega i \Delta t} - 2 \frac{1}{2} \int_{i=0}^{j} \frac{1}{2} e^{-\omega(2i+1)\Delta t}
$$

Sachant que e<sup> $-\omega \Delta t$ </sup> < 1,

$$
\lim_{j_1 + \dots + j_d = 0} \frac{1}{1 - e^{-2\omega \Delta t}} \left\| e^{-\omega(j-i)\Delta t} - e^{-\omega(j+1-i)\Delta t} \right\|^2
$$
\n
$$
= \frac{e^{-2\omega \Delta t}}{1 - e^{-2\omega \Delta t}} + \frac{1}{1 - e^{-2\omega \Delta t}} - 2\frac{e^{-\omega \Delta t}}{1 - e^{-2\omega \Delta t}} \quad \mathbb{R}
$$

On déduit de manière analogue que

$$
\lim_{j^{+}} 2 \frac{1}{t^{+}} \star \Phi t^{+} e^{-\omega(j-i)\Delta t} - e^{-\omega(j+1-i)\Delta t^{+}} = 2 \star \Phi t^{+} \mathbb{R}
$$

Enfin,

$$
\big|_{i=0}^{j} (\star \Phi t)^{2} = (j+1) (\star \Phi t)^{2}
$$

On peut donc donner un équivalent de la suite  $(\text{var}(\star n(j\Phi t)))_j = (\text{var}(n(j\Phi t)))_j$  en fonction de la variance var $(\star)$  des variables aléatoires constituant la réactivité à chaque pas de temps :

$$
\begin{array}{|c|c|c|c|}\n\hline\n\text{var}(n(j\Phi t)) \sim_{j \sim +} & j \, \pi^2 \xrightarrow{||\star \Phi t||^2} \text{var}(\star) & (4.1.7) \\
\hline\n\text{var}(n(j\Phi t)) \sim_{j \sim +} & j \, \pi^2 \xrightarrow{||\star \Phi t||^2} \text{var}(\star) & (4.1.7) \\
\hline\n\text{var} & \text{var} & \text{var} & \text{var} \\
\hline\n\text{var} & \text{var} & \text{var} & \text{var} \\
\hline\n\text{var} & \text{var} & \text{var} & \text{var} \\
\hline\n\text{var} & \text{var} & \text{var} & \text{var} \\
\hline\n\text{var} & \text{var} & \text{var} & \text{var} \\
\hline\n\text{var} & \text{var} & \text{var} & \text{var} \\
\hline\n\text{var} & \text{var} & \text{var} & \text{var} \\
\hline\n\text{var} & \text{var} & \text{var} & \text{var} \\
\hline\n\text{var} & \text{var} & \text{var} & \text{var} \\
\hline\n\text{var} & \text{var} & \text{var} & \text{var} \\
\hline\n\text{var} & \text{var} & \text{var} & \text{var} \\
\hline\n\text{var} & \text{var} & \text{var} & \text{var} \\
\hline\n\text{var} & \text{var} & \text{var} & \text{var} & \text{var} \\
\hline\n\text{var} & \text{var} & \text{var} & \text{var} & \text{var} \\
\hline\n\text{var} & \text{var} & \text{var} & \text{var} & \text{var} & \text{var} \\
\hline\n\text{var} & \text{var} & \text{var} & \text{var} & \text{var} & \text{var} \\
\hline\n\text{var} & \text{var} & \text{var} & \text{var} & \text{var} & \text{var} & \text{var} \\
\hline\n\text{var} & \text{var} & \text{var} & \text{var} & \text{var} & \text{var} & \text{var} \\
\hline\n\text{var} & \text{var} & \text{var} & \text{var} & \text{var} & \text{var} & \text{var
$$

Avec  $t = j\Phi t$ ,

$$
\text{var}(n(t)) \quad \frac{\|\cdot\|_{\infty}}{\star} \frac{1}{n} \frac{t}{t_{cpu}} \sim \star_n(t) \quad \frac{\star}{\star} \frac{1}{n} \left[ \frac{t}{t_{cpu}} \right]
$$

où  $\star_n$  est l'écart-type de la variable aléatoire n (racine carrée de la variance).

Remarque : dans le cas où le temps caractéristique des décroissances promptes est beaucoup plus faible que celui des variations de  $n, \star$  tend vers  $+$  et on peut montrer qu'on aboutit au même résultat.

#### **Commentaire**

On retiendra qu'en calculant l'évolution de la puissance (ou de la densité neutronique) d'un système, supposé dans un état stationnaire, en résolvant les équations de la cinétique point à un groupe de neutrons retardés et en considérant que les réactivités à chaque pas de temps sont des variables aléatoires indépendantes, l'incertitude sur la puissance diverge.

Après un grand nombre de pas de temps, cette erreur est proportionnelle à l'erreur commise sur la réactivité et à la racine carré du temps et elle est indépendante de la longueur des pas de temps (pour un temps de calcul par unité de temps physique constant).

On peut maîtriser la divergence de cette incertitude en augmentant le temps de calcul utilisé par unité de temps physique.

Remarquons aussi la dépendance de la variance de la puissance vis-à-vis de la fraction de neutrons retardés  $\star$  et de la constante de décroissance de leurs précurseurs  $\star$ .

La situation où  $\star$  tend vers 0 est analogue à celle où  $\star$  tend vers + puisque cela revient respectivement à supprimer les neutrons retardés ou à ne pas les retarder. Dès la moindre perturbation sur , le système réagit avec un temps caractéristique très rapide valant  $\star$ et l'erreur

induite sur  $n$  devient importante.

### 4.1.c Transmission de l'erreur sur la réactivité avec contre-réaction thermique

#### Mise en équation des perturbations

Reprenons le système 4.1.1 des équations de la cinétique point à un groupe de neutrons retardés en y introduisant une équation qui traduit les contre-réactions thermiques et une équation régissant le comportement de la température  $T$  de notre système. Ce dernier échange de l'énergie avec l'extérieur supposé être un thermostat à la température  $T_{ext}$ . Le système d'équations couplées se présente donc comme

$$
\frac{dn}{dt} = \frac{\star - \star}{\star} n + \star c
$$
\n
$$
\frac{dc}{dt} = -\star c + \frac{\star}{\star} n
$$
\n
$$
\star = -\alpha (T - T_{eq})
$$
\n
$$
\frac{dT}{dt} = -h (T - T_{ext}) + \alpha n
$$
\n(4.1.8)

 $T_{eq}$  représente la température d'équilibre du système (celle pour laquelle  $\alpha = 0$ ). Pour que le caractère linéaire des contre-réactions thermiques soit valide, il faut que T soit proche de  $T_{eq}$ .

Les constantes  $h(h > 0)$  et  $\alpha (\alpha > 0)$  introduites caractérisent respectivement l'échange avec l'extérieur et la vitesse à laquelle la température du système varie suite à l'introduction d'une densité de puissance ( $\alpha$  comprend la masse volumique, la capacité calorifique et le coefficient qui relie la densité neutronique et la puissance volumique). Le coefficient Doppler  $-\alpha$ est négatif de sorte que la contre-réaction thermique ait lieu.

Comme pour le cas sans contre-réaction thermique, si l'approximation sur les décroissances promptes 1.3.12 est valable, seule la première équation est transformée et devient

$$
\frac{\alpha-\alpha}{\alpha}n+\alpha c=0
$$

En suivant le même raisonnement que la partie qui précède, on décompose les grandeurs  $n, c$  et T, qu'on considère comme des variables aléatoires, en la somme d'une variable non perturbée et d'une perturbation :

$$
\alpha n = \overline{n} + \alpha n
$$
  
\n
$$
\alpha c = \overline{c} + \alpha c
$$
  
\n
$$
\alpha T = \overline{T} + \alpha T
$$

Comme précédemment, les variations temporelles des grandeurs non perturbées sont nulles et on a and the contract of the contract of the contract of the contract of the contract of the contract of the contract of the contract of the contract of the contract of the contract of the contract of the contract of the contra

$$
\frac{\overline{\alpha} - \alpha}{\alpha} \overline{n} + \alpha \overline{c} = 0
$$
\n
$$
-\alpha \overline{c} + \frac{\alpha}{\alpha} \overline{n} = 0
$$
\n
$$
\overline{\alpha} = -\alpha \left[ \overline{T} - T_{eq} \right]
$$
\n
$$
\overline{c} = -h \left[ \overline{T} - T_{ext} \right] + \alpha \overline{n} = 0
$$
\nisospin formula to be point d'6

Contrairement au cas sans contre-réaction thermique, le point d'équilibre est unique puisqu'on peut en déduire que

and the contract of the contract of the contract of the contract of the contract of the contract of the contract of the contract of the contract of the contract of the contract of the contract of the contract of the contra

$$
\overline{\alpha} = 0
$$
\n
$$
\overline{T} = T_{eq}
$$
\n
$$
\overline{n} = \frac{h}{\alpha} (T_{eq} - T_{ext})
$$
\n
$$
\overline{\overline{c}} = \frac{h\alpha}{\alpha \alpha \alpha} (T_{eq} - T_{ext}) = 0
$$

Deux erreurs s'ajoutent pour<sup>E</sup>l'évaluation de la réactivité : l'erreur due à la perturbation induite sur la température et l'erreur statistique  $\alpha\alpha$  qui constitue l'écart-type de la variable aléatoire  $\alpha$ :  $\alpha = -\alpha \alpha T + \alpha \alpha$ .

On peut ensuite obtenir les équations régissant le comportement des perturbations :

$$
\frac{d\alpha n}{dt} = \frac{-\alpha\alpha T + \alpha\alpha}{\alpha} \overline{n} - \frac{\alpha}{\alpha}\alpha n + \alpha\alpha c
$$
\n
$$
\frac{d\alpha c}{dt} = -\alpha\alpha c + \frac{\alpha}{\alpha}\alpha n \tag{4.1.9}
$$
\n
$$
\frac{d\alpha T}{dt} = -h\alpha T + \alpha\alpha n
$$

Pour arriver à ces équations, nous avons utilisé le fait que  $|\alpha\alpha| \sim \alpha$  comme pour le cas précédent et que  $|\alpha \alpha T| \sim \alpha$  qu'on vérifiera a posteriori.

#### Résolution

En utilisant la transformée de Laplace, on obtient

and the contract of the contract of the contract of the contract of the contract of the contract of the contract of the contract of the contract of the contract of the contract of the contract of the contract of the contra

$$
s \alpha N = -\frac{\alpha}{\alpha} \alpha N + \alpha \alpha C + \frac{\overline{n}}{\alpha} (-\alpha \alpha \Gamma + \alpha R)
$$
  

$$
s \alpha C = -\alpha \alpha C + \frac{\alpha}{\alpha} \alpha N
$$
  

$$
s \alpha \Gamma = -h \alpha \Gamma + \alpha \alpha N
$$
  
(4.1.10)

 $\alpha$ N,  $\alpha$ C et  $\alpha$ <sup>T</sup> (fonctions du paramètre *s*) représentent respectivement les transformées de Laplace de  $\alpha n$ ,  $\alpha c$  et  $\alpha T$  (fonctions de la variable t). Elles sont supposées être nulles à l'instant initial.

De ce système, nous en déduisons la fonction de transfert :

$$
\frac{\alpha N}{\alpha R} = \frac{\overline{n}}{\alpha} \frac{1}{s - \frac{\alpha}{\alpha s + \alpha} + \frac{\overline{n}}{\alpha s + h} + \frac{\alpha}{\alpha}}
$$

$$
= \frac{\overline{n}}{\alpha} \frac{(s + \alpha)(s + h)}{s^3 + \alpha} \left[ \alpha + h + \frac{\alpha}{\alpha} \right] s^2 + \alpha h + \alpha \alpha \frac{\overline{n}}{\alpha} + h \frac{\alpha}{\alpha} \left[ s + \frac{\alpha \alpha \alpha \overline{n}}{\alpha} \right]
$$

Si on considère que le temps de décroissance prompte est négligeable devant le temps correspondant aux émissions retardées et devant le temps caractéristique thermique du système, on a  $h \sim \frac{\alpha}{\tau}$  $\frac{\alpha}{\alpha}$  et  $\alpha \sim \frac{\alpha}{\alpha}$  $\alpha$ .

Alors,

$$
\frac{\alpha N}{\alpha R} = \frac{\overline{n}}{\alpha} \frac{(s+\alpha)(s+h)}{s^3 + \frac{\alpha}{\alpha}s^2 + \left[\frac{\overline{n}}{\alpha}\alpha\alpha + h\frac{\alpha}{\alpha}\right]s + \frac{\alpha\alpha\alpha\overline{n}}{\alpha}}
$$
(4.1.11)

Identifions les pôles  $\alpha_1$ ,  $\alpha_2$  et  $\alpha_3$  de cette fonction de transfert :

$$
\alpha_1 + \alpha_2 + \alpha_3 = -\frac{\alpha}{\alpha}
$$
  

$$
\alpha_1 \alpha_2 + \alpha_2 \alpha_3 + \alpha_1 \alpha_3 = \frac{\overline{n}}{\alpha} \alpha \alpha + h \frac{\alpha}{\alpha}
$$
  

$$
\alpha_1 \alpha_2 \alpha_3 = -\frac{\overline{n} \alpha \alpha \alpha}{\alpha}
$$

Montrons à présent que  $\frac{\alpha \alpha \overline{n}}{n}$  $\frac{\alpha}{\alpha}$  ~  $\alpha$  $\alpha$ .

On peut raisonnablement admettre que si on supprime l'échange thermique avec l'extérieur  $(h = 0)$  pendant le temps d'une décroissance prompte  $\frac{\alpha}{h}$  $\alpha$ , la variation de réactivité  $d\alpha$  engendrée

par cette coupure sera négligeable devant la fraction de neutron retardée (l'inertie thermique est longue devant les décroissances promptes) :

$$
\frac{\alpha}{\alpha} \frac{d\alpha}{dt} \sim \alpha \sim \frac{1}{\alpha} \frac{d\alpha}{dt} \sim \frac{\alpha^2}{\alpha^2}
$$
\nOr, pour  $h = 0$ ,  $\frac{d\alpha}{dt} = -\alpha \frac{dT}{dt} = -\alpha \alpha \overline{n}$  donc

\n
$$
\frac{1}{\alpha} \frac{d\alpha}{dt} \sim \frac{\alpha^2}{\alpha^2} \sim \frac{\alpha \alpha \overline{n}}{\alpha} \sim \frac{\alpha^2}{\alpha^2} \sim \frac{\alpha \alpha \overline{n}}{\alpha} \sim \frac{\alpha}{\alpha}
$$

Pour mieux s'en convaincre, on peut utiliser des calculs d'ordre de grandeur.

Le terme de production de chaleur  $\alpha \bar{n}$  peut être vu comme le rapport P  $\mu c_p$  $où \mathbb{P}$  est la puissance volumique dans le solide,  $\mu$  sa masse volumique et  $c_p$  sa capacité calorifique massique à pression constante.

Pour un réacteur à neutrons rapides (cas du RNR-He), on peut prendre  $\mathbb{P} \sim 10^8 \text{ W.m}^{-3}$ ,  $\mu \sim 10^4 \text{ kg.m}^{-3}$ ,  $c_p \sim 100 \text{ J.kg}^{-1}$ .K $^{-1}$ ,  $\alpha \sim 300$  pcm,  $\alpha {\sim 1 \ \mu\text{s}}$  et  $\alpha \sim 1$  pcm.K $^{-1}$ . Cela nous donne  $\frac{\alpha \alpha \overline{n}}{n}$  $\frac{\alpha \overline{n}}{\alpha} \sim 10^3 \text{ s}^{-2} \sim \frac{\alpha^2}{\alpha^2}$  $\frac{\alpha}{\alpha^2} \sim 10^7 \text{ s}^{-2}.$ 

Dans le cas d'un réacteur à spectre thermique, on prend les mêmes propriétés physiques du combustible et le même niveau de puissance. En revanche, on considère que  $\alpha \sim 700$  pcm et  $\alpha$  10  $\mu$ s, le coefficient Doppler étant identique à celui du cas précédent.

De même, on obtient que  $\frac{\alpha \alpha \overline{n}}{n}$  $\frac{\alpha \overline{n}}{\alpha} \sim 10^2 \text{ s}^{-2} \sim \frac{\alpha^2}{\alpha^2}$  $\frac{\alpha}{\alpha^2} \sim 5.10^5 \text{ s}^{-2}.$ Dans la suite, on admettra donc que  $\frac{\alpha\alpha\overline{n}}{n}$  $\frac{\alpha}{\alpha}$  ~  $\alpha$  $\alpha$ .

Faisons alors l'hypothèse que  $|\alpha_1| \sim |\alpha_3|$  et  $|\alpha_2| \sim |\alpha_3|$ . On a donc and the contract of the contract of the contract of the contract of the contract of the contract of the contract of the contract of the contract of the contract of the contract of the contract of the contract of the contra

$$
\alpha_3 = -\frac{\alpha}{\alpha} < 0
$$
\n
$$
\alpha_1 \alpha_2 - \frac{\alpha}{\alpha} (\alpha_1 + \alpha_2) = \frac{\overline{n}}{\alpha} \alpha \alpha + h \frac{\alpha}{\alpha}
$$
\n
$$
\alpha_1 \alpha_2 = \frac{\overline{n} \alpha \alpha \alpha}{\alpha} > 0
$$
\n
$$
\alpha_3 = -\frac{\alpha}{\alpha} < 0
$$
\n
$$
\alpha_4 + \alpha_2 = -h - \frac{\overline{n} \alpha \alpha}{\alpha} < 0
$$
\n
$$
\alpha_1 \alpha_2 = \frac{\alpha \alpha \alpha \overline{n}}{\alpha} > 0
$$

La somme  $\alpha_1 + \alpha_2$  est négative car le temps de décroissance prompte  $\frac{\alpha}{\alpha}$ est largement inférieur à celui des émissons de neutrons retardés  $\alpha$ . De plus,  $\alpha_1 \alpha_2 > 0$  donc on peut en conclure que soit  $(\alpha_1,\alpha_2) \sim \mathbb{R}^{\sim}$ , soit  $\alpha_1$  et  $\alpha_2$  sont complexes conjugués et de parties réelles négatives.

On retiendra que les pulsations  $\alpha_1$ ,  $\alpha_2$  et  $\alpha_3$  sont à parties réelles négatives et que  $\alpha_3$  est réelle.

Vérifions enfin l'hypothèse selon laquelle  $|\alpha_1| \sim |\alpha_3|$  et  $|\alpha_2| \sim |\alpha_3|$ . Comme  $h \sim \frac{\alpha}{\tau}$  $\frac{\alpha}{\alpha}, \alpha \sim \frac{\alpha}{\alpha}$  $\alpha$ et  $\frac{\alpha \alpha \overline{n}}{n}$  $\frac{\alpha}{\alpha}$  ~  $\alpha$  $\alpha$ ,  $\alpha_1 = \overline{\alpha_2} \sim |\alpha_1| = |\alpha_2| = \frac{\alpha \alpha \alpha \overline{n}}{\alpha \alpha \overline{n}} \sim \frac{c}{\alpha}$  $rac{\alpha}{\alpha}$  ~  $\alpha$  $\frac{\alpha}{\alpha} = |\alpha_3|$ 

et

$$
(\alpha_1, \alpha_2) \sim \mathbb{R}^2_{-} \sim |\alpha_1| + |\alpha_2| = h + \frac{\overline{n}\alpha\alpha}{\alpha} \sim \frac{\alpha}{\alpha} = |\alpha_3|
$$

Remarquons que si on supprime la contre réaction-thermique ( $\alpha = 0$ ), le raisonnement reste valable puisqu'aucune hypothèse n'a été effectuée a priori sur  $\alpha$ , on obtient un pôle nul pour la fonction de transfert et on se retrouve dans le même cas que celui de la partie précédente où l'erreur sur la puissance diverge.

Décomposons à présent la fonction de transfert :

$$
\sim
$$
 $(A_1, A_2, A_3) \sim \mathbb{C}^3, \sim s > 0, \frac{\alpha N}{\alpha R} = \frac{A_1}{s - \alpha_1} + \frac{A_2}{s - \alpha_2} + \frac{A_3}{s - \alpha_3}$ 

On rappelle que deux cas sont possibles pour les trois pulsations : soit  $\alpha_3$  6 0 et  $(\alpha_1,\alpha_2) \sim \mathbb{C}^2$ avec  $\overline{\alpha_1} = \alpha_2$ , soit  $(\alpha_1, \alpha_2, \alpha_3) \sim \mathbb{R}^3_-.$ 

En utilisant la transformée inverse de Laplace,

$$
\alpha n(t) = u(t) \left[ A_1 e^{\omega_1 t} + A_2 e^{\omega_2 t} + A_3 e^{\omega_3 t} \right] \sim \alpha \alpha(t)
$$

On se place à un temps  $t_{j+1} = (j+1) \Gamma t$  avec  $j \sim \mathbb{N}$ .

Comme pour le cas précédent, le temps est divisé en plusieurs intervalles de longueur  $\Gamma t$  et la perturbation de la réactivité est supposée être une variable aléatoire sur chaque pas de temps :

$$
\mathcal{A} \sim \mathbb{R}_{+}, \alpha \alpha(t) = \int_{j=0}^{+} \alpha \alpha_j \alpha_j(t)
$$

avec

$$
\sim j \sim \mathbb{N}, \alpha_j(t) = \left[ \frac{1 \text{ si } t \sim [j\Gamma \ t, (j+1)\Gamma \ t[}{0 \text{ sinon}} \right]
$$

et où  $(\alpha \alpha_j)_j$  est une suite de variables aléatoires réelles indépendantes de variance var $(\alpha)$ .

En utilisant le travail qui a été fait dans le cas sans contre-réaction thermique sur la pulsation non nulle, on déduit de manière analogue que

$$
\sim \mathbb{N}, \alpha n(t_{j+1}) = \int_{i=0}^{j} \int_{m=1}^{3} \frac{A_m}{\alpha_m} \left[ e^{\omega_m (j+1-i)\Delta t} - e^{\omega_m (j-i)\Delta t} \right] \alpha \alpha_i
$$

Montrons enfin que l'hypothèse  $|\alpha \alpha T| \sim \alpha$  est vérifiée.

Dans le cas où l'erreur statistique sur la réactivité est constante :  $\vec{v} \sim \mathbb{N}, \alpha \alpha_i = \alpha \alpha$  (cas majorant où toutes les erreurs vont dans le même sens), l'expression de  $\alpha n$  permet de déduire que

$$
\gamma \sim \mathbb{N}, |\alpha n(t_{j+1})| \sim \left| \alpha \alpha \prod_{m=1}^{3} \frac{A_m}{\alpha_m} \prod_{i=0}^{j} \left[ e^{\omega_m (j+1-i)\Delta t} - e^{\omega_m (j-i)\Delta t} \right] \right|
$$

$$
= \left| \alpha \alpha \prod_{m=1}^{3} \frac{A_m}{\alpha_m} \left[ e^{\omega_m (j+1)\Delta t} - 1 \right] \right|
$$

$$
\sim \left[ \alpha \prod_{m=1}^{3} \frac{A_m}{\alpha_m} \right] = \left| \alpha \alpha \frac{\overline{n}}{\alpha \alpha_1 \alpha_2 \alpha_3} \right| = \frac{h}{\alpha \alpha} |\alpha \alpha| \sim \frac{h}{\alpha \alpha} \alpha
$$

On en déduit que la fonction  $\alpha \circ n$  est bornée et soit  $A > 0, \forall t \sim \mathbb{R}_+$ ,  $|\alpha \circ n(t)| < A$ .

$$
\frac{d\alpha T}{dt} = -h\alpha T + \alpha \alpha n \sim \frac{1}{h} \frac{d(h\alpha T - A)}{dt} = -(h\alpha T - A) + \alpha \alpha n - A
$$

Initialement,  $h \alpha T(0) - A = -A < 0$ . Supposons  $\sim \alpha > 0$ ,  $h \alpha T(\alpha) - A > 0$ . Alors soit  $t_1 = \inf (\{t \sim \mathbb{R}_+, h \alpha T(t) - A > 0\})$ . Comme  $t \sim h \alpha T(t) - A$  est continue sur  $\mathbb{R}_+$ , on a  $h \alpha T(t_1) - A = 0$  et  $\frac{d(h \alpha T - A)}{dt}(t_1) > 0$ . Or,  $\frac{1}{1}$ 

h  $\frac{d(h\alpha T - A)}{dt}(t_1) = \alpha \alpha n(t_1) - A < 0$  donc on aboutit à une contradiction et on en déduit que  $\sim t \sim \mathbb{R}_+, h \alpha T(t) - A \cdot \mathbf{6} = 0.$ 

Par un raisonnement analogue, on peut montrer que  $\sim \mathbb{R}_+$ ,  $h \circ T(t) + A > 0$ .

Au final, il vient  $\sim t \sim \mathbb{R}_+$ ,  $|h \propto T(t)|$  6 A.

Nous avons montré que

$$
\sim j \sim \mathbb{N}, |\alpha n(t_{j+1})| \sim \frac{h}{\alpha \alpha} \alpha
$$

et

$$
\alpha T\left(0\right)=0\ \text{et}\ \textcolor{black}{\sim}A>0,\ \textcolor{black}{\sim} \textcolor{black}{\sim} \mathbb{R}_+,|\alpha \textcolor{black}{\alpha n}\left(t\right)|
$$

On peut donc en déduire que

$$
\sim t \sim \mathbb{R}_{+}, |\hat{h}\alpha T(t)| \sim \frac{h}{\alpha \alpha} \alpha \sim |\alpha \alpha T(t)| \sim \alpha
$$

#### Comportement des perturbations

L'expression de la variance de  $\alpha n$  est alors

$$
\gamma j \sim \mathbb{N}, \text{var}(\alpha n(t_{j+1})) = \text{var}(\alpha) \int_{i=0}^{j} \left[ \int_{m=1}^{3} \frac{A_m}{\alpha_m} \left[ e^{\omega_m (j+1-i)\Delta t} - e^{\omega_m (j-i)\Delta t} \right] \right]^2
$$

$$
= \text{var}(\alpha) \int_{i=0}^{j} \left[ \int_{m=1}^{3} \frac{A_m}{\alpha_m} \left[ e^{\omega_m (i+1)\Delta t} - e^{i\omega_m \Delta t} \right] \right]^2
$$

Afin d'alléger les écritures, posons  $\sim \infty$   $\sim \mathbb{N}$ ,  $\sim m \sim \{1, 2, 3\}$ ,  $v_{m,i} = \frac{A_m}{\alpha_m} \left[ e^{\omega_m (i+1)\Delta t} - e^{i\omega_m \Delta t} \right]$ . Soit  $j \sim \mathbb{N}$ . Détaillons à présent le terme  $j \mid 3$  $\imath = 0$  $\mathbf{1}$   $\mathbf{1}$  $\begin{array}{ccc} 3 & \vert & \vert & \vert \end{array}$  $m=1$  $v_{m,i} \left| \begin{array}{c} 2 \end{array} \right|$  :

$$
\begin{split}\n\sim & \left\{1,2,3\right\}, \int_{i=0}^{j} \left(v_{m,i}\right)^{2} = \frac{A_{m}^{2}}{\alpha_{m}^{2}} \int_{i=0}^{j} e^{2i\omega_{m}\Delta t} \left[e^{2\omega_{m}\Delta t} + 1 - 2e^{\omega_{m}\Delta t}\right] \\
&= \frac{A_{m}^{2}}{\alpha_{m}^{2}} \int_{i=0}^{j} e^{2i\omega_{m}\Delta t} \left[1 - e^{\omega_{m}\Delta t}\right]^{2} \\
&= \frac{A_{m}^{2}}{\alpha_{m}^{2}} \left[1 - e^{\omega_{m}\Delta t}\right]^{2} \frac{1 - e^{2\omega_{m}(j+1)\Delta t}}{1 - e^{2\omega_{m}\Delta t}}\n\end{split}
$$

Soit  $(l,m) \sim \{1,2,3\}^2$  avec  $l \neq m$ . Alors

$$
\int_{i=0}^{j} v_{l,i}v_{m,i} = \frac{A_l}{\alpha_l} \frac{A_m}{\alpha_m} \int_{i=0}^{j} e^{i(\omega_l + \omega_m)\Delta t} \left[1 - e^{\omega_l \Delta t} \right] \left[1 - e^{\omega_m \Delta t} \right]
$$

$$
= \frac{A_l}{\alpha_l} \frac{A_m}{\alpha_m} \left[1 - e^{\omega_l \Delta t} \right] \left[1 - e^{\omega_m \Delta t} \right] \frac{1 - e^{(\omega_l + \omega_m)(j+1)\Delta t}}{1 - e^{(\omega_l + \omega_m)\Delta t}}
$$

En utilisant le fait que /m / {1,2,3},  $Re(\alpha_m)$  < 0, on aboutit à

$$
\left[\int_{t=0}^{4} \left[ \int_{m=1}^{3} v_{m,i} \right] \right]^{2} = \int_{m=1}^{4} \frac{A_{m}^{2}}{\alpha_{m}^{2}} \frac{\left[1 - e^{\omega_{m} \Delta t} \right]^{2}}{1 - e^{2\omega_{m} \Delta t}} + 2 \int_{\substack{(l,m) \neq (1,2,3)^{2}}} \frac{A_{l}}{\alpha_{l}} \frac{A_{m}}{\alpha_{m}} \frac{\left[1 - e^{\omega_{l} \Delta t} \right] \left[1 - e^{\omega_{m} \Delta t} \right]}{1 - e^{(\omega_{l} + \omega_{m}) \Delta t}}
$$

Exprimons ensuite les constantes  $A_1$ ,  $A_2$  et  $A_3$  issues de la décomposition de la fonction de transfert en éléments simples :

$$
A_1 = \frac{\overline{n}}{\alpha} \frac{(\alpha_1 + \alpha)(\alpha_1 + h)}{(\alpha_1 - \alpha_2)(\alpha_1 - \alpha_3)}, A_2 = \frac{\overline{n}}{\alpha} \frac{(\alpha_2 + \alpha)(\alpha_2 + h)}{(\alpha_2 - \alpha_1)(\alpha_2 - \alpha_3)}, A_3 = \frac{\overline{n}}{\alpha} \frac{(\alpha_3 + \alpha)(\alpha_3 + h)}{(\alpha_3 - \alpha_1)(\alpha_3 - \alpha_2)}
$$

Remarquons que dans le cas où deux pulsations ( $\alpha_1$  et  $\alpha_2$ ) sont complexes conjuguées,  $A_2 = \overline{A_1}$  et nous obtenons une variance toujours réelle et positive.

Il est difficile de retrouver une expression simple de la variance de  $n$  à un temps infini (j tend vers + ) en fonction des grandeurs physiques introduites. On peut cependant calculer des équivalents pour des longueurs de pas temps très faibles ou très grandes.

$$
\lim_{j \neq +} \text{var}(n(j\Gamma t)) /_{\Delta t / +} \text{var}(\alpha) \left[ \frac{A_1}{\alpha_1} + \frac{A_2}{\alpha_2} + \frac{A_3}{\alpha_3} \right]^2 = \frac{\overline{n}^2}{\alpha^2} \left[ \frac{\alpha h}{\alpha_1 \alpha_2 \alpha_3} \right]^2 \text{var}(\alpha)
$$

donc

$$
\lim_{j \neq +} \text{var}(n(j\Gamma t)) /_{\Delta t / +} \left[ \frac{h}{\alpha \alpha} \right]^2 \text{var}(\alpha) \tag{4.1.12}
$$
Comme var $(\alpha)$ 1  $t_{cpu} \Gamma t$ , la variance de *n* est aussi proportionnelle à  $\frac{1}{1}$  $t_{cpu} \Gamma t$ lorsque les pas de temps sont grands devant les inverses des pulsations.

Un développement limité pour des longueurs de pas de temps faibles permet d'aboutir à

$$
\lim_{j \neq +} \text{var}(n(j\Gamma t)) \Big/_{\Delta t/0} \frac{\overline{n}^2}{2\alpha^2} \frac{\alpha \alpha \frac{\overline{n}}{\alpha} + \frac{h\alpha}{\alpha} + \alpha h + h^2 + \alpha^2 + \frac{\alpha^2 h^2 \alpha}{\alpha \alpha \overline{n}} \left[ \frac{\alpha}{\alpha} + \alpha + h \right]}{\left[ \frac{\alpha}{\alpha} + \alpha + h \right] \left[ \frac{\alpha}{\alpha \alpha} + \frac{h\alpha}{\alpha} + \alpha h \right] - \alpha \alpha \alpha \frac{\overline{n}}{\alpha}} \text{var}(\alpha) \Gamma t
$$
\n(4.1.13)

Cette expression est difficile à interpréter physiquement mais nous pouvons en déduire que  $\lim_{j \neq +} \operatorname{var}(n(j\Gamma t)) \frac{1}{t_{cp}}$  $t_{cpu}$ lorsque le pas de temps est faible devant le temps de décroissance prompte avec ce qui a été mentionné précédemment.

Montrons enfin que la variance de *n* converge dans le temps quelle que soit la valeur de  $\Gamma t$ . La fonction  $v: \Gamma t \neq \lim_{j \neq +} \text{var}(n(j\Gamma t))$  est continue sur  $[0, + \Gamma]$  et admet une limite finie L en  $+$ 

Alors,

 $\sqrt{v}$  / ℝ $+$ ,  $\sqrt{v}$  / ℝ $+$ ,  $\sqrt{\Gamma}$  t / ℝ $+$ ,  $\Gamma$  t >  $v$  /  $|v(\Gamma t) - L| < v$ 

La fonction  $v$  est donc bornée sur  $[v,+]$ . De plus, elle est continue sur le compact  $[0, v]$ . Elle est donc bornée sur ce compact. On en conclut que  $v$ , que nous savons déjà positive, est aussi bornée sur  $\mathbb{R}_+$ . Cela implique que

$$
/\Gamma t > 0, \lim_{j \neq +} \text{ var} \left( n \left( j \Gamma t \right) \right) / \mathbb{R}_+
$$

Dans le cas où  $(v_1, v_2)$  /  $\mathbb{R}^2_+$ , on peut montrer que la fonction  $v$  est strictement croissante sur  $\mathbb{R}_+$  pour aboutir à

$$
\text{Tr } t \neq \mathbb{R}_+, 0 \text{ } \mathbf{6} \lim_{j \neq +} \text{ var } (n(j\Gamma t)) \text{ } \mathbf{6} \text{ } \left[ \frac{h}{vv} \right]^{2} \text{var}(v)
$$

Cette assertion n'a pu être montrée dans le cas où  $v_1$  et  $v_2$  sont des complexes conjugués. La variance de *n* reste bornée, converge vers la même limite pour des grands pas de temps mais présente des extrema locaux.

#### **Commentaire**

Contrairement au cas où la contre-réaction thermique n'est pas considérée, la variance et donc l'erreur sur la puissance ne divergent pas en fonction du temps et en régime permanent.

Lorsque le pas de temps  $\Gamma t$  est très faible, la variance de la puissance est inversement proportionnelle au temps de calcul par unité de temps physique  $t_{cm}$  après un grand nombre de pas de temps. En revanche, lorsque les pas de temps sont grands, la variance est inversement proportionnelle à  $t_{cpu} \Gamma t$ . On en déduit que pour  $t_{cpu}$  fixé, la variance de la puissance sera

toujours bornée si une contre-réaction thermique est présente. De plus, on a intérêt à augmenter la longueur des pas de temps autant que la physique le permet.

La contre-réaction thermique peut être décomposée en deux étapes : la puissance provoque l'augmentation de la température de manière proportionnelle à  $v$  et limitée par h. Puis la hausse de température engendre une baisse de la puissance proportionnellement à  $v$ . Les grandeurs  $v$ et  $v$  ont un effet stabilisant limité par le coefficient d'échange  $h$  comme on peut le voir dans l'expression de la limite 4.1.12.

# 4.1.d Conclusion sur la propagation de l'erreur statistique sur la réactivité vers la puissance

Pour conclure cette étude sur la propagation de l'erreur sur la réactivité vers la puissance, on pourra retenir que les effets conduisant à une contre-réaction thermique sont essentiels pour la maîtrise des incertitudes relatives aux grandeurs caractéristiques des systèmes nucléaires en prévenant toute divergence des erreurs engendrées par celle commise sur la réactivité.

Même si les hypothèses d'un régime permanent, d'un système ponctuel et d'une décomposition à un groupe de neutrons retardés ont été effectuées, on peut conjecturer que les résultats seront semblables pour le calcul d'un transitoire.

Si on considère plus d'un groupe de neutrons retardés, les calculs seront similaires mais avec plus de pôles pour les fonctions de transfert et on peut probablement retrouver le même comportement des incertitudes.

Comme nous l'avons succinctement évoqué, cette transmission de l'erreur relative à la réactivité vers la puissance engendre par la suite une erreur sur la température via les équations de thermique du système. L'étude de ce phénomène est l'objet de la partie qui suit.

# 4.2 Propagation de l'erreur statistique sur la puissance vers les températures

# 4.2.a Positionnement du problème

Nous avons vu dans la section précédente comment les incertitudes statistiques sur la réactivité se propageaient vers la puissance via les équations de cinétique point. Comme la puissance constitue un terme source dans les équations de thermohydraulique, les incertitudes sur ce terme vont se propager vers les températures. Cette section correspond à l'étude de ce phénomène.

Un calcul Monte-Carlo permet de calculer les taux d'énergie déposée selon un maillage préalablement choisi. En fonction du nombre d'interactions qui se sont produites dans une maille, on obtient une certaine erreur sur la valeur de l'énergie déposée et donc sur la puissance. Cette erreur statistique va ensuite se propager sur les températures. La propagation se fait sur la dimension temporelle d'une part et sur la dimension spatiale d'autre part puisque l'opérateur de diffusion des équations de thermique va propager les erreurs de la puissance dans tout le domaine. Nous allons essayer de caractériser cette transmission dans un cas simple.

L'objet d'étude est un solide de conductivité thermique  $v$ , de masse volumique (surfacique ou linéique selon la dimension du problème)  $v$  et de capacité thermique massique à pression constante  $c_n$ .

L'objectif de cette étude est de caractériser la propagation des incertitudes statistiques sur la source de puissance vers la température dans le cas de l'équation de conduction.

# 4.2.b Propriété préliminaire

Nous allons établir une propriété utile pour nos calculs. Cette propriété utilise des fonctions d'une ou plusieurs variables et relie des sommes discrètes dont l'argument dépend de ces fonctions.

## Définitions

On appelle  $n / \mathbb{N}$  la dimension de l'espace.

• Nous avons déjà défini pour tout  $p \, / \, \mathbb{N}^{\,}/\, l$ 'ensemble  $\mathbb{N}_p$  des entiers naturels non nuls inférieurs ou égaux à  $p : \mathbb{N}_p = \{1, 2, ..., p-1, p\}.$ 

• On définit la norme infinie dans  $\mathbb{R}^n$  par

$$
/(x_1, x_2,..., x_n) / \mathbb{R}^n, || (x_1, x_2,..., x_n) || = \max_{i||\mathbf{N}_n} |x_i|
$$

• Dans les paragraphes qui suivent, I sera défini comme  $I = [0,1]^n \setminus \{0\}.$ 

• L'ensemble des fonctions continues définies sur I et à valeurs dans un ensemble J est noté  $C^{0}(I,J).$ 

• Soient  $f \parallel C^0 \parallel I, \mathbb{R}^{\parallel}_+ \parallel$  et  $a \parallel \mathbb{R}$ . La notion de limite en 0 est définie par lim f (x) = a  $||$  |  $|\epsilon$  > 0, || η > 0, || x || I, || x|| 6 η || |f (x) − a| 6 η • Soit  $(u, v) \parallel C^0 \parallel I, \mathbb{R}^{\parallel}_+ \parallel^2$  .

$$
u(x) \|_0 v(x) \| \lim_{x \to 0} \frac{u(x)}{v(x)} = 1
$$

• Soit  $r > 0$ . La boule ouverte de centre 0 et de rayon r est l'ensemble

$$
B(0,r) = \{x \parallel I, ||x|| < r\}
$$

## Propriété

Soit  $f \parallel C^0 \parallel I, \mathbb{R} \parallel$  . On suppose  $\parallel g \parallel C^0 \parallel I, \mathbb{R} \parallel \parallel f(x) \parallel_0 g(x)$  et  $\lim_{h\|\ 0} \bigg\lfloor \int_{I \setminus B(0,h)} g(x)$  $g(x) d^n x = +$ 

Notre objectif est de montrer que

$$
\bigsqcup_{(i_1,...,i_n)\parallel {\mathbf{N}}_{p-1}^n} f\,\left\lfloor\,\frac{i_1}{p},...,\frac{i_n}{p}\,\right\rfloor\,\parallel_{\, p\parallel\, +}\,\,\bigsqcup_{(i_1,...,i_n)\parallel {\mathbf{N}}_{p-1}^n} g\,\left\lfloor\,\frac{i_1}{p},...,\frac{i_n}{p}\,\right\rfloor\,
$$

Posons  $\|p\| \mathbb{N}^{\|}$ ,  $u_p = f\left[\frac{v_1}{v_2}\right]$  $(i_1,...,i_n)$ || N $_{p-1}^n$  $\int \left| \frac{i_1}{-}, ..., \frac{i_n}{-} \right|$  e p  $,\ldots,\frac{i_n}{p}\left[ \text{ et } v_p = \begin{matrix} \vdots \end{matrix} \right]$  $(i_1,...,i_n)$ || N $_{p-1}^n$  $g\left[\frac{i_1}{},\ldots,\frac{i_n}{}\right]$ . p  $,...,\frac{i_n}{p}\left\lfloor .\right\rfloor$ 

 $f(x) \|_{0} g(x) \| \| \eta \| C^{0}(I, \mathbb{R}), \|x \| I, f(x) = g(x) (1 + \eta (x))$  avec  $\lim_{x \to 0} \eta (x) = 0.$ On prolonge ainsi  $\eta$  par continuité en 0 en posant  $\eta$  (0) = 0.

$$
\text{Avec}\ \|\,p\ \|\ \mathbb{N}^\parallel, \eta_p = \frac{\left(\begin{matrix}1 \\ i_1, \ldots, i_n\end{matrix}\right)\|\,\mathbf{N}^n_{p-1}}{\left(\begin{matrix}1 \\ i_1, \ldots, i_n\end{matrix}\right)\|\,\mathbf{N}^n_{p-1}} g\ \frac{\left(\begin{matrix}i_1 \\ p, \ldots, i_n\end{matrix}\right)}{\left(\begin{matrix}i_1, \ldots, i_n\end{matrix}\right)\|\,\mathbf{N}^n_{p-1}}, \frac{i_p}{p}\ \frac{\left(\begin{matrix}i_1 \\ j_1, \ldots, i_n\end{matrix}\right)\|\,\mathbf{N}^n_{p-1}}{\left(\begin{matrix}i_1, \ldots, i_n\end{matrix}\right)\|\,\mathbf{N}^n_{p-1}}.
$$

Soit  $\eta > 0$ .

$$
\lim_{x \parallel 0} \eta(x) = 0 \parallel ||\eta|| \, ]0,1[,||x|| \, I, ||x|| \, 6 \, \eta || \, |\eta(x)| 6 \, \eta
$$

De plus,  $\eta$  étant continue sur le compact  $I \bigcup \{0\}$ ,  $||A > 0$ ,  $||x|| I$ ,  $|\eta(x)|$  6 A.

Enfin,  $||p_1|| \mathbb{N}^{\parallel}$ ,  $||p > p_1, p_0 = E(p\eta) > 1$ .

Alors, p > p1, avec Kp, = N n p−1 \ N n p0 , |<p| 6 (i1,...,in) N<sup>n</sup> p0 g i1 p ,..., in p > i1 n ,..., in p + (i1,...,in) Kp, g i1 p ,..., in p > i1 p ,..., in p (i1,...,in) N<sup>n</sup> p−1 g i1 p ,..., in p 

6 D (i1,...,in) N<sup>n</sup> p0 g i1 p ,..., in p +A (i1,...,in) Kp, g i1 p ,..., in p (i1,...,in) N<sup>n</sup> p−1 g i1 p ,..., in p <sup>6</sup> <sup>D</sup><sup>+</sup> A (i1,...,in) Kp, g i1 p ,..., in p (i1,...,in) N<sup>n</sup> p−1 g i1 p ,..., in p (4.2.14)

Calculons la limite du dernier membre de ces inégalités lorsque  $p$  tend vers  $+$  : • g étant continue sur le compact  $I \setminus B(0, \eta)$ ,

$$
\lim_{p \parallel +} \frac{1}{p^n} \bigcup_{(i_1, ..., i_n) \parallel K_{p,\eta}} g \frac{\bigcup i_1}{p}, ..., \frac{i_n}{p} \bigcup = \bigcup_{I \setminus B(0,\eta)} g(x) d^n x \parallel \mathbb{R}
$$

• Soit  $C > 0$ .

Comme  $\lim_{h \parallel 0}$ U  $I\backslash B(0,h)$  $g(x) d^n x = +$ ,

$$
\|\eta_1 > 0, \|h > 0, h \mathbf{6} \eta_1\| \bigcup_{I \setminus B(0,h)} g(x) \, d^n x > 2C
$$

$$
\lim_{p \to \infty} \frac{1}{p^n} \bigcup_{(i_1, ..., i_n) \parallel K_{p,h}} g \frac{\bigcup_{i_1, ..., i_n} \bigcup_{j = 1}^n}{p}, \dots, \frac{i_n \bigcup_{j = 1}^n} \bigcup_{\Gamma \setminus B(0,h)} g(x) d^n x \parallel \mathbb{R}
$$

donc

$$
\|p^{\parallel}\| \, \mathbb{N}^{\parallel}, \|p > p^{\parallel}, \bigcup_{I \setminus B(0,h)} g(x) \, d^n x \bigcup_{-C \, \mathbf{G}} \, \frac{1}{p^n} \bigcup_{(i_1, \ldots, i_n) \parallel K_{p,h}} g \bigcup_{\substack{i_1 \\ p}} \ldots, \frac{i_n}{p} \bigcup_{\substack{i_1 \\ j_1 + \cdots + j_n = n}} g(x) \, d^n x \bigcup_{\substack{i_1 \\ j_1 + \cdots + j_n = n}} g(x) \, d^n x \bigcup_{\substack{i_1 \\ j_1 + \cdots + j_n = n}} g(x) \,
$$

A ce stade, on sait que

$$
\|p^{\parallel}\| \|\mathbb{N}^{\parallel}, \|\eta_1 > 0, \|p > p^{\parallel}, \|h\| \;] 0, \eta_1], C \, \mathbf{6} \, \frac{1}{p^n} \bigcup_{(i_1, \ldots, i_n) \|\, K_{p,h}} g \frac{\bigcup_{i_1, \ldots, i_n} \bigcup_{p \in \mathbb{N}}}{p^{\parallel}}
$$

Comme g est positive et  $K_{p,h} \subset \mathbb{N}_{p-1}^n$ , on a montré que

$$
\begin{aligned}\n&\mathbb{C} > 0, \mathbb{Q}^{\mathbb{C}} \subset \mathbb{N}^{\mathbb{C}}, \mathbb{Q} > p \mathbb{Q}^{\mathbb{C}} \frac{1}{p^n} \bigcup_{(i_1, \dots, i_n) \subset \mathbb{N}_{p-1}^n} g \bigcup_{p} \frac{1}{p}, \dots, \frac{i_n}{p} \bigcup_{p} < C \\
&\subset \lim_{p \subset +} \frac{1}{p^n} \bigcup_{(i_1, \dots, i_n) \subset \mathbb{N}_{p-1}^n} g \bigcup_{p} \frac{1}{p}, \dots, \frac{i_n}{p} \bigcup_{p} < C\n\end{aligned}
$$

Les deux relations suivantes ont donc été établies :

$$
\lim_{p \subset +} \frac{1}{p^n} \bigcup_{(i_1,\dots,i_n) \subset K_{p,\eta}} g^{\bigcup i_1}_{p},\dots,\frac{i_n}{p} \bigcup_{\subset \mathbb{R}}
$$

et

$$
\lim_{p\subset +}\frac{1}{p^n}\bigcup_{(i_1,\ldots,i_n)\subset \mathbf{N}^n_{p-1}}g\frac{\bigcup i_1}{p},...,\frac{i_n}{p}\bigcup = +
$$

donc

$$
\bigcup_{p \subset +} \frac{\bigcup_{(i_1,\ldots,i_n) \subset K_{p,\eta}} g^{\bigcup i_1}_{p},\ldots,\frac{i_n}{p} \bigcup_{p \subset +} \frac{\bigcup_{(i_1,\ldots,i_n) \subset K_{p,\eta}} g^{\bigcup i_1}_{p},\ldots,\frac{i_n}{p} \bigcup}{g^{\bigcup i_1}_{p},\ldots,\frac{i_n}{p}} = 0
$$

Ainsi,

$$
\mathcal{C}p_2 \subset \mathbb{N}^{\subset}, \mathcal{C}p > p_2, \underbrace{\bigcup_{i_1, \dots, i_n\} \subset K_{p,\eta}}_{\bigcup_{j_1, \dots, j_n\} \subset \mathbb{N}^n_{p-1}} g \underbrace{\bigcup_{j_1, \dots, j_n\} \cup \bigcup_{p \neq i_1, \dots, j_n\} \cup \bigcup_{p \neq i_1, \dots, i_n\} \cup \bigcup_{p \neq i_1, \dots, i_n
$$

Alors, en reprenant l'inégalité 4.2.14, on a  $\mathbb{Q}$  >  $\max(p_1, p_2)$ ,  $|\eta_p|$  6  $\eta + A\eta = \eta^{\mathbb{C}}$ et comme  $\eta \subset \eta + A\eta$  est une bijection de  $\mathbb{R}^{\subset}$  dans lui-même, on a montré que

$$
\text{C}\eta^{\text{C}}>0, \text{C}P\subset\mathbb{N}, \text{C}p>P, |\eta_p|\; \text{6}\;\;\eta^{\text{C}}\text{C}\;\; \lim_{p\text{C}~+}\;\eta_p=0
$$

Par conséquent,

$$
\bigcup_{(i_1,\ldots,i_n)\in\mathbf{N}_{p-1}^n} f\frac{\bigcup i_1}{p},\ldots,\frac{i_n}{p}\bigcup_{\substack{\subset_{p\subset +}}\\(i_1,\ldots,i_n)\in\mathbf{N}_{p-1}^n} g\frac{\bigcup i_1}{p},\ldots,\frac{i_n}{p}\bigcup_{\substack{\subset\\n\to+\infty}}\\(i_1,\ldots,i_n)\in\mathbf{N}_{p-1}^n}
$$

# 4.2.c Transmission de l'erreur sur la puissance dans un problème à une dimension

## Mise en équation et résolution du problème

Notre domaine d'étude est considéré périodique avec  $2^p$  mailles identiques sur chaque direction et on ne prendra en compte que la conduction thermique. Rappelons qu'on s'intéresse à un solide de conductivité thermique  $\eta$ , de masse linéique  $\eta$  et de capacité thermique massique à pression constante  $c_p$ . On définit également la diffusivité thermique  $\eta = \frac{\eta}{n}$  $\eta c_p$ .

Dans sa forme avec présence d'une source de puissance, l'équation de conduction s'écrit (en supposant que  $\eta$  ne dépend pas des coordonnées d'espace)

$$
\eta c_p \frac{\eta T}{\eta t} = \eta \triangle T + P
$$

P désigne ici une puissance linéique.

En milieu discrétisé, avec un schéma Euler explicite en temps et un schéma centré à trois points en espace, l'équation de la chaleur devient

$$
\frac{T_{n+1}^i - T_n^i}{\Gamma t} = \eta \frac{T_n^{i+1} - 2T_n^i + T_n^{i-1}}{(\Gamma x)^2} + \frac{P_n^i}{\eta c_p}
$$

qu'on peut transformer en

2

$$
T_{n+1}^i=(1-2\eta)T_n^i+\eta(T_n^{i+1}+T_n^{i-1})+\frac{P_n^i}{\eta c_p}
$$

où  $P_n^i$  et  $T_n^i$  sont respectivement la puissance linéique et la température dans la maille  $i$  et au pas de temps n,  $\Gamma x$  la longueur d'une maille,  $\Gamma t$  la longueur d'un pas de temps et  $\eta = \eta \frac{\Gamma t}{\sqrt{\Gamma}}$  $(\Gamma x)^2$ (le schéma est stable si  $\eta < \frac{1}{2}$ ).

Le problème étant linéaire et périodique en espace, pour avoir la réponse à un champ de puissance quelconque, il suffit de calculer la réponse à l'introduction d'une densité de puissance  $P^0$  dans la maille 0 sur le pas de temps  $[0, \Gamma t]$  (ce qui est analogue à un pic de Dirac en milieu continu). On peut alors obtenir la réponse à une source de puissance quelconque par combinaison linéaire de ces solutions élementaires.

Nous allons donc supposer que la source de puissance est nulle pour les pas de temps d'indice  $n > 0$ , la source de puissance ayant été introduite au pas de temps 0.

En posant 
$$
\Delta(k,n) \triangle N_{2p} \times N
$$
,  $A_n^k = \bigcup_{k=1}^{n} \bigcup_{\substack{m=1 \text{ prime} \\ m \text{ prime}}}\text{(ce vector } \text{représente } \text{les } \text{températures } \text{dans})}$ 

chaque maille au pas de temps n, suite à l'introduction d'une densité de puissance  $P^k$  dans la maille  $k$ )

$$
\begin{bmatrix}\n1-2\eta & \eta & 0 & \dots & 0 & \eta \\
\downarrow & \eta & 1-2\eta & \eta & 0 & 0 \\
0 & \eta & 1-2\eta & \eta & 0 & \dots \\
\vdots & \vdots & \vdots & \vdots & \ddots & \vdots \\
0 & \eta & 0 & \dots & \eta & \text{even} \\
\end{bmatrix}
$$

(matrice carrée  $2^p \times 2^p$ ), nous pouvons écrire  $A_{n+1}^k = M A_n^k$ . Les termes  $(M)_{12^p}$  et  $(M)_{2^p1}$  non nuls traduisent la périodicité spatiale du problème.

Ainsi en ayant injecté initialement une puissance linéique  $P^k$  sur la maille  $k$  , nous pouvons en déduire que

$$
\Delta(i,k) \triangle \mathbb{N}_{2^p}^2, \bigcup A_0^k \bigcup_i = \eta_{ik} \frac{P^k \Gamma t}{\eta c_p} \text{ (températures au pas de temps 0) et } \triangle n \triangle \mathbb{N}, A_n^k = M^n A_0^k.
$$

Pour alléger les écritures, définissons le vecteur  $\eta_n^k$  par

$$
\Delta(i,k) \triangle \mathbb{N}_{2^p}^2, \bigcup_{h} k \bigcup_{i} = \eta_{ik} = \frac{\eta c_p}{P^k \Gamma t} A_0^k \text{ et } \triangle n \triangle \mathbb{N}, \eta_n^k = M^n \eta_0^k
$$

Alors,

$$
\Delta(i,k) \triangle \mathbb{N}_{2^p}^2, \bigcup_n^k \bigcup_i = (M^n)_{ik}
$$

Passons maintenant au calcul de  $M^n$  en la diagonalisant.

Soient  $X_l$ ,  $Y_l$ ,  $U$  et  $V$  les vecteurs propres normés et orthogonaux deux à deux de M :

$$
\Delta \Delta N_{2^{p-1}-1}, \Delta \Delta N_{2^p}, \underbrace{\bigcup_{\mathbf{U}} \left[X_l\right]_i}_{\mathbf{U}} = \frac{1}{2^{\frac{p-1}{2}}} \cos \frac{\bigcup_{2\eta} \mathbf{U}_i}{2^p}
$$
\n
$$
\Delta \Delta N_{2^{p-1}-1}, \Delta \Delta N_{2^p}, \underbrace{\bigcup_{\mathbf{U}} \left[V\right]_i}_{\mathbf{U}} = \frac{1}{2^{\frac{p}{2}}}
$$
\n
$$
\underbrace{\bigcup_{\mathbf{U}} \left[U\right]_i}_{\mathbf{U}} = \frac{1}{2^{\frac{p}{2}}}
$$

Les valeurs propres associées aux vecteurs  $X_l$  et  $Y_l$  sont

$$
\eta_l = 1 - 2\eta \mathsf{U}_1 - \cos \mathsf{U}_2^2 \eta l \mathsf{U}_2 = 1 - 4\eta \sin^2 \mathsf{U}_2^2 \eta l \mathsf{U}_2^2
$$

Les valeurs propres associées aux vecteurs U et V sont respectivement 1 et  $1-4\eta$ .

On retrouve que le schéma est stable si et seulement si les normes de toutes les valeurs propres sont strictement inférieures à 1 ce qui est équivalent à  $\eta < \frac{1}{2}$ 2 .

Il est alors possible de calculer la matrice de passage P de sorte que la matrice  $M^{\wedge}$  qui est l'expression de M dans la base propre, vérifie  $M^{\triangle} = P^{-1}MP$ :

$$
\Delta(i,j) \triangle \mathbb{N}_{2^p}^2, P_{ij} = \bigcup_{\substack{1-p \\ \text{odd } j}} \frac{\left(\frac{1}{2}\right)^{1-p}}{2^{\frac{1-p}{2}} \cos \frac{1}{2}p^i} \bigcup_{\substack{1-p \\ \text{odd } j}} \frac{1}{2^{p-1}} \left(\frac{1}{2}\right)^{1-p} \sin \frac{1}{2}p^j \cos \frac{1}{2}p^{i-1} \sin \frac{1}{2}p^j}{\left(\frac{1}{2}\right)^{1-p} \sin \frac{1}{2}p^i} \sin \frac{1}{2}p^j \cos \frac{1}{2}p^j} \text{ is a } j = 2^p
$$

De plus, comme M est symétrique  $P^{-1} = {}^t P$ . Il devient facile de calculer les puissances successives de M.

 $\Delta n \triangle N$ ,  $M^n = P \bigcup M \bigoplus^n P^{-1}$ 

$$
\Delta(i,j) \ \triangle \mathbb{N}_{2^p}^2, \ \triangle n \ \triangle \mathbb{N}, \ (M^n)_{ij} = \frac{1}{2^{p-1}} \bigcup_{l=1}^{2^{p-1}-1} \bigcup_{\eta_l^n \cos} \bigcup_{i=1}^{2\eta_l} (i-j) \bigcup + \frac{1}{2^p} \bigcup_{l=1}^{2^{p-1}-1} (1-4\eta)^n \bigcup
$$

Par conséquent,

$$
\Delta(i,k,n) \triangle \mathbb{N}_{2^p} \times \mathbb{N}_{2^p} \times \mathbb{N},
$$

$$
\begin{split} \n\mathsf{U}_{A_{n}^{k}}\mathsf{U}_{i} &= \frac{P^{k}\Gamma t}{\eta c_{p}}\mathsf{U}_{\eta_{n}^{k}}\mathsf{U}_{i} \\ \n&= \frac{P^{k}\Gamma t}{\eta c_{p}}\frac{1}{2^{p-1}}\mathsf{U}^{2^{p-1-1}}\mathsf{U}_{1 - 4\eta \sin^{2}}\mathsf{U}_{\frac{\eta}{2^{p}}}^{\eta} \mathsf{U}^{\eta} \cos \mathsf{U}_{\frac{2\eta}{2^{p}}}^{2\eta} (i - k)\mathsf{U}_{1} \\ \n&+ \frac{P^{k}\Gamma t}{\eta c_{p}}\frac{1}{2^{p}}\mathsf{U}_{1} + (-1)^{i + k}(1 - 4\eta)^{n}\mathsf{U}_{1} \n\end{split}
$$

Remarquons que les indices i et k permutent ce qui concorde parfaitement avec la physique : la chaleur se propage de manière isotrope. De plus, la conservation de l'énergie se traduit par

$$
\triangle(k,n) \triangle \mathbb{N}_{2^{p}} \times \mathbb{N}, \bigcup_{i=1}^{2^{p}} \bigcup A_{n}^{k} \bigcup_{i} = \frac{P^{k} \Gamma t}{\eta c_{p}}
$$

Cette relation se retrouve aisément puisque

$$
\triangle(k,l) \triangle \mathbb{N}_{2^p} \times \mathbb{N}_{2^{p-1}-1}, \triangle n \triangle \mathbb{N}, \bigcup_{i=1}^{2^p} \cos \frac{\bigcup 2\eta l}{2^p} (i-k) \bigcup_{i=1}^{2^p} (-1)^{i+k} (1-4\eta)^n = 0
$$

En insérant au premier pas de temps une puissance linéique  $P^k$  dans la maille  $k$ , la température au pas de temps  $n$  dans la maille  $i$  sera donc donnée par  $\bigcup \mathcal{A}_n^k \bigcup$ .

L'étape suivante va consister en l'étude de la propagation d'une erreur sur le champ de puissance vers les températures.

#### Propagation d'une incertitude sur la puissance vers les températures

On introduit à présent une puissance linéique dans toutes les mailles de notre domaine à chaque instant. La source de puissance correspond à une somme de pics de Dirac (ou de créneaux en schéma discret).

Dans les problèmes de traitement du signal, les variables aléatoires sont décomposées en une grandeur moyenne à laquelle s'ajoute une perturbation. Cette fluctuation constitue l'erreur du signal. Nous avons auparavant étudié l'erreur sur la puissance moyenne et comme nous nous intéressons aux fluctuations spatiales nous allons donc pouvoir nous limiter au cas où la puissance moyenne est nulle.

C'est pourquoi nous retranchons la puissance moyennée spatialement sur le domaine d'étude D en utilisant la grandeur  $P_m^k - \Delta P^k \mathbb{A}_n$ .

L'expression de la perturbation ajoutée à la température dans la maille  $i = 1$  au pas de temps n avec une source de puissance quelconque est alors donnée par

$$
\triangle(n,p) \ \triangle \mathbb{N} \times \mathbb{N} \overset{\triangle}{\cdot} \eta T^1_n = \frac{\Gamma \ t}{\eta c_p} \bigcup_{m=0}^{n} \bigcup_{k=1}^{2^p} \bigcup \hspace{-3.5mm} P^k_m - \triangle \hspace{-3.5mm} P^k \triangle_n \bigcup \hspace{-3.5mm} \bigcup \hspace{-3.5mm} \bigwedge_{k=m}^{k-m} \bigcup \hspace{-3.5mm} \bigwedge \hspace{-3.5mm} \bigwedge \hs
$$

En développant la moyenne spatiale, il vient

$$
\begin{split} \eta T^1_n &= \frac{\Gamma \, t}{\eta c_p} \bigcup_{m=0}^n \bigcup_{k=1}^{2^p} \bigcup_{j=1}^{2^p} \bigcup \underbrace{P^k_m}_{2^p} - \frac{P^j_m}{2^p} \bigcup_{k=m} \bigcup_{1}^k \\ &= \frac{\Gamma \, t}{\eta c_p} \bigcup_{m=0}^n \bigcup_{k=1}^{2^p} \bigcup_{k=1}^{2^p} \bigcup_{k=m}^k \bigcup_{k=m}^k \bigcup_{k=m} \bigcup_{k=1}^{2^p} \bigcup_{j=1}^{2^p} \bigcup_{k=m}^{2^p} \bigcup_{k=m}^k \bigcup_{k=m}^k \
$$

en utilisant la conservation de l'énergie.

En supposant que les estimations de P ont la même variance dans toutes les mailles et pour tous les pas de temps, variance qu'on notera var $(P)$ , et que toutes ces variables aléatoires sont décorrélées, on obtient

$$
\Delta(n,p) \triangle \mathbb{N} \times \mathbb{N} \stackrel{\triangle}{\rightarrow} \text{var}(T) = \text{var}(P) \frac{\bigcup_{\Pi} t}{\eta c_p} \bigcup_{m=0}^{n} \bigcup_{k=1}^{2^p} \bigcup_{k=1}^{2^p} \bigcup_{\Pi} \bigcup_{n} \bigcup_{n} \bigcup_{k=1}^{n} \bigcup_{k=1}^{2^p} \bigcup_{k=1}^{2^p} \bigcup_{k=1}
$$

En remarquant que

$$
\bigcup_{k=1}^{2^p}\bigcup_{k=1}^n\bigcup_{k=1}^n\big((M^m)_{k1}\big)^2=\bigcup_{k=1}^{2^p}\big((M^m)_{1k}\big(M^m)_{k1}\big)=\bigcup M^{2m}\bigcup_1
$$

il vient (en utilisant à nouveau la conservation de l'énergie)

$$
\text{var}(T) = \text{var}(P) \frac{\bigcup \Gamma t}{\eta c_p} \frac{\bigcup^2 U}{\cdot \cdot \cdot} - \frac{n+1}{2^p} + \bigcup_{m=0}^n \bigcup M^{2m} \bigcup_{n=1}^n \bigcup N^{2m}
$$

donc

$$
\frac{\text{var}(T)}{\text{var}(P)} = \frac{\bigcup_{\Pi} t}{\eta c_p} \bigcup_{\Pi} \frac{n+1}{2^p} + \bigcup_{m=0}^n \bigcup_{\Pi} \frac{1}{2^{p-1}} \bigcup_{l=1}^{2^{p-1}-1} \eta_l^{2m} \bigcup_{\Pi} + \frac{1}{2^p} \bigcup_{\Pi} + (1-4\eta)^{2m} \bigcup_{\Pi} \bigcup_{\Pi} \frac{1}{2^p} \bigcup_{\Pi} \frac{1}{2^p} \bigcup_{\Pi
$$

 $1 - \eta_l^2$ 

 $2^p$ 

 $1-(1-4\eta)^2$ 

U

 $\frac{60}{60}$ 

Ainsi,

$$
\lim_{n \triangle +} \frac{\text{var}(T)}{\text{var}(P)} = \frac{\bigcup_{\Gamma} t}{\eta c_p} \bigcup_{\Gamma} \frac{1}{2^{p-1}} \bigcup_{l=1}^{\infty} \frac{1}{1 - \eta_l^2} \bigcup_{\Gamma} + \frac{1}{2^p} \bigcup_{\Gamma} \frac{1}{1 - (1 - 4\eta)^2} \bigcup_{\Gamma} \frac{1}{\Gamma} \bigcup_{\Gamma} \frac{1}{\Gamma} \bigcup_{
$$

Avec cette limite, on peut calculer l'expression des fluctuations de la température en fonction de celles de la puissance lorsque  $t$  est grand.

Dans la suite, nous allons calculer un équivalent de cette limite lorsque p tend vers l'infini. On raffine donc le maillage spatial et le maillage temporel tout en conservant  $\eta$  constant.

$$
\Delta p \triangle N^{\triangle} \bigcup_{l=1}^{2^{p-1}-1} \frac{1}{1-\eta_l^2} = \bigcup_{l=1}^{2^{p-1}-1} \frac{1}{8\eta \sin^2 \bigcup_{\substack{\mathcal{D}\\ \mathcal{D}}} \frac{1}{2^p} - 16\eta^2 \sin^4 \bigcup_{\substack{\mathcal{D}\\ \mathcal{D}}} \frac{1}{2^p}
$$

Soient f et g deux fonctions définies sur  $[0,1]$  par

 $\eta c_p$ 

U

 $2^{p-1}$   $\bigcup$ 

 $_{l=1}$ 

$$
\Delta x \triangle ]0,1], f(x) = \frac{1}{8\eta \sin^2 \bigcup_{1}^{\infty} \bigcup_{1}^{\infty} -16\eta^2 \sin^4 \bigcup_{1}^{\infty} \bigcup_{2}^{\infty} e^{t} g(x) = \frac{1}{2\eta \eta^2 x^2}
$$

 $f$  et  $g$  sont de classe  $C$ ,  $\lim_{h \triangle 0}$  $\bigcup\,1}$ h  $g(x)dx = +$ , g est strictement positive et décroissante sur  $]0,1]$  et  $f(x) \triangle_{0} g(x)$ .

En utilisant la propriété établie dans la partie 4.2.b, on peut en déduire que

$$
\bigcup_{i=1}^{2^{p-1}-1} f \bigcup_{\substack{i=1 \ i \neq j}}^{i} \bigcup_{\substack{\Delta_{p\Delta_{+}}}^{i} \Delta_{p\Delta_{+}}} \bigcup_{i=1}^{2^{p-1}-1} g \bigcup_{\substack{i=1 \ i \neq j}}^{i} \bigcup_{\substack{2^{p-1} \ n \neq j}}^{i} \bigcup_{\substack{i=1}}^{i} \Delta_{p\Delta_{+}} \bigcup_{\substack{i=1}}^{2^{p-1}-1} \frac{2^{2p-2}}{2\eta \eta^{2} i^{2}} \Delta_{p\Delta_{+}} \bigcup_{\substack{i=1 \ i \neq j}}^{2^{2p-2}} \operatorname{car} \bigcup_{i=1}^{+} \frac{1}{i^{2}} = \frac{\eta^{2}}{6}
$$

donc

$$
\frac{1}{2^{p-1}} \bigcup_{l=1}^{2^{p-1}-1} \frac{1}{1-\eta_l^2} \triangle_{p\triangle +} \frac{2^p}{24\eta}
$$

Finalement, on obtient

$$
\lim_{n\Delta+} \text{var}(T) \Delta_{p\Delta+} \frac{2^p}{24\eta} \frac{\bigcup \Gamma t}{\eta c_p} \bigcup_{\text{var}(P)}^2 \text{var}(P) \qquad (4.2.15)
$$

#### Commentaires sur le résultat obtenu

Les calculs Monte-Carlo vont nous fournir l'énergie E déposée par maille et par pas de temps, énergie qui provient des collisions des particules avec les noyaux du milieu.

Dans ce qui suit, nous nous plaçons très loin du premier pas de temps  $(n \Delta + \cdot)$ . Supposons que notre domaine d'étude possède un nombre assez grand de mailles et est de longueur L constante. On raisonne sur un nombre total de collisions constant sur tout le domaine.

Dans une maille, la puissance linéique vaut  $P = \frac{E}{R \cdot E}$  $\frac{E}{\Gamma t \Gamma x}$  donc var  $(P) = \frac{\text{var}(E)}{(\Gamma t \Gamma x)}$  $\frac{\pi (L)}{(\Gamma t\Gamma x)^2}$ .

Les réactions nucléaires étant des phénomènes statistiques, la densité de neutrons fluctue autour de sa valeur moyenne. Ces fluctuations (appelées bruit neutronique) présentent deux composantes : une composante suivant une loi de Poisson, due au comportement aléatoire des interactions nucléaires, et une composante non poissonnienne due aux corrélations en temps existant entre les neutrons ayant un ancêtre commun.

Ainsi, les calculs théoriques, que nous n'aborderons pas, montrent que  $\frac{\text{var}(E)}{E}$  $\frac{1}{E}$  1+ $\mu$  où  $\mu$  tend vers 0 lorsque la taille de la maille considérée devient faible [37].

La vérification de la dépendance en loi de Poisson du nombre de collisions par maille sera faite ultérieurement.

En faisant intervenir le temps de calcul par unité de temps physique et par unité de longueur physique  $t_{cpu}$ , on considèrera que var $(E)$ E  $t_{cpu}$  $\Gamma x \Gamma t$  $t_{cpu}$ .

Pour mieux s'en convaincre, appelons  $k$  le nombre d'événements se produisant dans la maille de longueur  $\Gamma x$  et pendant  $\Gamma t$ . Ce nombre est proportionnel à l'énergie déposée E dans la maille pendant  $\Gamma t$  et à  $t_{cpu}$ . On a donc var $(k)$  var $(E)t_{cpu}^2$ . Or k suit une loi de Poisson donc var $(k) = k$ . On en déduit donc que var $(E) = \frac{E}{k}$  $t_{cpu}$  $\Gamma x \Gamma t$  $t_{cpu}$  $\triangle$  var $(P)$   $\frac{1}{1-\Gamma}$  $t_{cpu} \Gamma t \Gamma x$ . Comme  $2^p = \frac{L}{R}$  $\frac{L}{\Gamma x}$  et  $\eta = \eta \frac{\Gamma t}{(\Gamma x)}$  $\frac{\Gamma t}{(\Gamma x)^2}$ , on obtient var $(T) = \frac{2^p}{24n}$  $24\eta$  $\bigcup \Gamma$   $t$  $\eta c_p$  $\bigcup^2$  var $(P)$   $\qquad \qquad \underline{L}$  $\eta c_p \eta t_{cpu}$ , grandeur indépendante de  $\Gamma x$  et de  $\Gamma t$ .

Dans un problème périodique à une dimension, lorsqu'on est très loin du premier pas de temps et que notre domaine possède suffisamment de mailles, le fait de raffiner le maillage en espace ou en temps en conservant  $t_{\text{c}pu}$  constant augmente l'erreur sur l'estimation de la puissance par maille mais ne modifie pas l'erreur sur la température.

Pour obtenir une meilleure précision sur les températures, il faut augmenter le nombre de collisions dans les calculs Monte-Carlo.

# 4.2.d Transmission de l'erreur sur la puissance dans un problème à deux dimensions

## Mise en équation et résolution du problème

Sur notre domaine d'étude D, l'équation de conduction thermique sans source de puissance s'écrit  $\frac{\eta T}{4}$  $\frac{d^{2}}{dt} = \eta \Gamma T.$ 

Etant donnée une condition initiale, la solution du problème est unique et on peut la chercher sous la forme  $\Delta(x_1, x_2)$   $\Delta \mathbb{D}, \Delta t > 0$ ,  $T(x_1, x_2, t) = X_1(x_1, t) X_2(x_2, t)$  avec

$$
\Delta \Delta \{1, 2\}, \frac{\eta X_i}{\eta t} = \eta \frac{\eta X_i}{\eta x_i^2}
$$
\n(4.2.16)

On aura alors

$$
\frac{1}{X_1} \frac{\eta X_1}{\eta t} + \frac{1}{X_2} \frac{\eta X_2}{\eta t} = \eta \frac{\bigcup 1}{X_1} \frac{\eta^2 X_1}{\eta x_1^2} + \frac{1}{X_2} \frac{\eta^2 X_2}{\eta x_2^2} \bigcup \bigwedge \frac{\eta T}{\eta t} = \eta \Gamma T
$$

Par analogie avec le cas monodimensionnel, nous allons supposer notre domaine D carré, périodique avec  $2^p$  mailles carrées de côté  $\Gamma x$ . L'équation de la chaleur est discrétisée avec un schéma Euler explicite en temps et un schéma centré à 3 points en espace.

On note  $T_n^{i,j}$  et  $P_n^{i,j}$  la température et la puissance dans la maille  $(i,j)$  au pas de temps n et on suppose qu'une puissance surfacique  $P^{I,J}$  a été déposée dans une maille  $(I,J)$  au premier pas de temps de sorte que  $\triangle(i, j) \triangle \mathbb{N}_{2^p}^2$ ,  $T_0^{i,j} = \eta_{iI} \eta_{jJ}$  $P^{I,J}\Gamma$  t  $\eta c_p$ (pic de Dirac avec un schéma discret).

En utilisant ce qui a été fait en dimension 1, l'expression de la température dans la maille  $(i, j)$  au pas de temps  $n \triangle N$  qui suit vérifie l'assertion 4.2.16 :

$$
\textstyle \bigcup_{T_n} \textcolor{black}{\cal J} {\cal J} \bigcup_{i,j} = \frac{P^{I,J} \Gamma \, t}{\eta c_p} \textcolor{black}{\textstyle \bigcup_{\eta}} I_{n} \textcolor{black}{\textstyle \bigcup_{i,j}} \textcolor{black}{\textstyle \bigcup_{j}} \textcolor{black}{\textstyle \bigcup_{j}} \textcolor{black}{\text{oi l'on rappelle que}} \textcolor{black}{\Delta(i,k,n)} \triangle \textcolor{black}{\mathbb{N}}^2_{2^p} \times \mathbb{N},
$$

$$
\begin{aligned} \bigcup_{\eta} k \bigcup_{i} &= \frac{1}{2^{p-1}} \bigcup_{l=1}^{2^{p-1}-1} \bigcup_{l=1}^{l} \text{Min}^{2} \bigcup_{l=1}^{l} \bigcup_{k}^{l} \bigcup_{k}^{n} \text{cos} \bigcup_{l=2}^{l} \eta_{l}^{l} \bigcup_{k} + \frac{1}{2^{p}} \bigcup_{l} \bigcup_{k} + (-1)^{i+k} (1 - 4\eta)^{n} \bigcup_{k} \\ &= (M^{n})_{ik} \text{ , } \text{M} \text{ étant la matrice définie précédemment.} \end{aligned}
$$

Cette expression de la température vérifie aussi l'équation de la chaleur sans source de puissance et avec la condition initiale indiquée. La solution de cette équation étant unique, nous l'avons donc calculée.

Rappelons pour la suite que la conservation de l'énergie du problème à une dimension donne

$$
\triangle i \bigtriangleup \mathbb{N}, \bigcup_{k=1}^{2^p} \bigcup \hskip-10pt \rlap{h}^i_n \bigcup \hskip-10pt \rlap{\ell}_{k} = 1
$$

et que

$$
\bigcup_{k=1}^{2^p}\bigcup \mathbb{J}_n^i\bigcup \mathbb{J}^2=\bigcup_{k=1}^{2^p}\left(M^n\right)_{ik}(M^n)_{ki}=\bigcup M^{2n}\bigcup_i=\bigcup \mathbb{J}_{2n}^i\bigcup
$$

Ainsi, nous disposons de la solution de l'équation de la chaleur avec un pic de Dirac comme source de puissance. Cette équation étant linéaire, on peut obtenir la réponse à une source de puissance quelconque par combinaisons linéaires.

## Propagation d'une incertitude sur la puissance vers les températures

Comme pour le problème monodimensionnel, on utilise la moyenne spatiale de la puissance  $\Delta P^{i,j} \Delta$  moyenne calculée sur les indices i et j) pour obtenir l'expression de la perturbation sur la température dans la maille  $(1,1)$  induite par la source de puissance au pas de temps  $n$ :

$$
\triangle(n,p) \triangle \mathbb{N} \times \mathbb{N}^{\triangle} \eta T_n^{1,1} = \frac{\Gamma \ t \ }{\eta c_p} \bigcup_{m=0}^n \bigcup_{i=1}^{2^p} \bigcup_{j=1}^{2^p} \bigcup_{j=1}^{p i , j} - \triangle^{i,j} \triangle_n \bigcup \mathbf{y}^i_{n-m} \bigcup_{j} \bigcup_{j=n-m}^{j} \bigcup_{1 \leq j \leq n} \bigcup_{j=1}^{p i}
$$

$$
\begin{split} & =\frac{\Gamma \; t}{\eta c_p} \bigcup_{m=0}^{n} \bigcup_{i=1}^{2^p} \bigcup_{j=1}^{2^p} \bigcup_{k=1}^{2^p} \bigcup_{l=1}^{2^p} \frac{P_m^{i,j}}{2^{2p}} - \frac{P_m^{k,l}}{2^{2p}} \bigcup_{j=n-l}^{n} \bigcup_{j=n-l}^{l} \bigcup_{l=1}^{j} \bigcup_{l=1}^{n} \\ & =\frac{\Gamma \; t}{\eta c_p} \bigcup_{m=0}^{n} \bigcup_{i=1}^{2^p} \bigcup_{j=1}^{2^p} P_m^{i,j} \bigcup_{j=n-m}^{i} \bigcup_{l=1}^{l} \bigcup_{j=n}^{j} \bigcup_{l=1}^{l} \frac{P_m^{i}}{p_{m}} - \frac{P_m^{i}}{p_{m}} \bigcup_{l=1}^{l} \bigcup_{j=1}^{n} \bigcup_{k=1}^{2^p} \bigcup_{l=1}^{2^p} \bigcup_{j=n-l}^{k} \bigcup_{l=1}^{l} \bigcup_{j=n}^{l} \bigcup_{j=n-l}^{2^p} \bigcup_{i=1}^{2^p} P_m^{i,j} \bigcup_{j+n-m} \bigcup_{j=n-m}^{i} \bigcup_{j=1}^{j} \bigcup_{j=n}^{l} \bigcup_{j=n-l}^{n} \bigcup_{j=1}^{2^p} P_m^{i,j} \bigcup_{j+n-m} \bigcup_{j=n-m}^{i} \bigcup_{j=1}^{l} \bigcup_{j=n}^{l} \bigcup_{j=n-l}^{l} \bigcup_{j=n-l}^{l} \bigcup_{j=n-l}^{2^p} \bigcup_{j=n-l}^{2^p} \bigcup_{j=n-l}
$$

Toujours en supposant que dans toutes les mailles et sur tous les pas de temps, la variance sur l'estimation de P est la même et vaut var $(P)$  et que toutes ces variables aléatoires sont décorrélées,

$$
\Delta(n,p) \triangle N \times N^{\triangle} \text{var}(T) = \text{var}(P) \frac{\bigcup_{\Pi} t}{\eta c_p} \bigcup_{m=0}^{n} \bigcup_{i=1}^{2^p} \bigcup_{j=1}^{2^p} \bigcup_{m=0}^{2^p} \bigcup_{i=1}^{2^p} \bigcup_{j=1}^{2^p} \bigcup_{m=0}^{2^p} \bigcup_{i=1}^{2^p} \bigcup_{j=1}^{2^p} \bigcup_{j=1}^{2^p} \
$$

Or,

$$
\bigcup_{m=0}^{n} \bigcup_{m=0}^{n} \bigcup_{j=1}^{n} \bigcup_{m=0}^{n} \bigcup_{j=1}^{n} \bigcup_{l=1}^{n} \eta_{l}^{2m} \bigcup_{j=1}^{n} + \frac{1}{2^{p}} \bigcup_{l=1}^{n} \bigcup_{l=1}^{n} \bigcup_{l=1}^{2^{m}-1} \bigcup_{l=1}^{n} \bigcup_{j=1}^{n} \bigcup_{m=0}^{n} \bigcup_{l=1}^{n} \bigcup_{j=1}^{n} \bigcup_{l=1}^{n} \bigcup_{j=1}^{n} \bigcup_{l=1}^{n} \bigcup_{l=1}^{n} \bigcup_{l=1}^{n} \bigcup_{l=1}^{n} \bigcup_{l=1}^{n} \bigcup_{j=1}^{n} \bigcup_{l=1}^{n} \bigcup_{l=1}^{n} \bigcup_{l=1}^{n} \bigcup_{l=1}^{n} \bigcup_{j=1}^{n} \bigcup_{l=1}^{n} \bigcup_{j=1}^{n} \bigcup_{j=1}^{n} \bigcup_{l=1}^{n} \bigcup_{j=1}^{n} \bigcup_{l=1}^{n} \bigcup_{j=1}^{n} \bigcup_{l=1}^{n} \bigcup_{l=1}^{n}
$$

Calculons la limite de cette somme pour  $n \triangle +$ .

$$
\begin{aligned}\n& \bullet \bigcup_{m=0}^{+} \frac{1 + (1 - 4\eta)^{2m}}{2^{2p-2}} \bigcup_{l=1}^{2^{p-1}-1} \eta_l^{2m} \bigcup_{l=1}^{2^{p-1}-1} \bigcup_{l=1}^{2^{p-1}-1} \frac{1}{1 - \eta_l^2} + \frac{1}{1 - (1 - 4\eta)^2 \eta_l^2} \\
& \bullet \frac{1}{2^{2p-2}} \bigcup_{l=1}^{2^{p-1}-1} \bigcup_{l=1}^{2} \bigcup_{l=1}^{2} \bigcup_{l=1}^{2} \bigcup_{l=1}^{2} \bigcup_{l=1}^{2} \bigcup_{l=1}^{2^{p-1}-1} \bigcup_{l=1}^{2^{p-1}-1} \bigcup_{l=1}^{2^{p-1}-1} \frac{1}{1 - \eta_l^2} \bigcup_{l=1}^{2} \bigcup_{l=1}^{2} \bigcup_{m=0}^{2} \bigcup_{l=1}^{2^{p-1}-1} \eta_l^{2m} \bigcup_{i=1}^{2^{p-1}-1} \frac{1}{2^{2p-2}} \bigcup_{i=1}^{2^{p-1}-1} \bigcup_{j=1}^{2^{p-1}-1} \frac{1}{1 - \eta_i^2 \eta_j^2} \\
& = \frac{1}{2^{2p-2}} \bigcup_{l=1}^{2^{p-1}-1} \bigcup_{j=1}^{2^{p-1}-1} \frac{1}{1 - (1 - 4\eta) \sin^2 \bigcup_{l=1}^{2} l \bigcup_{l=1}^{2} \bigcup_{l=1}^{2} \bigcup_{l=1}^{2} \bigcup_{l=1}^{2} \bigcup_{j=1}^{2} \bigcup_{l=1}^{2} \bigcup_{j=1}^{2} \bigcup_{l=1}^{2} \bigcup_{j=1}^{2} \bigcup_{l=1}^{2} \bigcup_{l=1}^{2} \bigcup_{l=1}^{2} \bigcup_{l=1}^{2} \bigcup_{l=1}^{2} \bigcup_{l=1}^{2} \bigcup_{l=1}^{2} \bigcup_{l=1}^{2} \bigcup_{l=1}^{2} \bigcup_{l=1}^{2} \bigcup_{l=1}^{2} \bigcup_{l=1}^{2} \bigcup_{l=1}^{2} \bigcup_{l=
$$

Soient f et g les fonctions définies sur  $[0,1]^2 \setminus \{(0,0)\}$  à valeurs dans  $\mathbb{R}_+^{\triangle}$  par

$$
\Delta(x, y) \,\Delta[0, 1]^2 \setminus \{(0, 0)\}, f(x, y) = \frac{1}{1 - \bigcup -4\eta \sin^2(\mathbf{y}_2^x \bigcup \mathbf{y}_1^2) - 4\eta \sin^2(\mathbf{y}_2^y \bigcup \mathbf{y}_2^2)} \text{ et } g(x, y) = \frac{1}{2\eta \eta^2 (x^2 + y^2)}
$$

.

 $f$  et  $g$  sont continues sur  $[0,1]^2 \setminus \{(0,0)\},$   $f(x,y) \bigtriangleup_{(0,0)} g(x,y)$  et

$$
\Delta h \triangle ]0,1], \bigcup_{[0,1]^2 \backslash B((0,0),h)} g(x,y) dx dy > \frac{1}{2\eta\eta^2} \bigcup_{r=h}^1 \bigcup_{\Delta} \frac{1}{2} \frac{r dr d\theta}{r^2}
$$
  

$$
\lim_{h \triangle 0} \bigcup_{r=h}^1 \bigcup_{\Delta} \frac{1}{2} \frac{r dr d\theta}{r^2} = + \text{ done } \lim_{h \triangle 0} \bigcup_{[0,1]^2 \backslash B((0,0),h)} g(x,y) dx dy = +
$$

On peut donc utiliser la propriété établie dans la partie 4.2.b pour en déduire que

$$
\frac{1}{2^{2p-2}} \bigcup_{i=1}^{2^{p-1}-1} \bigcup_{j=1}^{2^{p-1}-1} \frac{1}{1-\theta_i^2 \theta_j^2} \bigtriangleup_+ \frac{1}{2\theta \theta^2} \bigcup_{i=1}^{2^{p-1}-1} \bigcup_{j=1}^{2^{p-1}-1} \frac{1}{i^2+j^2}
$$

Grâce à la démonstration du paragraphe qui suit, on peut établir que

$$
\bigcup_{i=1}^{2^{p-1}-1} \bigcup_{j=1}^{2^{p-1}-1} \frac{1}{i^2+j^2} \bigtriangleup_+ \frac{\theta}{2} \ln \left( \mathcal{Z}^{p-1} \bigcup \neq \frac{\theta \ln 2}{2} (p-1) \right)
$$

Finalement, on en déduit que

$$
\lim_{n \to +} \text{var}(T) \triangle_{p\triangle +} p \frac{\bigcup \Gamma t}{\theta c_p} \frac{\ln 2}{4\theta \theta} \text{var}(P) \qquad (4.2.17)
$$

Démonstration de n−1<br>∪  $\frac{i=1}{i}$ n−1<br>∪  $j=1$ 1  $\frac{1}{i^2+j^2} \triangle_+$  $\theta$ 2  $\ln n$ 

Soit f la fonction définie sur  $\mathbb{R}^2_+ \setminus \{(0,0)\}$  par

$$
\Delta(x, y) \Delta[0, 1]^2 \setminus \{0, 0\}, f(x, y) = \frac{1}{x^2 + y^2}
$$

 $\Delta y \triangle \mathbb{R}_+, x \triangle f(x, y)$  est décroissante sur  $\mathbb{R}_+^{\triangle}$ .

Alors  $\triangle n > 2$ ,

$$
\bigcup_{1}^{n} f(x,y) dx \otimes \bigcup_{i=1}^{n-1} f(i,y) \otimes f(1,y) + \bigcup_{2}^{n} f(x-1,y) dx = f(1,y) + \bigcup_{1}^{n-1} f(x,y) dx
$$

Comme  $\triangle n > 2, y \triangle \bigcup^{n-1}$  $i=1$  $f(i, y)$  est décroissante sur  $\mathbb{R}^{\triangle}_+$ ,

$$
\bigcup_{i=1}^{n} \bigcup_{i=1}^{n-1} f(i,y) dy \in \bigcup_{j=1}^{n-1} \bigcup_{i=1}^{n-1} f(i,j) \in \bigcup_{i=1}^{n-1} f(i,1) + \bigcup_{i=1}^{n-1} \bigcup_{i=1}^{n-1} f(i,y) dy
$$

En utilisant les deux relations précédentes, on peut déduire que

$$
\bigcup_{1}^{n} \bigcup_{j}^{n} f(x, y) \, dxdy \, \mathbf{6} \bigcup_{i=1}^{n-1} \bigcup_{j=1}^{n-1} f(i, j)
$$
\n
$$
\mathbf{6} \, f(1, 1) + \bigcup_{1}^{n-1} f(x, 1) \, dx + \bigcup_{1}^{n-1} f(1, y) \, dy + \bigcup_{1}^{n-1} \bigcup_{1}^{n-1} f(x, y) \, dxdy \qquad (4.2.18)
$$

$$
\Delta n > 2, \frac{\bigcup_{1}^{n-1} f(x, 1) dx = \bigcup_{1}^{n-1} f(1, y) dy = \arctan(n - 1) - \frac{\theta}{4} \overline{n \Delta +}^{\Delta} \frac{\theta}{4}
$$

Montrons à présent que  $\bigcup^n$ 1  $\bigcup^n$ 1  $f(x,y)dxdy\bigcup$ n diverge et cherchons un équivalent de cette suite (tous les autres termes sont bornés).

$$
\Delta n > 2, \quad \bigcup_{r=-\frac{\Delta}{2}}^{n} \bigcup_{\theta=0}^{\frac{\pi}{2}} \frac{r dr d\theta}{r^2} - \bigcup_{0}^{1} \bigcup_{\substack{1 \leq \frac{\pi}{2} \\ 0 \leq r \leq 1}}^{n} f(x, y) dx dy - \bigcup_{1}^{n} \bigcup_{0}^{1} f(x, y) dx dy
$$
\n
$$
6 \bigcup_{1}^{n} \bigcup_{1}^{n} f(x, y) dx dy + \bigcup_{r=-\frac{\Delta}{2}}^{n} \bigcup_{\theta=0}^{\frac{\pi}{2}} \frac{r dr d\theta}{r^2}
$$
\n
$$
\Delta \bigcup_{r=-\frac{\Delta}{2}}^{n} \bigcup_{\theta=0}^{\frac{\pi}{2}} \frac{r dr d\theta}{r^2} - 2 \bigcup_{0}^{1} \bigcup_{1}^{n} f(x, y) dx dy + \bigcup_{1}^{n} \bigcup_{1}^{n} f(x, y) dx dy + \bigcup_{r=-\frac{\Delta}{2}}^{n} \bigcup_{\theta=0}^{\frac{\Delta}{2}} \frac{r dr d\theta}{r^2}
$$
\n
$$
\Delta \frac{\theta}{2} \ln \bigcup_{\substack{1 \leq \frac{\pi}{2} \\ 0 \leq r \leq 1}}^{n} \bigcup_{\substack{1 \leq \frac{\pi}{2} \\ 0 \leq r \leq 1}}^{n} f(x, y) dx dy + \bigcup_{1}^{n} \bigcup_{1}^{n} f(x, y) dx dy + \bigcup_{1}^{n} \bigcup_{1}^{n} f(x, y) dx dy + \bigcup_{1}^{n} \bigcup_{1}^{n} f(x, y) dx dy + \bigcup_{1}^{n} \bigcup_{1}^{n} f(x, y) dx dy + \bigcup_{1}^{n} \bigcup_{1}^{n} f(x, y) dx dy + \bigcup_{1}^{n} \bigcup_{1}^{n} f(x, y) dx dy + \bigcup_{1}^{n} \bigcup_{1}^{n} f(x, y) dx dy + \bigcup_{1}^{n} \bigcup_{1}^{n} f(x, y) dx dy + \bigcup_{1}^{n} \bigcup_{1}^{n} f(x, y) dx dy + \bigcup_{1}^{n} \bigcup_{1}^{n} f(x, y) dx dy + \bigcup_{1}^{n} \bigcup_{1}^{n} f(x, y) dx dy + \bigcup_{
$$

Comme

$$
\Delta n > 2, \frac{U^1 U^n}{0} f(x, y) dx dy = \frac{U^{\frac{1}{y}} U^n}{0} \frac{du dy}{y(1 + u^2)} = \frac{U^n}{1} \frac{1}{y} \arctan \frac{U1}{y} \frac{U}{y} dy = \frac{U^1}{\frac{1}{n}} \frac{\arctan(u)}{u} du
$$

et

$$
\lim_{n \triangle +} \frac{\bigcup_{\frac{1}{n}} \arctan(u)}{u} du = \frac{\bigcup_{\substack{1 \\ 0}} \arctan(u)}{u} du \triangle \mathbb{R},
$$

on en déduit que la suite  $\bigcup^n$ 1  $\bigcup^n$ 1  $f(x,y)dxdy\bigcup$ n est encadrée par deux suites qui sont équivalentes à la suite  $\bigcup_{\alpha}^{\beta}$ 2  $\ln n$ U  $\frac{1}{n}$  en + . Donc  $\mathbf{I}$ 

$$
\bigcup_{1}^{n} \bigcup_{1}^{n} f(x,y) \, dx \, dy \bigtriangleup_{+} \frac{\theta}{2} \ln n \, \frac{\theta}{n \triangle^{+}} +
$$

En reprenant l'encadrement 4.2.18, nous pouvons écrire que

$$
\bigcup_{i=1}^{n-1} \bigcup_{j=1}^{n-1} \frac{1}{i^2+j^2} \bigtriangleup_+ \bigcup_{1}^{n} \bigcup_{1}^{n} \frac{dxdy}{x^2+y^2} \bigtriangleup_+ \frac{\theta}{2} \ln n
$$

#### Commentaires

Nous avons obtenu que

$$
\lim_{n\triangle+} \frac{\text{var}(T)}{\text{var}(P)} \triangle_{p\triangle+} p \frac{\bigcup \Gamma t}{\theta c_p} \frac{\bigcup \Gamma}{4\theta \theta}
$$

Comme pour le cas monodimensionnel, faisons tendre  $n$  et  $p$  vers  $+$ , c'est à dire que nous considérons notre domaine carré de côté à longueur constante L avec des mailles infiniment petites et qu'on se place à un pas de temps très éloigné du premier.

E étant une énergie déposée par pas de temps et par maille, var $(P) = \frac{\text{var}(E)}{P}$  $\frac{\pi}{\sqrt{\pi} t (\Gamma x)^2}$  et

var(E) 
$$
\frac{E}{t_{cpu}} \frac{(\Gamma x)^2 \Gamma t}{t_{cpu}}
$$
. On rappelle aussi que  $\theta = \theta \frac{\Gamma t}{(\Gamma x)^2}$ .  
Au final, var(T)  $\frac{1}{\theta \theta c_p t_{cpu}} p = \frac{1}{\theta \theta c_p t_{cpu}} \ln \frac{\bigcup L}{\Gamma x} \bigcup$ .

La dépendance avec le pas de temps et la longueur d'une maille n'est pas la même que dans le cas monodimensionnel pour la puissance car on a var $(P)$ 1  $\frac{1}{t_{cpu} \Gamma t (\Gamma x)^2}$ .

De plus, l'erreur sur les températures ne dépend pas du pas de temps utilisé pour les calculs. Par contre, contrairement au cas monodimensionnel, cette erreur dépend de la longueur des mailles et elle diverge lorsqu'on raffine le maillage.

On peut donc raffiner notre schéma de calcul en temps sans faire diverger l'erreur sur les températures. En revanche, si on raffine le maillage spatial, l'erreur absolue sur la puissance va diverger en  $\frac{1}{\Gamma}$  $\Gamma x$ mais l'erreur sur les températures divergera beaucoup moins rapidement puisque cette divergence est en  $\ln \frac{1}{n}$  $\Gamma x$ .

# 4.2.e Transmission de l'erreur sur la puissance dans un problème tridimensionnel

## Mise en équation et résolution du problème

Par un raisonnement analogue à celui du cas bidimensionnel, on peut montrer que pour un domaine cubique à  $2^p \times 2^p \times 2^p$  mailles cubiques de côté  $\Gamma x$ , en injectant une puissance volumique  $P^{I,J,K}$  dans la maille  $(I,J,K)$   $\triangle_{1}^{\{3\}}$  de sorte que la température au pas de temps 0 soit  $\triangle(i, j, k)$   $\triangle \mathbb{N}_{2^p}^3$ ,  $T_0^{i, j, k} = \theta_{iI} \theta_{jJ} \theta_{kK}$  $P^{I,J,K}$ r $t$  $\theta c_p$ , l'expression de la température dans la maille  $(i, j, k)$  est

$$
\bigcup_{T_n} I, J, K \bigcup_{i,j,k} = \frac{P^{I,J,K} \Gamma t}{\theta c_p} \bigcup_{j} \bigcup_{i} \bigcup_{j} \bigcup_{j} \bigcup_{k} K \bigcup_{k} \text{ avec } \triangle(i,k,n) \triangle \mathbb{N}_{2^p}^2 \times \mathbb{N},
$$

$$
\bigcup_{n=1}^{\infty} \bigcup_{k=1}^{\infty} \bigcup_{l=1}^{2^{p-1}-1} \bigcup_{l=1}^{2^{p-1}-1} 4\theta \sin^2 \frac{\bigcup \theta l}{2^p} \bigcup_{k=1}^{\infty} \bigcup_{c \in S} \bigcup_{k=1}^{2^{p-1}} (i-k) \bigcup_{k=1}^{2^{p-1}-1} \bigcup_{k=1}^{2^{p-1}-1} \bigcup_{k=1}^{2^{p-1}-1} (i-k) \bigcup_{k=1}^{2^{p-1}-1} \bigcup_{k=1}^{2^{p-1}-1} (i-k) \bigcup_{k=1}^{2^{p-1}-1} (i-k) \bigcup_{k=1}^{2^{p-1}-1} (i-k
$$

### Propagation d'une incertitude sur la puissance vers les températures

La perturbation de la température dans la maille  $(1,1,1)$  induite par la source de puissance est donnée par

$$
\triangle(n,p)\ \triangle N\times\mathbb{N} \hat{\rightarrow} \theta T_n^{1,1,1} = \frac{\Gamma \ t}{\theta c_p} \bigcup_{m=0}^n \bigcup_{i=1}^{2^p}\bigcup_{j=1}^{2^p}\bigcup_{k=1}^{2^p}\bigcup p_{m}^{i,j,k} - \triangle^{p i,j,k} \triangle_n \bigcup \theta_{n-m}^i \bigcup_i \bigcup_{j=n}^j \bigcup_{n=m}^{k-1} \bigcup_{1}^{2^j} \bigcup_{k=1}^{2^j} \bigcup_{j=1}^{2^p} \bigcup_{k=1}^{2^p} \bigcup_{j=1}^{2^p} \bigcup_{k=1}^{2^p} \bigcup_{j=1}^{2^p} \bigcup_{k=1}^{2^p} \bigcup_{j=1}^{2^p} \bigcup_{k=1}^{2^p} \bigcup_{j=1}^{2^p} \bigcup_{k=1}^{2^p} \bigcup_{j=1}^{2^p} \bigcup_{k=1}^{2^p} \bigcup_{j=1}^{2^p} \bigcup_{k=1}^{2^p} \bigcup_{j=1}^{2^p} \bigcup_{k=1}^{2^p} \bigcup_{j=1}^{2^p} \bigcup_{k=1}^{2^p} \bigcup_{j=1}^{2^p} \bigcup_{k=1}^{2^p} \bigcup_{j=1}^{2^p} \bigcup_{k=1}^{2^p} \bigcup_{k=1}^{2^p} \bigcup_{j=1}^{2^p} \bigcup_{k=1}^{2^p} \bigcup_{k=1}^{2^p}
$$

Par un calcul analogue à celui du cas bidimensionnel, on peut obtenir

<T1,1,<sup>1</sup> <sup>n</sup> = n m=0 2 p i=1 2 p j=1 2 p k=1 P i,j,k m ! i n−m " 1 j n−m -1 k n−m -1 − 1 2 3p 

Comme dans les cas précédents, on suppose la variance des différentes valeurs de P constante dans toutes les mailles et sur tous les pas de temps. Ces variables aléatoires sont également supposées décorrélées. On obtient alors

$$
\triangle(n, p) \triangle \mathbb{N} \times \mathbb{N}^{\triangle} \text{var}(T) = \text{var}(P) \frac{\bigcup \Gamma t}{\theta c_p} \bigcup_{m=0}^{n} \bigcup_{i=1}^{2^p} \bigcup_{j=1}^{2^p} \bigcup_{k=1}^{2^p} \bigcup_{k
$$

Comme on sait que

$$
\triangle K, \bigcup_{k=1}^{2^p} \bigcup \{b_n^l \bigcup_{k=1}^{\hspace{-1.5ex} \subseteq F} \bigcup_{k=1}^{2^p} \bigcup \{b_n^k \bigcup_{l=1}^{\hspace{-1.5ex} \subseteq F} \bigcup_{k=1}^{2^p} \bigcup_{k=1}^{2^p} \bigcup_{k
$$

et que

$$
\bigcup_{k=1}^{2^p}\mathbb{U}\theta_n^i\mathbb{U}\mathbb{I}^3=\mathbb{U}^{2n}\mathbb{U}_i=\mathbb{U}^i_{2n}\mathbb{U}
$$

la relation précédente devient

$$
\text{var}(T) = \text{var}(P) \frac{\bigcup \Gamma t}{\theta c_p} \bigcup^2 \frac{1}{2^{3p}} + \bigcup_{m=0}^n \text{tr}(T_m) \bigcup^3 \bigcup
$$

Détaillons à présent le terme  $\mathop{\cup} \limits^{n}$   $\;\;\mathop{\cup} \limits^n \;\; \mathop{\cup} \limits^n \; \mathop{\cup} \limits^n \; \mathop{\cup}^3$  :  $m=0$ 

$$
\bigcup_{m=0}^{n}\bigcup\limits_{m=0}^{n}\text{tr}\bigcup\limits_{m=0}^{n}\bigcup\limits_{J\supseteq J^{p-1}}^{n}\bigcup\limits_{l=1}^{J\supseteq J^{p-1}-1}\theta_{l}^{2m}\bigcup\limits_{l=1}^{J}+\frac{1}{2^{p}}\bigcup\limits_{l}^{J}+(1-4\theta)^{2m}\bigcup\limits_{J}^{3}
$$

Calculons la limite de cette expression pour  $n \triangle +$ .

• 
$$
\int_{m=0}^{n} \frac{1}{2^{3p}} \mathsf{U}_{1} + (1 - 4\theta)^{2m} \mathsf{U}^{\beta} = \frac{n+1}{2^{3p}} + \mathsf{U}^{\beta} \frac{1}{2^{3p}} \mathsf{U}_{3} (1 - 4\theta)^{2m} + 3 (1 - 4\theta)^{4m} + (1 - 4\theta)^{8m} \mathsf{U}
$$
  
Le terme  $\frac{n+1}{2^{3p}}$  s'annule avec  $-\frac{n+1}{2^{3p}}$  dans l'expression de var(T) et  

$$
\mathsf{U}_{m=0}^{\mathsf{t}} \frac{1}{2^{3p}} \mathsf{U}_{3} (1 - 4\theta)^{2m} + 3 (1 - 4\theta)^{4m} + (1 - 4\theta)^{8m} \mathsf{U}
$$

$$
= \frac{1}{2^{3p}} \frac{1}{1 - (1 - 4\theta)^2} + \frac{3}{1 - (1 - 4\theta)^4} + \frac{1}{1 - (1 - 4\theta)^8} \bigcup_{p \leq x \leq 0} p
$$
  
\n• 06 
$$
\bigcup_{m=0}^{n} \frac{3}{2^{3p-2}} \bigcup_{l=1}^{1} \frac{1}{2^m} \bigcup_{l=1}^{2^m} \bigcup_{p \neq 0} \left(1 - 4\theta\right)^{2m} \bigcup_{m=0}^{n} \frac{6}{2^{3p-2}} \bigcup_{l=1}^{1} \frac{1}{2^m} \bigcup_{l=1}^{2^m} \bigcup_{p \neq 0} p_l^{2m}
$$

Or,

$$
\bigcup_{m=0}^{+} \frac{6}{2^{3p-2}} \bigcup_{l=1}^{\lfloor 12^{p-1}-1 \rfloor} \theta_l^{2m} \bigcup_{i=1}^{-} = \frac{6}{2^{3p-2}} \bigcup_{i=1}^{2^{p-1}-1} \bigcup_{j=1}^{2^{p-1}-1} \theta_i^{2m} \theta_j^{2m} = \frac{6}{2^{3p-2}} \bigcup_{i=1}^{2^{p-1}-1} \bigcup_{j=1}^{2^{p-1}-1} \frac{1}{1 - \theta_i^2 \theta_j^2}
$$

Comme nous avons montré dans le cas bidimensionnel que

$$
\frac{1}{2^{2p-2}}\bigcup_{i=1}^{2^{p-1}-1}\bigcup_{j=1}^{2^{p-1}-1}\frac{1}{1-\theta_i^2\theta_j^2}\bigtriangleup_{p\triangle +}\ \frac{1}{2\theta\theta^2}\bigcup_{i=1}^{2^{p-1}-1}\bigcup_{j=1}^{2^{p-1}-1}\frac{1}{i^2+j^2}\bigtriangleup_{p\triangle +}\ \frac{p\ln 2}{4\theta\theta}
$$

on peut conclure que

$$
\lim_{p \triangle +} \frac{6}{2^{3p-2}} \bigcup_{i=1}^{2^{p-1}-1} \bigcup_{j=1}^{2^{p-1}-1} \frac{1}{1-\theta_i^2 \theta_j^2} = 0
$$

et donc que

$$
\lim_{p\triangle +} \bigcup_{m=0}^{+\infty} \frac{3}{2^{3p-2}} \bigcup_{l=1}^{l=2^{p-1}-1} \theta_l^{2m} \bigcup_{l=1}^{l=1} \theta_l^{2m} \bigcup_{m=0}^{l=1} (1-4\theta)^{2m} \bigcup_{l=1}^{l=0} 0
$$
\n• 06 
$$
\bigcup_{m=0}^{n} \frac{3}{2^{3p-1}} \bigcup_{l=1}^{l=2^{p-1}-1} \theta_l^{2m} \bigcup_{l=1}^{l=1} (1-4\theta)^{2m} \bigcup_{l=0}^{n} 6 \bigcup_{m=0}^{n} \frac{12}{2^{3p-1}} \bigcup_{l=1}^{l=2^{p-1}-1} \theta_l^{2m} \bigcup_{m=0}^{l=1} (1-4\theta)^{2m} \bigcup_{l=1}^{n} \theta_l^{2m} \bigcup_{m=0}^{n} 1-4\theta_l^{2m} \bigcup_{l=1}^{n} \theta_l^{2m} \bigcup_{l=1}^{n} \theta_l^{2m} \bigcup_{l=1}^{n} \theta_l^{2m} \bigcup_{l=1}^{n} \theta_l^{2m} \bigcup_{l=1}^{n} \theta_l^{2m} \bigcup_{l=1}^{n} \theta_l^{2m} \bigcup_{l=1}^{n} \theta_l^{2m} \bigcup_{l=1}^{n} \theta_l^{2m} \bigcup_{l=1}^{n} \theta_l^{2m} \bigcup_{l=1}^{n} 1-4\theta_l^{2m} \bigcup_{l=1}^{n} 2\theta_l^{2m} \bigcup_{l=1}^{n} 1-4\theta_l^{2m} \bigcup_{l=1}^{n} 1-4\theta_l^{2m} \bigcup_{l=1}^{n} 1-4\theta_l^{2m} \bigcup_{l=1}^{n} 1-4\theta_l^{2m} \bigcup_{l=1}^{n} 1-4\theta_l^{2m} \bigcup_{l=1}^{n} 1-4\theta_l^{2m} \bigcup_{l=1}^{n} 1-4\theta_l^{2m} \bigcup_{l=1}^{n} 1-4\theta_l^{2m} \bigcup_{l=1}^{n} 1-4\theta_l^{2m} \bigcup_{l=1}^{n} 1-4\theta_l^{2m} \bigcup_{l
$$

$$
\bigcup_{m=0} \frac{1}{2^{3p-1}} \bigcup \bigcup_{l=1}^{\infty} \theta_l^{2m} \bigcup = \frac{1}{2^{3p-1}} \bigcup_{l=1}^{\infty} \frac{1}{1 - \theta_l^2} \Delta_{p\Delta +}
$$

car dans le cas monodimensionnel, il a été établi que

$$
\frac{1}{2^{p-1}} \bigcup_{l=1}^{2^{p-1}-1} \frac{1}{1-\theta_l^2} \Delta_+ \frac{2^p}{24\theta}
$$

Ainsi,

$$
\lim_{p\triangle +} \bigcup_{m=0}^{+} \frac{12}{2^{3p-1}} \bigcup_{l=1}^{12^{p-1}-1} \theta_{l}^{2m} \bigcup_{m=0}^{+} \frac{1}{2^{3p-1}} \bigcup_{m=0}^{+} \frac{1}{2^{3p-1}} \bigcup_{l=1}^{1} \theta_{l}^{2m} \bigcup_{l=1}^{+} (1-4\theta)^{2m} \bigcup_{l=0}^{2} = 0
$$
\n
$$
\bullet \bigcup_{m=0}^{n} \frac{1}{2^{3p-3}} \bigcup_{l=1}^{12^{p-1}-1} \theta_{l}^{2m} \bigcup_{l=1}^{+} = \frac{1}{2^{3p-3}} \bigcup_{i=1}^{2^{p-1}-1} \bigcup_{j=1}^{2^{p-1}-1} \bigcup_{k=1}^{2^{p-1}-1} \theta_{i}^{2m} \theta_{j}^{2m} \theta_{k}^{2m} \bigcup_{m=0}^{+}
$$
\n
$$
\triangle \bigcup_{m=0}^{+} \frac{1}{2^{3p-3}} \bigcup_{l=1}^{12^{p-1}-1} \theta_{l}^{2m} \bigcup_{l=1}^{+} = \frac{1}{2^{3p-3}} \bigcup_{i=1}^{2^{p-1}-1} \bigcup_{j=1}^{2^{p-1}-1} \bigcup_{k=1}^{2^{p-1}-1} \frac{1}{1-\theta_{i}^{2}\theta_{j}^{2}\theta_{k}^{2}}
$$

Il ne nous est plus possible d'utiliser la propriété préliminaire pour calculer cette somme car  $(x, y, z) \triangle \frac{1}{2}$  $\frac{1}{x^2+y^2+z^2}$  est intégrable sur  $[0,1]^3$ .

Alors,

$$
\lim_{p\triangle+} \frac{1}{2^{3p-3}} \bigcup_{i=1}^{2^{p-1}-1} \bigcup_{j=1}^{2^{p-1}-1} \bigcup_{k=1}^{2^{p-1}-1} \frac{1}{1-\theta_i^2 \theta_j^2 \theta_k^2} = \bigcup_{[0,1]^3} h(x,y,z) \, dxdydz \, \triangle \mathbb{R}
$$

où la fonction  $h$  est définie sur  $I = \bigcup_{[0,\, 1]^3} \setminus \{(0,0,0)\} \bigcup_{\times} \bigcup_{\Lambda}$ 1 2  $\bigcup_{\text{par}}$ 

$$
h:I\bigtriangleup\mathbb{R}
$$

$$
(x, y, z, \theta) \triangle \frac{1}{1 - \bigcup -4\theta \sin^2(\sqrt{\frac{\theta x}{2}} \bigcup \sqrt{\frac{y}{2}} - 4\theta \sin^2(\sqrt{\frac{\theta y}{2}} \bigcup \sqrt{\frac{y}{2}} - 4\theta \sin^2(\sqrt{\frac{\theta z}{2}} \bigcup \sqrt{\frac{y}{2}}\bigcup \sqrt{\frac{y}{2}}\bigcup \sqrt{\frac{y}{
$$

Nous pouvons donc en déduire que

$$
\lim_{n\triangle+}\frac{\text{var}(T)}{\text{var}(P)}\triangle_{p\triangle+}\frac{\bigcup_{\Gamma}t}{\theta c_p}\bigcup^2 \bigcup \bigcup_{[0,1]^3}h(x,y,z,\theta)\,dxdydz
$$

Rappelons qu'en faisant tendre  $p$  vers  $+$ , il faut aussi faire tendre  $\Gamma t$  vers 0 de sorte que  $\theta \triangle \bigdownarrow$ 1 2 .

Soit la  $\theta$  fonction définie par

$$
\Delta \theta \triangle \bigvee_{i=1}^{n} \frac{1}{2} \bigvee_{i=1}^{n} \theta(\theta) = U U_{[0,1]^3} h(x, y, z, \theta) dx dy dz
$$

Alors :

$$
\begin{array}{|c|c|c|c|}\n\hline\n\text{lim} & \text{var}(T) \triangle_{p\triangle +} & \text{U} \Gamma \, t \, \text{U}^2 \, \theta \, \left( \theta \right) \text{var}(P) \tag{4.2.19}\n\hline\n\text{lim} & \text{var}(T) \triangle_{p\triangle +} & \text{U} \Gamma \, t \, \text{U}^2 \, \theta \, \left( \theta \right) \text{var}(P) \tag{4.2.19}\n\hline\n\text{lim} & \text{Var} \left( \text{U} \right) \triangle_{p\triangle +} & \text{U} \Gamma \, t \, \text{U}^2 \, \theta \, \left( \theta \right) \text{var}(P) \tag{4.2.19}\n\hline\n\end{array}
$$

Dans la suite, nous allons nous intéresser au comportement de  $\theta$  lorsque  $\theta$  est petit ( $\Gamma$  t tend plus vite que  $(\Gamma x)^2$  vers 0).

Définissons la fonction  $v$ :

$$
v: I \triangle \mathbb{R}
$$

$$
(x, y, z, \theta) \triangle \frac{1}{8\theta \lfloor \sin^2(\frac{\theta x}{2}) + \sin^2(\frac{\theta y}{2}) + \sin^2(\frac{\theta z}{2}) \rfloor}
$$

Alors,

$$
\Delta \mathcal{Y} \triangle \bigg\{ \frac{1}{2} \bigcup_{(x,y,z) \triangle (0,0,0)} \bigcup_{v} h - v \bigcup_{(x,y,z) \triangle (0,0,0)} v
$$

 $h-v$  $\overline{v}$ est donc prolongeable par continuité sur  $[0,1]^3 \times \bigcup$ 0, 1 2 .

$$
\Delta(x, y, z) \Delta[0, 1]^3 \setminus \{(0, 0, 0)\}, \frac{\bigcup h - v}{v} \bigcup_{(x, y, z, \theta) \neq \Delta} 0
$$

Donc  $\frac{h-v}{h-v}$  $\overline{v}$ est prolongeable par continuité sur  $\bigcup_{[0,\,1]^3\,\setminus\,\{(0,0,0)\}}\bigcup_{\times}\bigcup_{\!\!\! 0,\,1}$ 1 2 . Enfin,

$$
\bigcup_{v} \frac{h-v}{v} \bigcup_{(x,y,z,\theta) \overline{(x,y,z,\gamma)} \triangle (0,0,0,0)} 0
$$

On peut donc prolonger  $\frac{h-v}{h-v}$  $\overline{v}$ par continuité sur  $[0,1]^3 \times \bigcup_{0}$ 1 2  $\bigcup_{i=J}$ .

Comme  $\frac{h-v}{h-v}$  $\overline{v}$ est continue sur J, elle y est uniformément continue (théorème de Heine).

Or,

$$
\Delta(x, y, z) \Delta[0, 1]^3, \lim_{\gamma \Delta 0} \frac{\bigcup h - v}{v} \bigcup_{(x, y, z, \theta) = 0
$$

donc

$$
\Delta \theta > 0, \Delta \theta_0 \triangle \bigvee_{i=1}^{n} \frac{1}{2} \bigvee_{i=1}^{n} \Delta(x, y, z, \theta) \triangle J, \theta \in \theta_0
$$

$$
\triangle \bigcup_{i=1}^{n} \frac{h - v}{v} \bigvee_{i=1}^{n} (x, y, z, \theta) \bigcup_{i=1}^{n} \theta_i
$$

On pose

$$
\Delta \mathcal{Y} \Delta \bigcup \{ \frac{1}{2} \bigcup \Delta(x, y, z) \Delta[0, 1]^3 \setminus \{ (0, 0, 0) \},\
$$

$$
h(x, y, z, \theta) = h_{\gamma}(x, y, z) \text{ et } v(x, y, z, \theta) = v_{\gamma}(x, y, z)
$$

Comme  $(x, y, z) \triangle \frac{1}{z-2}$  $\frac{1}{x^2+y^2+z^2}$  est intégrable sur  $[0,1]^3$ ,  $h_\gamma$  et  $v_\gamma$  sont aussi intégrables sur  $[0, 1]^3$ .

On peut ainsi écrire que

$$
\Delta\theta > 0, \Delta\theta_0 \triangle \bigvee \frac{1}{2} \bigvee \Delta(x, y, z, \theta) \triangle I, \theta \in \theta_0
$$

$$
\Delta \biguplus_{[0,1]^3} (h_{\gamma}-v_{\gamma})(x,y,z) dx dy dz \biguplus_{[0,1]^3} \biguplus_{[0,1]^3} |(h_{\gamma}-v_{\gamma})(x,y,z)| dx dy dz
$$

$$
\triangle \bigcup_{[0,1]^3}^{[0,1]^3} (h_\gamma - v_\gamma) (x, y, z) dx dy dz \bigoplus_{[0,1]^3}^{[0,1]^3} \theta \bigcup_{[0,1]^3} v_\gamma (x, y, z) dx dy dz \text{ car } v_\gamma \text{ est positive}
$$

D'après l'expression de  $v_{\gamma}$ , on peut affirmer que

$$
\Delta \bigcup_{\alpha} \bigcup_{\alpha} \bigcup_{\alpha} U_{[0,1]^3} v_{\gamma}(x,y,z) \, dxdydz = \frac{C}{\theta}
$$

avec

$$
C = \frac{1}{8} \cup \bigcup_{[0,1]^3} \frac{dxdydz}{\sin^2(\frac{yz}{2}\bigcup + \sin^2(\frac{y}{2}\bigcup + \sin^2(\frac{yz}{2}\bigcup + \sin^2(\frac{z}{2}\bigcup + \sin^2(\frac{z}{2}\bigcup + \
$$

0,13 est une valeur approchée de  $C$  à 10<sup>-2</sup> près.

Comme

$$
\Delta \theta \triangle \bigvee_{i=1}^{n} \frac{1}{2} \bigvee_{i=1}^{n} \theta(\theta) = \bigcup_{\substack{[0,1]^3 \\ \Delta_{\gamma \triangle 0}}} \bigcup_{\substack{[0,1]^3 \\ \text{with } \gamma(x,y,z) \, dxdydz}} \frac{1}{2} \bigvee_{\gamma \triangle 0} \frac{1}{2} \bigvee_{\gamma \triangle 0} \frac{1}{2} \bigvee_{\
$$

Au final, il vient

$$
\lim_{p\bigtriangleup +}\frac{\bigcup\limits_{n\bigtriangleup +}\frac{\text{var}(T)}{\text{var}(P)}\bigcup_{\bigtriangleup_{\gamma\bigtriangleup 0}}\frac{\bigcup\limits_{\Gamma}t\bigcup^{2}C}{\theta c_{p}}%
$$

On peut également donner la quantité

$$
\theta \bigcup_{\mathbf{Z}} \mathbf{U} = \bigcup_{[0,1]^3} \frac{dxdydz}{1 - \bigcup -2\sin^2(\mathbf{U}_2^x \bigcup \mathbf{U}^2 \bigcup -2\sin^2(\mathbf{U}_2^y \bigcup \mathbf{U} - 2\sin^2(\mathbf{U}_2^z \bigcup \mathbf{U}^2))} \bigcap_{\mathbf{Z}} \theta
$$

dont 1,39 est une valeur approchée à 10−<sup>2</sup> près.

# **Commentaires**

Nous avons obtenu que pour une boîte cubique périodique avec un grand nombre de mailles cubiques de côté  $\Gamma x$ , lorsqu'on est situé à un pas de temps très éloigné du premier, la variance sur la température s'exprime de la manière suivante :

$$
\text{var}(T) = \frac{\bigcup \Gamma \, t}{\theta \, c_p} \bigg( \theta \bigg( \theta \big) \, \text{var}(P) \, \text{ avec } \, \theta = \theta \, \frac{\Gamma \, t}{\left( \Gamma \, x \right)^2}
$$

et

$$
\bigcup_{\theta \in \Theta} \theta(\theta) \triangle_{\gamma \triangle 0} \frac{C}{\theta}
$$

$$
\bigcup_{\theta \in \Theta} \frac{U_1 U}{2} = D
$$

Les valeurs approchées à 10<sup>-2</sup> près de C et D sont respectivement 0, 13 et 1, 39.

En pratique, nous nous plaçons plutôt vers  $\theta = \frac{1}{2}$ 2 pour avoir des pas de temps les plus grands possibles.

Contrairement aux cas à une ou deux dimensions, l'erreur sur les températures n'augmente pas avec la taille du domaine (à taille de maille fixée).

En considérant l'énergie E déposée par maille et par pas de temps, fournie par les calculs Monte-Carlo, var $(P) = \frac{\text{var}(E)}{P}$  $\bigcup t(\Gamma x)^{3}\bigcup t^2$ 

Or var(E) 
$$
\frac{E}{t_{cpu}} \frac{\Gamma t (\Gamma x)^3}{t_{cpu}}
$$
, donc

$$
\text{var}(P) \quad \frac{1}{t_{cpu} \Gamma \, t \, (\Gamma \, x)^3} \text{ et } \text{var}(T) \quad \frac{1}{\theta^2 c_p^2} \theta \, (\theta) \, \frac{\Gamma \, t}{t_{cpu} \, (\Gamma \, x)^3} = \frac{1}{\theta \, \theta c_p} \theta \, (\theta) \, \frac{\theta}{t_{cpu} \Gamma \, x}
$$

Que l'on considère  $\theta \triangle 0$  ou  $\theta$  constant,

$$
\theta \theta c_p \text{var}(T) \quad \frac{1}{t_{cpu} \Gamma x}
$$

Le fait de raffiner de manière spatiale et temporelle le maillage tout en s'assurant que le rapport  $\theta$  soit constant engendre la divergence de la variance du champ de puissance et donc des températures. Cependant, cette divergence est moins rapide pour la température que pour la puissance.

De même, si on fixe la longueur des mailles et qu'on raccourcit le pas de temps, la variance de la température est modifiée mais tend vers une limite fixe lorsque  $\theta$  tend vers 0.

Comme pour les cas monodimensionnel et bidimensionnel, le fait de raccourcir le pas de temps en fixant la dimension caractéristique des mailles ne change pas l'erreur sur les températures. On retrouve aussi la même dépendance en  $\frac{1}{1}$  $t_{cpu}$ pour la variance de ces températures.

# 4.2.f Conclusion générale

Le tableau 4.1 récapitule les différents résultats obtenus. On rappelle que le domaine étudié est linéaire, carré ou cubique selon la dimension, périodique, homogène et avec un nombre de mailles supposé grand dans chaque direction. La longueur du domaine suivant chaque direction est notée L. Ce tableau donne les équivalents quand  $t \triangle + \frac{1}{t}$ , pour des tailles de maille petites et auxquels nous avons supprimé les facteurs multiplicatifs constants. Le temps de simulation par unité de temps et de longueur, surface ou volume physiques est noté  $t_{cpu}$ . Pour une simulation donnée où le volume du système est noté  $V_{simu}$  et où le temps physique calculé est noté  $t_{simu}$ , le nombre total d'histoires de neutron simulées est inversement proportionnel à  $t_{cpu}V_{sim}t_{sim}$ .

| Dimension du<br>problème | var(P)                          | $\theta \theta c_p$ var $(T)$                |
|--------------------------|---------------------------------|----------------------------------------------|
| 1D                       | $t_{cpu} \Gamma t \Gamma x$     | $\overline{t_{cpu}}$                         |
| 2D                       | $t_{cpu} \Gamma t (\Gamma x)^2$ | $\frac{1}{t_{cpu}} \ln \frac{U_L}{\Gamma x}$ |
| 3D                       | $t_{cpu} \Gamma t (\Gamma x)^3$ | $\overline{t_{cpu} \Gamma x}$                |

TAB. 4.1: récapitulatif des résultats obtenus sur la variance de la température

Pour illustrer les résultats, faisons une application numérique pour la dépendance par rapport à la taille des mailles (la dépendance vis-à-vis du pas de temps est la même pour la variance de la puissance quelle que soit la dimension et la variance de la température n'en dépend pas) : on fixe arbitrairement le facteur de proportionnalité entre la variance de la puissance et les quantités  $\frac{1}{1}$  $\frac{1}{\Gamma t(\Gamma x)^i}$  à 1 de même que  $t_{cpu}$ , le pas de temps  $\Gamma t$  et les caractéristiques du solide  $\theta$ ,  $\theta$  et  $c_p$ .

La figure 4.1 montre que quelle que soit la dimension du problème, la variance de la température augmente beaucoup moins vite que celle de la puissance lorsque le pas d'espace diminue.

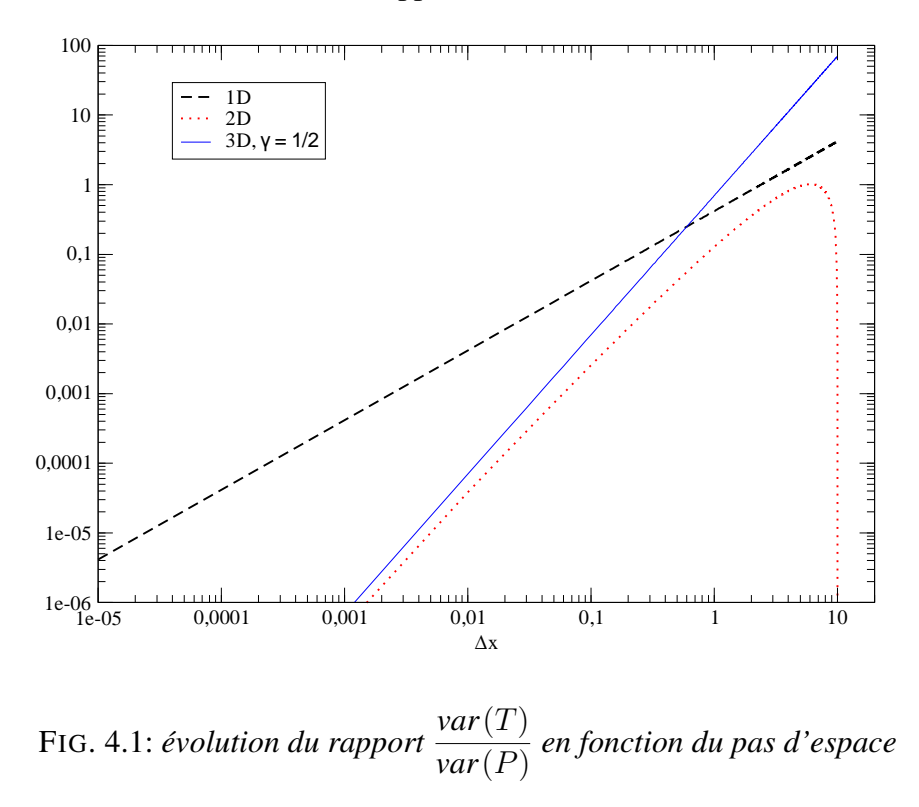

Evolution du rapport var(T) / var(P) avec  $\Delta x$ 

Peu importe la dimension du problème, pour améliorer la précision sur la température ou la puissance par maille, il faut augmenter le temps de calcul d'un facteur k pour diviser les variances par le même facteur.

En revanche, la dimension du problème influe fortement sur la transmission de l'erreur de la puissance vers les températures.

La longueur L dans chaque direction de notre domaine n'a aucune influence sur la variance de la puissance dans chaque maille mais elle intervient sur celle de la température en dimensions 1 et 2. En dimension 1, si on augmente L, la variance de la température augmentera proportionnellement, qu'on conserve ou non le nombre de mailles. En dimension 2, le fait d'augmenter L fera aussi augmenter l'erreur sur les températures sauf si parallèlement, on augmente  $\Gamma x$  afin de conserver le nombre de mailles puisque la divergence est en ln $\bigcup_{\overline{\Gamma}} L$  $\Gamma x$ .

Si maintenant, on s'intéresse à la dépendance vis à vis de la longueur caractéristique des mailles  $\Gamma x$ , on remarque que l'erreur sur la puissance dans une maille va diverger si la taille de la maille diminue ce qui semble assez logique puisque moins de collisions seront enregistrées dans la maille concernée. Cette divergence est en  $\frac{1}{\sqrt{1}}$  $\frac{1}{(\Gamma x)^n}$  où *n* est la dimension du problème. Au niveau des températures, on observe le même phénomène de divergence en dimension 2 ou 3 mais cette dernière est beaucoup plus atténuée que celle sur la puissance car elle est en  $\ln \frac{U_1}{U_1}$  $\Gamma x$  $\bigcup$  en dimension 2 et en  $\frac{1}{n}$  $\Gamma x$ en dimension 3. En dimension 1, la taille des mailles n'a aucune influence sur l'erreur commise sur l'estimation de la température. On peut donc raffiner le maillage comme on le souhaite.

Le dernier paramètre intéressant est la longueur de pas de temps  $\Gamma t$ . Concernant l'erreur

sur la puissance, le fait de raffiner le maillage temporel va engendrer la divergence de l'erreur sur la puissance en  $\frac{1}{b}$  $\Gamma t$ quelle que soit la dimension du problème. Quant à la température, elle ne verra pas son erreur varier si on diminue la longueur des pas de temps. On peut donc choisir les pas de temps comme on le souhaite.

L'idée générale qu'on peut retenir de cette étude est la suivante : lorsqu'on raffine le maillage en espace et en temps, la précision sur la température peut diminuer mais de façon beaucoup moins prononcée que la précision sur la puissance.

La diffusion thermique atténue les incertitudes associées au champ de puissance en le lissant.

Ce résultat original permet de confirmer l'intuition de la plupart des physiciens et met en évidence un comportement différent selon la dimension du problème.

Nous nous sommes placés dans un cas simple mais en considérant les phénomènes de convection en plus de la diffusion, on peut conjecturer que ce phénomène de lissage sera encore présent.

# 4.3 Validation numérique des résultats théoriques

Dans cette partie, nous allons vérifier numériquement les résultats établis précédemment ainsi que les hypothèses qui ont été faites dans ce but. Pour des raisons de temps de calcul, les résultats sur la propagation des erreurs de la puissance vers la température ont été succinctement vérifiés et leur validation peut être approfondie.

# 4.3.a Propagation de l'erreur statistique sur la réactivité vers la puissance

L'évaluation statistique de la réactivité avec un calcul Monte-Carlo nous permet d'obtenir cette grandeur avec une certaine incertitude inversement proportionnelle à la racine carrée du temps de calcul. Cette incertitude se propage ensuite vers la densité neutronique ou la puissance.

Rappelons le système d'équations 4.1.8 relatif à ce problème décrit dans la partie 4.1 : nous utilisons les équations de la cinétique point à un groupe de neutrons retardés couplées avec une équation de thermique. La thermique du système est régie par la source de puissance provenant de la neutronique et par un échange avec l'extérieur.

$$
\bigcup_{\alpha} \frac{dn}{dt} = \frac{\theta - \theta}{\theta} n + \theta c
$$

$$
\frac{dc}{dt} = -\theta c + \frac{\theta}{\theta} n
$$

$$
\bigcup_{\alpha} \theta = -\theta (T - T_{eq}) + \theta \theta
$$

$$
\frac{dT}{dt} = -h \Gamma T_e + \theta n
$$

Les grandeurs introduites sont toutes décrites dans la partie 4.1.

## Cas sans contre-réaction thermique

Nous avons établi que sans contre-réaction thermique ( $\theta = 0$ ), en régime permanent, une erreur sur la réactivité engendrait une erreur sur la puissance et que cette dernière divergeait dans le temps.

En supposant que la réactivité du système s'exprime comme

$$
\Delta t \triangle \mathbb{R}_{+}, \theta \theta(t) = \bigcup_{j=0}^{+} \theta \theta_{j} \theta_{j}(t)
$$

avec

$$
\Delta \mathbf{j} \Delta \mathbf{N}, \theta_j(t) = \frac{\bigcup \mathbf{1} \text{ si } t \Delta[j\Gamma t, (j+1)\Gamma t]}{0 \text{ sinon}}
$$

et que les grandeurs  $\theta\theta_j$  sont des variables aléatoires indépendantes et de même variance var $(\theta),$ la variance de la densité neutronique (qui est proportionnelle à la puissance) a pour équivalent

$$
\text{var}\left(n\left(j\Gamma\;t\right)\right)\triangle_{j\triangle +}\ j\ \overline{n}^2\frac{\bigcup \theta\Gamma\;t\bigcup^2}{\theta}\text{var}\left(\theta\right)
$$

Afin de vérifier cette loi, nous allons résoudre numériquement le système 4.1.8 avec  $\theta = 0$ , en tirant aléatoirement la réactivité sur chaque pas de temps selon une loi gaussienne de variance choisie, la valeur moyenne étant nulle puisque nous sommes en régime permanent.

Les valeurs numériques choisies sont  $\theta = 3.10^{-3}$ ,  $\theta = 1$  s<sup>-1</sup>,  $\theta = 10^{-5}$  s,  $\Gamma t = 10^{-3}$  s,  $\bar{n} = 10^7$  neutrons.cm<sup>-3</sup>.s<sup>-1</sup> et var $(\theta) = 10^{-8}$ .

L'observation de la grandeur  $n$  dans le temps nous donne alors une marche aléatoire : il n'y a aucun terme de rappel qui tend à rapprocher n vers sa valeur moyenne (figure 4.2).

Pour vérifier le résultat sur la variance de  $n$ , il suffit de calculer son évolution avec plusieurs marches aléatoires en conservant la même valeur var $(\theta)$ .

La figure 4.3 donne l'évolution de la variance de n en comparaison avec l'équivalent théorique établi. Cette variance a été calculée à partir de 400 marches aléatoires.

Les deux courbes représentent deux fonctions équivalentes pour  $j \triangle + \cdot$ . L'écart correspond aux constantes dont nous avons calculé les expressions lors de l'établissement de la relation 4.1.7 que nous pouvons valider dans ce cas.

On retiendra donc que la variance de  $n$  diverge dans le temps en l'absence de contre-réaction thermique.

## Cas avec contre-réaction thermique

Lorsque la contre-réaction thermique existe ( $\theta > 0$ ), nous avons montré dans la partie 4.1.c que  $n$  (et donc la puissance) était une variable aléatoire dont la variance convergeait dans le temps.

La figure 4.4 montre un exemple de variation de n dans le cas ou  $\theta > 0$ . On constate qu'à l'équilibre, n oscille autour de sa valeur moyenne avec une variance qui ne diverge pas ce qui confirme nos calculs théoriques.

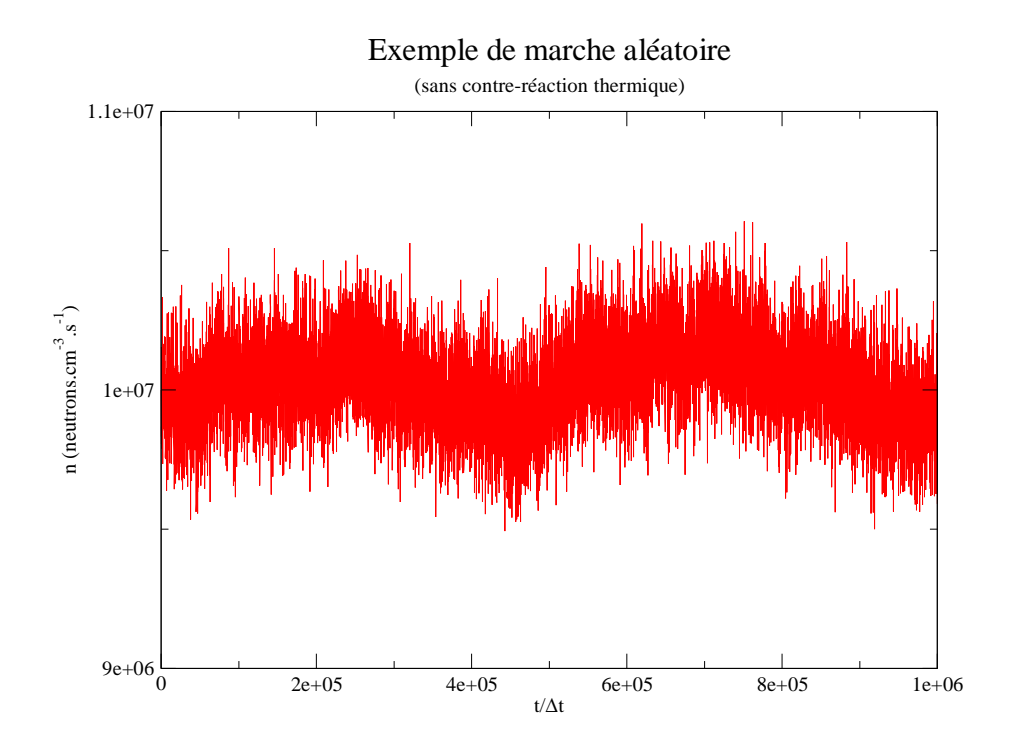

FIG. 4.2: exemple de marche aléatoire

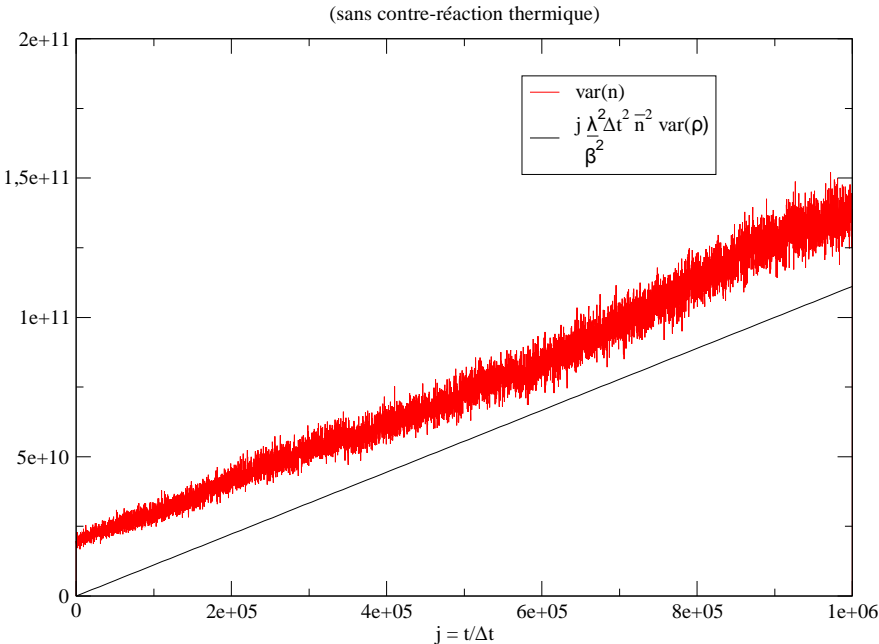

Evolution de la variance de n (sans contre-réaction thermique)

FIG. 4.3: évolution de la variance de n

Dans la suite, on s'intéresse uniquement aux valeurs autour de l'équilibre sans se préoccuper du transitoire initial comme représenté sur la courbe 4.4.

Les relations 4.1.12 et 4.1.13 donnent les équivalents de la variance de la densité neutronique après un grand nombre de pas de temps et pour une longueur de pas de temps infinie ou

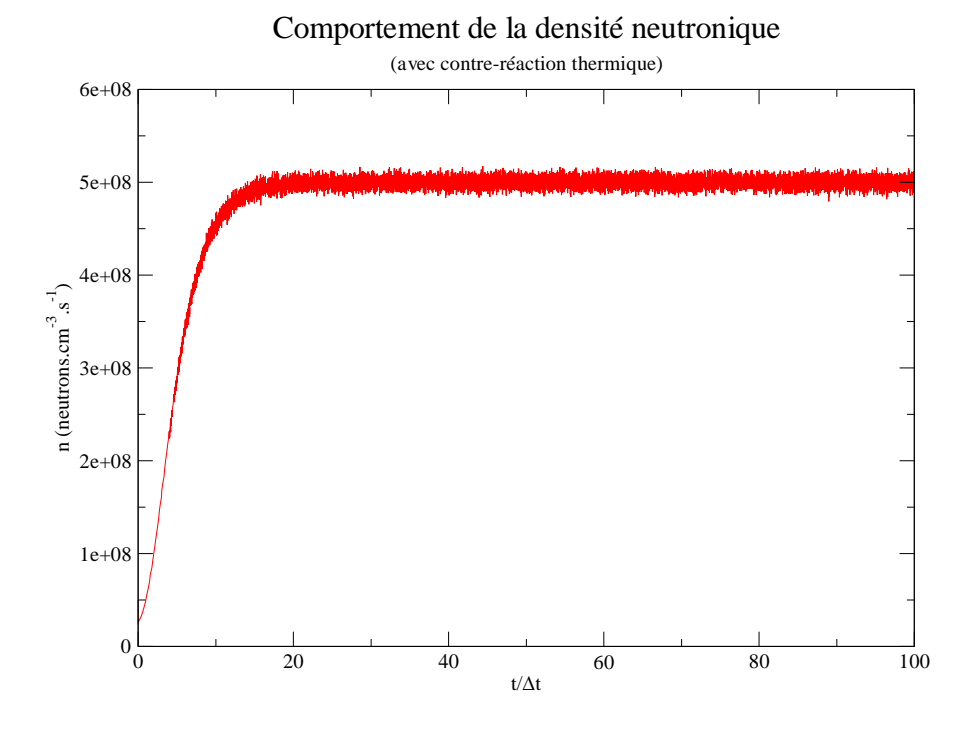

FIG. 4.4: comportement de la densité neutronique avec contre-réaction thermique

très faible. Nous nommons respectivement  $S_0$  et  $S$  les équivalents pour les écarts-types de la densité neutronique aux très faibles pas de temps et aux très grands pas de temps :

$$
S_0 = \frac{\sqrt{n}}{2\theta} \bigcup_{\theta \in \Theta} \frac{\partial \overline{n}}{\partial \theta} + \frac{h\theta}{\theta} + \theta h + h^2 + \theta^2 + \frac{\theta^2 h^2 \theta}{\theta \theta \theta \overline{n}} \bigcup_{\theta \in \Theta} \frac{\theta}{\theta} + \theta + h \bigcup_{\theta \in \Theta} \frac{1}{\theta \theta} \bigcup_{\theta \in \Theta} \frac{\partial \overline{n}}{\partial \theta} + \frac{h\theta}{\theta} + \theta h \bigcup_{\theta \in \Theta} \frac{\partial \overline{n}}{\theta \theta} + \frac{h\theta}{\theta} + \theta h \bigcup_{\theta \in \Theta} \frac{\partial \overline{n}}{\partial \theta} + \frac{h\theta}{\theta} + \theta h \bigcup_{\theta \in \Theta} \frac{\partial \overline{n}}{\partial \theta} + \frac{h\theta}{\theta} + \theta h \bigcup_{\theta \in \Theta} \frac{\partial \overline{n}}{\partial \theta} + \frac{h\theta}{\theta} + \theta h \bigcup_{\theta \in \Theta} \frac{\partial \overline{n}}{\partial \theta} + \frac{h\theta}{\theta} + \theta h \bigcup_{\theta \in \Theta} \frac{\partial \overline{n}}{\partial \theta} + \frac{h\theta}{\theta} + \theta h \bigcup_{\theta \in \Theta} \frac{\partial \overline{n}}{\partial \theta} + \frac{h\theta}{\theta} + \frac{h\theta}{\theta} + \theta h \bigcup_{\theta \in \Theta} \frac{\partial \overline{n}}{\partial \theta} + \frac{h\theta}{\theta} + \frac{h\theta}{\theta} + \frac{h\
$$

Les différents coefficients intervenant dans ces expressions ont été introduits auparavant et les valeurs numériques choisies sont :  $\theta = 3.10^{-3}$ ,  $\theta = 10^{-6}$  s,  $\theta = 1$  s<sup>-1</sup>,  $-\theta = -2.10^{-5}$  K<sup>-1</sup>,  $\overline{n} = 5.10^8$  neutrons.cm $^{-3}$ .s $^{-1}$ ,  $\theta_{\rho} = 10^{-4}$ ,  $h = 100$  s $^{-1}$ ,  $\theta = 10^{-5}$  cm $^3$ .K,  $\overline{T} = 1000$  K et  $T_{ext} = 950$  K.

Le calcul numérique de la fonction  $\Gamma$   $t\bigtriangleup\varprojlim_{j\bigtriangleup +}$  $\theta_n(j\Gamma t)$  $\overline{n}$ pour un temps de calcul par unité de temps physique constant a été réalisé et les résultats sont indiqués sur la figure 4.5. Chaque point est calculé à partir d'une simulation du comportement de  $n$  comme sur la figure 4.4 (régime permanent). Un calcul est nécessaire pour chaque valeur de  $\Gamma t$ .

On rappelle que l'écart-type sur la réactivité vérifie  $\theta_\rho$ 1  $\sqrt{t_{cpu} \Gamma t}$ 

On retrouve les résultats théoriques précédemment établis et la contre-réaction thermique stabilise l'erreur sur la puissance.

.

De plus, pour  $t_{cpu}$  fixé, il faut faire un calcul avec des pas de temps les plus grands possibles pour avoir une erreur plus faible sur la puissance. Cependant, la longueur des pas de temps

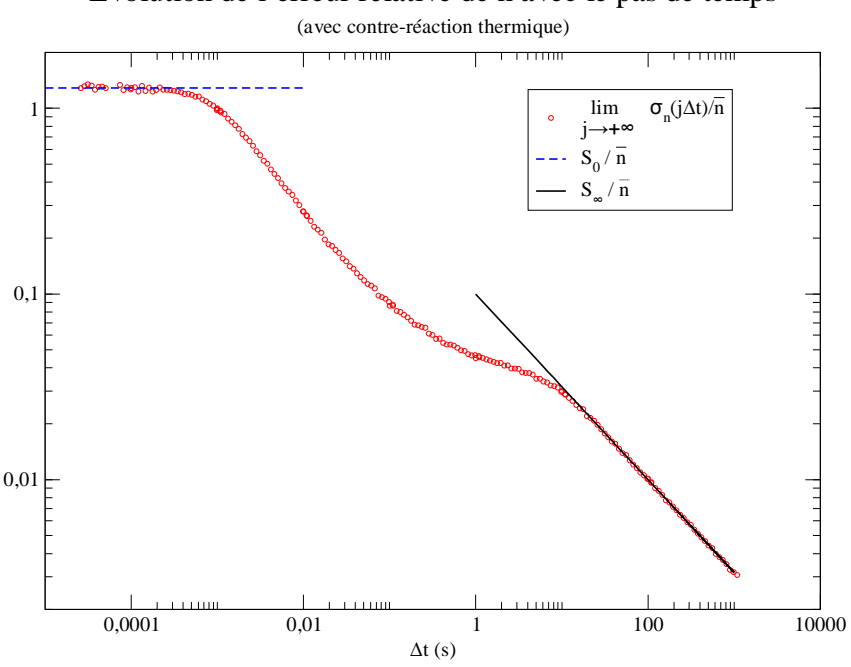

Evolution de l'erreur relative de n avec le pas de temps

FIG. 4.5: évolution de l'erreur relative de la densité neutronique avec le pas de temps

doit aussi être assez faible de sorte que le schéma numérique utilisé reste stable ou que les phénomènes physiques qui nous intéressent soient correctement résolus.

# 4.3.b Propagation de l'erreur statistique sur la puissance vers la température

On rappelle les résultats obtenus dans le cadre de la propagation de l'erreur sur la puissance volumique  $P$  vers la température  $T$  dans le cas d'un problème de conduction thermique appliqué à un système linéaire, carré ou cubique, périodique, à  $2^p$  mailles sur chaque dimension, avec des côtés de longueur L et en régime stationnaire.

 $t_{cpu}$  désigne ici le temps de calcul utilisé par unité de temps physique et par unité de longueur, surface ou volume physiques.

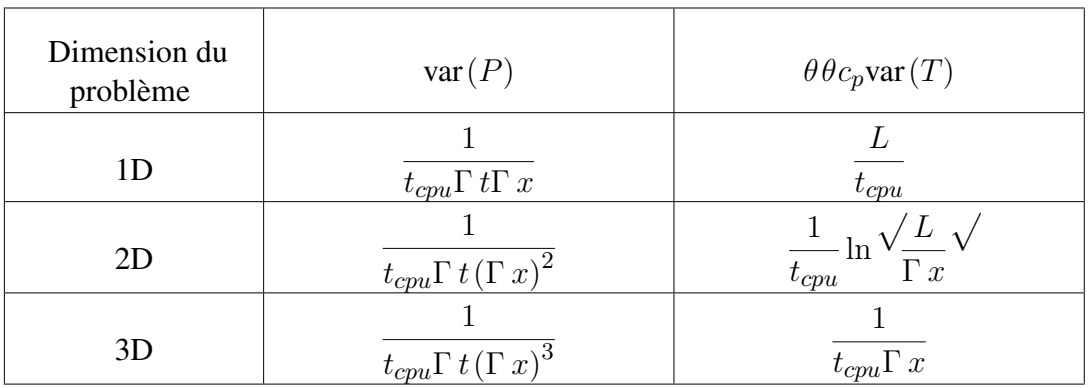

Ces résultats ont été établis en supposant que la puissance à chaque pas de temps et dans chaque maille est une variable aléatoire et que toutes ces variables sont indépendantes et de même variance. Nous avons également considéré que la loi qui caractérise ces variables aléatoires est une loi de Poisson et que concernant l'énergie déposée dans une maille,  $t_{cpu}$  var $(E)$  $E$  où  $t_{cpu}$  est le temps de calcul par unité de temps physique et par unité de volume physique.

La vérification de ces résultats et hypothèses est l'objet de cette partie. Nous nous limiterons aux propriétés établies dans un domaine tridimensionnel pour les propriétés préliminaires et nous vérifierons les propriétés sur la variance de la température en dimensions 2 et 3.

## Energie déposée et puissance

Afin de vérifier que la puissance dans chaque maille est une variable aléatoire suivant une loi de Poisson et que d'une maille à une autre, les variables sont décorrélées, nous avons effectué plusieurs calculs en neutronique Monte-Carlo. Le code Tripoli permet d'enregistrer les scores d'énergie déposée dans chaque maille d'un domaine cubique. Il suffit de faire varier les temps de calcul et les tailles de mailles.

– La propriété d'indépendance des variables aléatoires d'une maille à une autre dépend de la taille des mailles de notre domaine et la longueur caractéristique de ces dernières doit être supérieure à une certaine longueur dite de corrélation pour que cette propriété soit valable.

Pour vérifier l'indépendance de la puissance ou des énergies déposées dans chaque maille, nous avons utilisé un système homogène, cubique, composé d'uranium 235 et d'hydrogène. Le côté du cube vaut 10 cm et le maillage spatial défini contient 1000 mailles (mailles cubiques de côté 1 cm). Nous avons calculé le coefficient de corrélation pour les énergies de plusieurs mailles adjacentes, qui sont plus susceptibles d'être corrélées. Le .

coefficient de corrélation pour deux scores vaut  $r = \frac{\text{cov}(E_1, E_2)}{2}$  $\theta_{E_1} \theta_{E_2}$ 

Il apparaît que la prise de moyenne sur plusieurs coefficients de corrélation entre mailles adjacentes vérifie  $\Delta r|\Delta \lt 10^{-2} \triangle 1$  ce qui valide notre conjecture sur l'indépendance des variables aléatoires d'énergie déposée et donc de puissance dans toutes les mailles (pour le maillage que nous utilisons).

– Comme nous savons désormais que ces variables sont indépendantes d'une maille à une autre, nous pouvons utiliser l'énergie déposée dans toutes les mailles pour vérifier la propriété  $t_{cpu}$  var $(E)$   $E$ .

Pour cela, plusieurs calculs Monte-Carlo ont été réalisés en enregistrant les scores d'énergie déposée dans des maillages et pour des temps de calcul variables.

En géométrie tridimensionnelle, le fait de diminuer l'arête des mailles d'un facteur 1,5 diminue l'énergie déposée par un peu plus que 3.

Le tableau 4.2 confirme la relation de proportionnalité existant entre  $t_{cpu}$  var $(E)$  et E (les valeurs correspondent à une prise de moyenne sur toutes les mailles) et cela quel que soit le temps de calcul ou le maillage considérés.

– Enfin, il reste à montrer que l'énergie déposée ou le nombre de collisions dans chaque maille vérifie effectivement une loi de Poisson. Comme nous n'obtenons pas de nombres entiers pour le score enregistré dans chaque maille, le raisonnement suivant est effectué

| Calcul                              | $t_{cpu}$ var $(E)$            |
|-------------------------------------|--------------------------------|
| $\Gamma x, \theta_{cpu}$            | $4,76.10^{-5} \pm 6,8.10^{-6}$ |
| $\Gamma x$ , $3\theta_{cpu}$        | $5,15.10^{-5} \pm 7,6.10^{-6}$ |
| $\frac{2}{3}\Gamma x, \theta_{cpu}$ | $4,82.10^{-5} \pm 9,4.10^{-6}$ |

TAB. 4.2: relation de proportionnalité entre  $t_{cpu}$ var $(E)$  et  $E$ 

pour remonter à la loi de Poisson : si cette loi est effectivement vérifiée, appelons  $\theta$ sa moyenne qui correspond aussi à sa variance. Les résultats obtenus sont des nombres entiers (nombres de collisions) multipliés par un facteur  $\theta$  (qui dépend, entre autres, de l'intensité de la source du calcul Monte-Carlo). La moyenne obtenue vaut  $\theta \theta$  et la variance  $\theta^2\theta$ . Cela nous permet ainsi de déterminer la valeur de  $\theta$  et donc de remonter à la loi de Poisson. En faisant cette hypothèse, on peut alors tracer la répartition du nombre de collisions dans chaque maille qui sont des variables aléatoires indépendantes d'une maille à une autre comme nous l'avons précédemment établi.

Cette répartition est à comparer avec la loi de Poisson théorique. Les résultats obtenus nous permettent de valider l'hypothèse comme le montrent les figures 4.6 et 4.7.

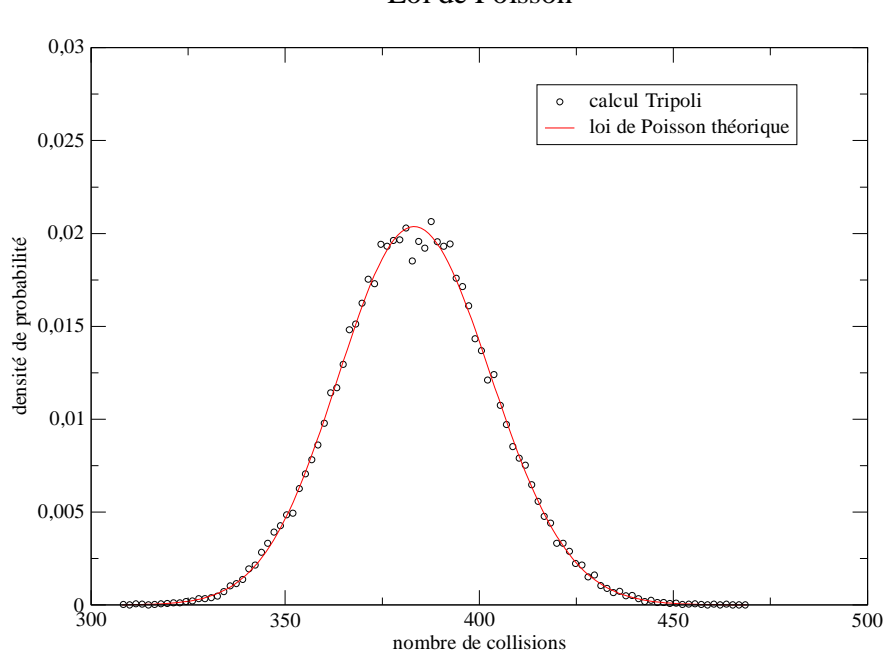

Loi de Poisson

FIG. 4.6: vérification de la loi de Poisson sur le nombre de collisions par maille

### Propagation de l'erreur sur la puissance vers la température

Les vérifications du paragraphe précédent effectuées, nous pouvons à présent étudier la transmission d'une incertitude sur la puissance vers la température via l'équation de conduc-

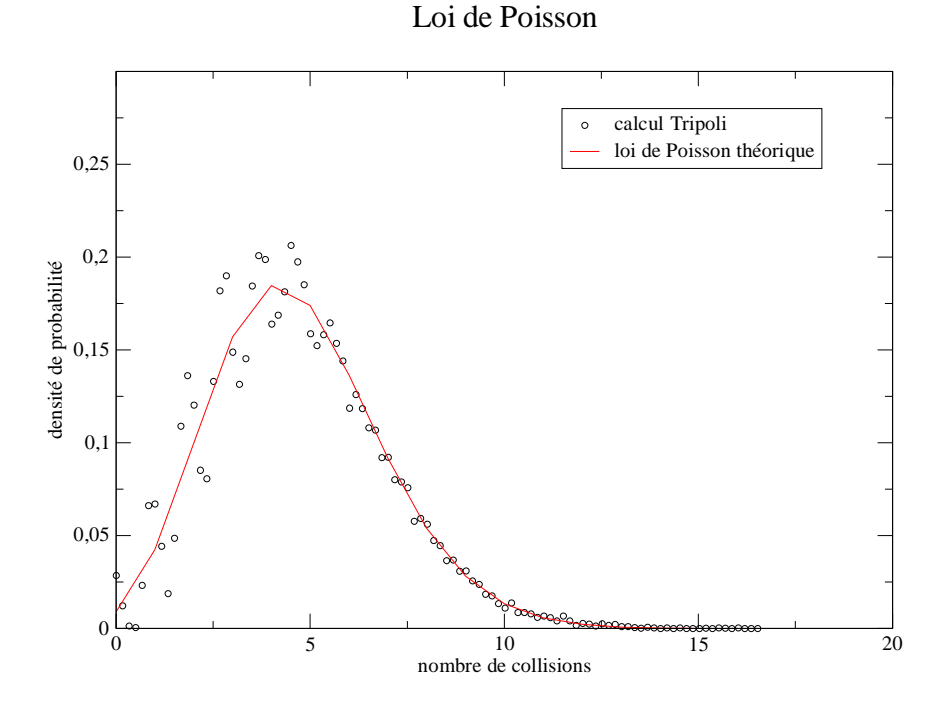

FIG. 4.7: vérification de la loi de Poisson sur un nombre de collisions par maille plus faible

tion dans notre domaine périodique grâce au code Trio\_U.

Pour cela, nous résolvons un problème de conduction sur un domaine cubique à  $2^{np}$  mailles ou n est la dimension du problème, homogène et périodique. On fixe  $L = 5$  mm. Pour chaque pas de temps, la puissance est tirée aléatoirement dans chaque maille selon une loi gaussienne de moyenne nulle et d'écart-type fixé. Pour vérifier nos estimations théoriques, il suffit d'observer la limite vers laquelle converge la variance de la température (dans le temps).

## Cas 1D

Pour le cas monodimensionnel, var 
$$
(P)
$$
  $\frac{1}{t_{cpu} \Gamma t \Gamma x}$  et var  $(T)$   $\frac{L}{t_{cpu}}$ .

Il est difficile de vérifier cette relation avec un temps de calcul raisonnable. En effet, les valeurs à comparer doivent être issues d'un grand nombre de statistiques. Il faut donc un très grand nombre de mailles ce qui se traduit par une longueur de domaine élevée en géométrie monodimensionnelle.

Pour avoir une bonne statistique, il faudrait environ  $N = 10^3$  mailles. De plus, il faut que le régime permanent s'établisse et quelle que soit la dimension, le temps correspondant est de l'ordre du temps de diffusion thermique, soit  $\frac{L^2 \theta c_p}{a}$ . Avec un schéma Euler explicite en temps,  $\theta$ le pas de temps maximum qu'on peut prendre est  $\frac{(\Gamma x)^2 \theta c_p}{2}$  $2\theta$ . Dans ces conditions, le nombre de pas de temps à résoudre est 2 $\sqrt{\frac{L}{D}}$  $\Gamma x$  $\sqrt{2}$ . Cette grandeur vaut  $2N^2 = 2.10^6$  dans le cas 1D,  $2N = 2.10^3$  pour le cas 2D et  $2N^{2/3} = 200$  pour le cas 3D.

Sachant que parallèlement, il faut tirer aléatoirement les valeurs de puissance par maille à chaque pas de temps, le temps de calcul nécessaire devient trop élevé en dimension 1.

En dimension 2 et 3, le temps de diffusion thermique est plus faible pour un même nombre de mailles ce qui rend possible les vérifications comme nous allons le voir.

## Cas 2D

$$
\text{Ici, var}(P) \quad \frac{1}{t_{cpu} \Gamma t (\Gamma x)^2} \text{ et var}(T) \quad \frac{1}{t_{cpu}} \ln \frac{\sqrt{L}}{\Gamma x} \sqrt{2}
$$

Trois calculs ont permis de vérifier la théorie : un calcul de base à 64<sup>2</sup> mailles et avec un pas de temps de 10<sup>-6</sup> s, un deuxième calcul à 64<sup>2</sup> mailles pour un pas de temps de 3.10<sup>-6</sup> s (calcul  $\Gamma t$ ) puis un troisième calcul à 96<sup>2</sup> mailles pour un pas de temps valant 10<sup>-6</sup> s (calcul  $\Gamma(x)$ . Ce dernier calcul nous permet également de vérifier que la théorie ne se limite pas aux cas où le nombre de mailles par direction est une puissance de 2.

Comme précédemment, la puissance est tirée aléatoirement dans chaque maille avec la même variance. Cela implique que le temps de calcul par unité de temps et par unité de surface est trois fois plus faible dans le deuxième cas et 2,25 fois plus élevé dans le troisième calcul par rapport au calcul de base.

Le tableau 4.3 donne les rapports des limites (en fonction du temps) de la variance de la température par rapport à celle du calcul de base :

| Calcul                    | $var(T)$ $\sqrt{ }$<br>$\text{var}(T)_{base}$ calcul | $var(T)$ $\sqrt{ }$<br>$var(T)_{base}$ théorique |
|---------------------------|------------------------------------------------------|--------------------------------------------------|
| $\Gamma x, t_{cpu}$       |                                                      |                                                  |
| $\Gamma x, t_{cpu}/3$     | $3,636 \pm 0.812$                                    | 3                                                |
| $2\Gamma x/3, 9t_{cpu}/4$ | $0,441 \pm 0.108$                                    | 0,488                                            |

TAB. 4.3: rapport des limites de var $(T)$  en dimension 2

Les incertitudes sont relativement élevées à cause du faible nombre de mailles (que nous ne pouvons augmenter pour garder un temps de calcul raisonnable). Néanmoins, les résultats obtenus sont proches des résultats théoriques.

## Cas 3D

Concernant le cas tridimensionnel, var $(P)$   $\frac{1}{\sqrt{P}}$  $\frac{1}{t_{cpu} \Gamma\, t\, (\Gamma\, x)^3}$  et var $(T)$   $\quad \frac{1}{t_{cpu}}$  $t_{cpu} \Gamma x$ 

Cette propriété a été validée avec trois calculs : un premier calcul de base à 16<sup>3</sup> mailles et avec un pas de temps de 10<sup>-6</sup> s, un deuxième calcul à 16<sup>3</sup> mailles et avec un pas de temps de 3.10<sup>-6</sup> s (calcul  $\Gamma$  *t*) et un troisième calcul à 32<sup>3</sup> mailles pour un pas de temps de 10<sup>-6</sup> s (calcul  $\Gamma x$ ).

.

Le tirage de la puissance volumique par maille se fait comme pour le cas précédent.

La comparaison des limites de la variance de la température en régime stationnaire est donnée par le tableau 4.4 qui valide les résultats théoriques.

Les résultats numériques obtenus sont corrects et permettent de confirmer les relations théoriques.

| Calcul                 | $var(T)$ $\sqrt{ }$<br>$\overline{\text{var}(T)}_{base}$ calcul | $var(T)$ $\sqrt{ }$<br>$var(T)_{base}$ théorique |
|------------------------|-----------------------------------------------------------------|--------------------------------------------------|
| $\Gamma x, t_{cpu}$    |                                                                 |                                                  |
| $\Gamma x, t_{cpu}/3$  | $3,012 \pm 0,236$                                               | 3                                                |
| $\Gamma x/2, 8t_{cpu}$ | $0,254 \pm 0,010$                                               | 0,25                                             |

TAB. 4.4: rapport des limites de var $(T)$  en dimension 3

Nous avons donc pu vérifier numériquement la majeure partie de nos résultats théoriques ainsi que les hypothèses qui ont permis de les établir. Les cas d'application sont très simples et non représentatifs des réacteurs nucléaires dont on cherche à simuler la physique.

Cependant, les phénomènes physiques fondamentaux intervenant en neutronique et en thermohydraulique pour le contrôle des incertitudes statistiques ont été mis en valeur ce qui était l'objectif de ce chapitre.

Pour conclure, on rappelle donc que les contre-réactions thermiques en neutronique sont essentielles pour la maîtrise des incertitudes se propageant de la réactivité vers la puissance et que la diffusion thermique permet d'homogénéiser les irrégularités du champ de puissance afin d'obtenir un champ de température plus « lisse ».

# Chapitre 5

# Applications

Ce chapitre a pour objectif de mettre en application et valider la méthode de résolution de la cinétique neutronique avec un code Monte-Carlo développée au chapitre 1 d'une part et de la coupler avec la thermohydraulique pour le calcul d'un transitoire de chauffage sur un système simple d'autre part.

# 5.1 Cinétique neutronique : étude d'un benchmark numérique

Afin de valider la méthode de résolution de la cinétique neutronique en code Monte-Carlo exposée au chapitre 1, nous nous sommes intéressés au calcul de l'évolution de la puissance dans un réacteur à eau pressurisée simplifié suite à l'éjection puis la réinsertion de barres de contrôle. Les paramètres de ce benchmark numérique ainsi que les résultats sont extraits d'un article de K.S. Smith [38].

La thermohydraulique n'est pas prise en compte et auncune contre-réaction thermique n'entre en jeu.

# 5.1.a Présentation du système

Un schéma simplifié du réacteur à eau pressurisée est représenté sur les figures 5.1. Il comporte quatre matériaux différents : un matériau combustible interne et externe, un matériau plus absorbant pour les barres de contrôle (du fait de l'homogénéisation, ce matériau est aussi fissile) et un autre pour absorber les neutrons de fuite (non fissile).

Initialement, en prenant les références indiquées sur la figure 5.1 et en fixant l'origine  $z = 0$ au bas du cœur, le groupe de barres 1 est plongé à  $z_1$  ( $t = 0$ ) = 1 m et les barres du groupe 2 ne sont pas encore insérées dans la partie fissile du cœur  $(z_2 (t = 0) = 1, 8 \text{ m})$ . L'éjection des barres du groupe 1 débute à  $t = 0$  tandis que les barres du groupe 2 sont insérées à partir de  $t = 7, 5$  s. La vitesse de déplacement est la même pour les deux groupes :  $v = 3 \text{ cm.s}^{-1}$ .

# 5.1.b Simulation de référence

Le calcul de référence est la résolution de l'équation de la diffusion en régime transitoire avec deux groupes de neutrons (0,033 eV et 81.5 eV), six groupes de neutrons retardés ( $\theta$  = 650 pcm) et avec plusieurs valeurs de pas de temps : 0,25 s, 0,5 s et 1 s. Les seuls résultats dont nous disposons sont les évolutions de la puissance volumique moyenne du système (figure 5.2).

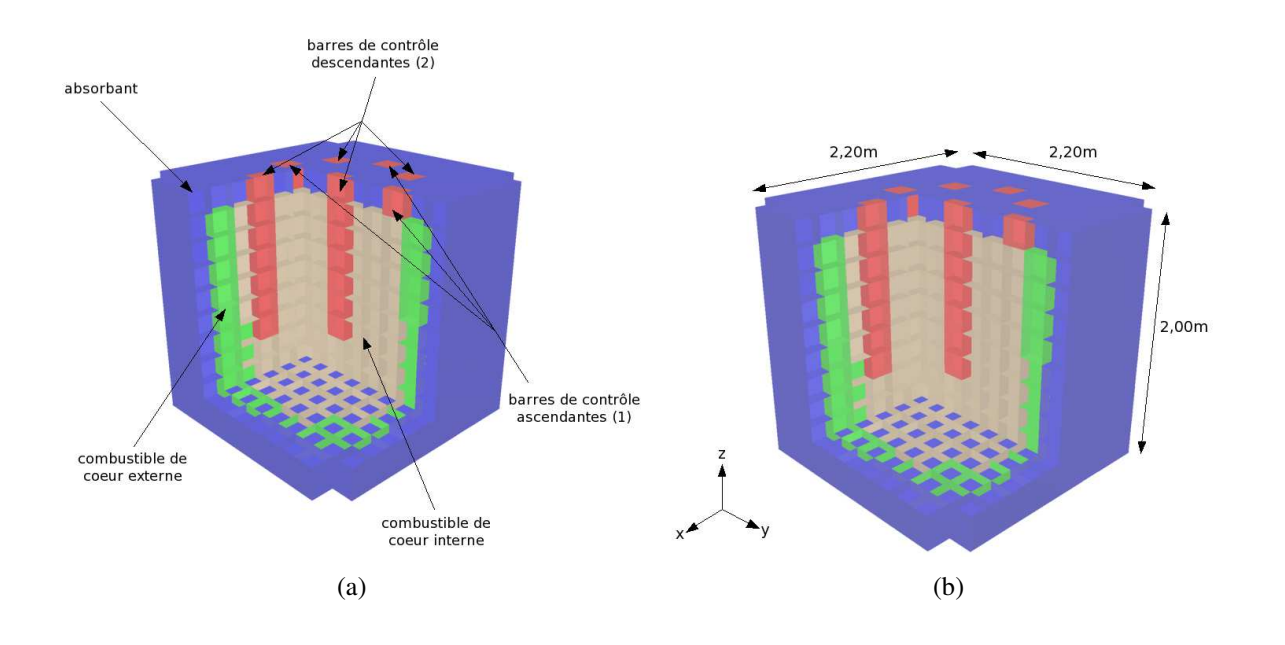

FIG. 5.1: présentation du REP simplifié

Les calculs ont été réalisés avec le code QUANDRY [39] qui utilise des méthodes nodales. En raison des symétries, seulement un quart du cœur est résolu avec des conditions de courant nul sur les plans de symétrie et de flux nul sur les bords.

Comme les barres initialement insérées remontent, la réactivité et la puissance augmentent jusqu'à que le second groupe de barres commence à chuter provoquant la baisse du niveau de puissance.

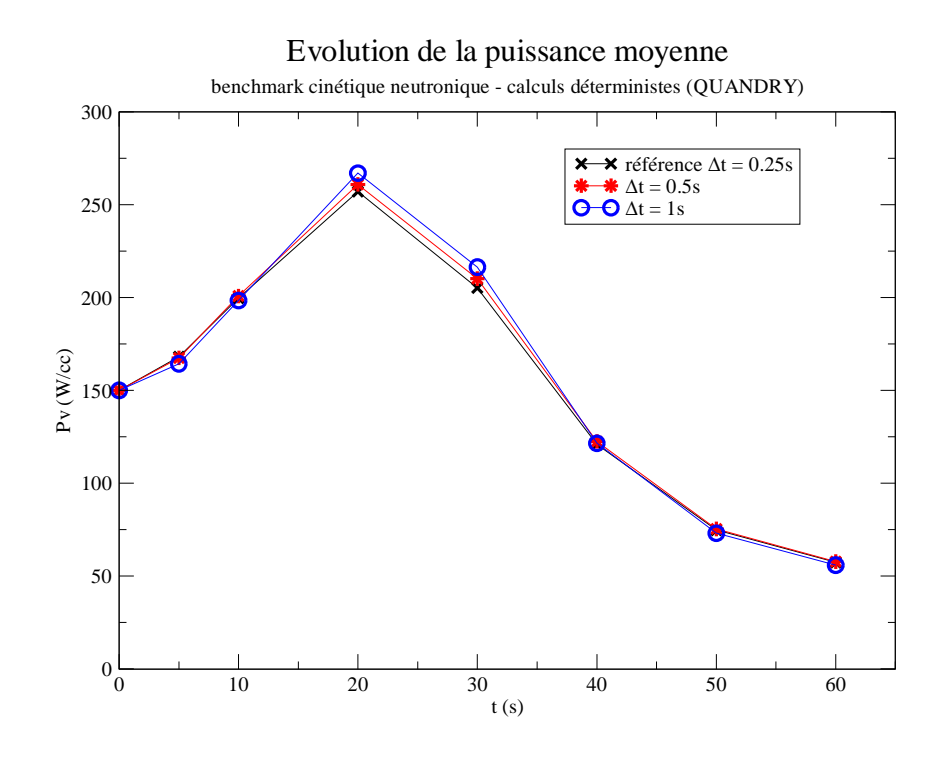

FIG. 5.2: évolution de la puissance moyenne dans le cœur du REP (calculs déterministes)
#### 5.1.c Simulation en neutronique Monte-Carlo

La validation de notre schéma de calcul en cinétique Monte-Carlo repose sur la comparaison des courbes d'évolution de la puissance moyenne. Pour des raisons de temps de calcul, nous avons choisi des pas de temps de 1 s. Nous comparerons ainsi nos résultats avec le schéma déterministe de même pas de temps.

Des fichiers de sections efficaces au format ENDF utilisés par le code Tripoli ont été créés pour un calcul à deux groupes d'énergie.

Au niveau du maillage spatial, le système est divisé en 1170 mailles cubiques identiques de 20 cm de côté. Cette longueur correspond à l'épaisseur des barres de contrôle.

La cinétique neutronique est résolue avec les approximations quasistatique 1.3.10 et sur les décroissances promptes 1.3.12 que nous justifierons a posteriori. On utilise des calculs de criticité.

Pour évaluer le nombre de premières générations singulières à distinguer, observons tout d'abord l'évolution de l'entropie de Shannon et des coefficients de multiplication neutronique en fonction des générations de neutrons. Ces évolutions sont représentées sur les figures 5.3 et 5.4.

Les convergences de ces deux suites sont atteintes au bout d'un grand nombre de générations (environ 50) dans le cas où l'on part initialement d'une source de neutrons ponctuelle excentrée (cas extrême qu'on ne rencontre pas dans notre transitoire). Nous avons donc mené notre raisonnement sur un cas pénalisant compatible avec notre transitoire en partant de la source de l'état initial et en considérant le réacteur dans la configuration la plus différente de cet état initial (cas où les barres sont à la même hauteur).

Pour connaître le nombre de premières générations à distinguer, on se basera donc sur les convergences des suites des coefficients de multiplication neutronique et de l'entropie de Shannon calculées dans ce cas.

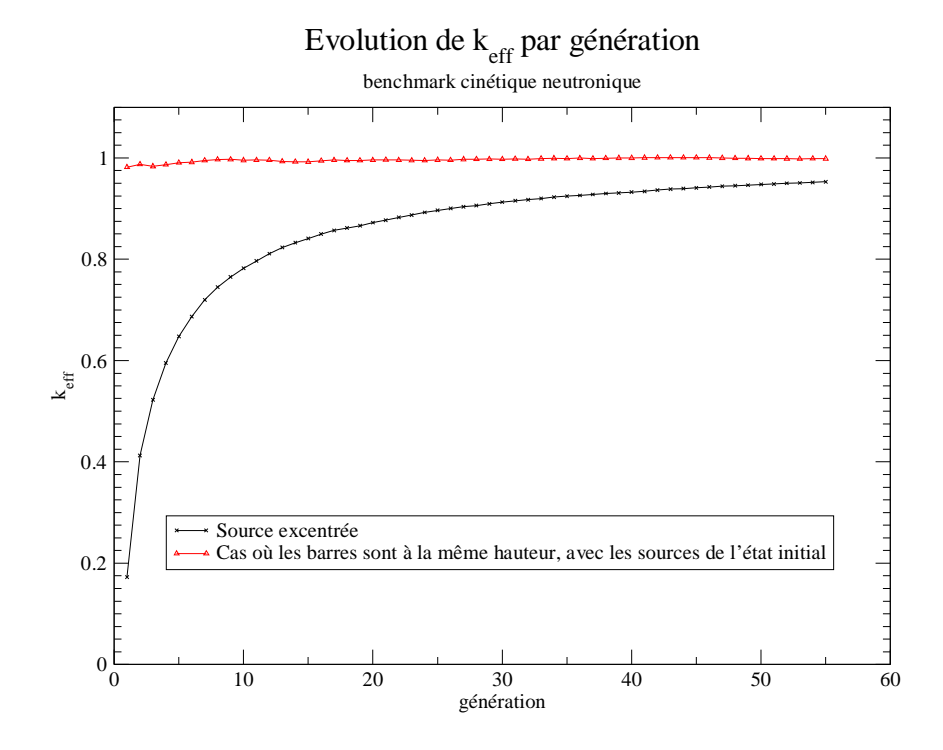

FIG. 5.3: évolution du coefficient de multiplication neutronique dans le REP

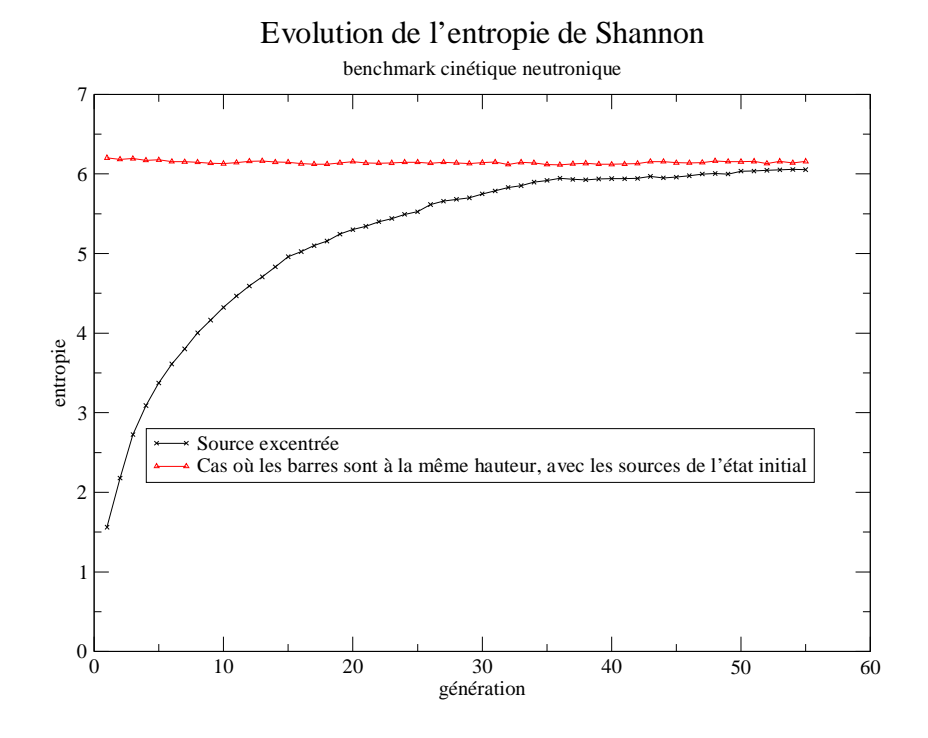

FIG. 5.4: évolution de l'entropie de Shannon dans le REP

Nous distinguerons les dix premières générations pour le calcul de la cinétique neutronique.

#### Résultats

La variation temporelle de la puissance volumique moyenne dans le système, en comparaison avec les calculs QUANDRY, est représentée sur la figure 5.5.

On retrouve une évolution semblable par rapport aux calculs déterministes. Cependant, nous surestimons légèrement la puissance par rapport aux calculs déterministes. Cela peut s'expliquer par le fait que notre état initial n'est pas exactement stationnaire puisqu'on ne peut atteindre une réactivité initiale strictement nulle avec les incertitudes statistiques.

Les figures 5.6 fournissent un aperçu de l'évolution de la nappe de puissance volumique (en W.cm−<sup>3</sup> ) dans le système avec des coupes au centre de ce dernier.

Les approximations quasistatique 1.3.10 et sur les décroissances promptes 1.3.12 ont été vérifiées à chaque pas de temps et en tout point pour l'approximation 1.3.10.

#### Calcul des incertitudes

Concernant les barres d'erreur obtenues dans le calcul Monte-Carlo, le code Tripoli fournit les écarts-types associés à chaque coefficient de multiplication  $\sqrt{k_m^p}\sqrt{\ }_m$  (pour les premières générations) et  $k_{eff}^p$  introduit au chapitre 1 qui sont des variables aléatoires. Ces dernières sont supposées suivre une loi gaussienne. On peut calculer à nouveau l'évolution de la puissance en simulant le transitoire de nombreuses fois sans refaire les calculs Monte-Carlo mais en retirant à chaque fois les coefficients de multiplication neutronique aléatoirement.

On obtient ainsi plusieurs valeurs de puissance volumique moyenne et pour chaque pas de temps il est possible de calculer une moyenne et un écart-type sur ces valeurs de puissance. Les

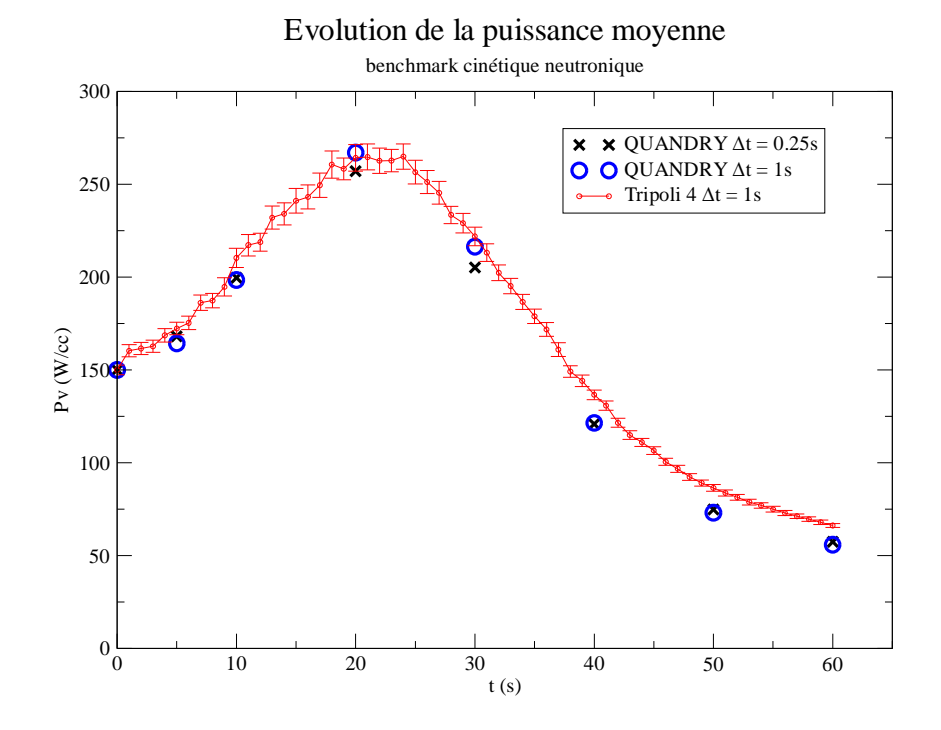

FIG. 5.5: évolution de la puissance moyenne dans le cœur du REP (calcul Monte-Carlo)

barres d'erreur du graphe 5.5 correspondent ainsi à ces écarts-types.

On remarque que les incertitudes sont les plus grandes autour du pic de puissance. En appelant  $N_s$  le nombre de neutrons sources, la puissance est proportionnelle à  $\frac{N_s}{1+1}$  $\overline{1-k_{\rho}^p}$  $_{eff}$ (si on néglige la contribution des premières générations). Lorsque le coefficient de multiplication prompt  $k_{eff}^p$  se rapproche de 1, l'incertitude de  $\frac{1}{1-k_{e}^p}$  $_{eff}$ augmente ce qui explique pourquoi les erreurs sur la puissance sont plus grandes au niveau du pic.

#### 5.1.d Simulation en neutronique déterministe

Nous avons également confronté notre calcul probabiliste avec une simulation en neutronique déterministe que nous avons réalisée avec le code Eranos développé au C.E.A. Cadarache. Cet outil de calcul emploie des méthodes nodales pour la résolution des équations de la neutronique.

Le maillage spatial défini pour la discrétisation des équations est identique à celui que nous avons décrit dans la section précédente (1170 mailles).

Concernant la discrétisation temporelle, on fixe la longueur maximale des pas de temps à 1 s comme pour les calculs probabilistes. Le module Kin3D [40] permettant la résolution de la cinétique neutronique offre la possibilité d'utiliser les différents schémas de calcul présentés dans la partie 1.3. Nous utilisons le schéma implicite.

Contrairement aux calculs Monte-Carlo où il est supposé que la configuration du système est fixe pendant un pas de temps, le code Eranos permet de faire varier certains paramètres

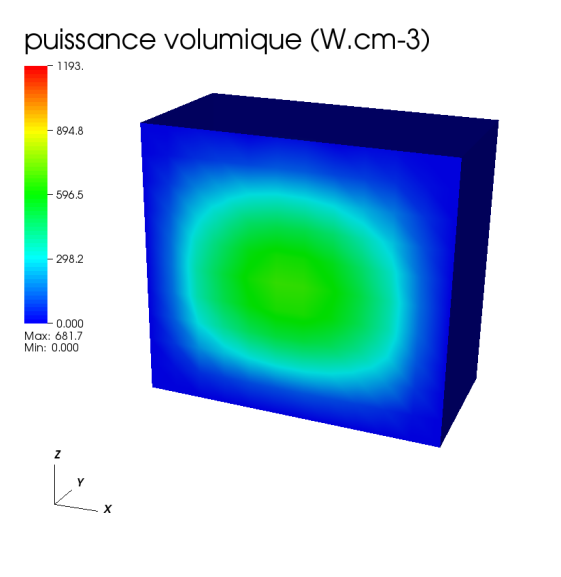

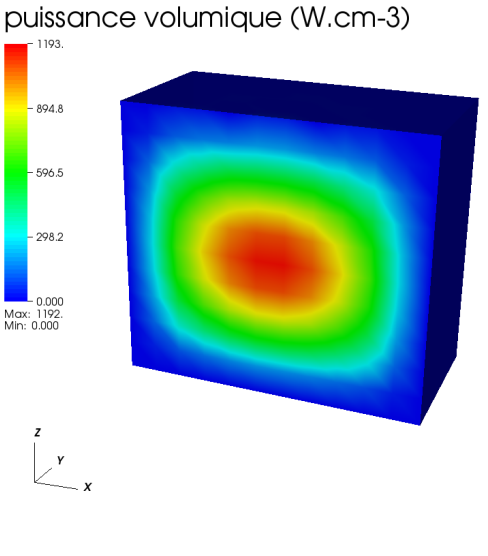

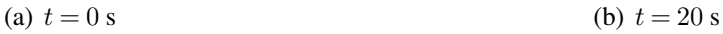

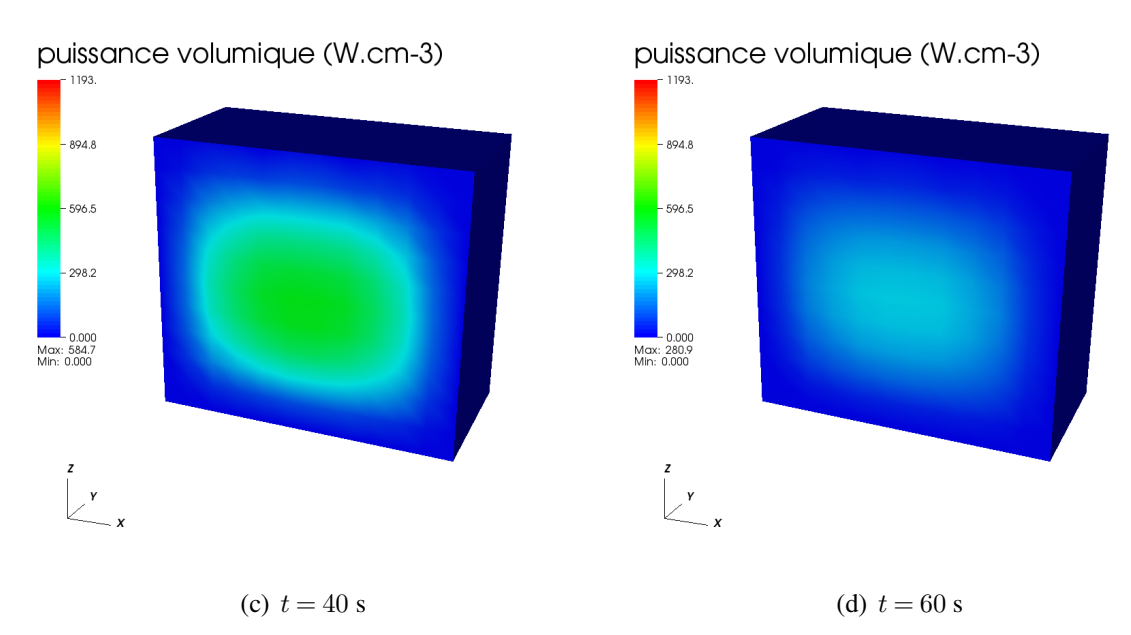

FIG. 5.6: évolution de la nappe de puissance dans le REP simplifié

comme la composition des matériaux dans une maille.

Les résultats obtenus sont représentés sur la figure 5.7.

Les incertitudes systématiques, conséquence des schémas numériques employés, ne seront pas étudiées. La rapidité des calculs déterministes nous a permis de vérifier que la convergence en maillage spatial était atteinte.

On obtient ainsi des résultats très proches des calculs de référence. En revanche, le pic de puissance est sous-estimé.

On peut calculer l'écart entre les calculs Tripoli et Eranos. En appelant  $\Gamma$   $P_{max}$  la différence entre les valeurs extrêmes de la puissance volumique moyenne, on définit l'erreur relative entre

.<br>}

les deux cas par  $\sqrt{\frac{\psi_{Tripoli} - P_{Eranos}}{P}}$  $\Gamma\,P_{max}$ 

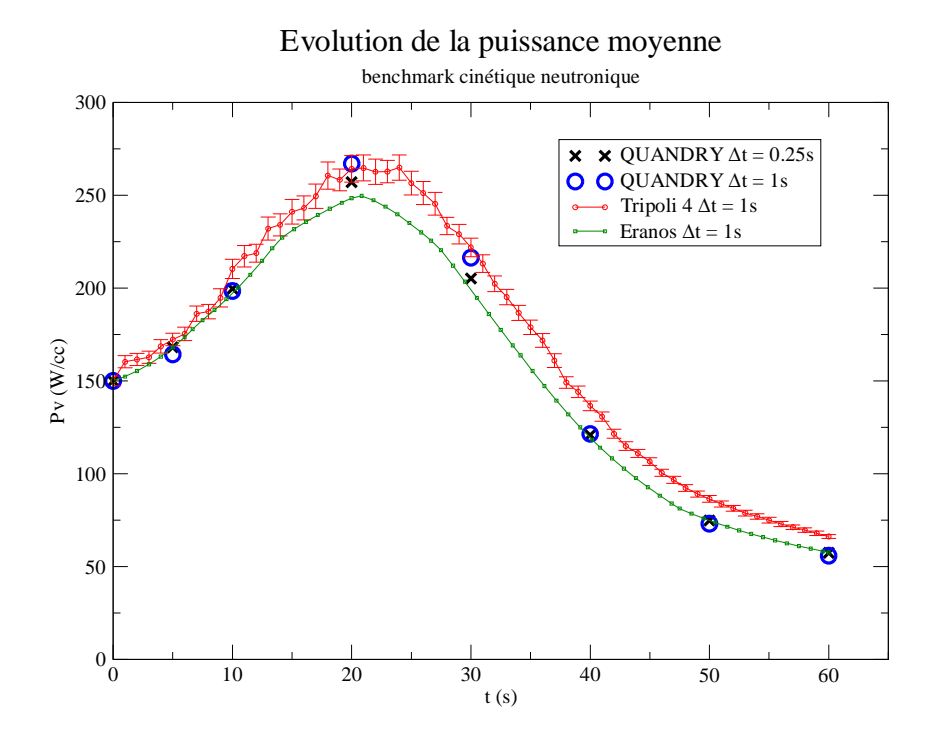

FIG. 5.7: évolution de la puissance moyenne dans le cœur du REP (calculs déterministes et probabilistes)

Cette erreur ne dépasse pas 13% avec une moyenne de 7% sur tout le transitoire. Le maximum de cette erreur se situe au niveau du pic de puissance, surestimé par Tripoli et sous-évalué par Eranos.

Cependant, la puissance calculée par Eranos est beaucoup plus proche de la référence au début et à la fin du transitoire.

L'écart entre le calcul Eranos et la référence au niveau du pic de puissance est probablement la conséquence d'un problème numérique propre aux méthodes nodales qui apparaît lorsque la cote d'une barre de contrôle n'est pas exactement située sur un nœud du maillage spatial (dans ce cas, un mélange des matériaux est fait dans la maille contenant l'interface entre la barre de contrôle et le matériau fissile). Les calculs laissent apparaître des points singuliers lorsque les barres de contrôle rencontrent ces nœuds. L'article [38] montre que la correction (partielle) de ce problème relève le pic de puissance.

## 5.2 Couplage neutronique - conduction : étude d'un transitoire de chauffage

#### 5.2.a Le système : un cube homogène

Pour cette première application du couplage neutronique - thermohydraulique, nous avons choisi un système simple : un cube homogène d'arête  $L = 10$  cm composé d'uranium 235 et d'hydrogène et le transitoire que nous allons simuler est une modification de l'échange thermique avec l'extérieur ce qui va engendrer une augmentation de la température.

Le matériau utilisé est homogène avec des concentrations volumiques de noyaux valant 1,34512.10<sup>21</sup> at.cm<sup>-3</sup> pour l'uranium 235 et de 2,67398.10<sup>24</sup> at.cm<sup>-3</sup> pour l'hydrogène. Les

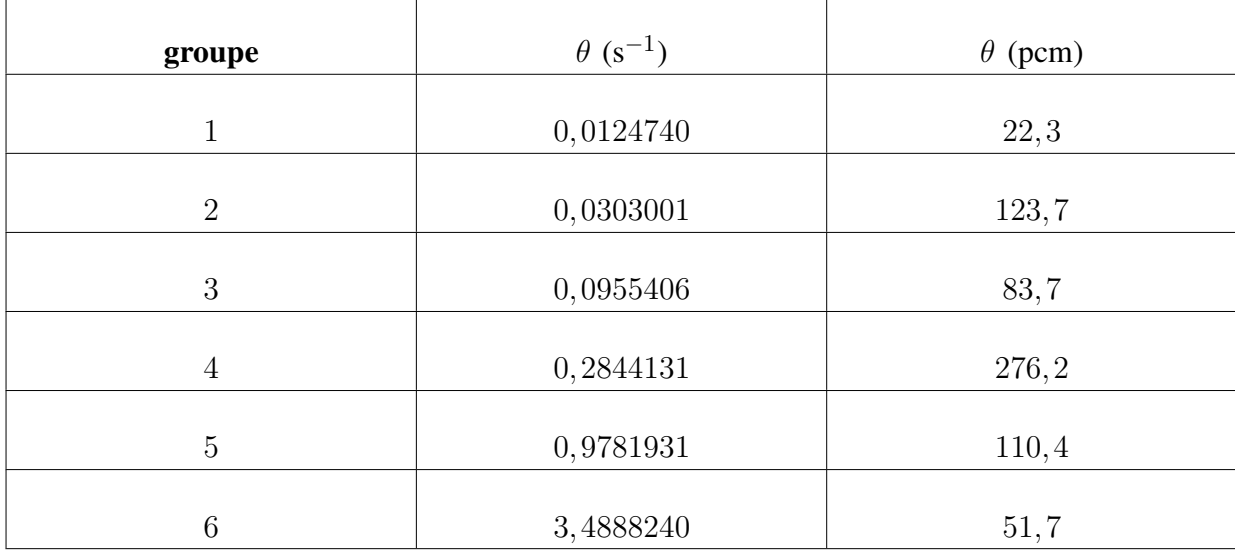

neutrons retardés sont divisés en six groupes ( $\theta = 668$  pcm) indiqués dans le tableau 5.1 extrait de [41] et on impose des conditions aux limites de fuite sur chaque face du cube. A cause de la présence d'hydrogène, le spectre présente une bosse thermique.

TAB. 5.1: groupes de neutrons retardés de l'uranium 235

Le choix de ce système est motivé par les temps de calcul très rapides en thermoydraulique. De plus, cela nous permet de mettre en place les premières interfaces de couplage entre les codes Tripoli et Trio\_U. Les dimensions sont réduites par rapport à un cœur de réacteur nucléaire pour avoir le moins de générations singulières possible à distinguer en neutronique Monte-Carlo.

Concernant les caractéristiques thermiques, la masse volumique vaut  $\theta = 20 \text{ kg.m}^{-3}$ , la capacité calorifique à pression constante est prise à  $c_p = 5000 \text{ J} \cdot \text{kg}^{-1} \cdot \text{K}^{-1}$  et la conductivité thermique est de  $\theta = 50 \text{ W.m}^{-1}$ .K<sup>-1</sup> (soit une diffusivité thermique valant  $\theta = 5.10^{-4} \text{ m}^2 \text{.s}^{-1}$ ). Le seul phénomène de transport de la chaleur intervenant est la conduction.

Pour les conditions aux limites, nous fixons des conditions d'échange thermique nul sur quatre des six parois du cube (parois adiabatiques) et deux lois d'échanges avec l'extérieur pour les autres parois. Ces lois sont les suivantes :

pour la paroi du bas : 
$$
T_{bas} = \frac{\sqrt{400t + 400 \text{ K si } t < 1 \text{ s}}}{800 \text{ K si } t > 1 \text{ s}}
$$

pour la paroi du haut : 
$$
\theta = \theta \frac{\sqrt{\theta T}}{\theta z} \frac{\sqrt{\theta T}}{\text{paroi}} = \hbar (T - T_{ext})
$$

où  $\theta$  est le flux surfacique s'échappant de la face,  $\hbar$  est un coefficient d'échange valant 2200 W.m<sup>-2</sup>.K<sup>-1</sup> et  $T_{ext}$  la température extérieure valant :

$$
T_{ext} = \frac{\sqrt{400t + 600 \text{ K si } t} < 1 \text{ s}}{1000 \text{ K si } t > 1 \text{ s}}
$$

La température extérieure et la température de la face du bas suivent donc une rampe de même pente.

Toutes ces indications sont résumées sur la figure 5.8. Ce système n'est pas représentatif d'un réacteur nucléaire réel et toutes les valeurs numériques ont été choisies afin de réduire au

maximum les temps de calcul. Il faut aussi souligner que les résultats peuvent être très sensibles aux différents paramètres. L'objectif de cette étude est simplement de démontrer que nous pouvons simuler un transitoire en spectre thermique où les temps de décroissance prompte sont plus longs que ceux des systèmes à spectre rapide et que les incertitudes statistiques sont maîtrisées. Par rapport aux systèmes à spectres rapides, nous sommes contraints de choisir des pas de temps de couplage plus grands pour que l'approximation sur les décroissances promptes soit vérifiée.

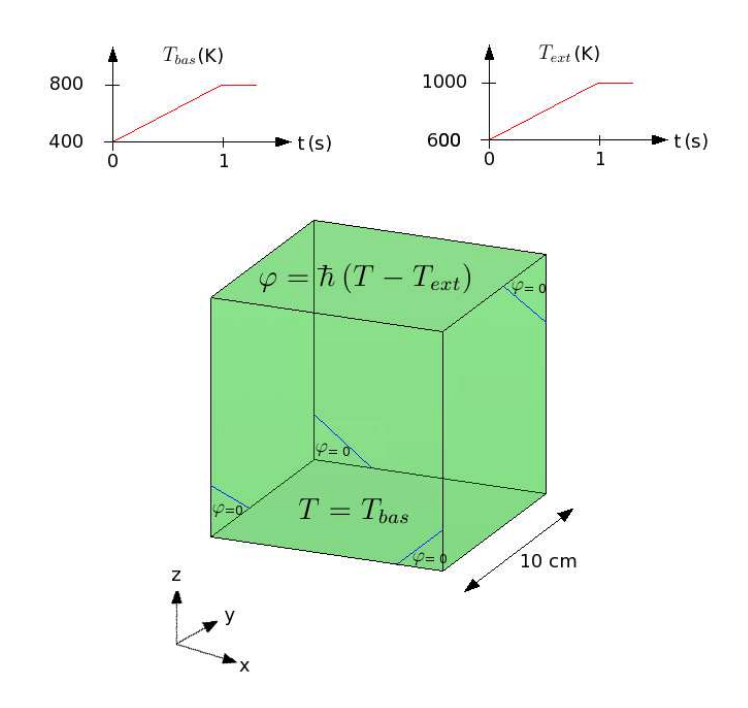

FIG. 5.8: description du cube

En augmentant la température extérieure et la température du bas qui constitue la condition de Dirichlet, le cube devrait voir sa température augmenter dans un premier temps. Les contreréactions thermiques devraient ensuite conduire à une baisse de la puissance qui se reporterait alors sur la température. C'est le comportement que nous allons tenter de reproduire.

Du côté de la thermohydraulique, nous utiliserons le code Trio\_U pour résoudre l'équation de conduction dans le cube alors que le code Tripoli permet de calculer la neutronique (bibliothèque JEFF 2.2 pour les sections efficaces).

#### 5.2.b Calcul du transitoire en neutronique stochastique

#### Choix des pas de temps et d'espace

Avant toute chose, il faut se définir un maillage spatio-temporel pour nos calculs. D'après ce qui a été étudié au sujet de la propagation des incertitudes statistiques, le pas d'espace et le pas de temps doivent être les plus grands possibles pour avoir des erreurs plus faibles sur la puissance et la température. Cependant, le pas de temps ne doit pas être trop grand car il doit être inférieur aux temps caractéristiques des phénomènes physiques qu'on souhaite décrire. De plus, il faut que les approximations quasistatique et sur les décroissances promptes soient justifiées.

Enfin, le maillage spatial doit être suffisamment petit de sorte que le champ de température soit assez finement décrit.

Comme le temps caractéristique  $\theta$  de la perturbation est de l'ordre de la seconde, la longueur de diffusion thermique associée vaut  $\theta = \overline{\theta} \overline{\theta} = 2, 2$  cm. Il ne faut pas choisir un pas d'espace supérieur à cette longueur au risque de ne pas pouvoir résoudre certains points chauds par exemple.

Le temps de diffusion thermique valant  $t = \frac{L^2}{\rho}$  $\theta$ = 20 s, il n'est pas limitant pour le choix de notre pas de temps.

Finalement, nous choisissons un pas d'espace valant  $\Gamma x = 5$  mm et un pas de temps de  $\Gamma t = 0.25$  s. Cela nous permet de décrire assez finement le champ spatial de température sans grosse contrainte de calcul (si ce n'est au niveau des incertitudes).

Il ne faut pas confondre  $\Gamma t$  avec le pas de temps interne au code Trio\_U qui est utilisé pour la résolution de l'équation de conduction et qui est plus petit.

Enfin, une étude sur l'évolution de l'entropie de Shannon et des coefficients de multiplication neutronique nous amène à distinguer les dix premières générations de neutrons des suivantes pour le calcul de la cinétique neutronique.

#### **Résultats**

Les courbes d'évolution de la puissance volumique moyenne et de la température moyenne sont respectivement représentées sur les figures 5.9 et 5.10.

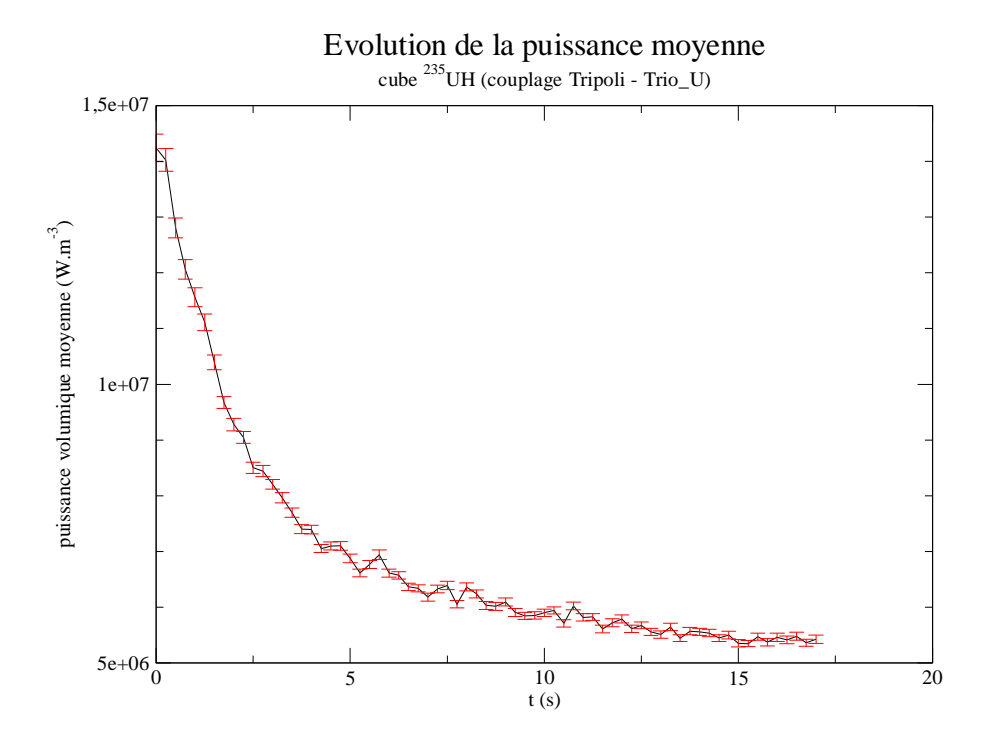

FIG. 5.9: évolution de la puissance volumique moyenne dans le cube

Comme attendu, la température du système augmente dans un premier temps ce qui a pour effet de faire chuter la puissance. Cette chute de puissance va d'abord ralentir la hausse de température pour ensuite la faire diminuer. Pour des raisons de temps de calcul, nous n'avons

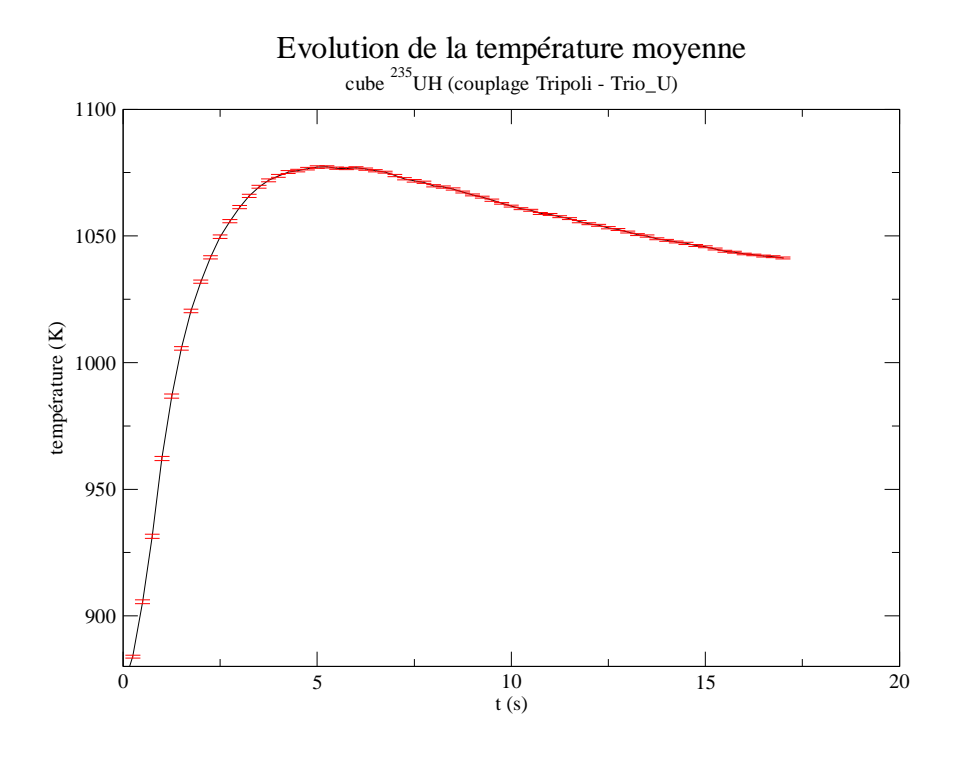

FIG. 5.10: évolution de la température moyenne dans le cube

pas simulé le retour à l'équilibre car sa durée est beaucoup trop longue et cela n'apporterait pas d'information supplémentaire.

La perturbation a engendré une augmentation considérable de la température et donc une chute du coefficient de multiplication neutronique  $k_{eff}^p$  (dont les variations sont données par la figure 5.11).

On retrouve les temps caractéristiques de la perturbation et du système. La montée en température, qui dure environ 5 s, correspond au temps de diffusion thermique vers les bords. Ce temps est plus grand que le temps caractéristique de l'excitation (1 s). La durée du retour à l'équilibre, beaucoup plus lente, est dictée par les constantes de décroissance radioactive des précurseurs de neutrons retardés.

Une analogie avec un modèle ponctuel peut être utilisée pour évaluer la durée de ce retour à l'équilibre. En s'inspirant de ce qui a été fait dans la partie 4.1.c, nous pouvons supposer que l'état du système est proche de l'équilibre et les différentes perturbations vérifient

$$
\sqrt{\frac{d\theta n}{dt}} = \frac{-\theta \theta T}{\theta} \pi - \frac{\theta}{\theta} \theta n + \sqrt{\frac{6}{\theta}} \theta_l \theta c_l
$$

$$
\Delta N_6, \frac{d\theta c_l}{dt} = -\theta_l \theta c_l + \frac{\theta_l}{\theta} \theta n
$$

$$
\sqrt{\frac{d\theta T}{dt}} = -h\theta T + \theta \theta n
$$

Ces perturbations ne représentent pas les erreurs statistiques mais les erreurs par rapport à l'état d'équilibre. Par rapport au système liant les perturbations de la section 4.1.c, nous ne considérons donc pas l'incertitude sur la réactivité  $\theta\theta$  qui est purement statistique.

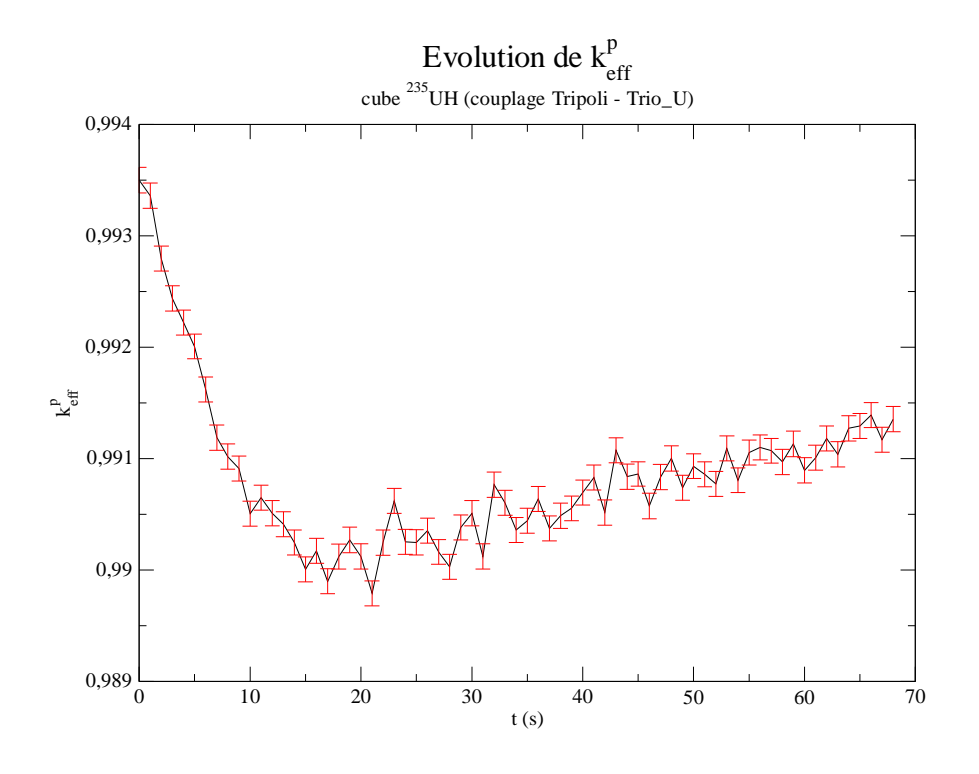

FIG. 5.11: évolution du coefficient  $k_{eff}^p$  pour le cube

Le calcul numérique des valeurs propres de ce système permet d'évaluer les temps caractéristiques des modes propres associés dont le plus long est proche de 90 s (temps légèrement plus long que celui associé à la constante de décroissance radiactive du groupe de précurseurs de neutrons retardés le plus lent). Le retour à l'équilibre est donc lent et n'est pas imposé par la conduction thermique mais par les constantes de décroissance radioactive des précurseurs de neutrons retardés.

Les approximations quasistatique et sur les décroissances promptes sont justifiées à chaque instant et en chaque point pour l'approximation quasistatique.

Les figures 5.12 et 5.13 donnent une description des nappes de puissance volumique (en W.m−<sup>3</sup> ) et de température (en K) dans le cube à certains instants. Des coupes au centre du cube sont représentées.

On peut remarquer qu'à cause de la dissymétrie du champ de température, le pic de puissance ne se trouve pas exactement au centre du cube. Les conditions aux limites de fuite de neutrons permettent d'obtenir une nappe de puissance hétérogène avec une puissance faible sur les bords.

#### Calcul des incertitudes

Nous avons utilisé les équations présentées dans la partie 4.1.c pour le calcul des incertitudes sur la puissance volumique moyenne et sur la température moyenne. Rappelons l'équation de thermique :

$$
\frac{dT}{dt} = \theta n - h (T - T_{ext})
$$

Grâce à l'état initial du système, il est possible de calculer les coefficients h et  $\theta$  introduits.

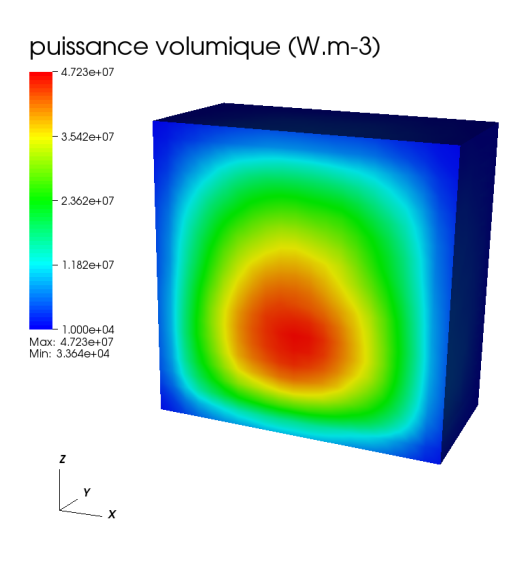

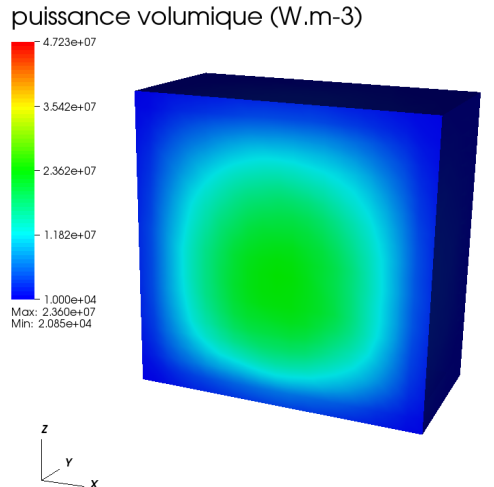

(a)  $t = 0$  s (b)  $t = 4,25$  s

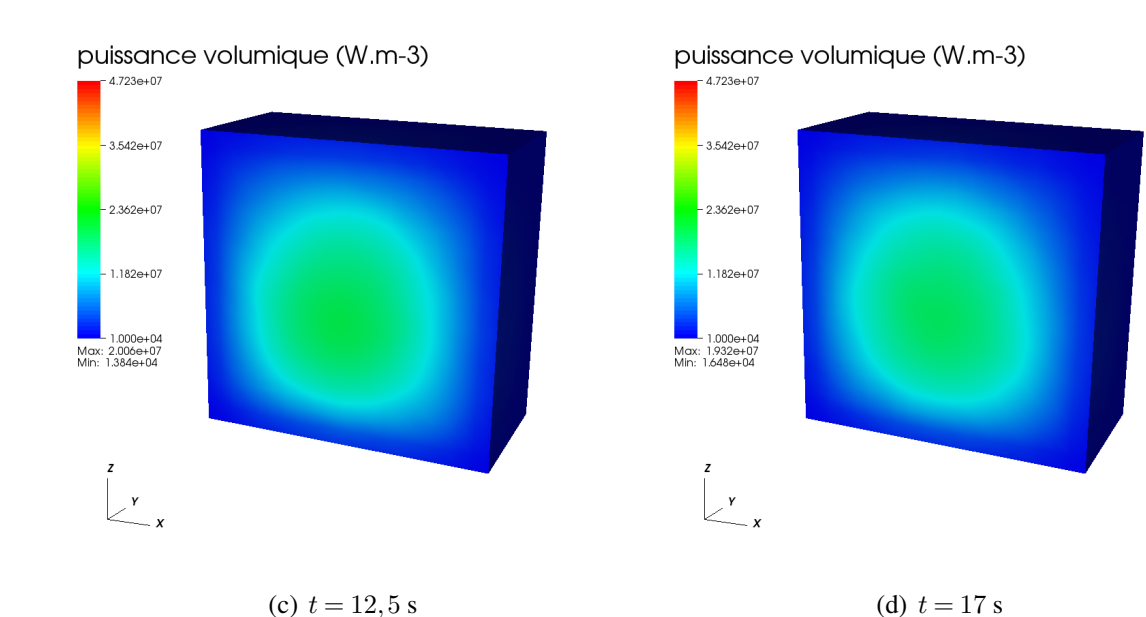

FIG. 5.12: évolution de la nappe de puissance du cube

Comme n est proportionnel à la puissance volumique  $\mathbb{P}$ , on définit le coefficient  $\theta$  par la relation  $\theta n = \theta \mathbb{P}$  pour raisonner sur la puissance volumique moyenne et non la densité neutronique. Initialement, la température extérieure vaut  $T_{ext} = 600$  K.

Une analogie avec l'équation de conduction classique peut être utilisée pour évaluer  $\theta$  dans l'équation de température. Le terme  $\theta\mathbb{P}$  est la source de puissance et l'analogie donne  $\theta=$ 1  $\theta c_p$ . Initialement, nous sommes en régime stationnaire et on a  $h(T - T_{ext}) = \theta \mathbb{P}$ . On peut donc obtenir les valeurs numériques de  $h$  et  $\theta$  qui valent respectivement  $0,522$  s<sup>-1</sup> et  $10^{-5}$  J<sup>-1</sup>.K.m<sup>3</sup>.

Concernant le coefficient Doppler  $\theta$ , les variations de la réactivité en fonction de la température moyenne permettent d'extraire la valeur  $|\theta| = 1, 5.10^{-5} \text{ K}^{-1}.$ 

Le calcul des incertitudes se fait de la manière suivante : on se base sur la chaîne de calcul utilisée pour le couplage entre une neutronique stochastique et la thermohydraulique décrite au

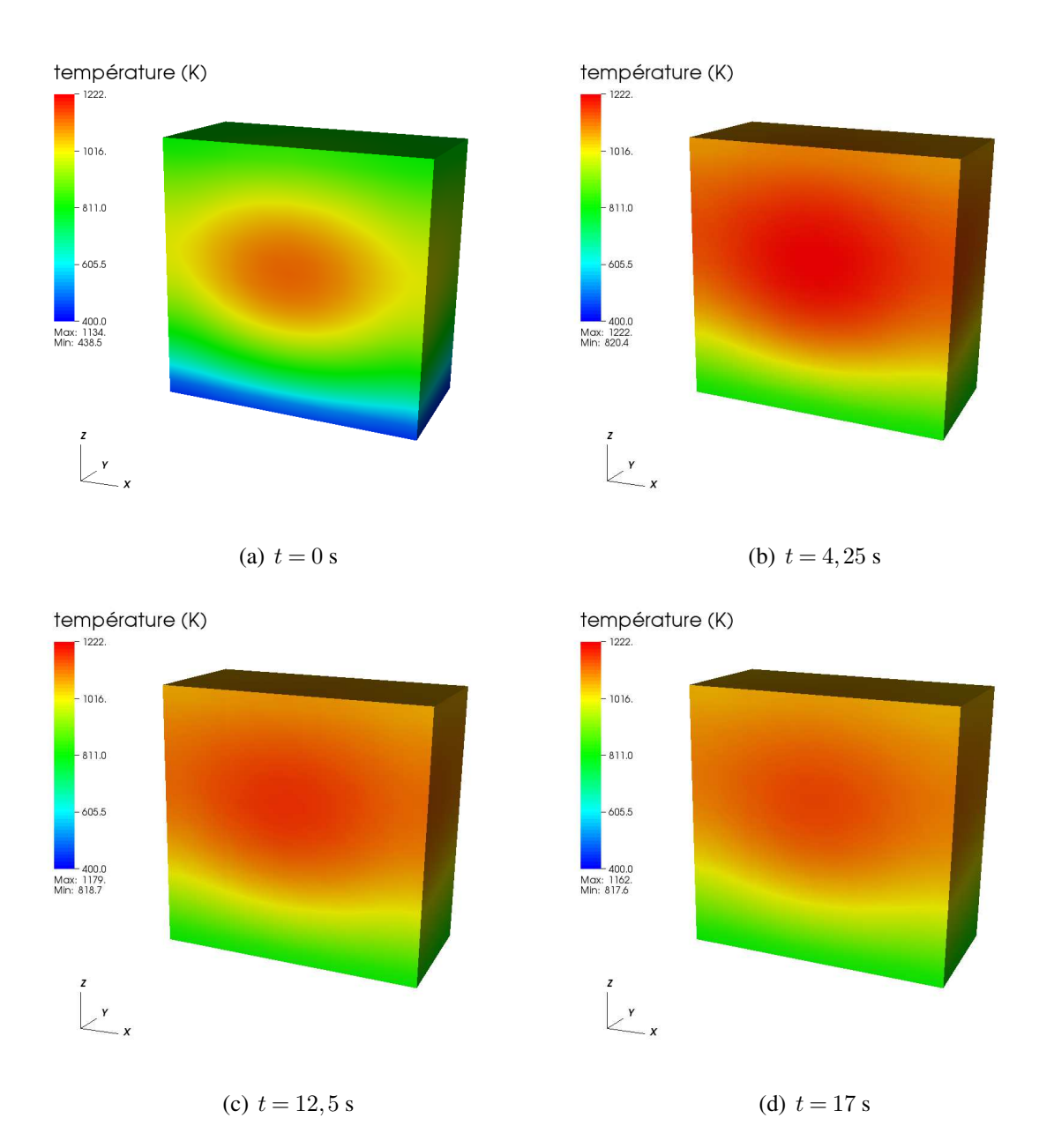

FIG. 5.13: évolution de la nappe de température du cube

chapitre 3. La puissance volumique moyenne et la température moyenne sont assimilées à des grandeurs de référence et l'objectif est de calculer les erreurs par rapport à ces références.

L'équation liant la perturbation sur la puissance  $\theta \mathbb{P}$  et la perturbation sur la température  $\theta T$ est

$$
\frac{d\theta T}{dt} = \theta \theta \mathbb{P} - h\theta T
$$

qui, une fois discrétisée en temps, donne :

$$
\Delta n \triangle \mathbb{N}, \theta T_{n+1} = (1 - h \Gamma t) \theta T_n + \theta \theta \mathbb{P}_n \Gamma t
$$

Le code Tripoli permet d'obtenir la suite des coefficients de multiplication prompts pour les premières générations singulières  $\sqrt{k_m^p}\sqrt{\omega_m}$  et le coefficient  $k_{eff}^p$  à chaque pas de temps. Comme ces grandeurs sont des estimations de variables aléatoires, nous avons aussi accès aux écartstypes associés  $(\theta_m)_m$  et  $\theta_{eff}$  et on peut supposer qu'elles obéissent à une loi gaussienne.

Pour déterminer l'évolution des perturbations sur la puissance et la température, nous recalculons plusieurs fois le transitoire sans refaire les calculs Monte-Carlo mais en évaluant aléatoirement les coefficients  $\sqrt{k_m^p}\sqrt{\omega}$  et  $k_{eff}^p$  selon une loi gaussienne (comme dans le cas du benchmark) et en ajoutant une contre-réaction thermique :

$$
\label{eq:delta_m} \begin{split} \triangle n\bigtriangleup \mathbb{N}_{10}, & & k_m^p = \mathbb{N}\ \left((k_m^p)_{T4}, \theta_{\,m}\right) - \theta\, \theta T \\ & & k_{eff}^p = \mathbb{N}\ \sqrt{k_{eff}^p}\sqrt{\phantom{0}_{T4}}, \theta_{eff}\sqrt{\phantom{0}_{-}\theta\, \theta T} \end{split}
$$

où N (M, s) désigne la loi gaussienne de moyenne M et d'écart-type s. L'indice T4 est relatif aux grandeurs moyennes obtenus la première fois avec Tripoli.

Cela nous permet de calculer une erreur  $\theta \mathbb{P}$  sur la puissance volumique moyenne. L'erreur  $\theta$ T sur la température moyenne est alors donnée par l'équation qui la relie avec  $\theta$ P.

On utilise ensuite la valeur  $\theta T$  pour calculer les coefficients de multiplication neutronique du pas de temps suivant et ainsi de suite.

Les conditions initiales sont  $\theta \mathbb{P}_0 = 0$  et  $\theta T_0 = 0$ .

En reproduisant plusieurs fois cet algorithme de calcul, on obtient plusieurs courbes d'évolution de la température moyenne et de la puissance volumique moyenne. Un traitement statistique permet alors d'en extraire les incertitudes présentées sur les figures 5.9 et 5.10 (ces incertitudes correspondent aux écarts-types).

Cette analyse ne correspond pas au calcul des incertitudes réelles sur les résultats car les équations considérées sont associées à un système simple ponctuel. Les incertitudes calculées représentent les erreurs statistiques issues des codes Monte-Carlo dans le cas où le comportement du système pourrait être décrit par ces équations.

On peut remarquer que bien que l'évolution de la puissance soit irrégulière à cause de son évaluation statistique, ce phénomène est beaucoup moins marqué pour la température (ce qui est d'autant plus renforcé par la prise de moyenne spatiale) conformément à ce qui a été étudié au chapitre 4.

#### Influence du couplage

Pour se convaincre que le couplage entre la neutronique et la thermohydraulique a une influence non négligeable sur la température, nous avons calculé les évolutions de la température au centre du cube avec différentes nappes de puissance : le champ de puissance réel variable, le champ de puissance initial et le champ de puissance moyen, ces deux derniers champs étant fixes au cours du temps.

La figure 5.14 donne les différentes variations de température associées.

La prise en compte des effets de température apparaît ainsi indispensable pour pouvoir évaluer de manière précise les températures.

### 5.3 Conclusion

Avec notre méthode de calcul de la cinétique neutronique probabiliste, nous avons pu reproduire un transitoire de mouvement de barres de contrôle. Les résultats obtenus sont en accord

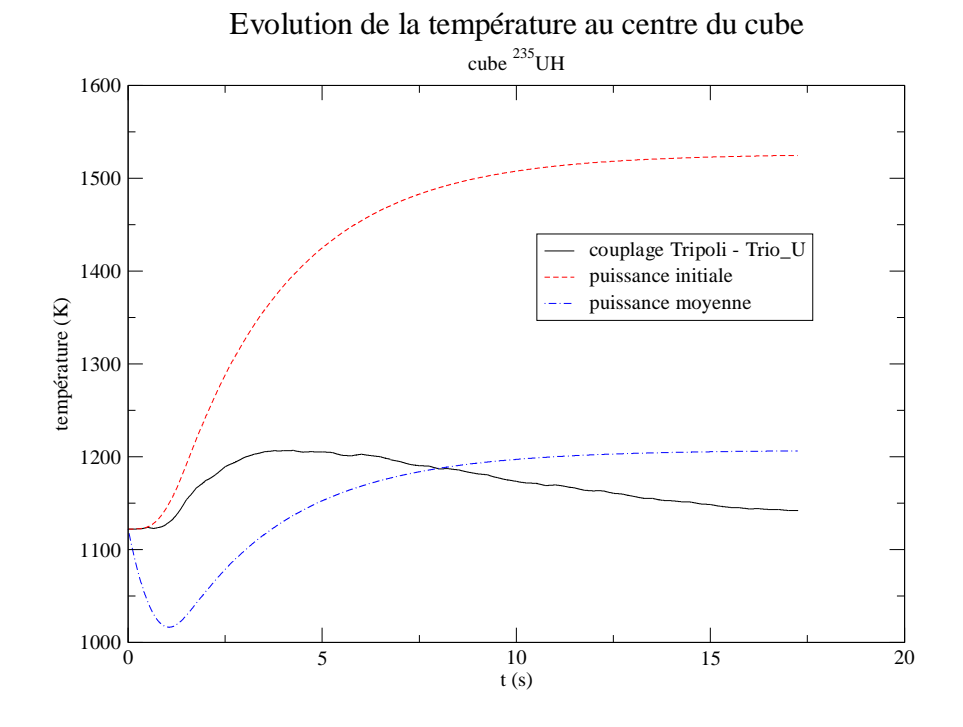

FIG. 5.14: évolution de la température au centre du cube pour différentes nappes de puissance

avec le schéma déterministe utilisant la même longueur de pas de temps. On observe cependant une petite erreur qui résulte de l'utilisation d'un code Monte-Carlo (propagation des incertitudes statistiques de l'état initial).

L'absence de données supplémentaires comme l'évolution de la réactivité ou une description plus fine de la puissance de référence ne nous permet pas d'appronfondir ce point.

Nous avons ensuite mis en pratique un couplage neutronique stochastique - thermohydraulique sur un système simple non représentatif des réacteurs nucléaires. Néanmoins, ce premier calcul nous a permis de confirmer les conclusions de notre étude théorique concernant l'effet des incertitudes statistiques issues des codes Monte-Carlo sur les évolutions la puissance et de la température.

Enfin, la confrontation avec un calcul déterministe n'a pu être réalisée. Les fuites de neutrons sont trop importantes dans notre système. Elle sont dues aux dimensions relativement faibles ( $L = 10$  cm) et sont compensées par un combustible très peu capturant. Cependant, elles sont nécessaires pour obtenir un champ de puissance hétérogène. Les calculs bidimensionnels de sections efficaces homogénéisées ne peuvent être réalisés dans ce cadre.

Ce chapitre conclut la première partie de ce travail de thèse relative aux considérations théoriques autour du couplage neutronique - thermohydraulique. Nous avons d'abord mis en place une méthode de résolution de la cinétique neutronique avec un code Monte-Carlo que nous venons de valider. Ensuite, après avoir exposé quelques notions de thermohydraulique utiles pour les applications aux cœurs de réacteurs nucléaires, le couplage des deux disciplines a été abordé. Une grande partie de ce travail a porté sur l'étude de la propagation des erreurs statistiques issues des codes Monte-Carlo que nous avons rigoureusement caractérisée sur des cas simples. Enfin, le calcul de la cinétique neutronique a été mis en application sur un benchmark et un système homogène simple en couplage avec la conduction thermique pour montrer que ce type de simulation était abordable tout en maîtrisant les incertitudes.

La deuxième partie de ce travail est consacrée au réacteur à neutrons rapides refroidi à l'hélium (RNR-He). Le but est de mettre en application tout ce qui a été abordé dans la première partie avec pour objectif final de calculer un transitoire nécessitant le couplage entre la neutronique et la thermohydraulique.

## Deuxième partie

# LE RÉACTEUR À NEUTRONS RAPIDES REFROIDI À L'HÉLIUM

## Chapitre 6

## Le RNR-He, un concept de quatrième génération

### 6.1 Les réacteurs nucléaires de génération IV

Dans le but de limiter les émissions de gaz à effet de serre, en grande partie responsables du réchauffement de la planète, la production d'énergie d'origine nucléaire est actuellement une des solutions les plus attractives pour la production d'électricité. Afin de préparer le déploiement de filières de réacteurs nucléaires innovantes, dix pays se sont réunis en 2001 à l'initiative du département de l'énergie américain. La quatrième génération de réacteurs nucléaires a ainsi été définie. Les objectifs auxquels doivent répondre ces derniers concernent le développement durable, la compétitivité économique, la sûreté et la fiabilité, la non-prolifération nucléaire et la protection physique.

Six concepts de cœur ont été retenus pour cette quatrième génération de réacteurs nucléaires [42].

- Le réacteur refroidi à l'eau supercritique (Super Critical Water Reactor) [43] : l'eau supercritique présente des propriétés physico-chimiques intéressantes, en particulier une masse volumique réduite par rapport à l'eau sous des conditions usuelles de température et de pression. Ce type de réacteur est assez proche des réacteurs à eau pressurisée actuels. Dans le concept retenu, la température en sortie de cuve de l'eau supercritique atteindrait  $500^{\circ}$ C ce qui conférerait au SCWR un rendement avoisinant les 45%. Le principal inconvénient de ce cœur est le manque d'expérience par rapport aux fluides supercritiques. De plus, le spectre est thermique ce qui ne permet pas facilement la régénération du combustible.
- Le réacteur à très haute température (Very High Temperature Reactor) [44] : ce concept à spectre thermique et à cycle de combustible ouvert utilise de l'hélium comme caloporteur. La température de sortie du caloporteur (environ  $900^{\circ}$ C) donne une possibilité de coupler le réacteur avec un système de production d'hydrogène. De plus, le VHTR présente l'avantage de pouvoir brûler son combustible avec une meilleure efficacité par rapport aux réacteurs actuels grâce à la forme sous laquelle se trouve le combustible (particules Triso) [45]. On espère qu'il sera également capable d'incinérer des mélanges de plutonium et actinides mineurs. La bonne inertie thermique du cœur, le faible effet de vide en cas de fuite du caloporteur qui est en outre inerte du point de vue chimique (hélium) sont les principaux avantages de ce système. Par ailleurs, Le retour d'expérience est important. En revanche, les faibles transferts par conduction thermique doivent être

compensés par un débit de caloporteur important. Un obstacle majeur concerne la mécanique des matériaux à haute température et le spectre thermique pose des problèmes pour la régénération.

- Le réacteur à neutrons rapides refroidi au sodium (Sodium Fast Reactor) [46] : bénéficiant d'un retour d'expérience important (Phénix, Superphénix en France), cette filière est celle qui est privilégiée en France. Les ressources en uranium sont mieux valorisées par rapport aux réacteurs à eau sous pression actuels. Le réacteur utiliserait un cycle du combustible fermé avec régénération du plutonium et un recyclage du combustible. En outre, il présente aussi l'avantage d'avoir des circuits de caloporteur non pressurisés. Il subsiste cependant des problèmes comme l'effet de vide caloporteur, le risque de feu de sodium, les réactions eau - sodium ou encore la difficulté d'inspection en service liée à l'opacité du caloporteur.
- Le réacteur à neutrons rapides refroidi au plomb (Lead Fast Reactor) [47] : le caloporteur envisagé est le plomb liquide ou un mélange plomb - bismuth. Comme son homologue refroidi au sodium, il présente un système non pressurisé. Il possède également un bon degré de sûreté passive et un risque chimique réduit. Sans tenir compte du coût du bismuth, ses principaux inconvénients sont la corrosion due au plomb ce qui impose le développement d'une nouvelle filière de métallurgie, la production de polonium qui est un émetteur  $\theta$ , un risque accru de gel du caloporteur et la difficulté d'inspection liée à l'opacité du plomb.
- Le réacteur à sels fondus (Molten Salt Reactor) [48] : ce réacteur utilise le cycle combustible du thorium (élément disponible en grande quantité sur la planète) en spectre thermique. Son originalité réside dans l'utilisation du combustible sous forme liquide comme caloporteur ce qui permettrait de l'associer avec une usine de retraitement. De plus, la production de déchets par unité de puissance produite est plus faible que pour les autres systèmes. Malheureusement, l'utilisation de sels fondus (chlorures et fluorures) engendre une corrosion importante à haute température dans le circuit combustible ce qui nécessite des efforts importants en terme de recherche et développement pour le déploiement de cette filière.
- Le réacteur à neutrons rapides refroidi au gaz (Gas Fast Reactor) [49] : le fluide caloporteur envisagé est l'hélium et il actionnerait directement une turbine en sortie de cuve ce qui permettrait d'atteindre un rendement de 48%. Comme les autres réacteurs à spectre rapide, il est surgénérateur et peut incinérer les actinides mineurs. De plus, l'hélium est quasiment transparent aux neutrons et inerte chimiquement. L'effet de vide relativement faible constitue un autre avantage de ce système. Les inconvénients majeurs de ce réacteur sont les problèmes d'étanchéité, les transferts de chaleur médiocres et la faible inertie thermique du caloporteur. Le cœur est alors difficile à refroidir en cas de perte de caloporteur.

Dans le cadre du couplage neutronique-thermohydraulique, nous nous sommes intéressés au cas du réacteur à neutrons rapides refroidi à l'hélium. Il présente l'avantage d'être plus facile à modéliser puisque la thermohydraulique est monophasique. De plus, un spectre rapide est moins contraignant qu'un spectre thermique (les temps de décroissance prompte sont plus faibles) et par rapport au réacteur refroidi au sodium, il présente un régime de fonctionnement en température avec de plus forts gradients.

### 6.2 Le RNR-He

#### 6.2.a Présentation

Le RNR-He est caractérisé par un spectre rapide et un cycle du combustible fermé. Le caloporteur hélium présente l'avantage d'être quasiment transparent aux neutrons et d'avoir une bonne conductivité thermique par rapport aux autres gaz bien que largement inférieure devant celles des caloporteurs liquides couramment utilisés. Les structures sont essentiellement faites de carbure de silicium (SiC), matériau céramique réfractaire présentant une bonne tenue mécanique ainsi que des propriétés thermiques attractives.

Dans un objectif de gestion des ressources, le RNR-He est également surgénérateur : le plutonium 239 se régénère suite à la capture neutronique des noyaux d'uranium 238 présents dans le combustible.

Les études de conception de réacteurs de grande puissance unitaire ont abouti à la proposition de deux types de cœurs :

- un cœur à base d'assemblages à faisceaux d'aiguilles constituées de pastilles de carbure d'uranium et plutonium (U,Pu)C placées dans une gaine de SiC,
- un cœur à base d'assemblages à faisceaux de plaques combustibles de type CERCER (matériau céramique intégré dans une matrice également céramique) .

Le concept étudié dans le cadre du couplage neutronique - thermohydraulique est le cœur à plaques.

#### 6.2.b Le cœur à plaques (référence 04/06)

Dans les deux types de cœur, le combustible se trouve sous forme de pastilles et est composé majoritairement d'uranium 238, de plutonium 239 et de carbone. Le tableau 6.1 donne les compositions des combustibles de cœur interne et externe (enrichis respectivement à 16,29% et 19,16% en PuC) employées dans nos études. Les enrichissements du combustible en plutonium ont été ajustés pour avoir un état stable avec une puissance proche de  $2400 \text{ MW}_{th}$  dans notre configuration de régime nominal.

Une plaque CERCER contient une âme combustible de 5 mm d'épaisseur piégée entre deux revêtements de SiC d'épaisseur 1 mm chacun. L'âme combustible se trouve sous la forme d'un gabarit parallélépipédique constitué d'alvéoles hexagonales contenant les pastilles de combustible. Ces dernières ont un diamètre de 3,2 mm pour une hauteur de 4,9 mm. Le matériau entre deux alvéoles est du carbure de silicium et joue le rôle de matrice.

Il existe un jeu radial entre la pastille cylindrique et la matrice SiC ainsi qu'un jeu axial entre la même pastille et les revêtements de SiC. Ces volumes (variables avec la dilatation) sont comblés par de l'hélium. La structure d'une plaque est schématisée sur la figure 6.1.

Un assemblage fissile comprend 27 plaques disposées dans 3 losanges selon la figure 6.2.

Les structures internes ainsi que les tubes hexagonaux sont en SiC. Le caloporteur circule entre les plaques et entre les assemblages sous une pression de 70 bar. Sa température d'entrée est de  $400^{\circ}$ C.

Le cœur du RNR-He est constitué de 469 assemblages répartis en 13 couronnes comme le montre la figure 6.3. On distingue 387 assemblages fissiles avec un combustible de cœur interne et un combustible de cœur externe plus enrichi afin d'avoir une nappe de puissance plus homogène et 82 assemblages fertiles, inertes ou réflecteurs. Les barres de contrôle ainsi que les barres d'arrêt complémentaire sont composées de carbure de bore  $(B_4C)$  avec une proportion

| isotope         | combustible interne<br>$(10^{24} \text{ at.cm}^{-3})$ | combustible externe<br>$(10^{24} \text{ at.cm}^{-3})$ |
|-----------------|-------------------------------------------------------|-------------------------------------------------------|
| $^{238}\rm{Pu}$ | $1,224728.10^{-4}$                                    | $1,440502.10^{-4}$                                    |
| $^{239}$ Pu     | $2,529544.10^{-3}$                                    | $2,975203.10^{-3}$                                    |
| $240$ Pu        | $1,165041.10^{-3}$                                    | $1,370300.10^{-3}$                                    |
| $^{241}$ Pu     | $3,314885.10^{-4}$                                    | $3,898907.10^{-4}$                                    |
| $^{242}$ Pu     | $3,256566.10^{-4}$                                    | $3,830314.10^{-4}$                                    |
| $^{241}$ Am     | $3,135695.10^{-5}$                                    | $3,688147.10^{-5}$                                    |
| $235$ U         | $1,702896.10^{-4}$                                    | $1,644512.10^{-4}$                                    |
| $238$ U         | $2,318507.10^{-2}$                                    | $2,239017.10^{-2}$                                    |
| $\mathcal{C}$   | $2,786083.10^{-2}$                                    | $2,785388.10^{-2}$                                    |

TAB. 6.1: composition des combustibles du RNR-He

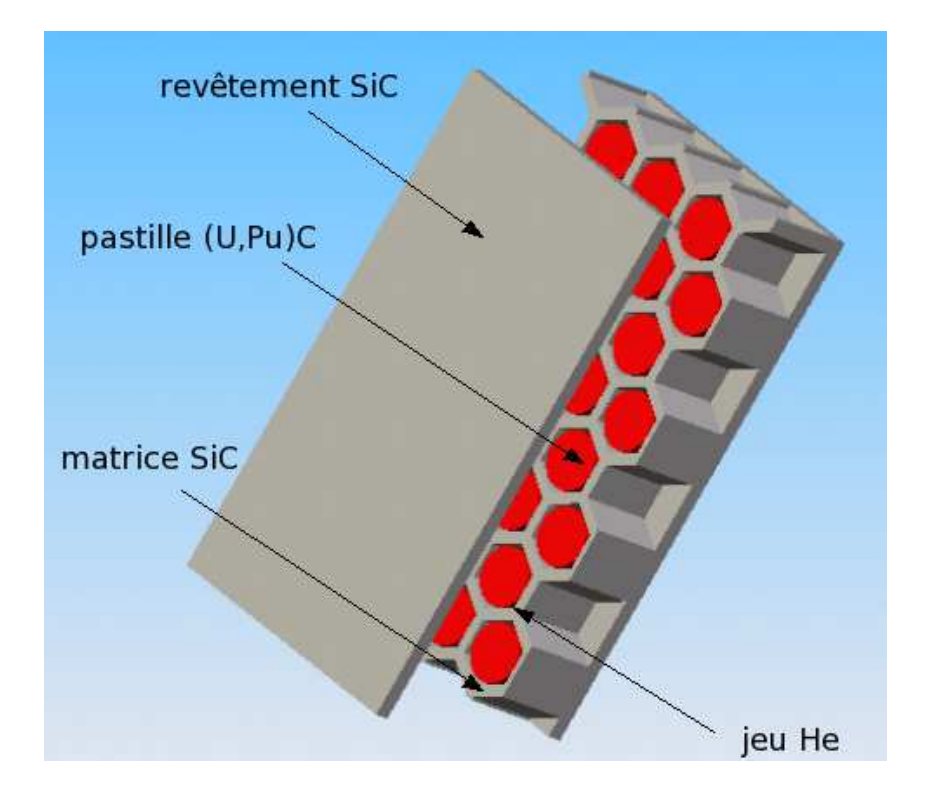

FIG. 6.1: description d'une plaque CERCER

d'environ 90% en bore 10. Le réflecteur est un composé de zirconium et de silicium ( $Zr_3Si_2$ ). Enfin, le milieu suiveur de barre est de l'acier 1515.

La hauteur fissile totale est de 1,55 m et les assemblages sont positionnés entre deux

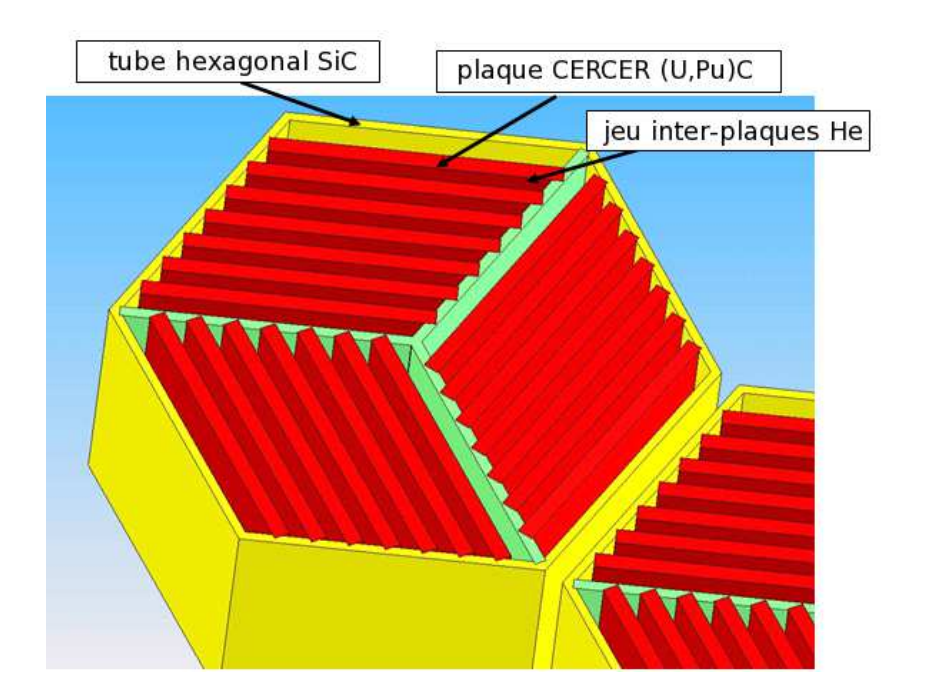

FIG. 6.2: aperçu d'un assemblage fissile

couches de réflecteur axial d'épaisseur 45 cm chacune. La puissance totale du cœur est de 2400 MWth ce qui donne une puissance volumique moyenne de l'ordre de 10<sup>8</sup> W.m−<sup>3</sup> dans les assemblages fissiles. Enfin, le diamètre total du cœur est proche de 4,5 m.

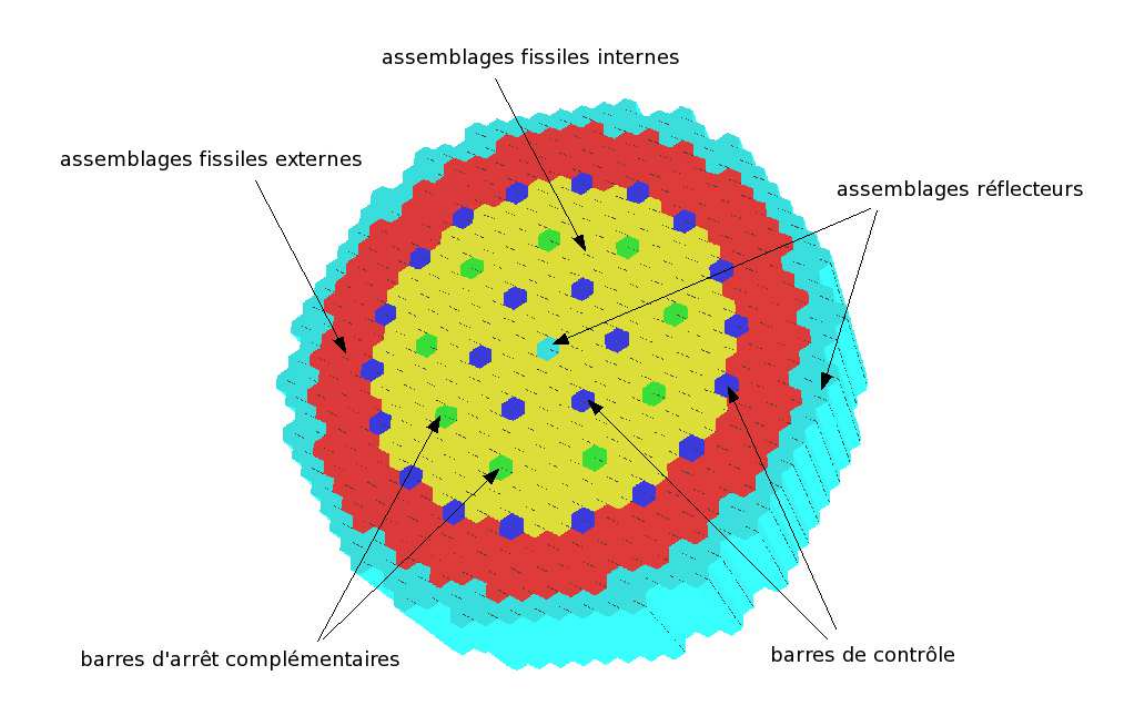

FIG. 6.3: cœur du RNR-He

## Chapitre 7

## La thermohydraulique du cœur du RNR-He

La description complète du cœur du RNR-He étant trop complexe pour pouvoir être modélisée entièrement dans nos simulations, nous devons utiliser des modèles pour pouvoir résoudre les équations de la thermohydraulique.

Le but des calculs de thermohydraulique est d'évaluer correctement les températures du combustible, des structures et du caloporteur connaissant la puissance et les conditions aux limites. Ces informations sont nécessaires dans une approche de sûreté et pour le calcul du champ de puissance en neutronique.

Nous avons besoin de deux modèles pour le calcul de ces températures. Un premier modèle à l'échelle du cœur avec une approche poreuse va nous permettre de déterminer le champ de température du caloporteur et un second modèle à l'échelle des plaques combustibles fournit l'évolution des températures dans ces plaques.

Ces deux modèles sont couplés. Le premier a besoin du flux de chaleur s'échappant des plaques combustibles et évacué par le caloporteur (donnée fournie par le modèle des plaques CERCER). Le second doit connaître la vitesse et la température de l'hélium (grandeurs fournies par le modèle poreux) ainsi que la puissance (champ calculé par la neutronique).

Dans tout ce qui suit, les échanges thermiques par rayonnement seront négligés. La référence [50] indique que la prise en compte du rayonnement abaisse légèrement la température des plaques combustibles.

### 7.1 Propriétés thermiques des différents matériaux

Cette partie résume simplement les propriétés physiques du combustible, du carbure de silicium et de l'hélium qui nous seront utiles pour la suite. Les propriétés sont données en fonction de la température T (en K). Les conductivités thermiques sont exprimées en W.m<sup>-1</sup>.K<sup>-1</sup> et les capacités calorifiques massiques à pression constante en J.kg<sup>-1</sup>.K<sup>-1</sup>

#### 7.1.a Combustible

Les données sont extraites de [51]. La masse volumique est calculée avec les densités de noyaux fournies dans le tableau 6.1.

Pour une température comprise entre  $500$  et  $2300^{\circ}$ C, la conductivité thermique du combus-

tible mixte (U,Pu)C enrichi à 20% en plutonium est

 $\theta = 12,76 + 8,71.10^{-3}(T - 273,15) - 1,88.10^{-6}(T - 273,15)^2$ 

Il n'existe pas d'expression de la capacité calorifique pour le mélange (U,Pu)C mais nous disposons d'une relation pour le carbure d'uranium (pour une température comprise entre 25 et  $2500^{\circ}C$ ):

$$
c_p = 203,66 + 0,10281 \ T - 7,4672.10^{-5} \ T^2 + 2,2850.10^{-8} \ T^3 - \frac{2,473.10^6}{T^2}
$$

#### 7.1.b Carbure de silicium

D'après [52], la conductivité thermique du SiC est donnée par la relation :

$$
\theta = 2920, 9 - 15, 621 T + 3, 4469.10^{-2} T^2 - 3, 701.10^{-5} T^3 + 1, 9164.10^{-8} T^4 - 3, 8358.10^{-12} T^5
$$

La capacité calorifique massique à pression constante vaut

 $c_p = -41,418+2,9426\, T-1,6955.10^{-3}\, T^2-1,1544.10^{-6}\, T^3+1,6346.10^{-9}\, T^4-4,7911.10^{-13}\, T^5$ 

Ces relations sont valables si la température est comprise entre 25 et 1500<sup> $\textcirc$ </sup>C. La masse volumique est fixée à 3210 kg.m<sup>-3</sup>.

#### 7.1.c Hélium

La référence [53] préconise une loi d'état de Van der Waals pour la masse volumique (en  $kg.m^{-3}$ ):

$$
\theta = \frac{P}{RT + PB}
$$

avec  $P$  la pression (en Pa),  $R$  la constante des gaz parfaits et  $B$  le covolume dépendant de la température :

$$
B = 9,5.10^{-4} + \frac{9,5.10^{-4}}{1 - 3,4.10^{-2}T} + \frac{2,74.10^{-3}}{1 + 9,4.10^{-4}T}
$$

La viscosité dynamique (en Pa.s) est

$$
\mu = 3,953.10^{-7} \, T^{0,687}
$$

La conductivité thermique est calculée avec la relation

$$
\theta = 2{,}774.10^{-3} \text{ } T^{0,701}
$$

et la capacité calorifique vaut  $5193 \, \mathrm{J}.\mathrm{kg}^{-1}.\mathrm{K}^{-1}.$ 

### 7.2 Simulation de l'écoulement d'hélium à l'échelle du cœur

Nous avons indiqué que le calcul des températures des plaques de combustible et du caloporteur se faisait en deux étapes, utilisant deux modèles à l'échelle du cœur et à l'échelle des plaques combustibles. Cette partie est relative au calcul de l'écoulement d'hélium dans le cœur.

Ce dernier circule entre les plaques de combustible des assemblages et dans l'espace interassemblages (bypass). Notre objectif étant de calculer les champs de température et de vitesse, nous avons besoin de résoudre les équations de la thermohydraulique dans ces deux domaines. La représentation fine des assemblages combustibles avec les plaques est impossible et nous avons recours à une approche poreuse pour le calcul de l'écoulement en utilisant le formalisme du chapitre 2.

Chaque assemblage et le jeu qui l'entoure sont représentés et du point de vue des simulations (pour les calculs en milieu poreux), on ne résoud que les équations de thermohydraulique relatives au fluide. Cela offre la possibilité d'étudier les conséquences d'un incident ou accident se produisant à l'échelle d'un assemblage sur tout le cœur.

Seul l'écoulement dans les assemblages fissiles, inertes et les barres de contrôle est résolu. L'écoulement dans les plénums et les assemblages réflecteurs n'est pas calculé.

Au total, la géométrie utilisée pour le calcul de l'écoulement de caloporteur dans le cœur comprend 469 assemblages répartis en 13 couronnes ainsi que les jeux correspondants, l'ensemble étant occupé par de l'hélium. La hauteur de chaque assemblage est la hauteur fissile valant 1,55 m.

La source de puissance est le flux thermique qui s'échappe des plaques de combustible et se calcule grâce au deuxième modèle que nous présenterons dans la suite.

#### 7.2.a Maillage du cœur

La discrétisation utilisée est de type volumes éléments finis [54]. Les maillages utilisés pour les domaines des assemblages et des jeux sont détaillés par les figures 7.1. Les calculs sont effectués avec le code Trio\_U. Le domaine des assemblages comporte 84420 mailles et celui des jeux 105840 mailles.

La résolution des équations de conservation pour le problème à l'échelle du cœur est donc scindée en deux problèmes couplés : un problème dans les jeux et un problème dans les assemblages tous deux résolus selon le formalisme développé au chapitre 2.

Le fluide ne peut pas circuler d'un assemblage vers un autre, ni d'un assemblage vers les jeux et les deux problèmes sont couplés via la résolution de l'équation en température ce qui influence aussi les vitesses car le fluide est compressible.

L'hélium entre dans le cœur à la température de  $400^{\circ}$ C. La vitesse d'entrée dans un assemblage est choisie en fonction du niveau de puissance dans cet asssemblage. Cette vitesse varie entre 20 m.s<sup>-1</sup> et 34 m.s<sup>-1</sup>. La raison de cette distribution hétérogène est qu'il faut obtenir un profil de température moyenne de caloporteur le plus homogène possible en sortie des assemblages. La figure 7.2 donne un aperçu de la vitesse moyenne de l'hélium en entrée de cœur.

Dans les jeux, la vitesse d'entrée de l'hélium est d'environ  $40\ \mathrm{m.s}^{-1}$ . Cela correspond à 9% du débit massique total.

Les nombres de Reynolds calculés dans les deux domaines sont de l'ordre de 3.10<sup>4</sup> dans les jeux et de  $2.10<sup>4</sup>$  dans les assemblages. Nous sommes donc en régime turbulent.

#### 7.2.b Résolution des équations de conservation

Pour les calculs de thermohydraulique, l'hélium est vu comme un gaz dont la masse volumique ne dépend que de la température. La pression est fixée à 70 bar en sortie.

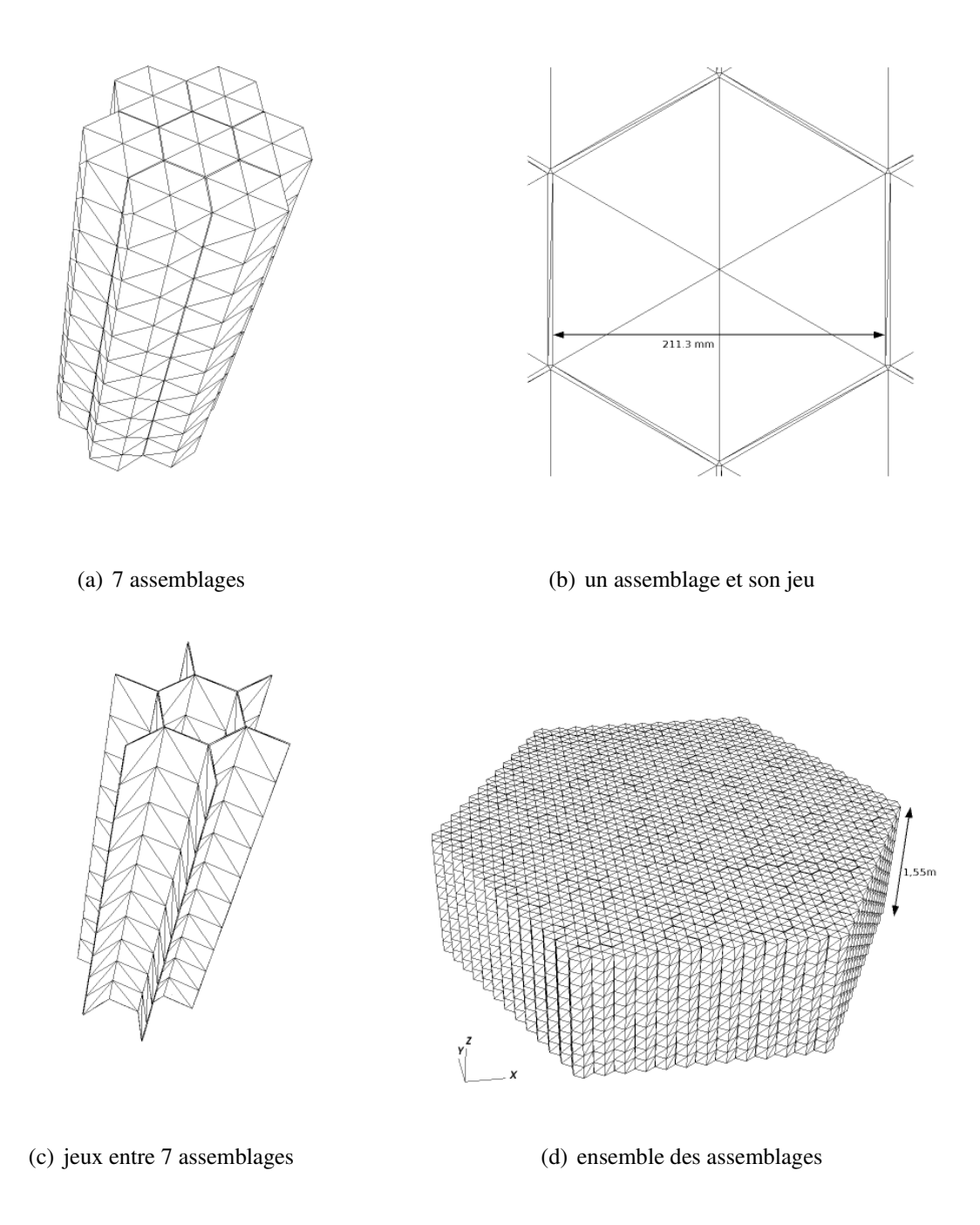

FIG. 7.1: maillage des assemblages et des jeux inter-assemblages dans le code Trio\_U

Rappelons les équations de conservation de la masse, de la quantité de mouvement et de l'énergie obtenues dans le chapitre 2 et que nous allons utiliser dans la suite.

$$
\frac{\theta \sqrt{\theta_f} \sqrt{f}}{\theta t} + \frac{\Delta}{\theta} \sqrt{\theta_f} \sqrt{\theta_f} \sqrt{\omega_f} = 0
$$
\n(7.2.1)

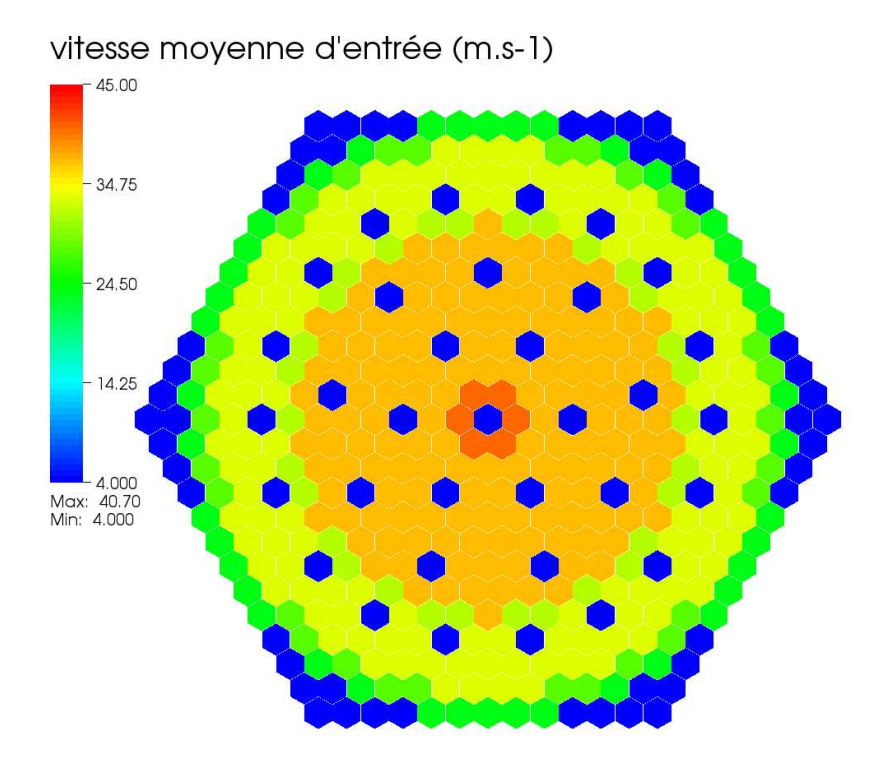

FIG. 7.2: champ de vitesse moyenne de l'hélium en entrée du domaine des assemblages

$$
\frac{\partial}{\partial t} \sqrt{\phi_f} \sqrt{\hat{u}} \sqrt{\hat{v}^2 + \frac{\Delta}{\hat{v}} \sqrt{\phi_f} \sqrt{\hat{u}} \sqrt{\hat{v}^2 + \frac{\Delta}{\hat{v}} \sqrt{\hat{v}^2 + \frac{\Delta}{\hat{v}^2 + \frac{\Delta}{\hat{v}} \sqrt{\hat{v}^2 + \frac{\Delta}{\hat{v}^2 + \frac{\Delta}{\hat{v}} \sqrt{\hat{v}^2 + \frac{\Delta}{\hat{v}^2 + \frac{\Delta}{\hat{v}} \sqrt{\hat{v}^2 + \frac{\Delta}{\hat{v}^2 + \frac{\Delta}{\hat{v}} \sqrt{\hat{v}^2 + \frac{\Delta}{\hat{v}^2 + \frac{\Delta}{\hat{v}} \sqrt{\hat{v}^2 + \frac{\Delta}{\hat{v}^2 + \frac{\Delta}{\hat{v}} \sqrt{\hat{v}^2 + \frac{\Delta}{\hat{v}^2 + \frac{\Delta
$$

avec

[p] = u f − ) u \* f + u f − ) u \* f <sup>t</sup>

' ' t ' f ( f cpf ' Tf ( f -+ · cpf ' Tf ( f ' f ( f ) u \* f = <sup>f</sup> ' Tf ( f + ' Pf ( f + 1 Vf A f T<sup>f</sup> · nfs dA + 1 Vf · A <sup>f</sup>T<sup>f</sup> nfs dA − · <sup>f</sup> cp<sup>f</sup> Tf u f −cp<sup>f</sup> ' Tf ( f ' f ( f ) u \* f − ' ' t ' <sup>f</sup> cp<sup>f</sup> Tf ( − ' f ( f cpf ' Tf ( f -(7.2.3)

Nous allons résoudre ces équations sur les grandeurs moyennées. Par rapport aux équations de conservation classiques, des termes supplémentaires apparaissent dans les équations 7.2.2 et 7.2.3. Il faut donc exprimer ces termes à l'aide des grandeurs moyennées.

Pour alléger les notations, on pose

$$
Q_{1} = \mu^{\hat{\Delta}} \cdot [\theta_{p}]
$$
  
\n
$$
Q_{2} = \frac{1}{V_{f}} \sqrt{\sqrt{-p}[I_{d}] + \mu \sqrt{-\hat{u}^{2} + \frac{\Delta \Delta t}{u} \sqrt{\sqrt{-\hat{u}^{2}}} s} dA
$$
  
\n
$$
Q_{3} = \frac{\Delta}{\sqrt{\hat{v}^{2} + \hat{u}^{2}}} \sqrt{\hat{v}^{2} + \frac{\Delta \Delta t}{v}} \sqrt{-\hat{v}^{2} + \frac{\Delta t}{v}} \sqrt{\hat{v}^{2} + \frac{\Delta t}{v}} \sqrt{\hat{v}^{2} + \frac{\Delta t}{v}} \sqrt{\hat{v}^{2} + \frac{\Delta t}{v}} \sqrt{\hat{v}^{2} + \frac{\Delta t}{v}}}
$$
  
\n
$$
T_{1} = \frac{1}{V_{f}} \sqrt{\hat{v}^{2} + \frac{\Delta t}{v}} \sqrt{\hat{v}^{2} + \frac{\Delta t}{v}} dA
$$
  
\n
$$
T_{2} = \frac{1}{V_{f}} \sqrt{\hat{v}^{2} + \frac{\Delta t}{v}} \sqrt{\hat{v}^{2} + \frac{\Delta t}{v}} dA
$$
  
\n
$$
T_{3} = \frac{\Delta}{\sqrt{\hat{v}^{2} + \hat{v}} \sqrt{-\hat{v}^{2} + \frac{\Delta t}{v}} dA}
$$
  
\n
$$
T_{4} = \frac{\theta}{\theta t} \sqrt{\hat{v}^{2} + \frac{\theta}{v}} \sqrt{\hat{v}^{2} + \frac{\theta}{v}} dA
$$

Avant toute chose, une étude complète sur la modélisation de chacune de ces grandeurs ferait l'objet d'un travail à part entière. Comme cela ne fait pas partie des objectifs de cette thèse, on précisera simplement comment nous prenons en compte ces termes dans nos calculs et comment ils devraient être modélisés dans le cas où nous ne disposons pas de suffisamment de données. Ce travail s'inspire des travaux de M. Chandesris [29].

Le modèle étant un modèle moyenné, il ne permet pas de calculer des profils de températures à l'intérieur des assemblages et des jeux mais seulement des températures moyennes dans ces deux domaines. De même, les vitesses calculées sont des grandeurs moyennes. Cependant, ces données sont suffisantes pour le calcul de la température du combustible.

#### Retour sur la modélisation des termes  $Q_3$ ,  $T_2$  et  $T_3$

Nous avons précisé dans le chapitre 2 que le terme Q<sup>3</sup> pouvait être modélisé avec une viscosité turbulente équivalente. De même, les termes  $T_2$  et  $T_3$  peuvent être remplacés par un terme de diffusion thermique équivalente.

Les termes  $Q_3$  et  $T_3$  représentent la divergence de la différence entre une moyenne d'un produit et un produit de moyennes. L'introduction d'une viscosité équivalente et d'une conductivité équivalente provient de l'analogie avec les modèles de turbulence faisant intervenir la viscosité turbulente et la conductivité turbulente [55].

Concernant l'intégrale de surface  $T_2$ , nous allons expliquer sur un cas simple extrait de [29] d'où provient la modélisation de ce terme via l'introduction d'une conduction thermique équivalente.

Considérons l'équation microscopique suivante :

$$
\frac{\theta c}{\theta t} = \Delta \cdot \sqrt{D} \Delta c \sqrt{2}
$$
\n(7.2.4)

où D est un coefficient de diffusion supposé constant.

On suppose également que

$$
\stackrel{\triangle}{n} \stackrel{\triangle}{\cdot} c = 0 \text{ à l'interface } A \tag{7.2.5}
$$

Après la prise de moyenne volumique et l'utilisation de la décomposition 2.2.4, on obtient

$$
\frac{\theta \Delta \Delta}{\theta t} = D \stackrel{\triangle}{\cdot} \sqrt{\Delta} \Delta \Delta + \frac{1}{V} \frac{\sqrt{c} \Delta}{A} dA \sqrt{\Delta}
$$

Calculons l'intégrale de surface en décomposant c en la somme de la moyenne intrinsèque  $\Delta\Delta$ et d'une déviation  $\hat{c}$  (décomposition de Gray) :

$$
\frac{1}{V} \bigvee_{A} c \stackrel{\triangle}{n} dA = \frac{1}{V} \bigvee_{A} \sqrt{\triangle} \bigwedge + c \bigvee_{A} \triangle dA
$$

L'échelle de variation de la moyenne intrinsèque  $\Delta\Delta$  est supérieure à la taille du volume de prise de moyenne et on peut considérer que

$$
\frac{1}{V} \sqrt{\Delta \Delta} \hat{n} dA = \Delta \Delta \frac{1}{V} \sqrt{\frac{\Delta}{A}} dA = 0
$$

On obtient alors

$$
\frac{\theta \Delta \Delta}{\theta t} = \theta \frac{\theta \Delta \Delta}{\theta t} = D \stackrel{\triangle}{=} \sqrt{\theta} \Delta \Delta \Delta + \frac{1}{V} \sqrt{\frac{\Delta \Delta}{c} n} dA \sqrt{\sqrt{7.2.6}}
$$

où  $\theta$  est la porosité.

La méthodologie de Whitaker, qui repose sur l'étude de l'équation d'évolution de la grandeur  $\hat{c}$  sur un volume élémentaire représentatif, permet de déterminer l'expression de cette dernière en fonction des grandeurs macroscopiques.

L'équation d'évolution de la déviation s'obtient à partir de l'équation microscopique 7.2.4 et de l'équation macroscopique 7.2.6 :

$$
\frac{\theta}{\theta t} \stackrel{\triangle}{=} D\Gamma \stackrel{\triangle}{=} -\frac{1}{\theta} D \stackrel{\triangle}{=} \frac{\sqrt{1}}{V} \frac{\sqrt{2}}{A} \stackrel{\triangle}{=} \frac{dA}{dA} \sqrt{7}
$$
\n(7.2.7)

L'équation 7.2.5 sur A devient :

$$
\hat{\overbrace{n}} \cdot \frac{\Delta_{\triangle}}{c} = -\hat{\overbrace{n}} \cdot \frac{\Delta}{\Delta} \Delta \overbrace{r}
$$
\n(7.2.8)

Pour évaluer  $\hat{c}$ , on procède alors à l'approximation classique suivante qui consiste à écrire le terme fluctuant en fonction des termes sources au premier ordre responsables des déviations à l'échelle locale. Dans les équations 7.2.7 et 7.2.8, le seul terme source est  $\triangle$   $\triangle \varphi$  donc on écrit

 c= b · c <sup>f</sup>

où  $\stackrel{\triangle}{b}$  est un vecteur qui varie en espace, qui dépend de la géométrie et qu'il faut déterminer si on veut fermer le problème.

En injectant l'expression de  $\hat{c}$  dans l'équation macroscopique 7.2.6, on fait finalement apparaître un tenseur de diffusion effective  $[D_{eff}]$  :

$$
\theta \frac{\theta \hat{\Delta} \hat{\Delta}}{\theta t} = \hat{\Delta} \cdot \left] D_{eff} \right] \hat{\Delta} \hat{\Delta} \hat{\Delta}
$$

avec

$$
\left[D_{eff}\right] = D^{\int} \theta[I_d] + \frac{1}{V} \int_A^{\Delta} \hat{b} \hat{n} \ dA^{\int}
$$

Ce raisonnement simplifié justifie donc l'assimilation de l'intégrale de surface  $T_2$  à un terme de diffusion thermique équivalente.

Pour plus de détail à ce sujet, on peut se reporter aux références [29] et [32].

#### Traitement des jeux inter-assemblages

Le volume de contrôle associé à la prise de moyenne volumique est décrit par la figure 7.3.

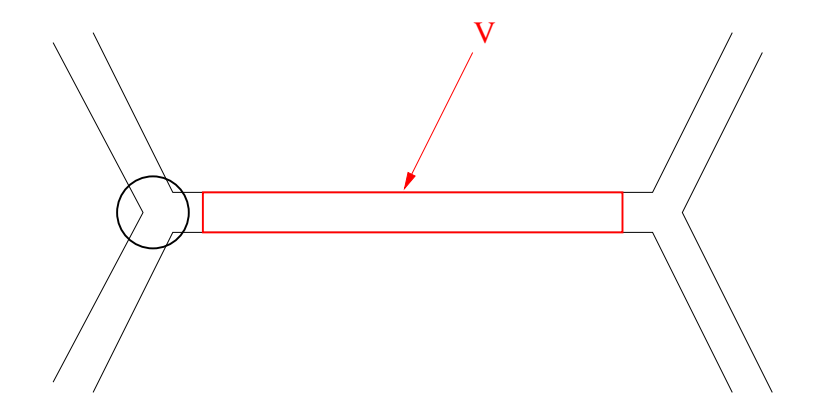

FIG. 7.3: volume de contrôle dans les jeux inter-assemblages

Ce volume s'appuie sur les parois des tubes hexagonaux et ne contient que du fluide (la porosité vaut 1 dans les jeux inter-assemblages). La vitesse calculée sera donc représentative de la vitesse débitante locale et cela exclut une représentation de la vitesse suivant la direction normale à la paroi.

Le nombre de Reynolds dans les jeux inter-assemblages est de l'ordre de  $3.10^4$  ce qui signifie que la convection domine largement la conduction.  $Q_1$  est un terme de diffusion (différence entre la diffusion calculée avec la moyenne intrinsèque et la moyenne de Favre de la vitesse). On le néglige devant le terme de convection.

Le terme surfacique  $Q_2$  intervenant dans l'équation de conservation de la quantité de mouvement est usuellement modélisé par un terme source volumique de pertes de charge :

$$
Q_2 = -\frac{1}{2} \frac{\Gamma(R_e)}{D_{Hj}} \left[\theta_f\right]_f \left[\begin{array}{c} \Delta \\ \Omega \end{array}\right] \left[\begin{array}{c} \Delta \\ \Omega \end{array}\right] \left[\begin{array}{c} \Delta \\ \Omega \end{array}\right]_f
$$

où  $D_{Hj}$  est le diamètre hydraulique et  $\Gamma(R_e)$  le coefficient de pertes de charge. Ce dernier dépend du nombre de Reynolds  $R_e$  et se calcule avec la corrélation de Blasius en régime turbulent :  $\Gamma(R_e) = 0,316 R_e^{-0.25}$ .

Il faut noter que cette loi de pertes de charge se limite à une approximation pour les canaux plans (pertes de charge régulières). Les pertes de charge singulières dues à la présence des intersections entre les canaux (région entourée sur la figure 7.3) ne sont pas prises en compte bien qu'elles puissent provoquer un effet non négligeable sur l'écoulement transverse.

La quantité  $Q_3$  est un terme de dispersion pouvant être modélisé par une diffusion équivalente avec une viscosité  $\mu_{disp}$ :

$$
Q_3 = \supseteq \bigcup_{\mu_{disp}} \bigtriangleup \big] \bigoplus_i \bigg]
$$

Cela fait apparaître un terme de diffusion avec une viscosité effective dans l'équation 7.2.2 :

$$
\Delta \big[ \mu \big[ \Delta \big] \big] \big[ \frac{1}{u} \big] \big] + Q_3 = \Delta \big[ \mu_{eff} \big[ \Delta \big] \big[ \frac{1}{u} \big] \big]
$$

Pour évaluer  $\mu_{eff}$ , on peut utiliser la méthode d'homogénéisation numérique présentée dans [29]. Cette méthode consiste à supposer a priori la forme de l'équation macroscopique (avec les grandeurs moyennées). Les propriétés effectives du milieu poreux sont a priori indépendantes du temps. On peut donc résoudre les équations microscopiques (sans prise de moyenne) en régime stationnaire et avec des conditions aux limites de périodicité sur un volume élémentaire représentatif du milieu étudié. La solution obtenue permet alors de calculer  $Q_3$  et d'en déduire par la suite  $\mu_{eff}$ . La principale difficulté est que les calculs microscopiques sont trop coûteux en ressources informatiques.

Pour notre cas d'application, nous avons négligé le terme Q3.

La grandeur  $T_1$  est un terme source volumique provenant du flux  $\theta_{pj}$  échangé entre la phase fluide et la phase solide (paroi du tube hexagonal). Dans nos calculs, ce flux est évalué avec une loi d'échange reposant sur une corrélation de Nusselt :

$$
\theta_{pj} = h_j \left( T_{pj} - T_j \right)
$$

où  $T_{pj}$  représente la température à la paroi,  $T_j$  la température moyenne et  $h_j$  le coefficient d'échange. Nous reviendrons ultérieurement sur la manière dont est prise en compte  $T_{pj}$ . La corrélation de Nusselt utilisée pour ce coefficient est relative à un écoulement entre deux plaques planes :

$$
Nu = \frac{h_j D_{Hj}}{\theta_{He}} = 0,023 Re^{0.8} Pr^{1/3}
$$

Les termes  $T_2$  et  $T_3$  peuvent être modélisés par un terme de diffusion thermique équivalente. Pour obtenir la conductivité thermique effective, on peut procéder comme pour la viscosité effective et utiliser la méthode d'homogénéisation numérique présentée dans [29]. Une autre solution est le recours aux données expérimentales avec l'évaluation empirique d'un coefficient d'échange global. Le manque de données nous contraint à ne pas prendre en compte  $T_2$  et  $T_3$ dans l'équation 7.2.3.

Concernant la dérivée temporelle  $T_4$ , nous avons vérifié que l'écoulement était quasistatique : les termes de dérivées temporelles deviennent rapidement négligeables car le phénomène de convection est prépondérant.

#### Traitement des assemblages fissiles

Le raisonnement pour les assemblages est analogue à celui des jeux inter-assemblages. Ici, la porosité est constante et vaut  $\theta = 0.385$ . Comme nous utilisons un modèle moyenné et comme le fluide ne circule pas d'un assemblage à un autre, la physique traitée est plutôt monodimensionnelle que tridimensionnelle.

Le volume de contrôle utilisé pour la prise de moyenne est représenté sur la figure 7.4.

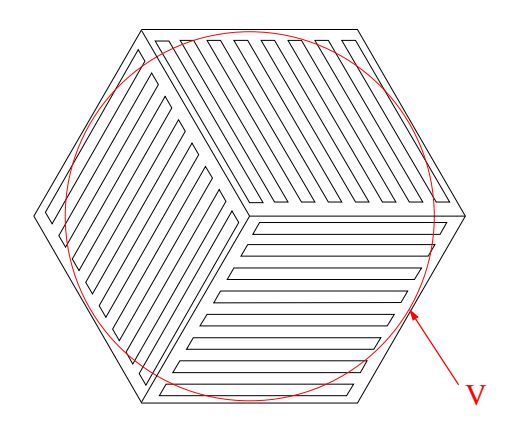

FIG. 7.4: volume de contrôle dans les assemblages

Comme pour les jeux inter-assemblages, le nombre de Reynolds est élevé et on peut négliger le terme de diffusion  $Q_1$  devant le terme de convection.

On modélise la grandeur  $Q_2$  avec une corrélation de pertes de charge. Comme nous ne disposons pas de corrélation adaptée à la géométrie précise des assemblages fissiles, on utilise la même corrélation de Blasius que pour les jeux inter-assemblages.

Pour les mêmes raisons que précédemment, le terme de dispersion  $Q_3$  n'est pas modélisé dans l'équation 7.2.2. De même, les termes  $T_2$  et  $T_3$  qu'on peut modéliser avec une diffusion thermique équivalente ne sont pas pris en compte. La viscosité et la conductivité thermique équivalentes  $\mu_{disp}$  et  $\theta_{disp}$  pourraient être évaluées à partir d'un calcul fin ou grâce à l'expérimentation.

La quantité  $T_1$  provient du flux thermique échangé à l'interface avec la phase solide. Une partie de ce flux  $(\theta_{pa})$  est échangée avec le tube hexagonal de SiC. On l'évalue avec un coefficient d'échange calculé avec une corrélation de Nusselt :

$$
\theta_{pa} = h_a \left( T_{pa} - T_a \right)
$$

où  $T_a$  est la température moyenne de l'hélium dans l'assemblage,  $T_{pa}$  la température à la paroi et  $h_a$  le coefficient d'échange évalué grâce à la relation

$$
Nu = \frac{h_a D_{Ha}}{\theta_{He}} = 0,023 Re^{0.8} Pr^{1/3}
$$

Comme pour les jeux, nous expliquerons dans la suite comment est prise en compte la température à la paroi  $T_{pa}$ . Il faut remarquer que cette corrélation n'est pas adaptée à la géométrie hexagonale du tube de SiC.

L'autre partie du flux, provient des plaques de combustible et est réinsérée dans l'équation sous la forme d'un terme source volumique noté  $S_{plane}$ . Pour le calcul de cette quantité, il est nécessaire de coupler le problème des assemblages avec un problème résolvant la thermique des plaques de combustible. Ce problème calcule l'évolution de la température dans les plaques pour en déduire le flux transmis à l'hélium. La connaissance de la vitesse et de la température de l'hélium ainsi que de la puissance dans le combustible est nécessaire. La description de ce problème est détaillée dans la partie 7.3.

Enfin, comme pour les jeux inter-assemblages, le terme  $T_4$  est négligé (régime quasistatique).

#### Traitement des autres assemblages

Du point de vue des calculs avec le code Trio\_U, les autres assemblages sont vus comme les assemblages fissiles mais avec une puissance nulle. Comme la majeure partie de la puissance d'un assemblage fissile est évacuée par le fluide circulant dans cet assemblage, la thermique des assemblages fissiles est peu dépendante de celle des assemblages non fissiles. Dans l'hypothèse où la température de ces assemblages influe peu sur la neutronique, il est possible de s'affranchir de la connaissance de cette dernière. Dans nos simulations, ces grandeurs sont calculées mais nous n'en tenons pas compte.

#### Prise en compte des tubes hexagonaux

Les tubes hexagonaux de SiC ne sont pas résolus mais leur contribution à la thermique est modélisée par une résistance thermique équivalente d'épaisseur  $e = 3$  mm. Cela suppose que l'équilibre entre les flux aux parois est instantané :

$$
h_j(T_{pj} - T_j) = \frac{\theta_{SiC}}{e} (T_{pa} - T_{pj}) = h_a (T_a - T_{pa})
$$

où  $T_{pj}$  désigne la température à la paroi du côté des jeux,  $T_{pa}$  la température à la paroi du côté des assemblages,  $T_j$  la température moyenne dans les jeux,  $T_a$  la température moyenne dans les assemblages,  $h_i$  et  $h_a$  les coefficients d'échange respectifs avec le fluide des jeux et des assemblages.

#### Conclusion

Pour simuler l'écoulement de caloporteur dans les assemblages et dans les jeux interassemblages du RNR-He, nous avons recours à une modélisation de type milieu poreux présentée dans le chapitre 2. Cela nous permet de calculer la vitesse et la température de l'hélium et de voir comment le flux thermique issus des plaques de combustible est évacué.

Les prises de moyenne volumiques associées au formalisme des milieux poreux font apparaître des termes supplémentaires dans les équations de conservation dont une partie n'est pas modélisée. C'est pourquoi une certaine erreur est commise sur le calcul des températures et des vitesses de l'hélium. Pour évaluer ces erreurs, des données supplémentaires dont nous ne disposons pas sont nécessaires.

Dans les jeux inter-assemblages le système d'équation que nous allons résoudre est

$$
\frac{\theta \, \big] \theta_f \big]_f}{\theta \, t} + \bigg( \frac{\theta \, \big] \, \theta_f \big]_f \bigg[ \frac{\lambda}{u} \big]_f \bigg] = 0
$$

$$
\frac{\theta}{\theta t} \left[ \left[ \theta_f \right]_f \left[ \hat{\mathbf{u}} \right]_f + \left[ \hat{\mathbf{u}} \right] \left[ \theta_f \right]_f \left[ \hat{\mathbf{u}} \right]_f \Delta \left[ \hat{\mathbf{u}} \right]_f \right] = -\left[ \Delta \phi + \mu \Delta \right] \left[ \Delta \right] \left[ \hat{\mathbf{u}} \right]_f + \left[ \Delta \right] \left[ \hat{\mathbf{u}} \right]_f \left[ \frac{\Delta \mathbf{u}}{\mathbf{u}} \right]_f \left[ \frac{\Delta \mathbf{u}}{\mathbf{u}} \right]_f \Delta \left[ \frac{\Delta \mathbf{u}}{\mathbf{u}} \right]_f \Delta \left[ \frac{\Delta \mathbf{u}}{\mathbf{u}} \right]
$$

$$
\frac{\theta}{\theta t} \Big] \Big[ \theta_f \Big]_f c_{p_f} \Big[ T_f \Big]_f \Big] + \bigg[ C_{p_f} \Big[ T_f \Big]_f \Big[ \theta_f \Big]_f \Big] \Big[ \frac{\lambda}{u} \Big]_f \Big] = \theta_f \Gamma \Big[ T_f \Big]_f
$$
\n
$$
+ \frac{1}{V_f} \Big[ \frac{\lambda}{A} h_j \Big] T_{pj} - \Big[ T_f \Big]_f \Big] dA
$$

Concernant le domaine des assemblages, les équations résolues sont

$$
\frac{\theta \, \big] \theta_f \big]_f}{\theta \, t} + \bigg( \frac{\theta \, \big] \, \theta_f \big]_f \bigg[ \frac{\lambda}{u} \big]_f \bigg] = 0
$$

$$
\frac{\theta}{\theta t} \left[ \left[ \theta_f \right]_f \left[ \hat{u} \right]_f \right] + \left[ \left[ \theta_f \right]_f \left[ \hat{u} \right]_f \Delta \left[ \hat{u} \right]_f \right] = - \left[ \left[ \Phi \Phi + \mu \right]_f \left[ \hat{u} \right]_f \Delta \left[ \hat{u} \right]_f \right] + \left[ \theta_f \right]_f \left[ \hat{F} \right]_f - \frac{1}{2} \frac{\Gamma(R_e)}{D_{Ha}} \left[ \theta_f \right]_f \left[ \hat{u} \right]_f \left[ \hat{u} \right]_f \right]
$$

$$
\frac{\theta}{\theta t} \Big] \Big[ \theta_f \Big]_f c_{p_f} \Big[ T_f \Big]_f \Big] + \bigg[ \bigg[ c_{p_f} \Big] T_f \Big]_f \Big[ \theta_f \Big]_f \Big] \stackrel{\triangle}{=} \frac{\theta}{t} \Big[ T_f \Big]_f + S_{plaque} + \frac{1}{V_f} \Big]_{A} h_a \Big] T_{pa} - \Big[ T_f \Big]_f \Big] \, dA
$$

où Splaque est la source de puissance provenant des plaques de combustible.

La dissipation visqueuse est négligée dans les deux domaines et les températures aux parois  $T_{pa}$  et  $T_{pj}$  sont liées par la relation

$$
h_j(T_{pj} - T_j) = \frac{\theta_{SiC}}{e} (T_{pa} - T_{pj}) = h_a (T_a - T_{pa})
$$

avec  $T_a = \big] T_f \big]_f$  dans les assemblages et  $T_j = \big] T_f \big]_f$  dans les jeux.  $e$  est l'épaisseur des tubes hexagonaux de SiC.

Après la description du calcul relatif au caloporteur hélium, il nous reste à aborder le problème de la thermique des plaques combustibles dans la section suivante. Il nous permettra de calculer le terme  $S_{plane}$ . Comme nous l'avons précisé auparavant, la thermique des assemblages non fissiles ne sera pas traitée.
## 7.3 Modélisation de la thermique des plaques CERCER du RNR-He

Nous venons de voir comment se fait le calcul des caractéristiques de l'écoulement de caloporteur à l'échelle du cœur. Pour ce calcul, la connaissance de l'énergie qui s'échappe des plaques CERCER est nécessaire et l'objet de cette partie est la description de la méthode permettant de déterminer cette quantité dans chaque maille du domaine des assemblages.

L'idée est d'implémenter un problème supplémentaire simple pour optimiser le temps de calcul et de coupler ce problème avec celui de l'écoulement d'hélium dans les assemblages.

Notre démarche consiste à remplacer l'ensemble {pastille de combustible ; jeu d'hélium ; matrice SiC} de la figure 6.1 par un élément unique. Pour la neutronique, nous devons calculer les températures moyennes du combustible, du SiC et de l'hélium. Nous verrons dans le chapitre 8 que la température la plus importante est celle du combustible et que la température de l'hélium et du SiC des plaques CERCER ont une influence moins marquée sur la neutronique. Il faut aussi pouvoir calculer la température maximale du combustible pour la sûreté. Nous allons donc définir le nouveau matériau homogène dans cet objectif.

Ce travail d'homogénéisation se décompose en deux étapes : une première étape correspondant à la définition d'un modèle homogène tridimensionnel et une seconde adaptant la première à une géométrie monodimensionnelle.

#### 7.3.a Modèle homogène tridimensionnel

#### Hypothèses et calculs mis en place

Pour définir notre modèle homogène, nous allons simuler l'écoulement d'hélium autour des plaques CERCER en ne résolvant la thermique que dans une seule cellule de ces plaques. On utilise le code Trio\_U. Une telle cellule correspond à une alvéole hexagonale contenant une seule pastille de combustible comme représenté sur la figure 7.5 (les dimensions précisées sur cette figure et toutes celles qui suivent sont exprimées en millimètres). L'objectif est de retrouver les mêmes évolutions de température dans la pastille de combustible et dans le matériau équivalent.

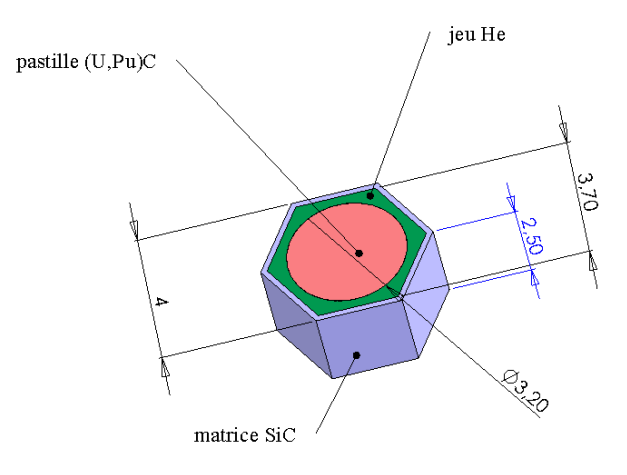

FIG. 7.5: description complète de la cellule d'une plaque CERCER

On rappelle qu'une plaque CERCER correspond à un réseau de telles cellules coincé entre deux revêtements de SiC comme indiqué sur la figure 6.1.

D'après les données fournies par le C.E.A. Cadarache, il existe un jeu axial d'hélium de  $2\times50$   $\mu$ m entre la pastille de combustible et les revêtements de SiC. Au fur et à mesure que la pastille chauffe, elle se dilate et entre progressivement en contact avec les revêtements. Dans tout ce qui suit, on supposera que ce contact est maximal (pas de jeu d'hélium). Cela se traduit ensuite par une sous-estimation des températures du combustible.

Les géométries d'étude sont représentées par les figures 7.6 et 7.7. Pour des raisons de symétrie, la moitié de la pastille de combustible entourée d'hélium et un seul des revêtements de SiC sont pris en compte. De même, seulement la moitié du domaine du caloporteur est résolue. Les autres plans de symétrie (à la périphérie du revêtement et de la matrice de SiC) indiqués sur la figure 7.8 traduisent le fait que le calcul traité correspond à un réseau infini de cellules. La figure 7.9 donne une coupe de la géométrie hétérogène.

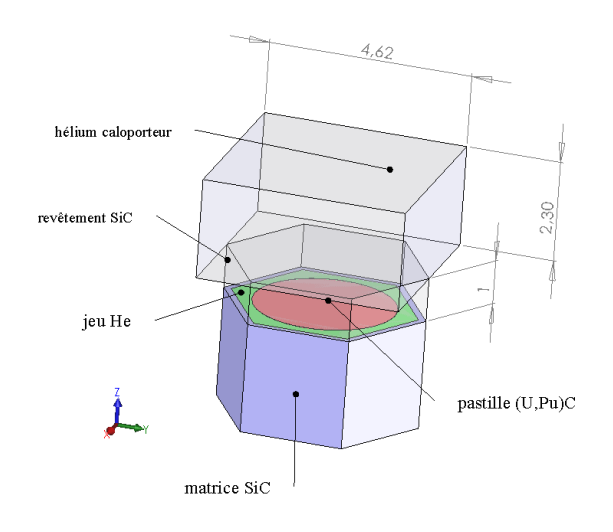

FIG. 7.6: géométrie hétérogène

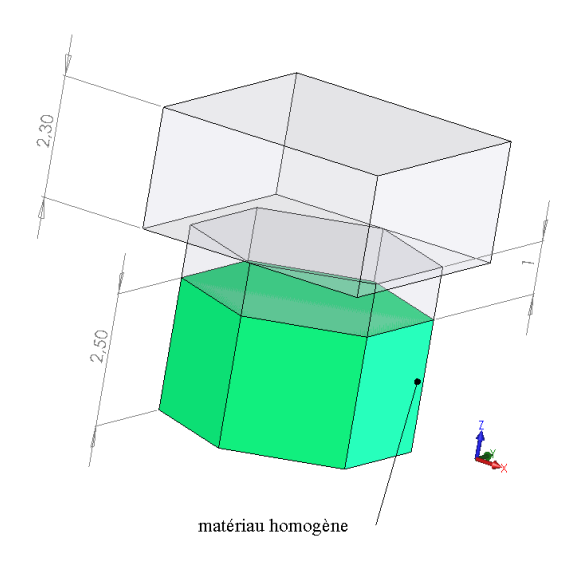

FIG. 7.7: géométrie homogène

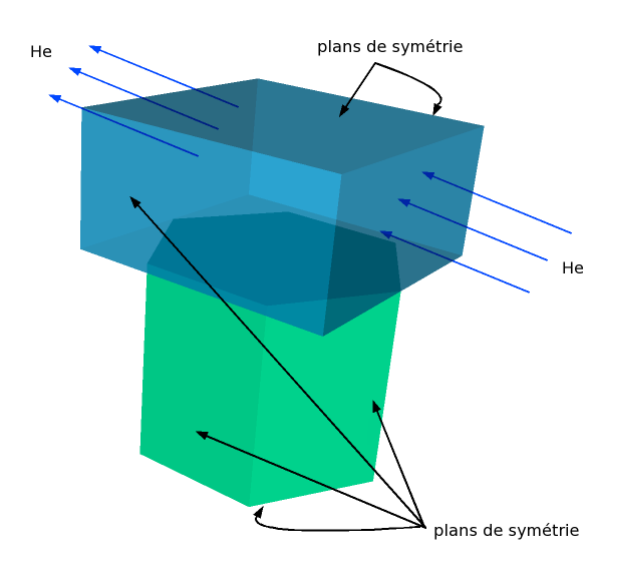

FIG. 7.8: plans de symétrie des géométries simulées

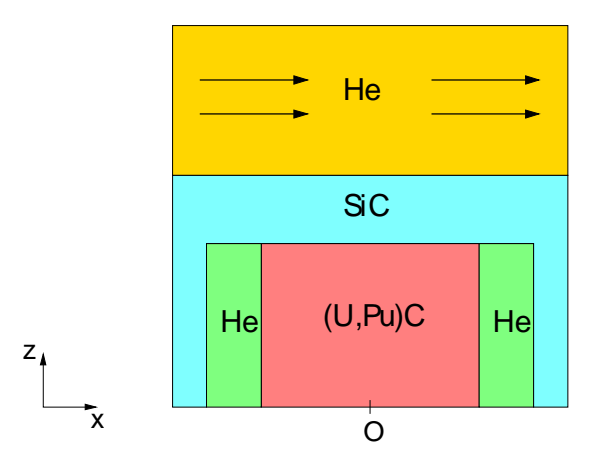

FIG. 7.9: vue en coupe de la géométrie hétérogène

Dans la cellule, le jeu d'hélium entourant la pastille sera traité en tant que solide car il est immobile et les transferts de chaleur se font par conduction uniquement (le rayonnement étant négligeable devant la conduction dans ce cas).

On se base sur le repère indiqué sur la figure 7.6 pour tous les calculs qui suivent, l'origine O étant confondue avec le centre de la pastille de combustible.

Un modèle  $k - \theta$  [56] est employé pour la turbulence, la vitesse moyenne de l'hélium en entrée du domaine fluide est de 61 m.s<sup>-1</sup> (valeur moyenne dans le cœur). Les profils de vitesse et de température sont déjà établis.

Enfin, on fixe une valeur de puissance volumique uniforme dans la pastille de combustible (géométrie hétérogène) ou dans le matériau homogène. Elle correspond aux données qu'on pourra obtenir de la neutronique.

Dans tout ce qui suit, nous indicerons par « eq » toutes les grandeurs relatives au matériau homogène. L'indice « fuel » caractérise celles de la pastille de combustible.

#### Calcul des propriétés physiques du matériau équivalent

On appelle  $V_{fuel}$  le volume de la pastille et  $P_{fuel}$  la puissance volumique dans cette dernière puis  $V_{eq}$  et  $P_{eq}$  les mêmes grandeurs correspondant au matériau homogène.

Pour que la quantité d'énergie évacuée par le caloporteur soit la même en géométries ho-

mogène et hétérogène, il faut que  $]$  $V_{fuel}$  $P_{fuel}dV =$  $V_{eq}$  $P_{eq}dV$ .

On choisit des valeurs correspondant à une puissance volumique moyenne de 100 MW.m<sup>-3</sup> dans le cœur du RNR-He (puissance nominale).

Comme mentionné précédemment, on supposera que le contact entre la pastille de combustible et le revêtement de SiC est optimal pour nos calculs (pas de jeu axial d'hélium entre les deux éléments) et notre objectif est de retrouver les températures moyenne et maximale de la pastille de combustible avec le matériau homogène.

Les températures des solides sont initialement considérées à 1073 K et la température de l'hélium caloporteur à 800 K.

Dans la pastille de combustible, l'équation de conservation de l'énergie s'écrit

$$
\theta_{fuel}c_{p_{fuel}} \frac{\theta T_{fuel}}{\theta t} = \theta_{fuel} \Gamma T_{fuel} + P_{fuel}
$$

et au régime permanent, on a

$$
\Gamma T_{fuel} = -\frac{P_{fuel}}{\theta_{fuel}}
$$

La figure 7.10 donne l'évolution de la température au centre de la pastille et au centre de l'interface pastille - revêtement en fonction du temps.

Le temps caractéristique de conduction thermique dans la pastille est de l'ordre de la seconde ce qui est en accord avec notre simulation.

Dans le matériau homogène, nous voulons obtenir le même profil de température le long de l'axe de la pastille (à chaque instant) et aussi obtenir les mêmes évolutions que la figure 7.10. Pour cela, nous allons estimer a priori les propriétés de ce matériau en supposant que la conduction thermique se fait uniquement selon l'axe de la pastille de combustible ou de ce matériau. Comme cette hypothèse est fausse, il faudra ensuite réajuster ces propriétés pour tenir compte de la conduction dans les autres directions.

Commençons par évaluer a priori les propriétés physiques du matériau équivalent ( $\theta_{eq}, \theta_{eq}$ ,  $c_{p_{eq}}$ ).

Pour la masse volumique  $\theta_{eq}$ , on choisit

$$
\theta_{eq} = \frac{1}{V_{eq}} \left[ V_{matrice\_SiC} \theta_{matrice\_SiC} + V_{fuel} \theta_{fuel} + V_{jeu\_He} \theta_{jeu\_He} \right]
$$
(7.3.9)

Concernant la capacité calorifique à pression constante  $c_p$ , le choix repose sur la grandeur qu'on veut conserver par rapport au cas hétérogène. Ici, puisqu'on s'intéresse à l'évolution de la température dans le combustible, nous allons reproduire le temps caractéristique de conduction thermique de la pastille dans le matériau homogène :  $\frac{d^2}{dx^2}$  $\theta$  fuel =  $d^2$  $\overset{\sim}{\overline{\theta}_{\textit{eq}}} \vartriangle \theta_{\textit{fuel}} = \theta_{\textit{eq}}$ 

d représente ici la demi-hauteur de la pastille de combustible et du matériau homogène.

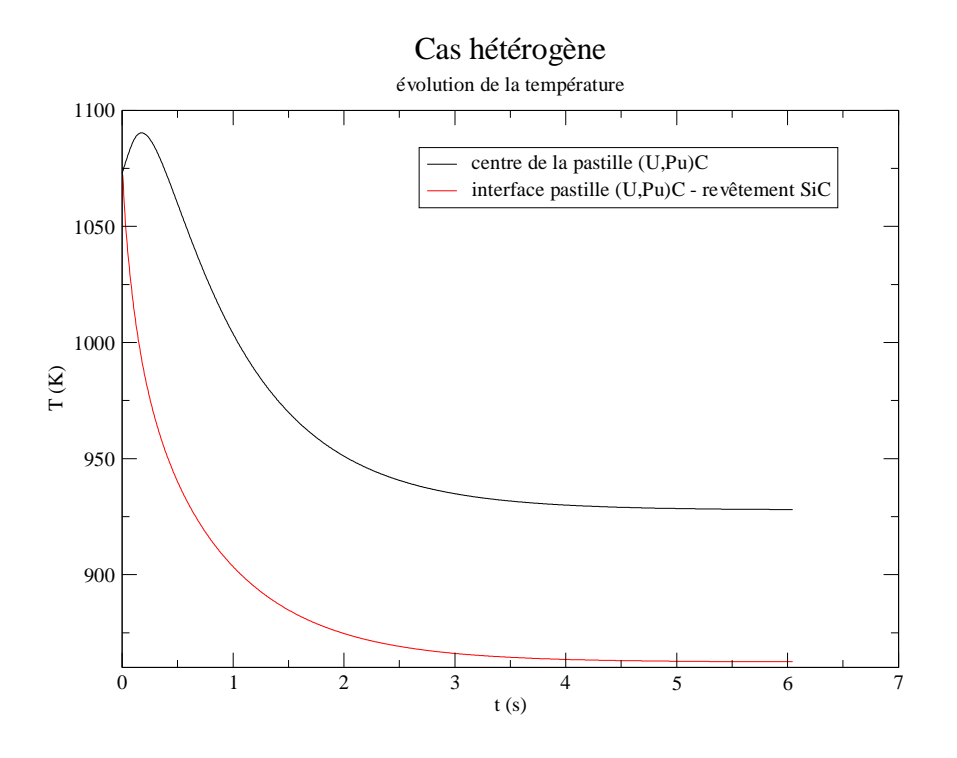

FIG. 7.10: évolution de la température dans le cas hétérogène

On obtient alors

$$
c_{peq} = \frac{\theta_{eq}}{\theta_{fuel}} \frac{\theta_{fuel}}{\theta_{eq}} c_{p_{fuel}}
$$
(7.3.10)

Il nous reste ensuite à déterminer la conductivité thermique de notre matériau homogène. Pour cela, on égalise les laplaciens des températures en régime permanent :

$$
\Gamma T_{fuel} = \Gamma T_{eq} \triangle \theta_{eq} = \frac{P_{eq}}{P_{fuel}} \theta_{fuel} = \frac{V_{fuel}}{V_{eq}} \theta_{fuel}
$$

A ce stade, nous pouvons tester notre modèle homogène avec Trio\_U. Le nombre de mailles total est d'environ 6000 (pour les cas hétérogène et homogène).

En comparant les profils de température le long des axes de la pastille et du matériau homogène en régime permanent, on constate un écart maximum de 15 K, ce maximum étant atteint au centre des deux géométries (figure 7.11).

Les écarts de température par rapport au cas hétérogène se justifient par l'inexactitude de notre hypothèse d'un flux axial dans la pastille ce qui est confirmé par les résultats du cas hétérogène où le flux thermique axial dans la pastille est seulement sept fois plus grand que le flux radial. La chaleur s'évacue mieux lorsque le flux radial n'est pas supprimé et on observe bien que la température est plus basse sur le cas hétérogène (figure 7.11).

Il faut donc réajuster le modèle homogène.

Dans la suite, nous allons nous focaliser sur le centre de la pastille de combustible car c'est ici que l'erreur est maximale et nous nous attacherons à minimiser l'erreur sur ce point. Nous vérifierons ensuite que l'erreur sur les moyennes spatiales est faible.

On ajuste ainsi la conductivité thermique  $\theta_{eq}$  pour avoir les mêmes profils de température en régime permanent le long des axes de la pastille et du matériau homogène ainsi que la capacité calorifique  $c_{p_{eq}}$  pour avoir les mêmes transitoires au centre de ces deux matériaux.

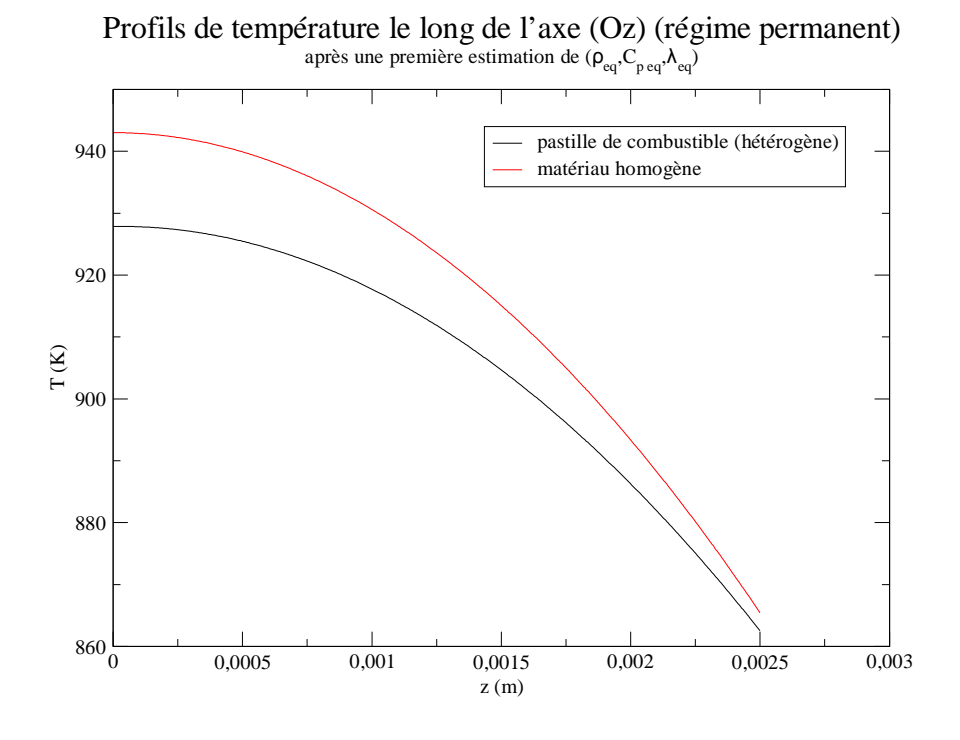

FIG. 7.11: profils de température sur l'axe de la pastille et l'axe du matériau homogène

Les caractéristiques finales du matériau homogène sont les suivantes :  $\theta_{eq} = 0,7023\theta_{fuel}$  $\theta_{eq} = 7180 \text{ kg.m}^{-3}$  et  $c_{peq} = 275 \text{ J.kg}^{-1}$ .K<sup>-1</sup> soit  $\theta_{eq} = 1,071 \theta_{fuel}$ 

La comparaison des évolutions de température le long des axes de la pastille et du matériau homogène en régime permanent (figure 7.13) donne ainsi une erreur maximale proche de 2 K (atteinte vers le centre de la géométrie). En rapportant cet écart à l'intervalle de variation de cette température (pour le cas hétérogène qui est notre référence) sur la durée du régime transitoire, l'erreur sur la température du centre du matériau homogène est de 1%. L'erreur sur la température moyenne est également de 1%.

Les figures 7.12 et 7.13 représentent les évolutions et profils de température obtenus.

Les propriétés physiques du matériau équivalent calculées permettent de calculer correctement l'évolution des températures moyenne et maximale de la pastille de combustible dans les conditions d'écoulement que nous avons utilisées. En revanche, ce modèle ne permet pas de remonter à la température de la matrice de SiC ni à celle de l'hélium.

La physique du modèle homogène est monodimensionnelle et l'étape suivante consiste en la définition d'un modèle simple à une dimension afin de pouvoir retrouver ces températures moyenne et maximale sans calcul tridimensionnel coûteux.

#### 7.3.b Modèle homogène monodimensionnel

L'objectif de cette étude est de vérifier qu'on peut retrouver les résultats du modèle homogène tridimensionnel avec un modèle analytique simple monodimensionnel.

Pour cela, un schéma de calcul a été mis en place sous le logiciel Maple. On considère seulement l'ensemble des trois domaines {matériau homogène, revêtement SiC, caloporteur He}. Chaque domaine est discrétisé selon un certain nombre de points et un système d'équa-

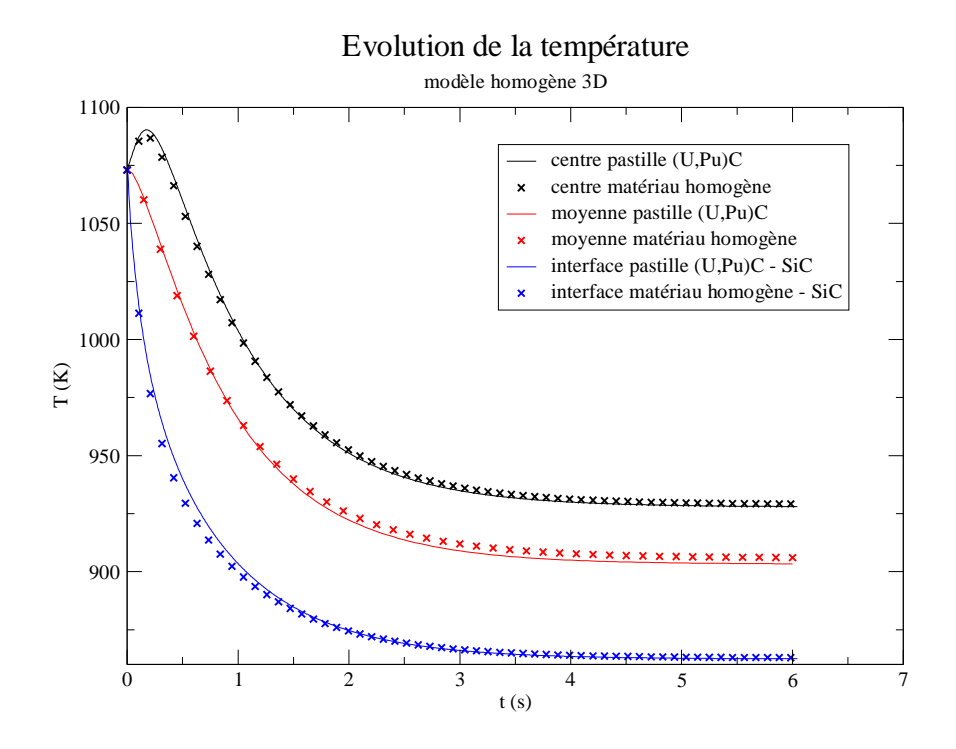

FIG. 7.12: évolution des températures dans la pastille et le matériau homogène

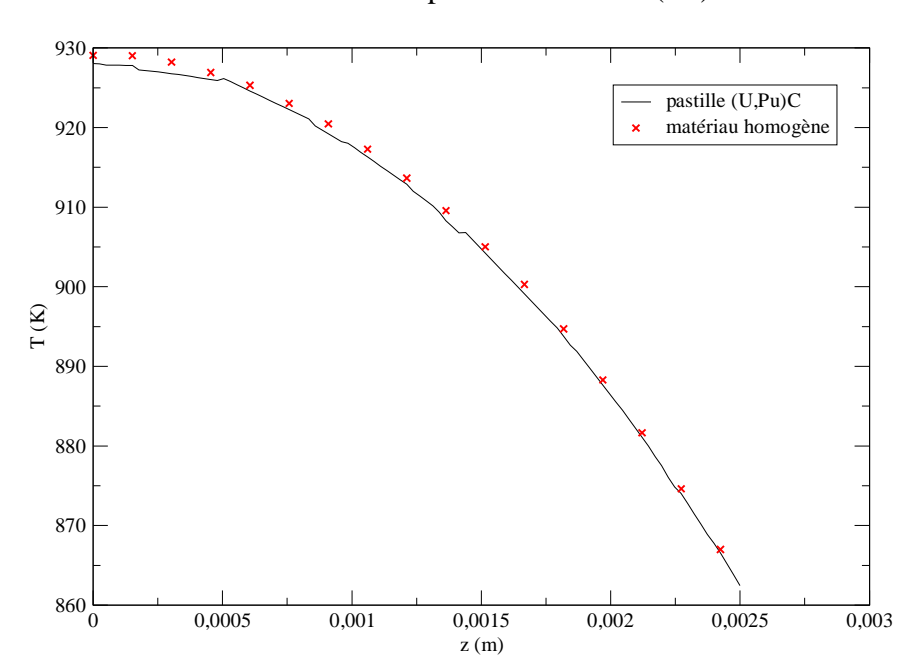

Profils de température sur l'axe (Oz)

FIG. 7.13: profils de température sur les axes de la pastille et du matériau homogène

tions différentielles est résolu. La figure 7.14 indique la discrétisation envisagée.

Pour comparer ce modèle aux calculs tridimensionnels précédents, nous avons utilisé les propriétés physiques du matériau homogène déterminées auparavant.

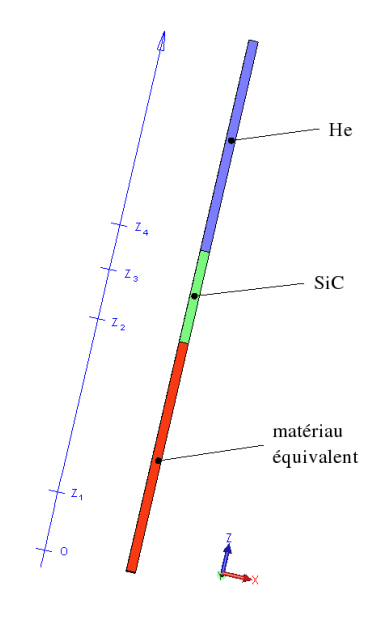

FIG. 7.14: discrétisation du modèle à une dimension

Concernant le domaine du caloporteur, nous n'avons pas besoin de connaître sa température en tout point. Comme nous connaissons la température moyenne  $\Delta H_e \Delta$ qui est de 800 K, nous devons juste connaître le coefficient d'échange h avec la paroi du revêtement.

On suppose que la température dépend de la coordonnée z de manière quadratique dans le revêtement et de manière quartique dans le combustible en raison de la symétrie par rapport à l'origine. La conservation de l'énergie dans chaque domaine et la conservation du flux thermique aux interfaces donnent :

$$
\begin{aligned}\n\begin{bmatrix}\n\int_{0}^{z_{1}} \theta_{eq}c_{peq} \frac{\theta T_{eq}}{\theta t} dz = \int_{0}^{z_{1}} P_{eq} dz + \int_{0}^{z_{1}} \theta_{eq} \frac{\theta^{2} T_{eq}}{\theta z^{2}} dz \\
\int_{0}^{z_{2}} \theta_{eq}c_{peq} \frac{\theta T_{eq}}{\theta t} dz = \int_{0}^{z_{2}} P_{eq} dz + \int_{0}^{z_{2}} \theta_{eq} \frac{\theta^{2} T_{eq}}{\theta z^{2}} dz \\
\int_{z_{2}}^{z_{4}} \theta_{SiC} c_{pSiC} \frac{\theta T_{SiC}}{\theta t} dz = \int_{z_{2}}^{z_{4}} \theta_{SiC} \frac{\theta^{2} T_{SiC}}{\theta z^{2}} dz \\
\theta_{eq} \frac{\theta T_{eq}}{\theta z}(z_{2}) = \theta_{SiC} \frac{\theta T_{SiC}}{\theta z}(z_{2}) \\
\theta_{SiC} \frac{\theta T_{SiC}}{\theta z}(z_{4}) = h (T_{SiC}(z_{4}) - \Delta T_{He}\Delta\n\end{aligned} \tag{7.3.11}
$$

On résoud ce système avec l'hypothèse  $T_{eq}(z) = a_{eq}z^4 + b_{eq}z^2 + c_{eq}$  et  $T_{SiC}(z) = a_{SiC}z^2 + c_{ci}z^2$  $b_{SiC}z + c_{SiC}$ . Les grandeurs  $a_{eq}$ ,  $b_{eq}$ ,  $c_{eq}$ ,  $a_{SiC}$ ,  $b_{SiC}$ ,  $c_{SiC}$  ainsi introduites sont exprimées en fonction de  $T(z_1)$ ,  $T(z_2)$ ,  $T(z_3)$ ,  $T(z_4)$ ,  $T(z_5)$ .

Pour la valeur du coefficient d'échange h, nous l'extrayons des calculs Trio\_U de l'étude tridimensionnelle.

Le coefficient d'échange local (sur l'axe du matériau homogène) varie au cours du transitoire d'environ 1,5.10<sup>4</sup> à 1,1.10<sup>4</sup> W.m<sup>-2</sup>.K<sup>-1</sup> et nous utilisons la valeur moyenne pour nos calculs.

Les résultats obtenus sont illustrés par la figure 7.15.

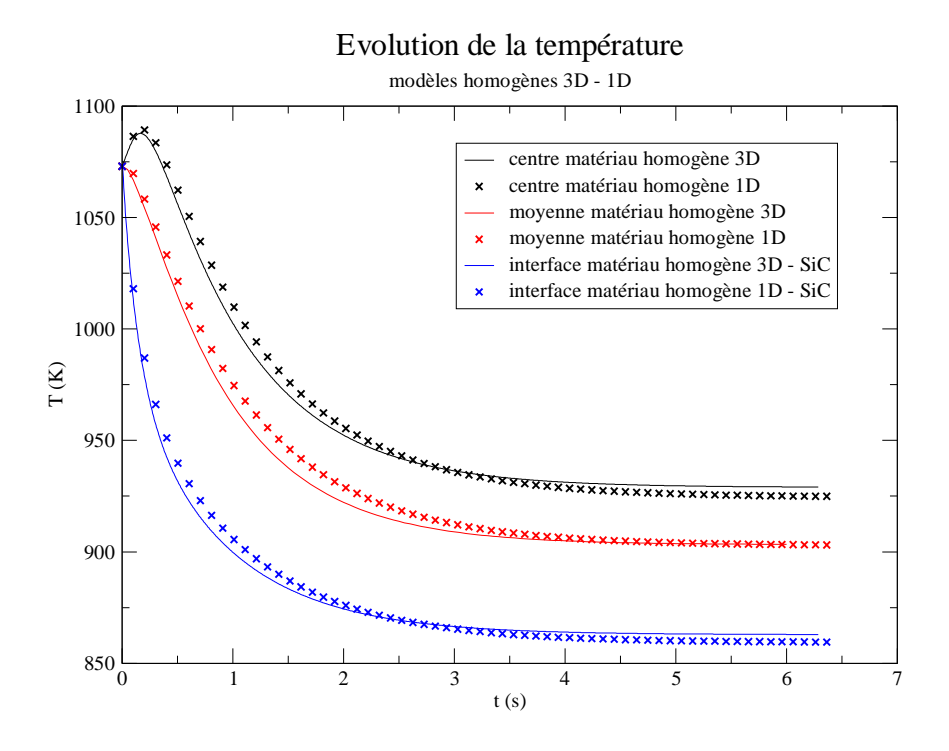

FIG. 7.15: évolution des températures dans les matériaux homogènes 3D et 1D

Les erreurs commises par rapport au calcul 3D homogène sont de 8 K au maximum pour la température moyenne et pour la température maximale (atteinte au centre des matériaux homogènes). En comparant ces erreurs aux domaines de variations de la température moyenne et de la température maximale, nous obtenons des erreurs relatives de l'ordre de 4% pour ces températures. Ces erreurs sont dues à la valeur du coefficient d'échange utilisé dans Maple qui ne correspond pas exactement au coefficient d'échange issu des calculs de Trio\_U car pris constant. Toutefois, on peut en déduire qu'il est facile de reproduire les résultats du calcul homogène tridimensionnel à l'aide d'un modèle monodimensionnel simplifié.

Pour nos calculs de thermohydraulique, ce modèle monodimensionnel sera implémenté dans Trio\_U et le problème sera couplé avec le problème traitant l'écoulement d'hélium dans les assemblages (milieu poreux).

La grandeur  $S_{fuel}$  relative au problème des assemblages est liée au flux thermique sortant  $-\theta_{SiC}$  $\frac{\theta T_{SiC}}{\theta z}(z_4)$  qui est réinséré dans l'équation de conservation de l'énergie du problème des assemblages sous la forme d'un terme volumique en tenant compte de la porosité  $\theta$ :

$$
S_{plaque} = \frac{1}{\theta V_f} \Big]_A - \theta_{SiC} \frac{\theta T_{SiC}}{\theta z} (z_4) dA
$$

Le coefficient d'échange h sera calculé localement à partir d'une corrélation de Nusselt relative à un écoulement entre deux plaques parallèles, pour un flux thermique constant ou à une température constante :  $Nu = 0,023Re^{0,\overline{8}}Pr^{1/3}$ .

#### 7.3.c Comparaison avec les résultats de la littérature

Pour une validation plus approfondie de ce modèle d'homogénéisation, il faudrait vérifier son bon fonctionnement sous d'autres conditions de puissance dans le combustible puis de vitesse et de température de caloporteur. Les temps de calcul sur la géométrie hétérogène étant assez longs, nous avons opté pour la comparaison avec des profils de température déjà existants.

La référence dont nous disposons est le profil de température maximale atteinte par le combustible dans un assemblage chaud en fonction de la hauteur z dans le cœur. Cette courbe a été obtenue en régime permanent avec une description hétérogène des plaques CERCER et avec le code CAST3M.

Après implémentation du modèle monodimensionnel dans le code Trio\_U, nous avons simulé un assemblage chaud avec une puissance volumique dont la forme est donnée par  $P(z) = P_0 \cos(\theta z)$  comme pour le calcul CAST3M en prenant la référence  $z = 0$  à mi-hauteur du cœur. La puissance volumique moyenne est de 140 MW.m−<sup>3</sup> dans l'assemblage (le facteur de forme  $\theta$  vaut  $1,6$  m<sup>−1</sup>). La température d'entrée est fixée à 400<sup>2</sup>C et la valeur de débit fixée permet d'obtenir une différence de température du caloporteur de  $480^{\circ}$ C entre l'entrée et la sortie.

Les profils de températures maximales atteintes par le combustible en régime permanent sont donnés par la figure 7.16.

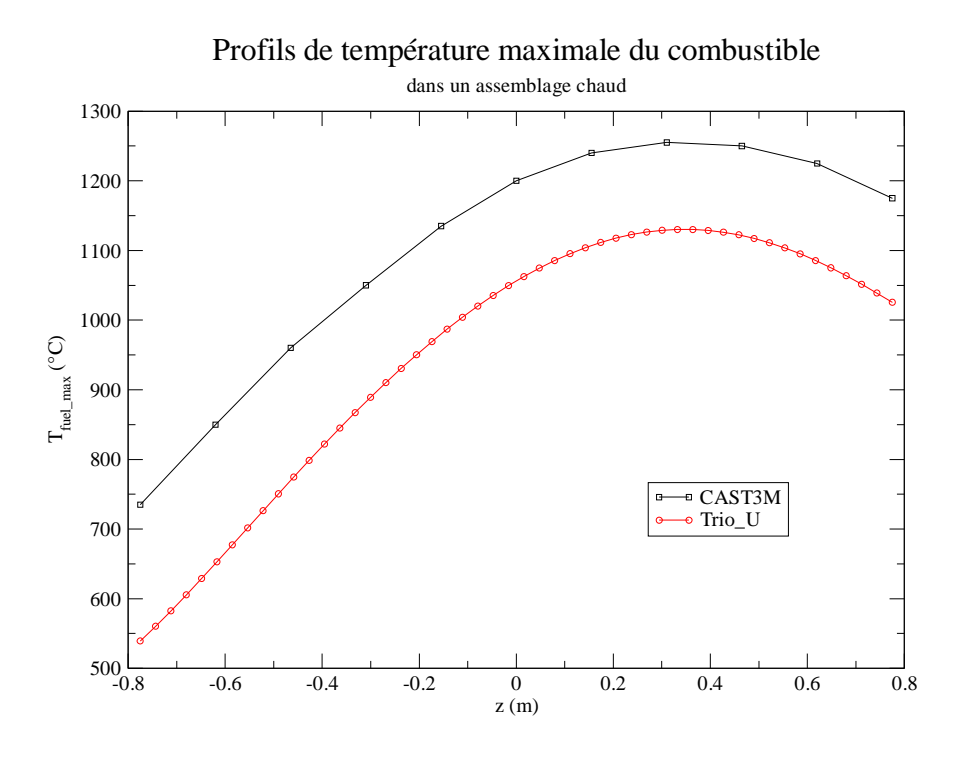

FIG. 7.16: comparaison des profils de température maximale du combustible

Le profil obtenu avec notre modèle diffère de celui utilisé avec CAST3M puisqu'on constate un écart moyen d'environ  $150^{\circ}$ C. Cela s'explique par le fait que nous avons supposé un contact parfait entre la pastille de combustible et le revêtement de SiC ce qui n'est pas le cas dans le calcul CAST3M.

Pour vérifier cet écart évaluons la différence de température introduite par une épaisseur de de 50  $\mu$ m d'hélium. En supposant une puissance moyenne de 140 MW.m<sup>-3</sup> dans un assemblage, on en déduit que la puissance volumique moyenne dans les pastilles de combustible est de 625 MW.m−<sup>3</sup> . Nous avons vu que pour la géométrie hétérogène, le flux thermique axial dans les pastilles de combustible est environ sept fois plus grand que le flux radial. On peut donc évaluer le flux axial s'échappant des pastilles à environ  $1,34$  MW.m<sup>-2</sup>. Avec ce flux, une épaisseur de 50  $\mu$ m d'hélium induit une différence de température de l'ordre de 200<sup> $\angle$ </sup>C. Dans les calculs CAST3M, une certaine dilatation de la pastille est prise en compte et on se rapproche des  $150^{\circ}$ C.

Le manque d'information ne nous permet pas d'approndir la comparaison. Néanmoins, on constate que les températures atteintes sont réalistes et que les formes des profils correspondent.

#### 7.3.d Conclusion

Pour pouvoir calculer les températures maximale et moyenne dans le combustible pour un faible coût de calcul, nous avons défini un modèle d'homogénéisation des plaques de combustible du RNR-He en remplaçant l'ensemble {pastille de combustible ; jeu d'hélium ; matrice SiC} par un matériau homogène équivalent. Pour déterminer les propriétés physiques de ce matériau, le travail s'est décomposé en deux étapes : une étape avec un calcul tridimensionnel et une étape comprenant une analogie monodimensionnelle.

Grâce à la connaissance de la puissance dégagée dans le combustible (donnée par les calculs de neutronique), de la vitesse et de la température du fluide caloporteur (fournies par le calcul de l'écoulement d'hélium dans les assemblages), il est possible de retrouver avec une bonne précision l'évolution de la température moyenne du combustible en tout point du cœur du RNR-He ce qui nous permettra d'ajuster les sections efficaces dans les calculs de neutronique. Nous pouvons de plus accéder à la température maximale atteinte par le combustible, valeur que nous devons impérativement connaître pour la sûreté.

La température du jeu d'hélium importe peu dans la mesure où la réactivité du cœur du RNR-He ne dépend pas de la température de l'hélium (voir chapitre 8) mais de sa densité et cette dernière est fixe pour l'hélium entourant le combustible.

Concernant la matrice de carbure de silicium, il sera montré, dans le chapitre 8, que sa température a une influence moins importante que celle du combustible sur la réactivité. Nous choisirons donc de lui attribuer la valeur de la température moyenne du combustible.

### 7.4 Synthèse

Le calcul de la thermohydraulique du RNR-He que nous utilisons est décomposé en trois problèmes couplés entre eux.

Le premier problème est celui qui correspond à l'écoulement d'hélium dans les jeux interassemblages. Il est résolu selon l'approche poreuse du chapitre 2 (porosité de 1) et est couplé avec le second problème qui est relatif à l'écoulement d'hélium dans les assemblages. Le même formalisme des milieux poreux est utilisé. Ces deux premiers problèmes sont couplés dans la mesure où une partie du flux thermique circule des assemblages vers les jeux inter-assemblages.

Le problème des assemblages est aussi couplé avec celui de la thermique du combustible. Ce troisième problème utilise un modèle d'homogénéisation des plaques de combustible que nous avons défini grâce à une étude à l'échelle de ces plaques. Il permet de calculer les températures moyenne et maximale du combustible en utilisant la vitesse et la température moyennes du caloporteur dans les assemblages. La grandeur fournie au problème des assemblages est le flux thermique s'échappant des plaques et les températures moyennes du combustible et des revêtements de SiC sont utilisées en neutronique.

La figure 7.17 résume tout cela.

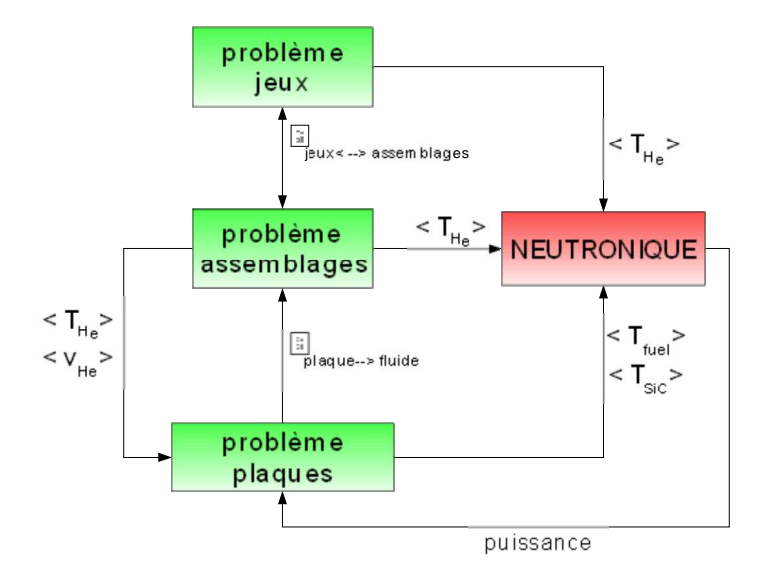

FIG. 7.17: chaîne de calcul pour la résolution de la thermohydraulique du RNR-He

Après la modélisation de la thermohydraulique du RNR-He, le chapitre suivant aborde la manière dont est simulée la neutronique de ce réacteur.

# Chapitre 8 Étude de la neutronique du RNR-He

Nous venons de voir comment simuler la thermohydraulique du cœur du RNR-He grâce à la définition de modèles et la mise en place de certaines approximations. De manière analogue, nous allons aborder comment représenter correctement ce cœur du point de vue de la neutronique, l'objectif étant de simuler un transitoire en couplage avec la thermohydraulique.

Après avoir étudié le comportement des principaux paramètres neutroniques du RNR-He en fonction des températures des différents matériaux, nous verrons comment le cœur de ce dernier est modélisé dans nos simulations de neutronique.

Dans cette partie et dans toute la suite, nous négligerons la dilatation thermique des solides car les coefficients associés sont faibles et seule interviendra la dilation du caloporteur gazeux dans nos considérations. On rappelle que l'indice « fuel » caractérise les grandeurs relatives à la pastille de combustible.

## 8.1 Flux neutronique

La description des sections efficaces de chacun des matériaux (hélium, carbure de silicium et combustible) permet d'expliquer la forme du flux de neutrons. Les sections efficaces macroscopiques de ces matériaux sont disponibles en annexe A. La dépendance du flux par rapport à la température des barres de contrôle n'est pas abordée ici car la température des barres varie moins que celle des autres constituants puisque la puissance dans ces assemblages est plus faible. De plus, la section efficace d'absorption du bore 10, élément absorbant des barres de contrôle, ne présente pas de résonance.

La figure 8.1 donne l'allure du flux neutronique dans une pastille de combustible. On constate que ce spectre est légèrement décalé vers les basses énergies par rapport au spectre de fission où les neutrons les plus nombreux ont une énergie voisine de 1 MeV. On retrouve ce groupe de neutrons en zone  $1 (E > 1 \text{ MeV}).$ 

Les pics du domaine où  $E > 2$  MeV correspondent aux résonances des sections efficaces de diffusion élastique du carbone et du silicium.

Les résonances de la section efficace de diffusion élastique du silicium se manifestent aussi sur le flux avec les pics 3 et 4 (50 keV et 200 keV) ainsi que sur la zone 2 (0,2 MeV  $\lt E$ 1 MeV).

Enfin, ce sont les résonances des sections efficaces de fission et d'absorption (capture radiative essentiellement) des éléments du combustible qui expliquent les pics de la zone 5  $(E < 10 \text{ keV})$ .

La section efficace de diffusion élastique de l'hélium 4 ne possédant qu'une résonance assez large à 1 MeV, on ne distingue pas l'effet de la présence de l'hélium sur le flux.

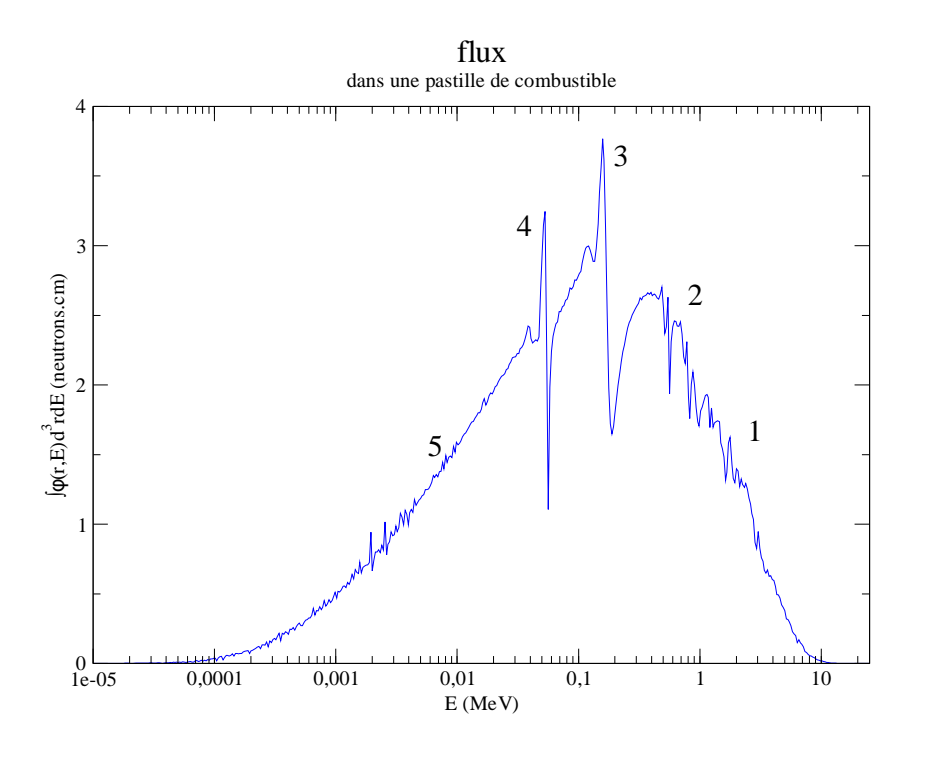

FIG. 8.1: flux neutronique dans le RNR-He

## 8.2 Modèle neutronique d'homogénéisation des plaques CER-**CER**

Que ce soit en neutronique ou en thermohydraulique, il est évident que décrire la structure complète du cœur du RNR-He est illusoire. Les temps de calcul associés sont trop longs pour les simulations à réaliser. C'est pourquoi nous avons recours à la définition de modèles.

En neutronique, on se ramène souvent à l'homogénéisation de certaines structures. Cela revient à remplacer plusieurs entités géométriques par un seul et unique matériau avec une masse volumique moyenne de sorte que la quantité totale de chaque isotope soit conservée.

Pour le RNR-He, nous avons opté pour un modèle au niveau des plaques CERCER en homogénéisant l'ensemble constitué par les pastilles de combustible, la matrice de carbure de silicium et les jeux d'hélium (structure définie sur la figure 6.1 sans les revêtements). On remplace donc cet ensemble par un matériau unique et pour justifier cette opération dans le cadre du couplage avec la thermohydraulique, il suffit de vérifier son effet sur le flux neutronique, le coefficient  $k_{eff}$  et sa dérivée par rapport aux températures des matériaux.

Commençons par observer l'infuence de l'homogénéisation sur le flux. La figure 8.2 donne le rapport entre le flux en géométrie homogène et le flux en géométrie hétérogène. Ce rapport est toujours proche de 1, signe que l'homogénéisation des plaques a une influence négligeable.

Les valeurs de  $k_{eff}$  confirment ce fait, on n'observe seulement un déficit inférieur à 100 pcm pour la géométrie homogène par rapport à la configuration hétérogène. Cet écart chute même à 60 pcm pour des températures de combustible atteintes en régime nominal. Enfin, concernant la dérivée du coefficient  $k_{eff}$  par rapport à la température du combustible, notre modèle ne semble pas trop l'affecter comme le montrent le tableau 8.1 et la figure 8.3.

On peut expliquer cela par le fait que les libres parcours moyens des neutrons dans le

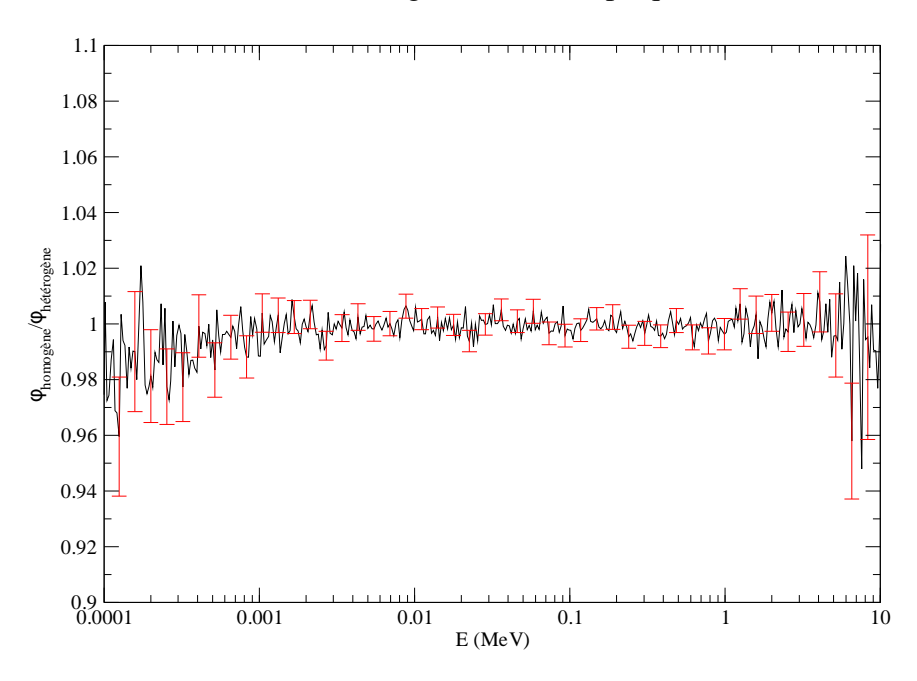

Influence de l'homogénéisation des plaques CERCER

FIG. 8.2: influence de l'homogénéisation des plaques de combustible sur le flux

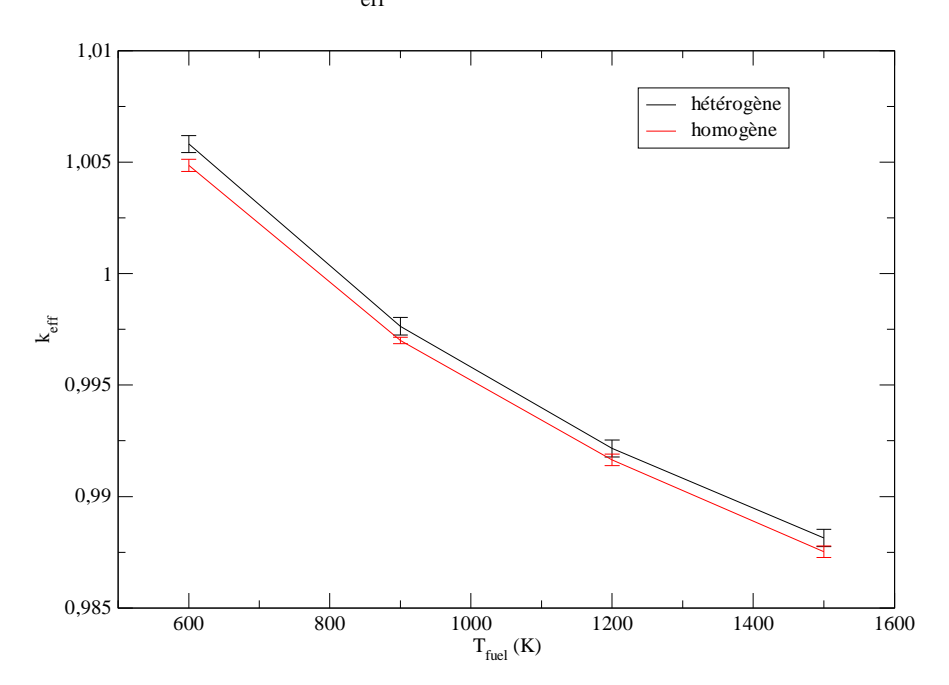

Evolution de  $k_{\text{eff}}$  avec la température du combustible

FIG. 8.3: influence de l'homogénéisation des plaques de combustible sur  $k_{eff}$ 

cœur sont grands (de l'ordre de l'entreplat des assemblages). Comme l'homogénéisation des plaques CERCER est relative à une échelle plus petite, ses effets auront peu d'influence sur le cheminement des neutrons. On constate toutefois que l'homogénéisation diminue le coefficient de multiplication neutronique. On peut le justifier en considérant que les neutrons issus d'une

| $T_{fuel}$                   | $\left  \frac{dk_{eff}}{k_{eff}} \right $<br>$(pcm.K^{-1})$<br>$\overline{dT}_{fuel}$ hétérogène                         |  |
|------------------------------|----------------------------------------------------------------------------------------------------|--|
| 600 K < $T_{fuel}$ < 900 K   | $-2,73 \pm 0,26$                                                                                                    |  |
| 900 K < $T_{fuel}$ < 1200 K  | $-1,83\pm0,26$                                                                                                    |  |
| 1200 K < $T_{fuel}$ < 1500 K | $-1, 21 \pm 0, 13$                                                                                                    |  |
| $T_{fuel}$                   | $\left.\frac{dk_{eff}}{dT_{fuel}}\right _{\hbox{\hskip 0.5cm}\underline{\hbox{homogène}}}\hskip.05cm($<br>$(pcm.K^{-1})$ |  |
| 600 K < $T_{fuel}$ < 900 K   | $-2,62 \pm 0,14$                                                                                                    |  |
| 900 K < $T_{fuel}$ < 1200 K  | $-1,79\pm0,14$                                                                                                    |  |
| 1200 K < $T_{fuel}$ < 1500 K | $-1,38\pm0,18$                                                                                                    |  |

TAB. 8.1: évolution de  $\frac{dk_{eff}}{dE}$  $dT_{fuel}$ avec  $T_{fuel}$  en géométries hétérogène et homogène

fission voient plus de combustible en géométrie hétérogène. On peut aussi écarter l'hypothèse selon laquelle certains effets engendrés par l'homogénéisation se compensent puisque cela se retrouverait sur le flux.

L'écart de 60 pcm est raisonnable et une homogénéisation à une échelle plus grande (prise en compte des revêtements de SiC par exemple) a des conséquences plus néfastes sur la conservation de la forme du flux et sur le coefficient  $k_{eff}$ . C'est pourquoi nous n'étudions pas dans le détail ces autres possibilités d'homogénéisation.

### 8.3 Modélisation des autres types d'assemblages

La structure des assemblages réflecteurs et absorbants étant très complexe, l'intérieur de ces derniers est homogénéisé (mélange avec le caloporteur hélium). Du point de vue de la neutronique, de tels assemblages seront donc représentés par un matériau homogène (entouré par l'hélium inter-assemblages). Les compositions des milieux réflecteurs (central, axial et radial), absorbant et suiveur sont respectivement indiquées dans les tableaux 8.2 et 8.3.

| isotope   | réflecteur axial<br>$(10^{24} \text{ at.cm}^{-3})$ | réflecteur radial<br>$(10^{24} \text{ at.cm}^{-3})$ | réflecteur central<br>$(10^{24} \text{ at.cm}^{-3})$ |
|-----------|----------------------------------------------------|-----------------------------------------------------|------------------------------------------------------|
| He        | $2,16104.10^{-4}$                                  | $2,70129.10^{-4}$                                   | $2,70129.10^{-4}$                                    |
| Si        | $1,22822.10^{-2}$                                  | $1,02352.10^{-2}$                                   | $1,02352.10^{-2}$                                    |
| $^{90}Zr$ | $9,61699.10^{-3}$                                  | $1,28227.10^{-2}$                                   | $8,01416.10^{-3}$                                    |
| 91Zr      | $2,08184.10^{-3}$                                  | $2,77579.10^{-2}$                                   | $1,73487.10^{-3}$                                    |
| $^{92}Zr$ | $3,13197.10^{-3}$                                  | $4,17596.10^{-2}$                                   | $2,60998.10^{-3}$                                    |
| $^{94}Zr$ | $3,11355.10^{-3}$                                  | $4,1514.10^{-2}$                                    | $2,59462.10^{-3}$                                    |
| $^{96}Zr$ | $1,750905.10^{-4}$                                 | $6,38676.10^{-4}$                                   | $3,99173.10^{-4}$                                    |

TAB. 8.2: composition des différents matériaux réflecteurs

| isotope         | absorbant $(10^{24}$ at.cm <sup>-3</sup> ) | <b>suiveur</b> ( $10^{24}$ at.cm <sup>-3</sup> ) |
|-----------------|--------------------------------------------|--------------------------------------------------|
| He              | $2,16104.10^{-4}$                          | $4,12218.10^{-4}$                                |
| $\mathbf C$     | $1,70941.10^{-2}$                          | $7,57728.10^{-3}$                                |
| 10 <sub>B</sub> | $3,42362.10^{-2}$                          | $\boldsymbol{0}$                                 |
| $^{11}B$        | $3,80403.10^{-3}$                          | $\boldsymbol{0}$                                 |
| Si              | $7,67574.10^{-3}$                          | $7,65256.10^{-3}$                                |
| <b>Ti</b>       | $3,80063.10^{-5}$                          | $3,12051.10^{-5}$                                |
| Cr              | $1,31074.10^{-3}$                          | $1,076185.10^{-3}$                               |
| $55$ Mn         | $1,2404.10^{-4}$                           | $1,01843.10^{-4}$                                |
| Fe              | $5,36894.10^{-3}$                          | $4,408399.10^{-3}$                               |
| Ni              | $1,16162.10^{-3}$                          | $9,537524.10^{-4}$                               |
| Mo              | $5,68705.10^{-5}$                          | $4,669361.10^{-5}$                               |

TAB. 8.3: composition des milieux absorbant et suiveur

## 8.4 Influence des températures sur la neutronique du RNR-He

Nous avons déjà vu comment se comportait le coefficient  $k_{eff}$  avec la température du combustible sur le graphe 8.3. Nous allons à présent étudier plus en détail l'influence des températures de l'hélium, du carbure de silicium et du combustible sur la forme du flux et sur le coefficient de multiplication neutronique qui sont les paramètres qui nous intéressent pour le couplage avec la thermohydraulique. Comme tous nos calculs vont utiliser le modèle d'homogénéisation des plaques de combustible défini précédemment, nous l'utilisons aussi pour observer les influences des températures de chaque matériau.

Notre objectif étant de justifier physiquement ces effets, nous nous contenterons de faire varier la température de tout l'hélium, tout le carbure de silicium ou tout le combustible présents dans le cœur et nous contrôlerons l'allure du flux et le coefficient de multiplication neutronique  $k_{eff}$ .

#### 8.4.a Influence de la température de l'hélium

Pour les calculs de neutronique, la masse volumique de l'hélium est calculée selon la loi d'état précisée dans la section 7.1.

Comme cet élément est sous forme gazeuse, une variation de température a deux effets antagonistes sur le spectre. D'une part, une élévation de température provoque la dilatation du gaz et donc la diminution des sections efficaces macroscopiques et des taux de réaction. D'autre part, elle engendre un élargissement des résonances des sections efficaces ce qui se traduit par une augmentation des taux de réaction relatifs aux interactions dont les sections efficaces présentent des résonances.

L'hélium contient une faible fraction d'hélium 3 ( $10^{-6}$  en fraction massique) qui a donc une influence négligeable sur la section efficace macroscopique totale de l'hélium. De plus, les sections efficaces de l'hélium 3 (diffusion élastique et réaction (n,p) essentiellement) ne présentent pas de résonance ce qui implique que le seul effet de température concernant ce noyau est la dilatation. L'effet est identique pour l'hélium 4 et on pourra raisonner seulement sur ce deuxième noyau majoritairement présent.

Concernant ce dernier, la seule interaction possible avec les neutrons est la diffusion élastique et la section efficace correspondante présente une résonance large vers 1,125 MeV (figure A.3). Cette largeur plus importante que celle des résonances usuelles explique pourquoi l'effet Doppler est dominé par celui de dilatation. En effet, la dilatation a une influence plus sensible sur le flux neutronique aux énergies voisines de 1,125 MeV. Les neutrons ne pouvant que diffuser sur les noyaux d'hélium, tout se passe comme si ces noyaux prélevaient des neutrons à une énergie E pour les réinjecter à une énergie inférieure et lorsque la température augmente, la densité d'hélium diminue et la largeur de la résonance n'est que peu modifiée à cause de sa largeur importante. Ainsi, l'effet en dilatation l'emporte, le taux de diffusion élastique autour de 1,125 MeV chute et comme le montre la figure 8.4, le flux est plus important dans cette région lorsque la température de l'hélium est grande.

Avec ce raisonnement, on peut aussi affirmer qu'une élévation de température de l'hélium induit une augmentation du coefficient de multiplication neutronique. En effet, les sections efficaces macroscopiques de fission et de capture radiative sont respectivement des fonctions croissante et décroissante de l'énergie du neutron incident autour de 1,125 MeV. Or si la température de l'hélium augmente, la population de neutrons dans cette région augmente aussi ce qui provoque à la fois plus de fissions et moins de capture donc une augmentation du coefficient de multiplication neutronique.

On observe également que le flux diminue pour des énergies inférieures à  $10^{-3}$  MeV lorsque la température de l'hélium augmente. L'effet de dilatation de l'hélium explique également ce comportement : le taux de diffusion élastique diminue et moins de neutrons parviennent dans ces énergies à la limite du domaine où le flux n'est pas nul.

influence de  $T_{He}$  sur le flux

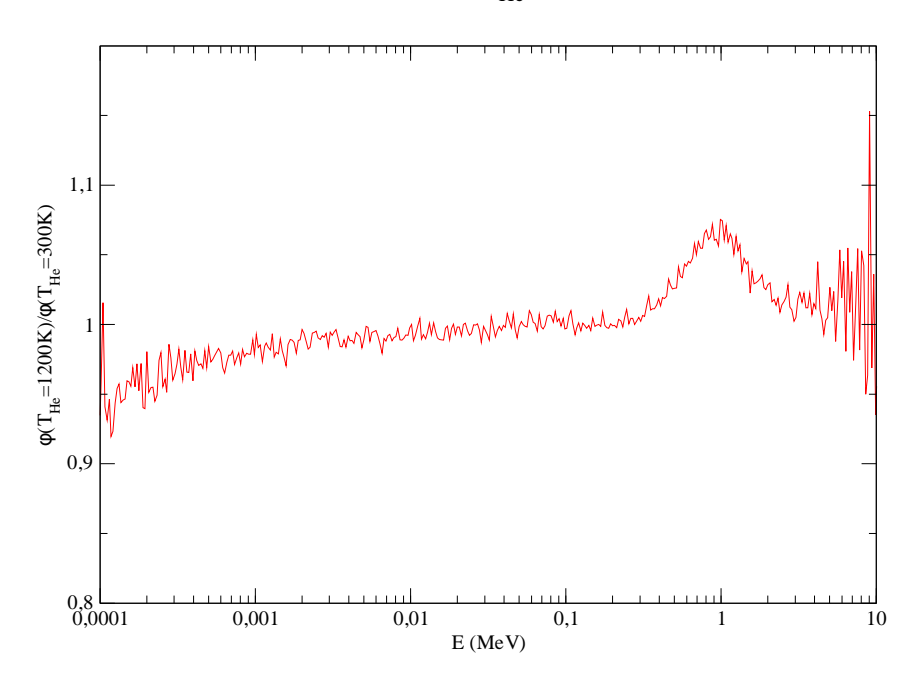

FIG. 8.4: influence de  $T_{He}$  sur le flux

On retrouve ces résultats sur le graphe 8.5. Cela justifie aussi l'effet de vide du RNR-He : une vidange du cœur correspond à un gain en réactivité.

#### 8.4.b Influence de la température du carbure de silicium

Comme l'indique la figure 8.6 où est présenté le rapport entre le flux pour  $T_{SiC} = 1200$  K et le flux pour  $T_{SiC} = 300$  K, la température du carbure de silicium des plaques et des tubes hexagonaux n'a quasiment pas d'influence sur cette grandeur. On remarque que dans le domaine où le flux n'est pas nul, ce rapport est très proche de 1.

Cette propriété se retrouve également au niveau du coefficient  $k_{eff}$ . La figure 8.7 montre que ce dernier varie peu avec la température du carbure de silicium.

Notons toutefois que la dilatation thermique du carbure de silicium n'a pas été prise en compte. Le coefficient correspondant valant environ  $5.10^{-6}$  K<sup>-1</sup>, les effets de la dilatation thermique sont négligeables.

#### 8.4.c Influence de la température du combustible

On procède comme pour les autres matériaux en comparant le flux et le coefficient de multiplication neutronique lorsqu'on fait varier la température du combustible.

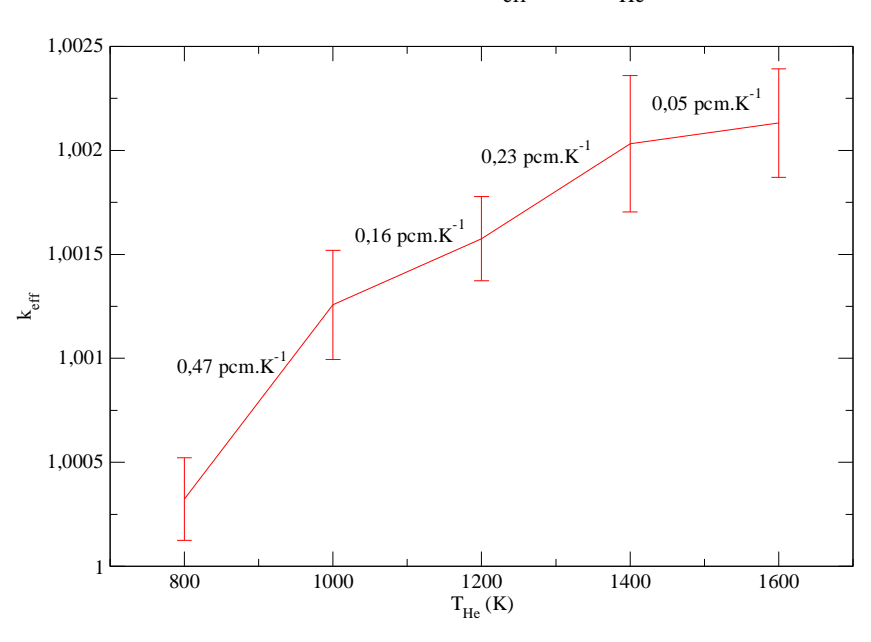

Evolution de  $k_{\text{eff}}$  avec T<sub>He</sub>

FIG. 8.5: évolution de  $k_{eff}$  avec  $T_{He}$ 

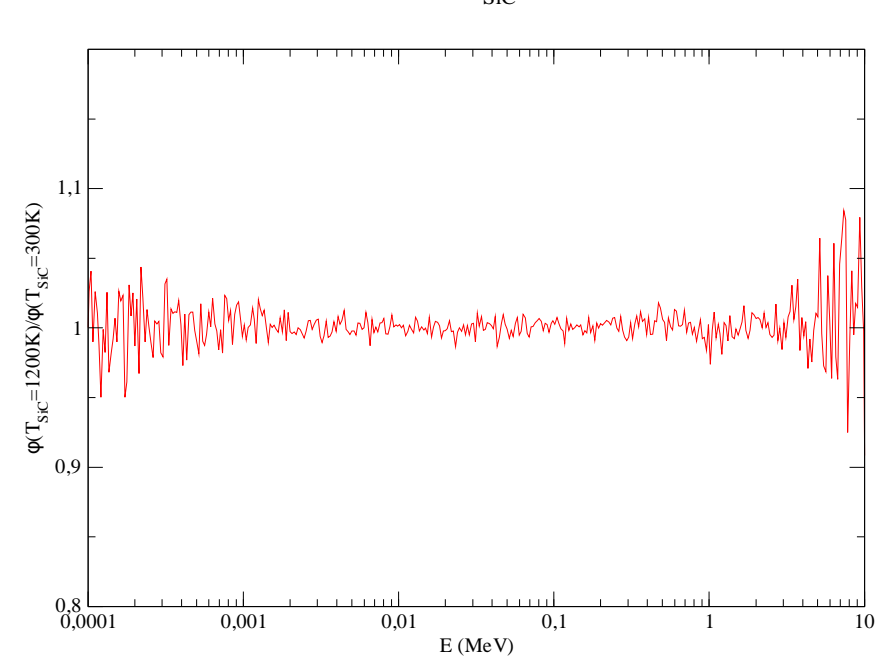

influence de  $T<sub>SiC</sub>$  sur le flux

FIG. 8.6: influence de  $T_{SiC}$  sur le flux

Le coefficient de multiplication neutronique diminue lorsque la température du combustible augmente (figure 8.8) ce qui est indispensable pour la sûreté. Pour expliquer cela, on peut vérifier comment est modifié le flux neutronique. La figure 8.9 indique le rapport entre les flux lorsque la température du combustible vaut 300 K et 1500 K. L'allure de la courbe de ce

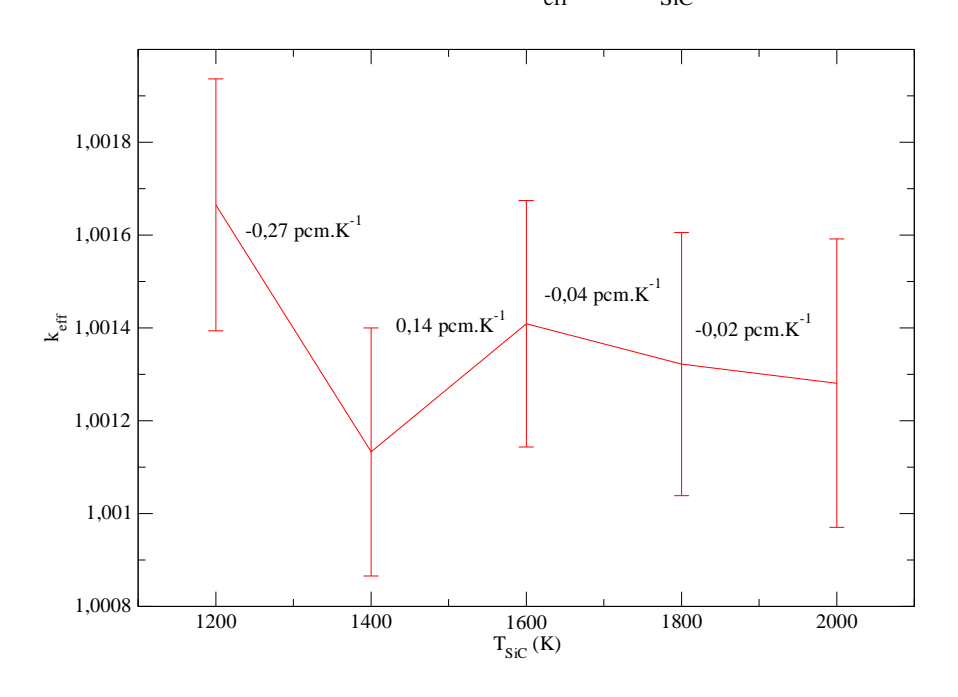

Evolution de  $k_{\text{eff}}$  avec  $T_{\text{SiC}}$ 

FIG. 8.7: évolution de  $k_{eff}$  avec  $T_{SiC}$ 

rapport s'explique simplement avec l'effet Doppler. En effet, comme le montrent les courbes des sections efficaces macroscopiques du combustible de la figure A.1, les résonances des sections efficaces de fission et de capture radiative (interactions prépondérantes avec la diffusion élastique) n'existent que pour des énergies de neutrons inférieures à 10−<sup>2</sup> MeV. Le flux ne varie donc pas au delà de cette énergie et le rapport tracé sur la figure 8.9 vaut 1. En revanche, en dessous de cette énergie, une augmentation de température se traduit par un élargissement des résonances et donc des meilleurs taux d'absorption. Le flux diminue donc aux énergies inférieures à 10−<sup>2</sup> MeV lorsque la température du combustible augmente.

Sachant que ce sont les captures radiatives qui ont le plus de chances de se produire dans ce domaine énergétique, le coefficient  $k_{eff}$  chute lorsque la température du combustible augmente.

Cette évaluation de la sensibilité aux températures des différents matériaux sera utile pour définir la précision avec laquelle ces températures pourront être prises en compte dans les calculs de neutronique.

## 8.5 Simulation du cœur du RNR-He en neutronique Monte-Carlo

Pour les calculs de neutronique Monte-Carlo, tous les assemblages sont représentés (469 assemblages répartis en 13 couronnes) avec les modèles précédemment exposés. Au dessus et en dessous de ces assemblages se trouve une couche de réflecteur axial d'épaisseur 45 cm. Les figures 8.10 et 8.11 donnent un aperçu de la géométrie des calculs Monte-Carlo.

Pour le calcul d'un transitoire en couplage avec la thermohydraulique, il nous reste à préciser comment les températures de chaque élément sont prises en compte pour les simulations

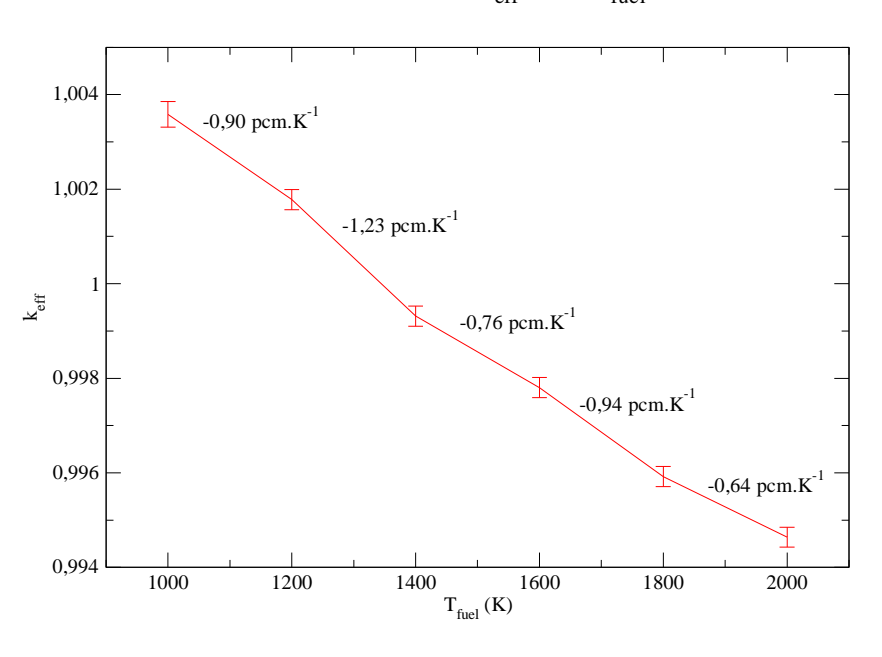

Evolution de  $k_{\text{eff}}$  avec T<sub>fuel</sub>

FIG. 8.8: évolution de  $k_{eff}$  avec  $T_{fuel}$ 

influence de  $T_{\text{fuel}}$  sur le flux

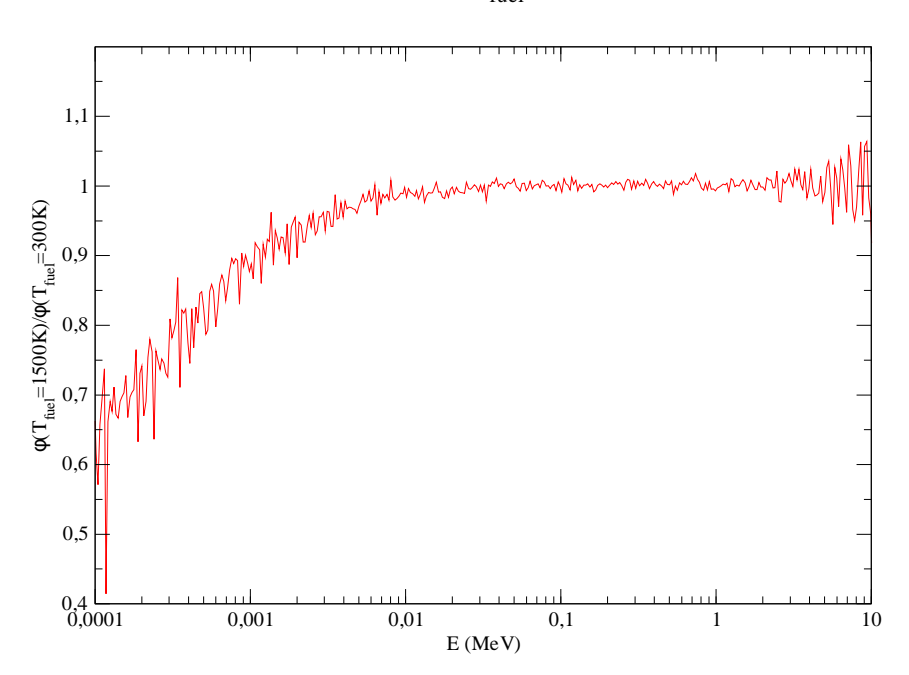

FIG. 8.9: influence de  $T_{fuel}$  sur le flux

Monte-Carlo.

Concernant les matériaux réflecteurs, absorbant et suiveur, nous prenons des températures fixes car les variations de température de ces matériaux sont plus faibles et nous ne simulons pas la thermique de ces éléments.

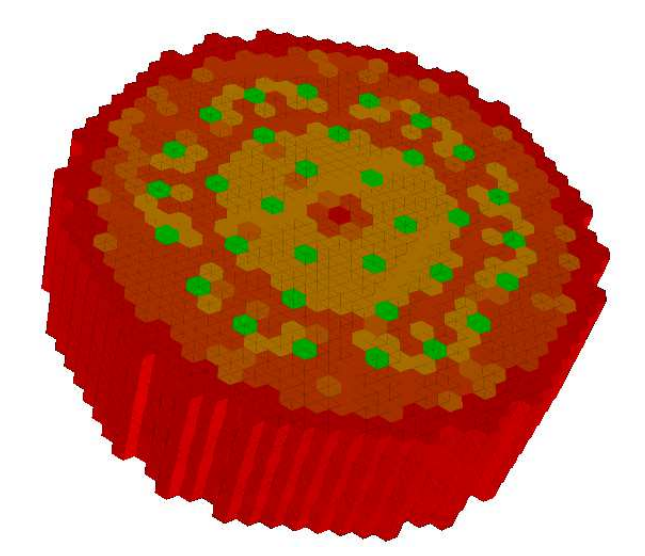

FIG. 8.10: aperçu de la géométrie du cœur simulée avec Tripoli

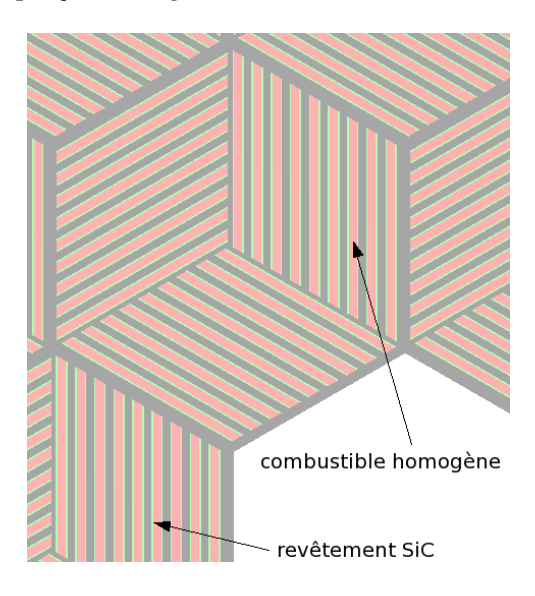

FIG. 8.11: aperçu des plaques CERCER des assemblages fissiles simulés avec Tripoli

En revanche, pour la description des températures des tubes hexagonaux et revêtements de SiC, du combustible homogénéisé et de l'hélium dans les assemblages et jeux inter-assemblages, nous découpons chaque assemblage et le jeu d'hélium qui l'entoure en 10 tranches axiales comme indiqué sur la figure 8.12. Une tranche a la forme d'un prisme droit à base hexagonale et de hauteur 15,5 cm. Cette longueur est de l'ordre du libre parcours moyen des neutrons. Dans chaque tranche d'un assemblage fissile, on attribue une température pour tous les éléments de SiC (tube hexagonal et revêtements), une température pour le combustible homogénéisé, une température pour l'hélium dans les assemblages et une température pour l'hélium des jeux. Concernant les autres assemblages, on donne seulement la température de l'hélium des jeux par tranche (celle du matériau reflecteur, absorbant ou suiveur est la même pour toutes les tranches).

L'utilisation du modèle d'homogénéisation des plaques CERCER modifie peu la physique et en particulier le champ de puissance qui règne dans le cœur du RNR-He. En plus de l'erreur relative à l'homogénéisation, on commet aussi l'erreur d'attribuer la valeur de la température moyenne du combustible à celle de la matrice de SiC et du jeu d'hélium. Ces erreurs sont négligeables car les effets de température sont dominés par celle du combustible.

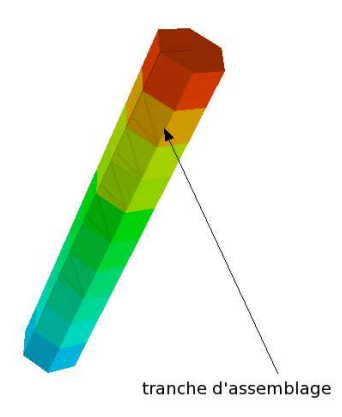

FIG. 8.12: découpage d'un assemblage fissile en 10 tranches pour la description des températures

Nous connaissons désormais les effets de la température sur la neutronique du RNR-He et nous disposons de modèles pour en simuler la thermohydraulique et la cinétique neutronique.

Dans le chapitre qui suit, nous allons nous intéresser à l'étude du comportement du cœur du RNR-He lorsqu'une barre de contrôle remonte intempestivement.

Ce mouvement de barre fait intervenir le couplage entre les deux disciplines dans la mesure où la puissance va augmenter. Les températures vont également croître et les contre-réactions thermiques vont limiter cette montée en puissance et en température. Les effets sont tridimensionnels en neutronique et en thermohydraulique puisque les dimensions du cœur sont suffisamment grandes afin d'observer des variations locales de la puissance et de la température.

La simulation de ce type d'incident requiert donc les modélisations du cœur du RNR-He que nous avons décrites dans les chapitres 7 et 8.

## Chapitre 9

## Simulation de la remontée intempestive d'une barre de contrôle

L'objectif de ce chapitre est de mettre en application tout ce qui a été abordé auparavant pour l'étude d'un transitoire nécessitant un couplage neutronique - thermohydraulique tridimensionnel. Les modèles physiques exposés dans les deux chapitres précédents vont nous permettre de simuler les deux disciplines et le transitoire étudié correspond à l'étude du comportement du cœur du RNR-He lors de la remontée intempestive d'une barre de contrôle.

Cet incident peut être la conséquence d'une défaillance du contrôle - commande qui pilote la barre. Partant d'un régime stationnaire à 2400 MW<sub>th</sub>, lorsque la barre remonte, la réactivité augmente et la puissance croît. Le but de cette étude est d'observer comment se comportent les différents matériaux du cœur et notamment le combustible, en supposant que l'arrêt d'urgence n'a pas lieu et que la puissance n'est régulée que par les contre-réactions thermiques.

La neutronique est résolue avec le code Monte-Carlo Tripoli et la thermohydraulique est simulée grâce au code Trio\_U.

Pour la suite, l'origine de notre repère est située sur le plan contenant le bas des assemblages au centre de l'assemblage réflecteur central de la figure 6.3.

## 9.1 Considérations préliminaires

#### 9.1.a Régime nominal du réacteur

Initialement, le système est dans un régime permanent avec un combustible neuf. Les barres d'arrêt complémentaires (indiquées sur la figure 6.3) sont toutes relevées et les barres de contrôle sont insérées de sorte que la puissance soit proche de  $2400 \text{ MW}_{th}$ . La longueur d'insertion des barres de la couronne la plus proche du centre (6 barres de contrôle) est fixée à 76,5 cm soit environ la moitié de la hauteur fissile et celle des barres de la couronne externe qui sépare les deux groupes d'assemblages fissiles est fixée à 66 cm soit environ 43% de la hauteur fissile .

Avec notre modèle d'homogénéisation des plaques CERCER développé au chapitre 7, la température maximale du combustible avoisine  $1200^{\circ}$ C. La valeur maximale préconisée dans [50] est de 1600<sup> $\angle$ </sup>C. Notre modèle sous-estime cette température d'environ 150 $\angle$ C à cause de l'hypothèse d'un contact parfait entre la pastille de combustible et les revêtements de SiC.

Nous disposons de peu d'informations sur la hauteur des barres de contrôle à fixer pour obtenir la puissance nominale mais une question peut être soulevée. Les barres de contrôle sont enfoncées jusqu'à une hauteur légèrement supérieure à la moitié de la hauteur fissile dans notre

cas. Cela a pour conséquence de concentrer la puissance sur le bas du cœur par rapport au cas où le combustible est un peu plus usé. Pour un même niveau de puissance, la température maximale du combustible est donc plus élevée avec un combustible neuf. Comme la température du combustible dans les assemblages est souvent calculée avec une nappe de puissance symétrique par rapport au centre de ces assemblages, le pic de température est sous-estimé.

Ce problème disparaît lorsque le combustible s'use puisqu'il devient moins enrichi dans les zones où la puissance était concentrée. De plus, lorsque sa température augmente, la pastille de combustible se dilate et entre partiellement en contact avec les revêtements de SiC. Plus cette température augmente, plus notre modèle de thermique des plaques CERCER se rapproche de la réalité.

Enfin, notons que ce phénomène n'apparaît pas dans un cœur à spectre rapide de plus petite taille où l'effet des barres de contrôle influence l'ensemble de ce cœur à cause des grands libres parcours moyens.

Pour la suite, nous nous focaliserons davantage sur la variation de température de combustible observée que sur le niveau atteint par cette température. La vitesse de remontée de la barre est prise à 3 cm.s<sup>-1</sup>.

Le tableau 9.1 fournit les données relatives aux groupes de neutrons retardés utilisés pour la cinétique neutronique.

La vitesse de la barre et les données sur les groupes de neutrons retardés ont été obtenus après des communications avec le Service de Physique des Réacteurs et du Cycle du C.E.A. Cadarache.

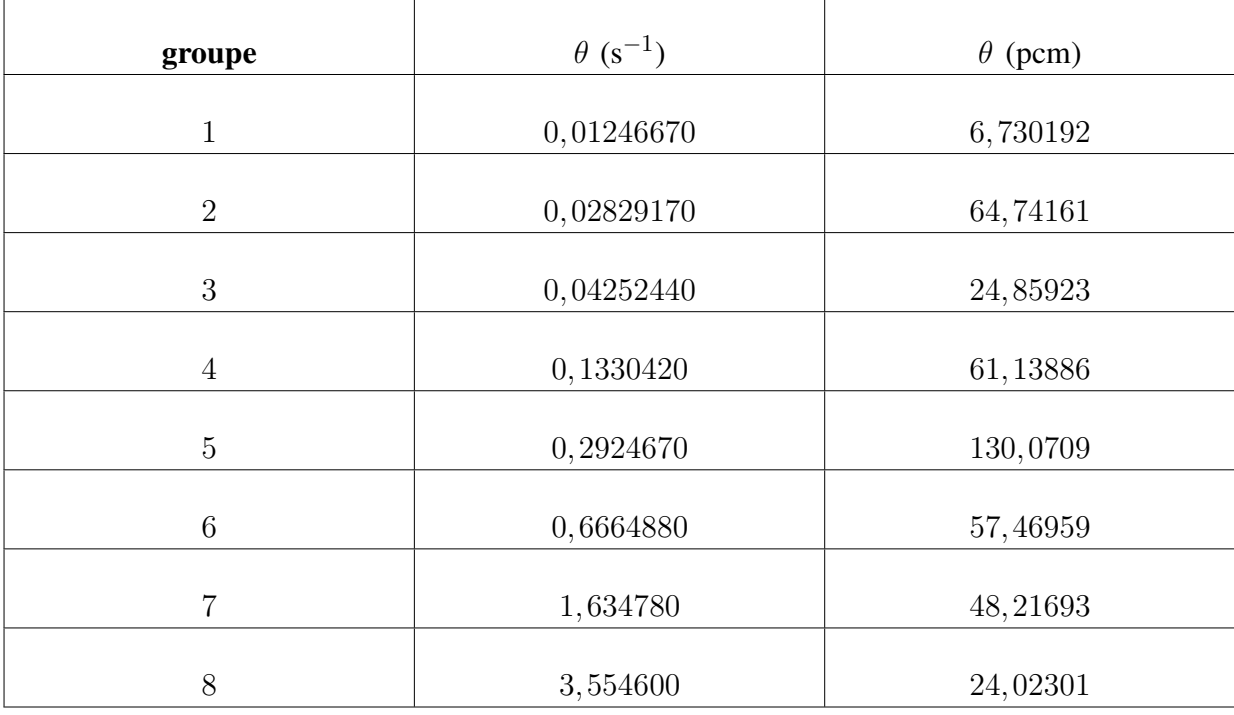

TAB. 9.1: groupes de neutrons retardés du combustible (U,Pu)C

La fraction de neutrons retardés vaut  $\theta = 417,25$  pcm.

#### 9.1.b Choix de la barre de contrôle

Pour que l'effet de la remontée de barre soit le plus contraignant possible, nous avons choisi d'éjecter une barre de contrôle située proche du centre du cœur (figure 9.1). Un premier calcul grossier permet de mesurer l'efficacité de la barre, c'est à dire la variation de réactivité engendrée par son insertion ou retrait (sans prise en compte des effets de température qui entrent en jeu). La variation de réactivité mesurée sur le régime nominal initial est d'environ 400 pcm ce qui est proche de la fraction de neutrons retardés. Sans contre-réaction thermique, la puissance augmenterait considérablement et le système pourrait être proche de la criticité prompte après la remontée de barre.

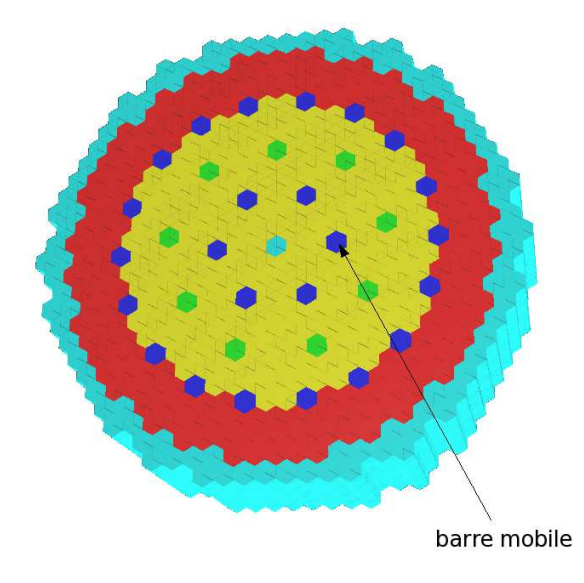

FIG. 9.1: barre de contrôle éjectée du cœur du RNR-He

Le but de l'étude est de mesurer l'effet des contre-réactions thermiques et de mettre en évidence l'importance du couplage neutronique - thermohydraulique.

## 9.2 Simulation en neutronique Monte-Carlo

#### 9.2.a Couplage neutronique - thermohydraulique

La chaîne de calcul présentée au chapitre 3 est utilisée. Nous fixons la longueur des pas de temps du couplage à 1 s. Cette durée est de l'ordre du temps caractéristique de conduction thermique dans le combustible. Ce choix de pas de temps est justifié par la durée de la remontée de barre qui est d'environ 25 s.

On utilise les approximations quasistatique et sur les décroissances promptes que nous justifierons a posteriori. Le temps inter-fissions vaut  $5.7 \mu s$  et le temps caractéristique des décroissances promptes est d'environ 1,4 ms.

La simulation de la cinétique neutronique se fait selon la méthode exposée au chapitre 1 en utilisant la modélisation du cœur du chapitre 8. Les assemblages sont découpés en 10 tranches pour la description des températures. La mémoire informatique disponible limite le nombre de températures différentes pour le combustible, l'hélium et le SiC. De plus, décrire finement les températures n'apporterait pas plus d'information en raison de l'incertitude statistique sur le coefficient  $k_{eff}^p$ . Dans la suite, nous allons estimer ce coefficient avec une incertitude proche de 10 pcm (qu'on choisit en fonction de l'incertitude qu'on veut obtenir sur la puissance). Le coefficient de température du combustible peut atteindre environ  $-1,5$  pcm.K<sup>-1</sup>. Pour être cohérent, il faut égaliser l'incertitude statistique et l'incertitude due à la température du combustible sur  $k_{eff}^{p}$ . Pour obtenir une incertitude liée à la température de 10 pcm, il faut que l'erreur sur la température soit de  $10/1, 5 \triangle 7$  K. Nous choisissons un pas de 5 K. De même on

peut décrire les températures de l'hélium à 20 K près et les températures du SiC à 50 K près.

Après une étude sur l'évolution des coefficients de multiplication prompts et de l'entropie de Shannon, nous distinguerons les cinq premières générations singulières pour le calcul de la cinétique neutronique. Pour l'entropie de Shannon, nous avons étudié l'évolution de la source de neutron à partir d'une source initiale ponctuelle située loin du centre du cœur. Pour ce cas extrême que nous ne rencontrons pas dans notre transitoire, le nombre de premières générations singulières à distinguer est supérieur à 30. Le cas le plus pénalisant compatible avec notre transitoire est celui où l'on part de la source de l'état initial en la laissant évoluer dans la configuration où la barre mobile est totalement retirée du cœur. Pour ce cas, le nombre de générations singulières est inférieur à 5 (figure 9.2).

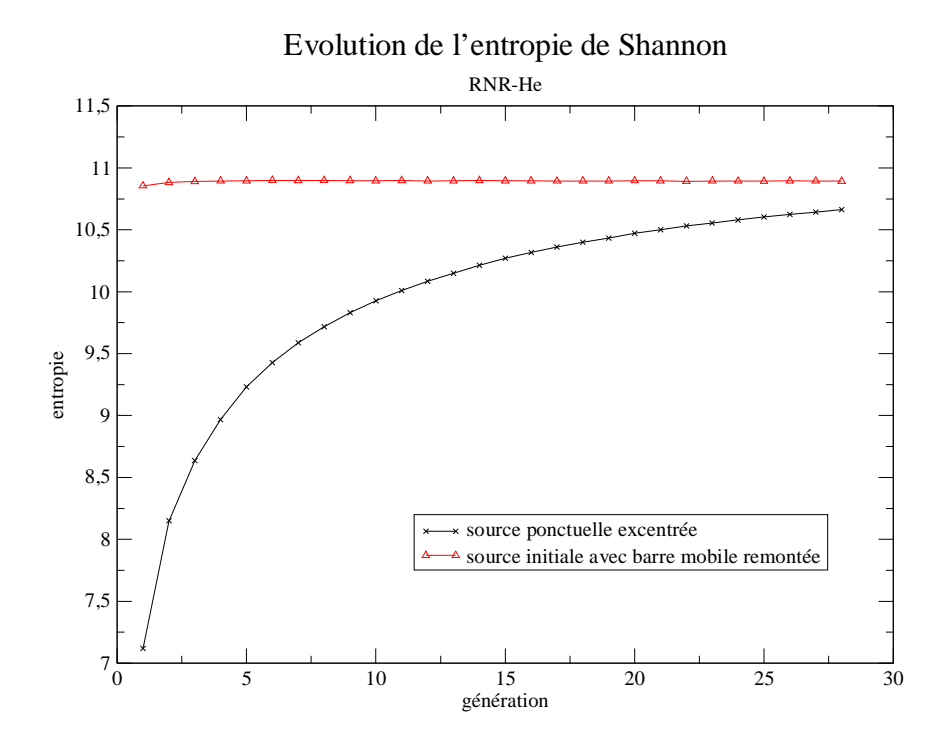

FIG. 9.2: évolution de l'entropie de Shannon dans le RNR-He

La thermohydraulique du RNR-He est résolue comme indiqué dans le chapitre 7 en utilisant le champ de puissance calculé en neutronique sur le maillage du domaine des assemblages. On peut en extraire les températures du combustible, du SiC et de l'hélium qui nous permettent de construire la géométrie du cœur pour le calcul Monte-Carlo associé.

#### 9.2.b Spectre de neutrons retardés

Les neutrons retardés sont moins efficaces que les neutrons de fissions car produits à une énergie moyenne de 500 keV, domaine des résonances des sections efficaces du combustible et où la capture est plus probable que la fission. La source de neutrons du calcul des premières générations est insérée selon le spectre de la figure 9.3 calculé avec Tripoli à partir de la bibliothèque JEFF 2.2.

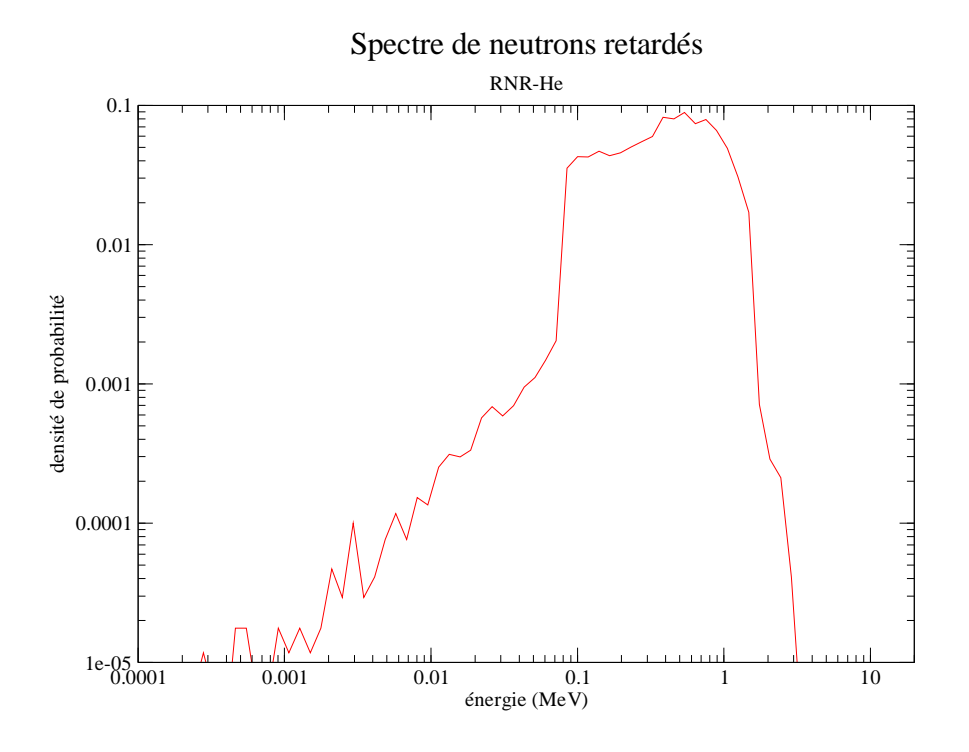

FIG. 9.3: spectre de neutrons retardés dans le RNR-He

#### 9.2.c Régime permanent initial

Avant la remontée de la barre de contrôle, le cœur est dans le régime nominal décrit précédemment. Nous avons simulé ce régime permanent initial sur plusieurs pas de temps.

A cause des incertitudes statistiques, le coefficient  $k_{eff}^p$ , la puissance et les températures des différents matériaux oscillent autour de valeurs moyennes. Les figures 9.4 donnent les aperçus de la puissance volumique, de la température moyenne du combustible et de la température de l'hélium dans le RNR-He. Les courbes d'évolution de  $k_{eff}^{p}$ , de la puissance totale et de la température moyenne du combustible (figures 9.5, 9.6 et 9.7) sont disponibles dans la section relative à la remontée de barre.

Avec la présence des barres de contrôle, le pic de puissance est situé dans la moitié inférieure du cœur comme on peut le voir sur la figure 9.4(a). Le plan de coupe horizontal des figures 9.4 (perpendiculaire à l'axe z) a été choisi en fonction de ce pic. Il correspond à la hauteur  $z = 0.62$  m soit 40% de la hauteur fissile.

Comme attendu, la température de l'hélium augmente au fur et à mesure de son ascension dans les assemblages et les jeux (figures 9.4(c) et 9.4(d)). La température du combustible dans une maille dépend essentiellement de la température du caloporteur et du niveau de puissance. Cela explique pourquoi les pics de température du combustible et de la puissance ne sont pas au même endroit (figure 9.4(b)).

La conservation de l'énergie est respectée puisqu'on vérifie que

$$
Q c_{p_{He}} \big] T_{He, \text{sortie}} - T_{He, \text{entrée}} \big] = \mathbb{P}_{tot}
$$

où  $Q$  est le débit massique d'hélium et  $\mathbb{P}_{tot}$  la puissance totale dans le cœur.

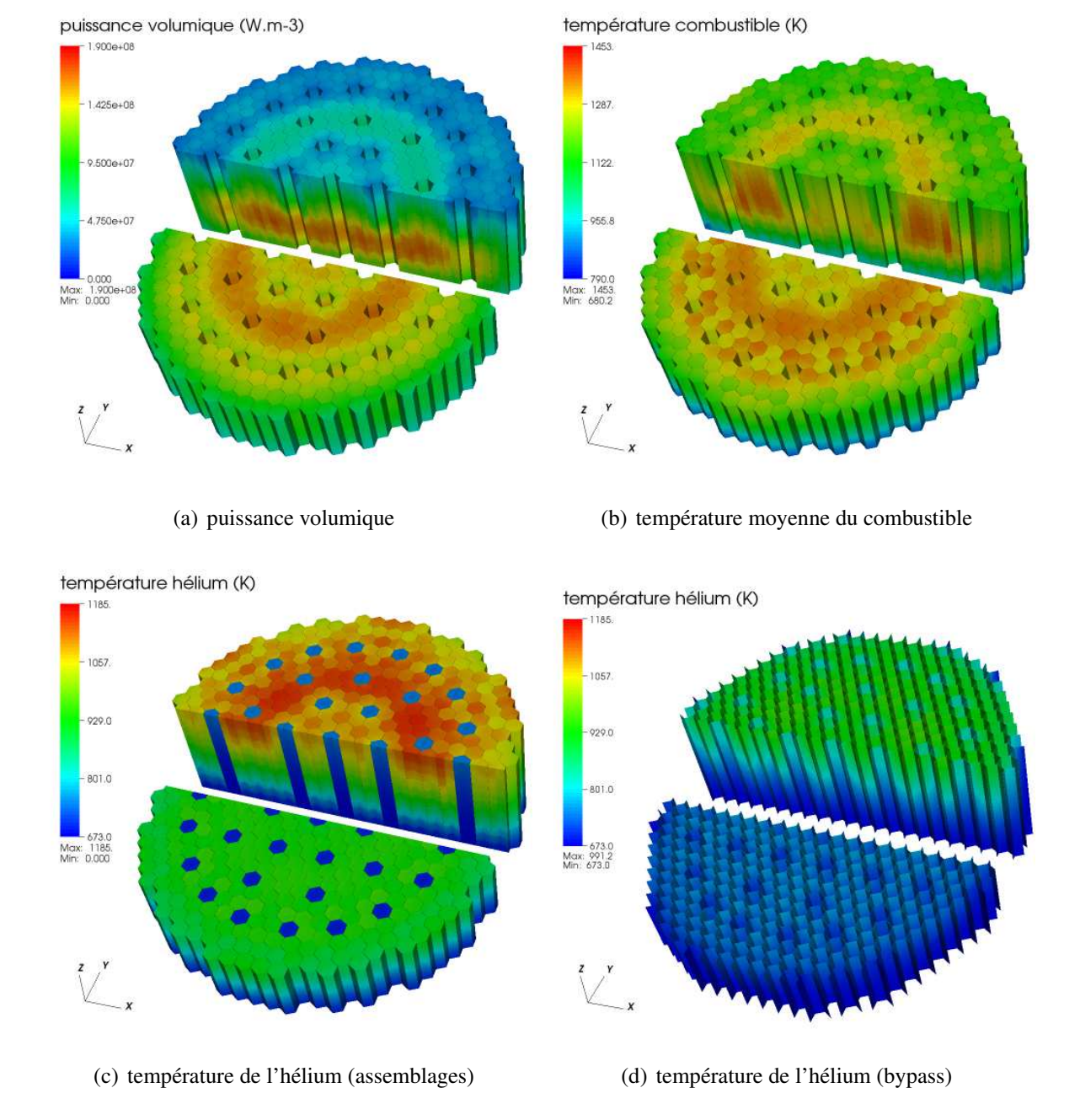

FIG. 9.4: puissance volumique et principaux champs de température avant la remontée de barre

#### 9.2.d Remontée de barre

La remontée de barre débute à l'instant  $t = 19$  s avec une vitesse de 3 cm.s<sup>-1</sup> et se termine  $\dot{a} t = 44.5$  s. L'interface entre la barre mobile et le milieu suiveur est initialement située à  $z = 0,785$  m et remonte jusqu'à 1,55 m.

L'évolution du coefficient  $k_{eff}^{p}$ , de la puissance totale, et de la température moyenne du combustible sont données par les figures 9.5, 9.6 et 9.7.

Dès que la barre de contrôle remonte, la puissance et les températures augmentent. Cette remontée a un effet local puisque dans les assemblages fissiles proches de la barre, la puissance devient plus importante que dans les autres assemblages. On remarque aussi un effet global car la puissance et les températures augmentent même dans les assemblages les plus éloignés de la

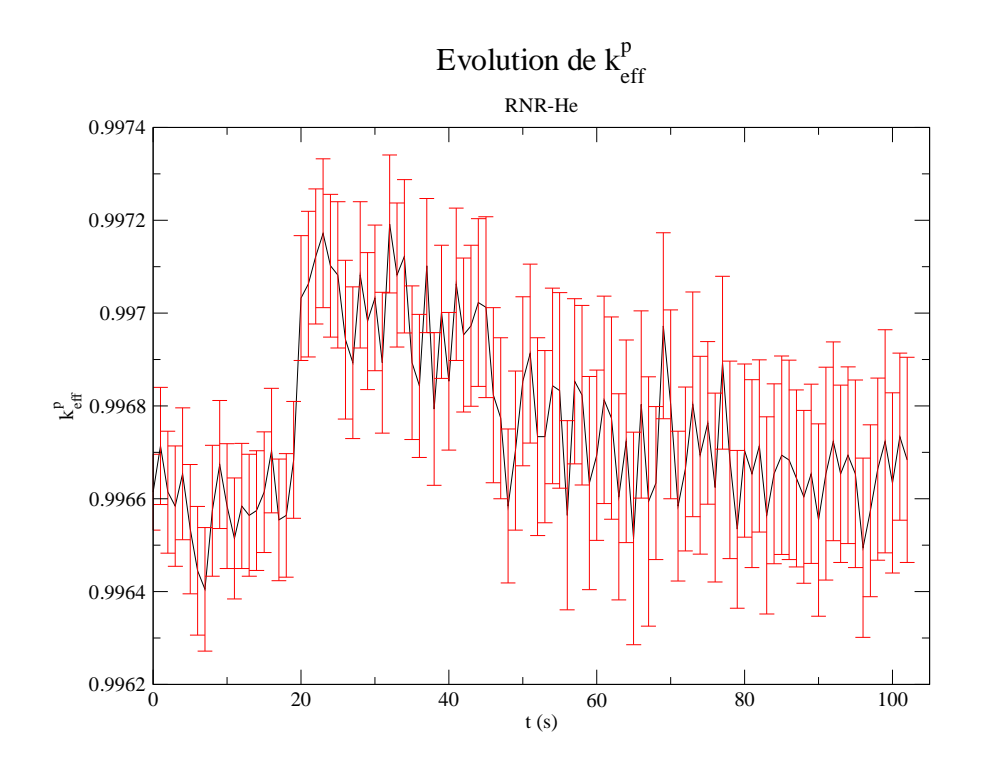

FIG. 9.5: évolution du coefficient  $k_e^p$  $_{eff}$ 

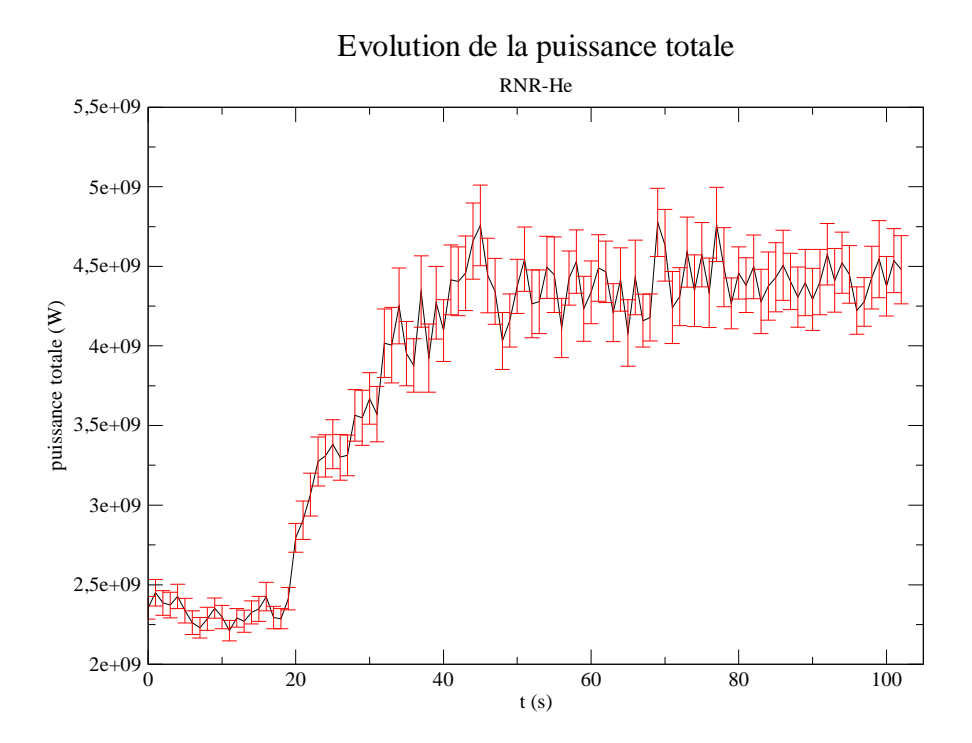

FIG. 9.6: évolution de la puissance totale

barre (à une distance grande devant les libres parcours moyens).

Concernant le retour à l'équilibre après la fin de la remontée de la barre, il dépend des temps caractéristiques de la thermique du combustible (avec la convection, l'hélium atteint rapidement un régime quasi-stationnaire) et surtout des constantes de décroissance radioactive

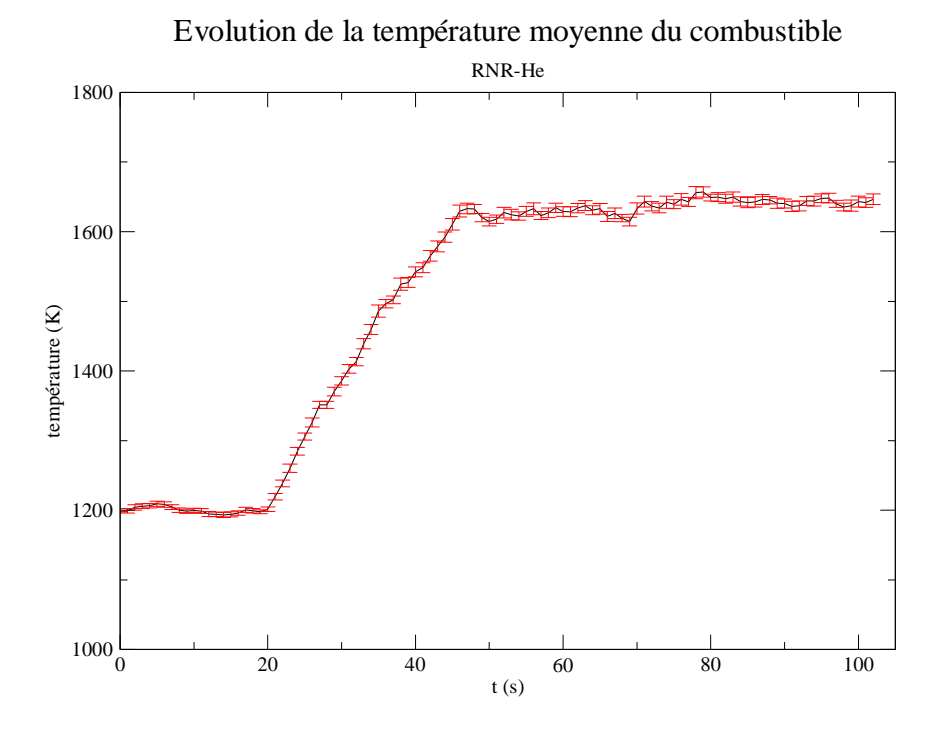

FIG. 9.7: évolution de la température moyenne du combustible

des précurseurs de neutrons retardés. La puissance totale et la température moyenne du combustible continuent d'augmenter légèrement après la remontée de la barre et la durée du retour à l'équilibre est pilotée par ces constantes (la demi-période du groupe le plus lent est de l'ordre de la minute).

En raison d'un temps de calcul trop long, ce retour à l'équilibre n'est pas complètement simulé (les concentrations de certains précurseurs de neutrons retardés ne sont pas encore stabilisées). Bien que le coefficient  $k_{eff}^{p}$  diminue toujours lorsque la barre n'est plus dans la partie fissile du cœur, la puissance ne chute pas car les concentrations de certains groupes de précurseurs de neutrons retardés n'ont toujours pas atteint de valeur d'équilibre et continuent d'augmenter comme on peut le voir sur la figure 9.8.

Pour estimer la durée du retour à l'équilibre, nous supposons que nous sommes dans un état perturbé proche de l'équilibre et nous utilisons une analogie avec un système ponctuel. Comme il a été vu dans le chapitre 4, on peut obtenir des équations sur les perturbations (perturbations par rapport à l'état d'équilibre à ne pas confondre avec les incertitudes statistiques) :

$$
\frac{d\theta n}{dt} = \frac{-\theta \theta T}{\theta} \overline{n} - \frac{\theta}{\theta} \theta n + \Big]_{l=1}^{8} \theta_{l} \theta_{l} c_{l}
$$

$$
\Delta \Delta \mathbb{N}_{8}, \frac{d\theta c_{l}}{dt} = -\theta_{l} \theta c_{l} + \frac{\theta_{l}}{\theta} \theta n
$$

$$
\frac{d\theta T}{dt} = -h\theta T + \theta \theta n
$$

Le calcul numérique des valeurs propres associées à ce système fait apparaître un mode propre dont le temps caractéristique dépasse 80 s (qui est proche du temps caractéristique de décroissance radioactive du groupe de précurseurs de neutrons retardés le plus lent). Le retour

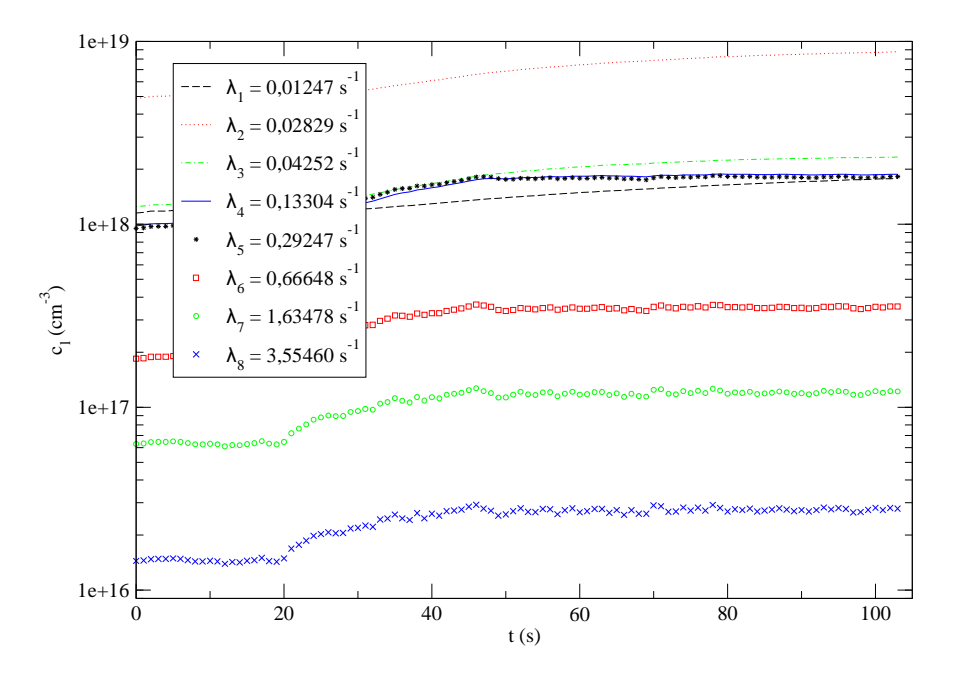

Evolution de la concentration des précurseurs

FIG. 9.8: évolution des concentrations des 8 groupes de précurseurs de neutrons retardés

à l'équilibre est donc très lent et il est imposé par les constantes de décroissance des précurseurs.

Suite à la remontée de barre, la puissance totale a quasiment doublé et la température moyenne du combustible a augmenté d'environ 440 K. La chute des autres barres de contrôle est nécessaire car le niveau de température atteint par le combustible dépasse largement la limite des 1600<sup> $\text{ }$ </sup>C fixée dans [50] comme on peut le voir sur la figure 9.10 où l'on a tracé l'évolution de la température maximale du combustible dans un assemblage proche de la barre de contrôle mobile (assemblage entouré dans la figure 9.9) pour les hauteurs  $z = 0,465$  m,  $z = 0,62$  m,  $z = 0.775$  m et  $z = 0.93$  m, (respectivement 30%, 40%, 50% et 60% de la hauteur fissile).

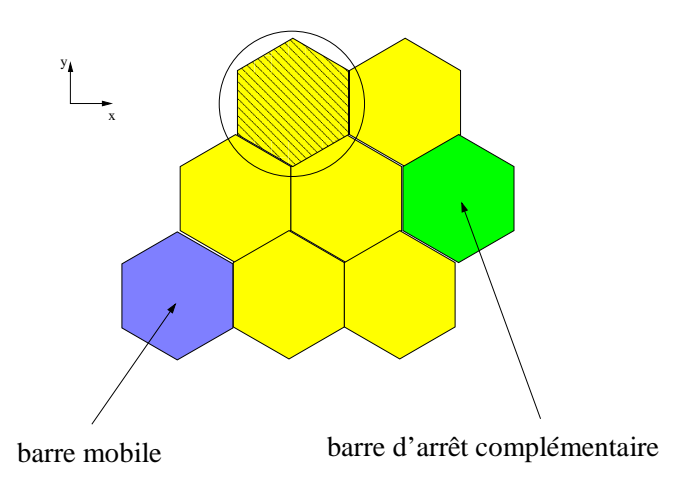

FIG. 9.9: assemblage où sont extraites les évolutions de la température maximale du combustible

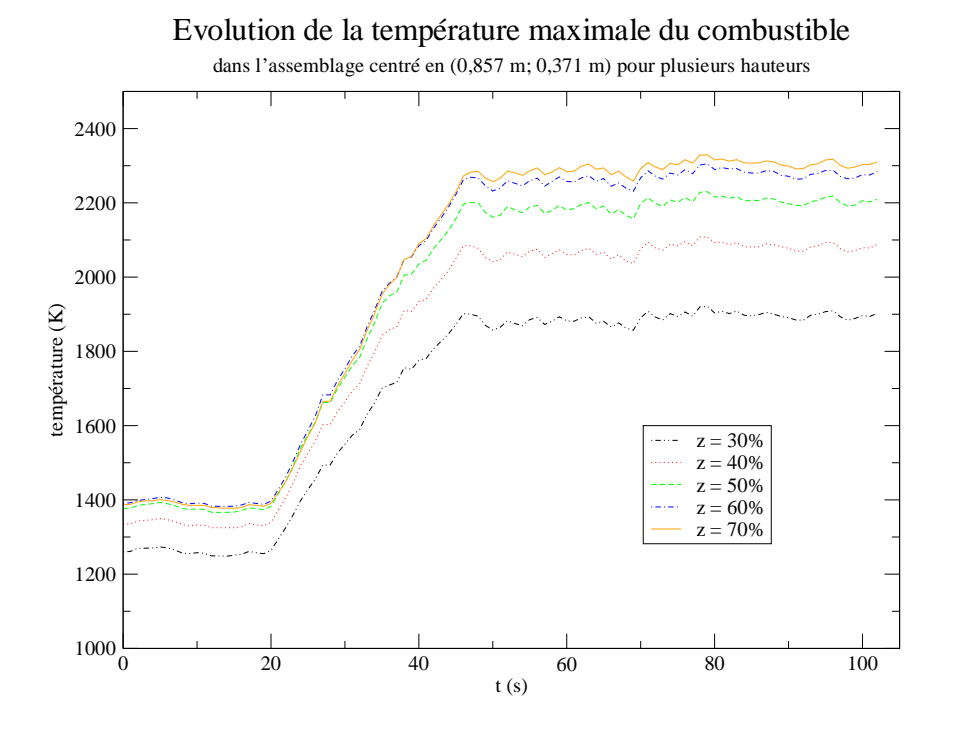

FIG. 9.10: évolution de la température maximale du combustible

On mesure toute l'importance des contre-réactions thermiques puisque le coefficient  $k_e^p$  $_{eff}$ augmente seulement de 60 pcm ce qui est loin des 400 pcm correspondant à l'efficacité de la barre de contrôle.

On remarque à nouveau que les incertitudes augmentent lorsque la puissance augmente. Si on néglige les contributions des premières générations, la puissance est proportionnelle à  $N_s$  $\overline{1-k_{\rho}^p}$  $_{eff}$ où  $N_s$  est le nombre de neutrons sources. Lorsque  $k_{eff}^p$  augmente et se rapproche de 1, l'incertitude sur  $\frac{1}{1}$  $\overline{1-k_{e}^{p}}$  $_{eff}$ augmente aussi. On retrouve aussi les conclusions établies dans le chapitre 4 : le champ de puissance présente des irrégularités à cause des incertitudes statistiques issues du code Monte-Carlo. Cependant la courbe de température est plus « lisse » que celle de la puissance car les phénomènes de conduction et de convection ont pour effet d'homogénéiser (dans l'espace) les erreurs sur le champ de puissance.

Enfin, nous avons vérifié que les approximations quasistatique et sur les décroissances promptes pour la cinétique neutronique étaient bien valables.

Les figures 9.11, 9.12 et 9.13 donnent un aperçu de l'évolution de la nappe de puissance, de la température moyenne du combustible et de la température de l'hélium dans les assemblages.

#### 9.2.e Propagation des incertitudes statistiques

Le calcul des incertitudes statistiques relatives à la température moyenne du combustible T et de la puissance volumique moyenne P se fait comme pour le système cubique du chapitre 5. On assimile le cœur du RNR-He à un système ponctuel en prenant l'équation de thermique

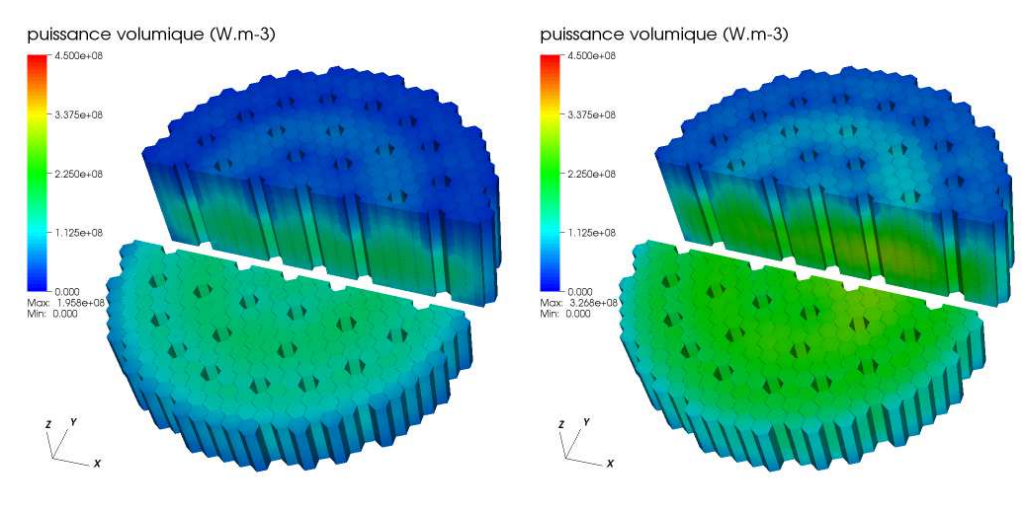

(a)  $t = 19$  s (b)  $t = 30$  s

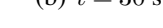

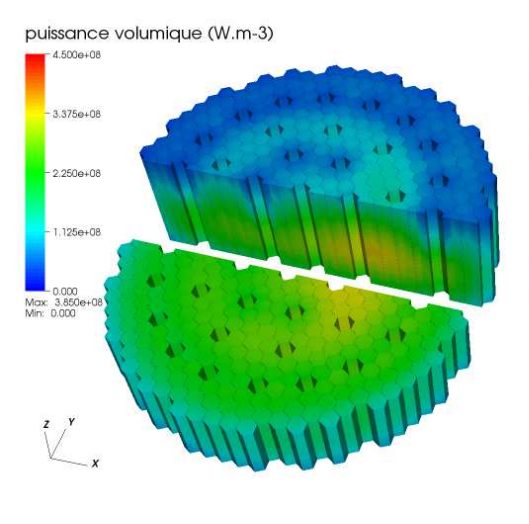

puissance volumique (W.m-3)

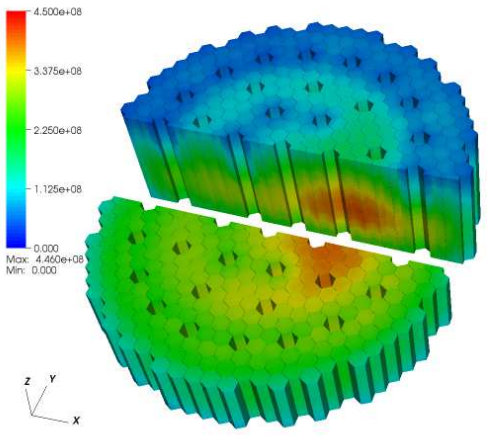

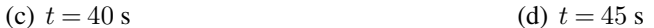

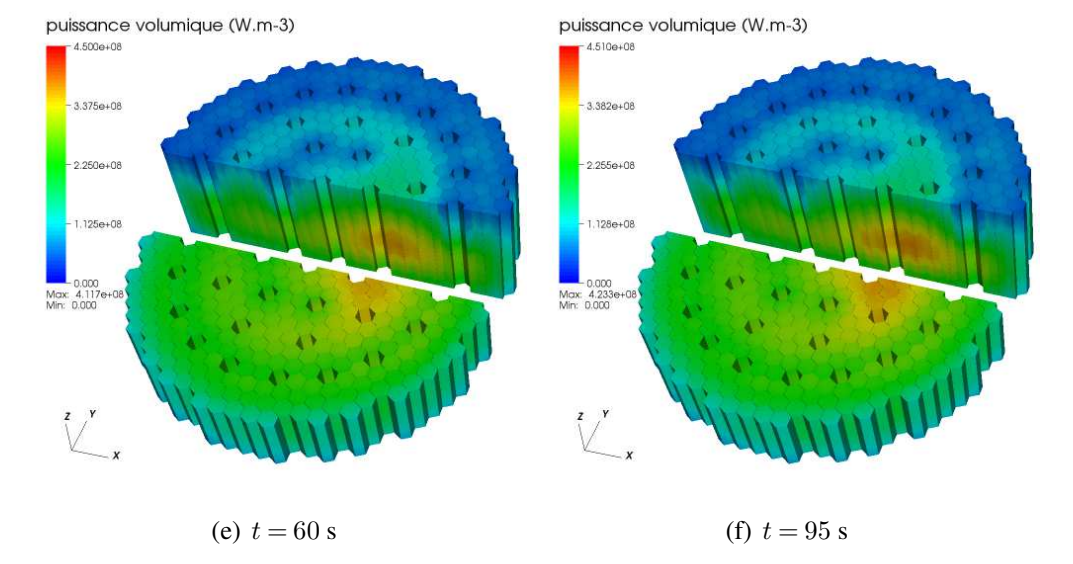

FIG. 9.11: évolution de la nappe de puissance dans le RNR-He

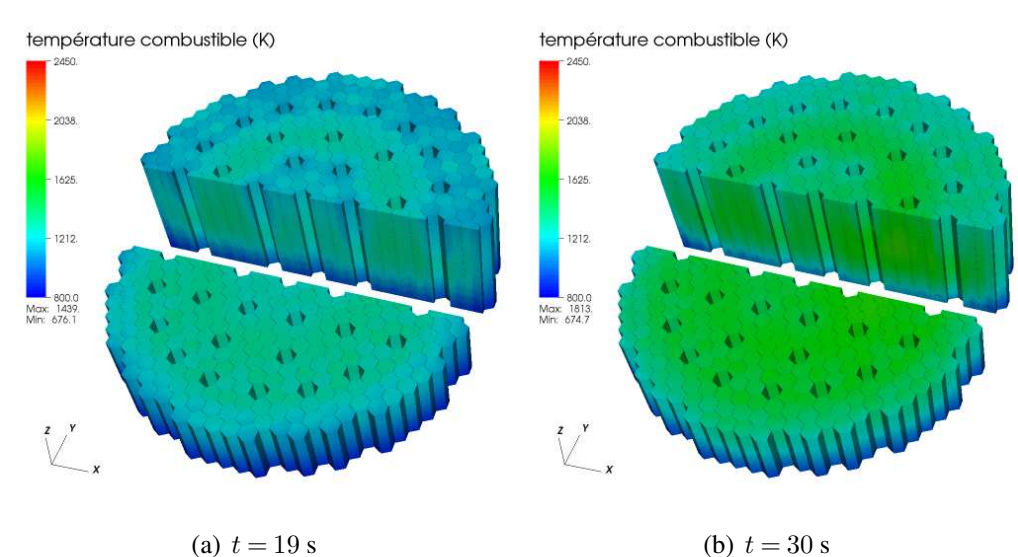

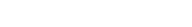

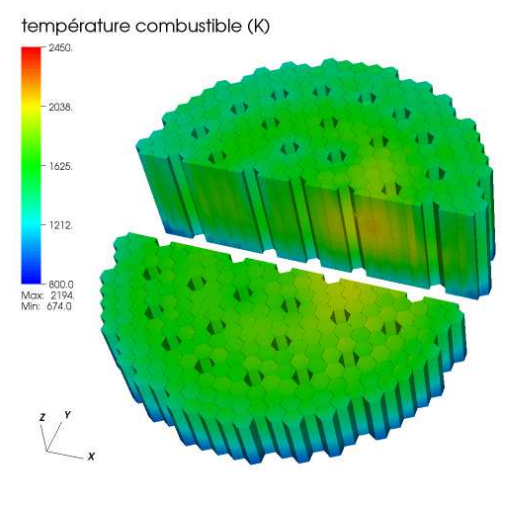

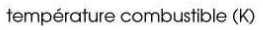

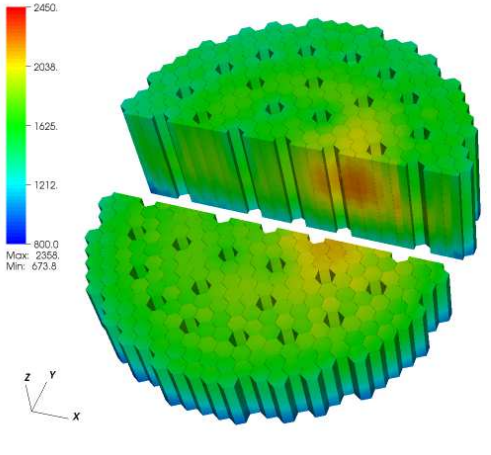

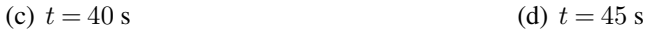

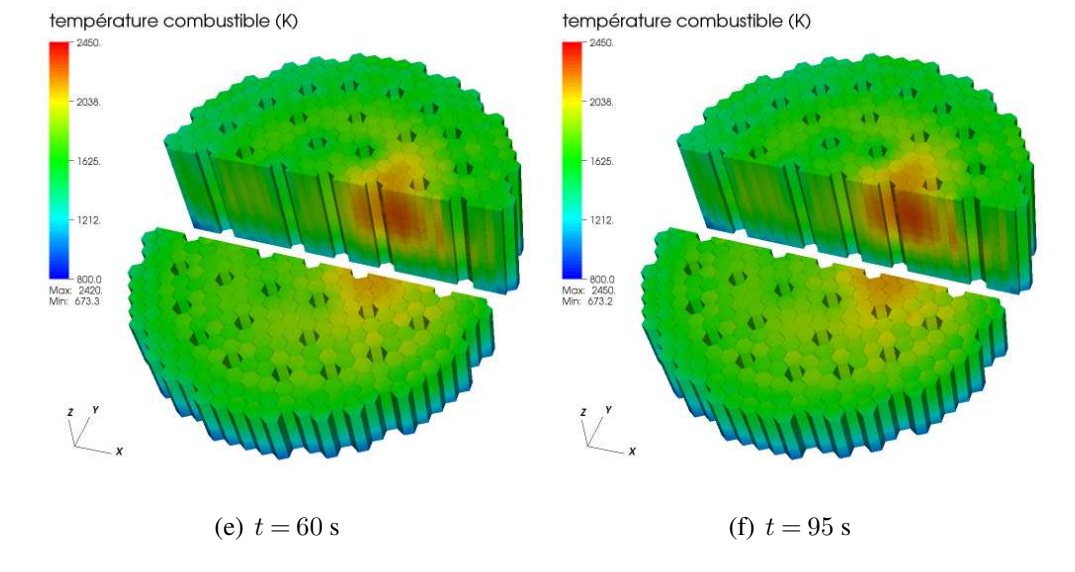

FIG. 9.12: évolution de la température moyenne du combustible dans le RNR-He
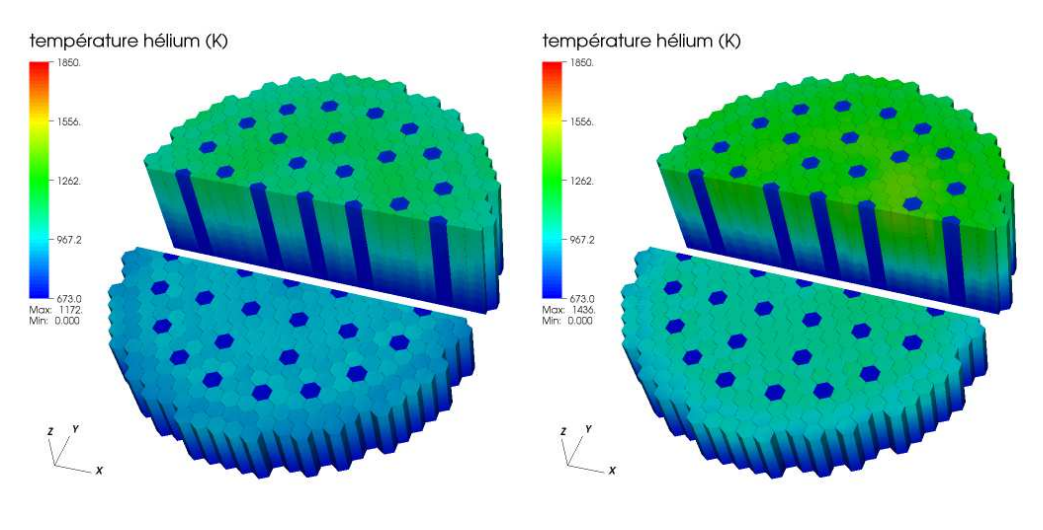

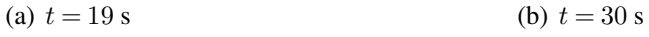

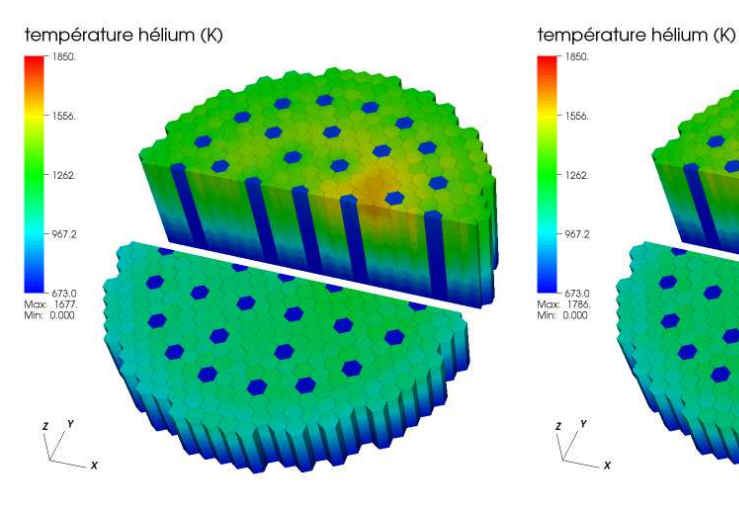

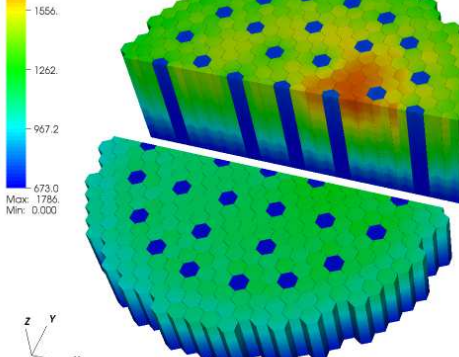

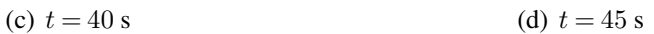

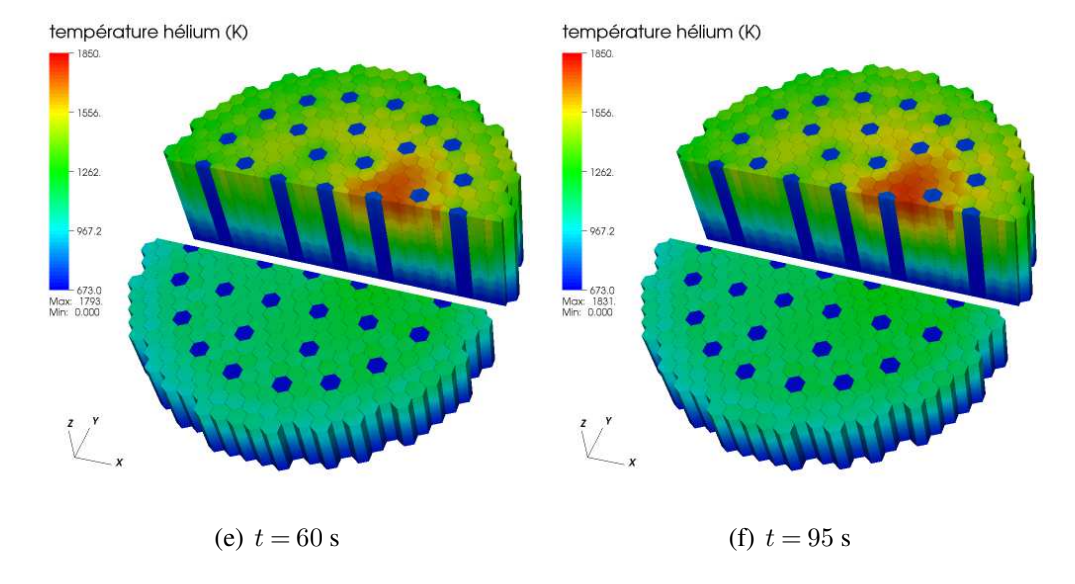

FIG. 9.13: évolution de la température d'hélium dans le RNR-He (assemblages)

suivante :

$$
\frac{dT}{dt} = \theta \mathbb{P} - h \, T - \, T_{He, \text{entrée}} \, ]
$$

Avec cette équation, on peut obtenir celle liant les erreurs sur la puissance et la température.

On néglige les effets de température de l'hélium et du carbure de silicium devant celui du combustible (on ne s'intéresse qu'à la température du combustible).

La grandeur  $\hat{\theta}$  est calculée grâce l'analogie avec l'équation de conduction ce qui donne

$$
\theta \mathbb{P}_{fuel} = \theta \frac{\mathbb{P}}{\theta} = \frac{\mathbb{P}_{fuel}}{\theta_{fuel}c_{p_{fuel}}}
$$

où  $\theta$  est la fraction volumique de combustible dans le cœur (à ne pas confondre avec la porosité qui est la fraction de solide).

Le coefficient d'échange h est évalué grâce au régime permanent initial où l'on a

$$
h \, \big] T - \big] T_{He, \text{entrée}} \big] \big] = \theta \mathbb{P}
$$

Les valeurs numériques retenues pour  $\theta$  et h sont respectivement  $5.10^{-7} \text{J}^{-1} \text{m}^3$ .K et  $0,204 \text{ s}^{-1}$ .

Nous allons recalculer plusieurs fois le transitoire sans refaire de simulation en neutronique et thermohydraulique comme décrit dans le paragraphe 5.2.b.

Pour chaque pas de temps, on dispose des coefficients  $\left]k_m^p\right]_{T^4}$  pour les premières générations et  $\]k_{e}^{p}$  $_{eff}^{p}\big]$ T4 pour les générations stabilisées avec leurs écarts-types statistiques respectifs  $\theta_m$  et  $\theta_{eff}$  fournis par le code Tripoli.

On appelle N  $(M,s)$  la loi gaussienne de moyenne M et d'écart-type s et à chaque pas de temps, on effectue des tirages aléatoires des différents coefficients  $k_m^p$  et  $k_{eff}^p$  selon les lois gaussiennes en ajoutant une contre-réaction thermique proportionnelle à la perturbation  $\theta T$ :

$$
\Delta m \triangle N_5, k_m^p = \mathbf{N} \left( (k_m^p)_{T4}, \theta_m \right) - \theta \theta T
$$

$$
k_{eff}^p = \mathbf{N} \left[ \int k_{eff}^p \right]_{T4}, \theta_{eff} \left[ \int -\theta \theta T \right]
$$

Le coefficient de température  $\theta$  est extrait des calculs préliminaires de neutronique du chapitre 8. On le fixe à  $1, 5$  pcm. $K^{-1}$ .

Les incertitudes sur la température sont beaucoup plus petites que celles de la puissance ce qui est conforme à ce que nous avons établi dans le chapitre 4.

Concernant les courbes d'évolution de la température maximale du combustible, nous ne sommes pas en mesure d'en calculer les incertitudes associées car on ne peut plus faire d'analogie avec un modèle ponctuel puisque cette température dépend aussi des valeurs de puissance et de température dans les autres mailles (notamment les mailles du même assemblage à une altitude inférieure). Le phénomène de convection doit être pris en compte. L'idéal serait de recommencer les calculs de thermohydraulique avec les nouveaux champs de puissance.

### 9.3 Estimation des ressources informatiques nécessaires

Par manque de ressources informatiques, nous n'avons pu reproduire ce calcul de transitoire de remontée d'une barre de contrôle en simulant la neutronique avec le code déterministe Eranos. Cependant, nous pouvons estimer le temps de calcul et la mémoire nécessaires et comparer ces données avec celles qui correspondent aux calculs avec le code Tripoli.

#### 9.3.a Calculs Tripoli

Avant de mener les calculs Monte-Carlo, il a fallu générer les fichiers de sections efficaces. Le temps de calcul nécessaire sur un processeur Intel Pentium 4 (3 GHz) pour la création d'un fichier de sections efficaces du combustible est de l'ordre de 300 s. Le temps de calcul correspondant aux autres matériaux est négligeable devant cette durée.

Les calculs Tripoli ont été réalisés avec 40 processeurs (AMD Opteron 2,594 GHz) au maximum. La mémoire nécessaire pour un calcul dépend du nombre de matériaux différents (qui varie selon le niveau de puissance et selon le maillage en température).

Avec une description tous les 5 K de la température du combustible, tous les 20 K de la température de l'hélium, tous les 50 K de la température du SiC et en découpant chaque assemblage fissile en 10 tranches, le nombre de matériaux différents fut d'environ 200 avant la remontée de barre et de 500 après. Pour 200 matériaux différents, la mémoire requise est d'environ 1400 Mo (cette relation est linéaire car la mémoire utilisée pour 200 matériaux est prépondérante devant la mémoire requise pour le reste des éléments d'un calcul).

Pour comparer les temps de calcul avec les calculs déterministes, nous nous ramenons à l'utilisation d'un processeur Intel Pentium 4 (3 GHz). Pour obtenir une incertitude de 10 pcm sur le coefficient  $\hat{k}^p_{eff}$ , le temps de calcul nécessaire est d'environ  $3.10^5$  s. Concernant le temps de calcul pour les premières générations, il est négligeable devant celui des générations stabilisées (car la précision requise pour les grandeurs relatives à ces générations est plus faible).

#### 9.3.b Calculs Eranos

Un calcul de flux sur un réacteur est décomposé en plusieurs étapes dans le code Eranos. La première étape consiste à définir des cellules élémentaires et de faire des calculs bidimensionnels avec le code de cellule Ecco. Les résultats sont ensuite utilisés pour un calcul tridimensionnel utilisant des méthodes nodales avec la représentation de tous les assemblages.

Pour nos calculs, la même structure du cœur du RNR-He que dans le code Tripoli est prise en compte (ensemble des assemblages fissiles, absorbants et réflecteurs de la figure 6.3 avec les couches de réflecteur axial).

Cependant, les géométries disponibles pour le calcul de flux bidimensionnel effectué par le code de cellule Ecco nous contraignent à faire une hypothèse supplémentaire pour les assemblages fissiles.

La géométrie de ces assemblages est complexe et l'opération consiste à « redresser » les plaques de combustibles comme proposé par le C.E.A. Cadarache (pour se ramener à une géométrie composée de rectangles). Le calcul Ecco est alors effectué avec une telle géométrie.

Dans les calculs que nous envisageons, chaque assemblage fissile est décomposé en 12 tranches (une tranche correspond à une cellule élémentaire) : 10 tranches contenant du combustible et 2 tranches contenant le réflecteur axial. Le maillage spatial en température correspond ainsi à celui utilisé dans les calculs Tripoli.

En fonction du nombre de températures différentes pour l'hélium, le SiC et le combustible, le nombre de cellules élémentaires différentes pour un calcul varie tout comme la mémoire nécessaire. Comme dans les calculs Monte-Carlo, nous considérons que la température du combustible est décrite à 5 K près, celle de l'hélium à 20 K près et celle du SiC à 50 K près. Le nombre de cellules différentes pour le RNR-He varie entre 3500 et 3800 selon qu'on se situe avant ou après la remontée de barre. La mémoire consommée par un calcul de cellule n'est pas limitante et avec un processeur Intel Pentium 4 (3 GHz), le temps nécessaire est d'environ 1400 s.

Pour un calcul de cœur tridimensionnel en transport (90% de l'effet du transport pris en compte avec l'option « WITH\_SIMPLIFIED\_SPHERICAL\_HARMONIC ») avec le module Kin3D pour la cinétique, la durée minimum de calcul est d'environ 3400 s (elle est multipliée par un facteur supérieur à 25 si on veut exactement prendre en compte l'effet du transport). En raison de problèmes de convergence, nous n'avons pas été en mesure d'estimer le temps nécessaire pour le calcul d'un transitoire avec changement de composition dans la région où la barre mobile remonte. Avec 3500 cellules différentes, la mémoire nécessaire est d'environ 2300 Mo.

#### 9.3.c Calculs Trio\_U

Les calculs de thermohydraulique du transitoire de remontée de barre de contrôle se sont faits sur 36 processeurs (AMD Opteron 2,594 GHz). Pour calculer une seconde physique, le temps nécessaire variait de  $1,5.10^4$  s à  $4.10^4$  s en fonction de la vitesse maximum atteinte par l'hélium. La géométrie comprenait au total 190260 mailles et la mémoire nécessaire était d'environ 700 Mo. Sur un processeur Intel Pentium 4 (3 GHz), le temps de calcul est multiplié par un facteur de l'ordre de 130.

#### 9.3.d Comparaison des temps de calcul

Pour comparer les temps de calcul, nous allons nous baser sur le régime permanent initial avant la remontée de barre. Nous raisonnons sur un processeur Intel Pentium 4 (3 GHz) et pour des maillages en température identiques en neutronique déterministe et Monte-Carlo.

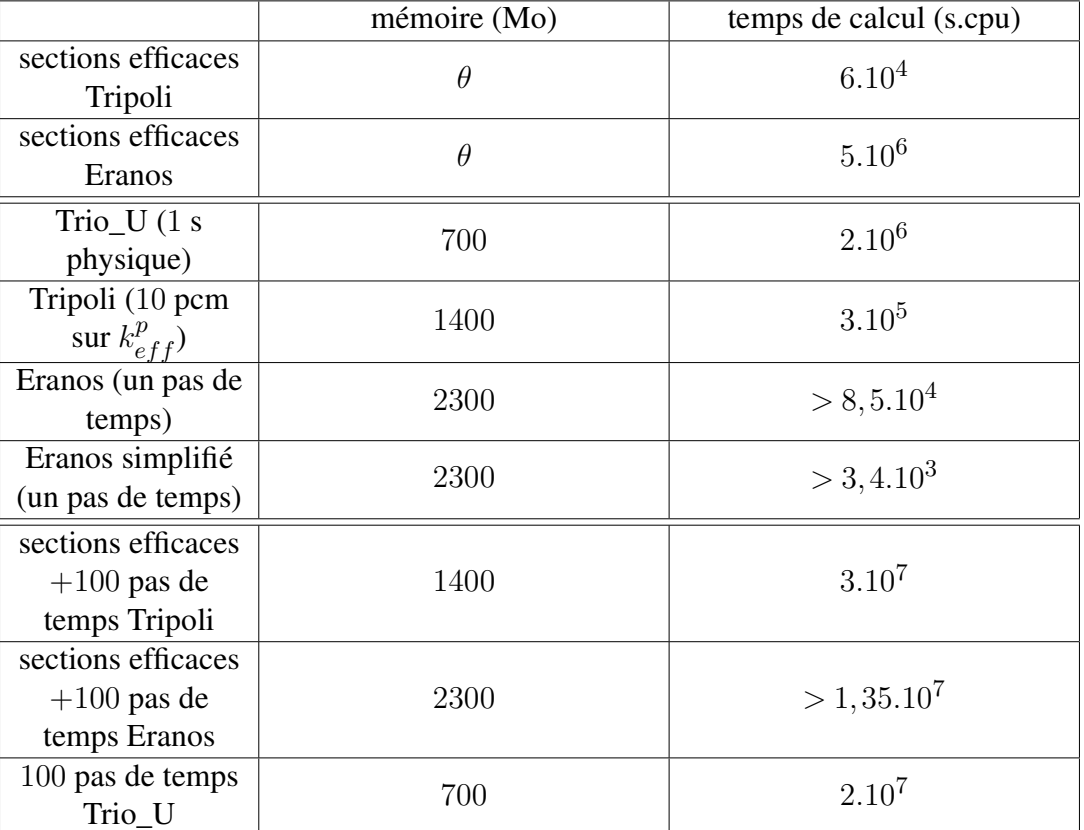

Le tableau 9.2 donne les différents temps de calcul associés à chaque code.

TAB. 9.2: estimation des temps de calcul pour le RNR-He

La génération d'un fichier de sections efficaces du combustible pour le code Tripoli coûte 300 s sur un processeur soit 300 s.cpu. Pour le régime permanent initial, le nombre de températures différentes pour le combustible est de l'ordre de 200 donc la génération de tous les fichiers de sections efficaces coûte  $6.10^4$  s.cpu.

Concernant les calculs déterministes, le nombre de fichiers de sections efficaces homogénéisées requis pour le régime permanent initial est de l'ordre de 3500 ce qui nécessite environ 5.10<sup>6</sup> s.cpu soit 80 fois plus de temps de calcul que pour les sections efficaces du code Monte-Carlo. La différence provient du fait que dans le code Eranos, il y a autant de cellules fissiles que de quadruplets de températures  $\left]T_{fuel},T_{He,\text{ass}},T_{SiC},T_{He,\text{inter-ass}}\right]$  différents alors que dans les calculs Tripoli, le nombre de matériaux différents est égal à la somme des nombres de températures différentes par matériau.

La mémoire occupée pour les calculs de sections efficaces n'est pas le facteur limitant.

On remarque que pour la résolution de 100 pas de temps, les calculs Monte-Carlo sont seulement deux fois plus longs que les calculs déterministes (avec une résolution exacte). De plus, le temps de calcul pour la thermohydraulique est du même ordre. En raison des durées nécessaires pour la génération des fichiers de sections efficaces, le choix d'un code de calcul déterministe est d'autant plus justifié qu'on a de chance de réutiliser les sections efficaces (si on fait plusieurs transitoires avec le même réacteur et les mêmes matériaux).

### 9.4 Conclusion

Nous avons caractérisé l'effet de la remontée intempestive d'une barre de contrôle sur le cœur du RNR-He avec les codes Tripoli (neutronique Monte-Carlo) et Trio\_U (thermohydraulique). Lorsque seules les contre-réactions thermiques entrent en jeu pour la stabilisation du système (pas d'arrêt d'urgence), la température du combustible dépasse largement la valeur limite fixée pour la sûreté et la chute des autres barres de contrôle est nécessaire.

Avec la remontée de barre, la puissance et les températures augmentent sur tout le cœur (effet global) et de manière plus importante dans les assemblages proches de cette barre (effet local). Ces effets global et local se remarquent clairement sur les températures du combustible, du caloporteur et sur la puissance. Les variations de température et de puissance sont imposées par le mouvement de la barre dans un premier temps puis ce sont les temps caractéristiques de la thermique ainsi que les constantes de décroissance radioactive des précurseurs de neutrons retardés qui vont imposer la durée de retour à un nouvel équilibre.

Au niveau des incertitudes, nous retrouvons les effets mis en évidence dans le chapitre 4 : bien que les variations de puissance présentent des irrégularités, ces dernières sont beaucoup moins marquées sur la température du combustible.

Enfin, nous avons montré que les calculs de cinétique neutronique à l'échelle d'un cœur étaient abordables même si moins rapides que les calculs déterministes.

Pour valider ce calcul, il faudrait le reproduire en utilisant un code de neutronique déterministe.

# Conclusion et perspectives

Les signes d'un réchauffement climatique sont de plus en plus nombreux et en observant l'évolution de la population mondiale ainsi que le développement de certains pays, les besoins énergétiques vont considérablement augmenter au cours du XXI<sup>e</sup> siècle. Comme l'utilisation des combustibles fossiles est majoritairement responsable du réchauffement de la planète avec la production massive de gaz à effet de serre, il apparaît indispensable de développer des moyens de production énergétique non émetteurs de gaz à effet de serre. L'énergie nucléaire est une solution parmi d'autres et la conception des futurs réacteurs permettra d'exploiter au mieux cette énergie.

La simulation numérique du comportement des réacteurs nucléaires est un outil indispensable pour leur conception. La connaissance de la puissance thermique et des températures est nécessaire pour prévoir ce comportement. La neutronique permet d'étudier comment les neutrons interagissent avec les noyaux du milieu dans lequel ils migrent et de calculer, entre autres, le dépôt de puissance lié à ces interactions. Les températures des matériaux et du fluide caloporteur peuvent être déterminées grâce à la résolution des équations de thermohydraulique.

Les sections efficaces macroscopiques, grandeurs liées aux probabilités d'interaction des neutrons avec les noyaux de la matière, dépendent de la température et de la densité des différents éléments du cœur d'un réacteur. Les températures de ces éléments sont également liées à la puissance déposée lors des interactions neutrons - matière. La neutronique et la thermohydraulique sont donc mutuellement couplées.

Dans ce travail, nous nous sommes intéressés à la possibilité de coupler un code de neutronique Monte-Carlo et un code de thermohydraulique CFD. Après avoir rappelé les principales méthodes numériques pour la résolution de l'équation du transport des neutrons instationnaire, nous avons adapté l'une de ces méthodes pour la résolution de cette équation avec un code Monte-Carlo. Ce schéma de calcul a ensuite été validé à partir d'un benchmark numérique. Selon le type de transitoire à calculer, il peut être nécessaire de réaliser des développements supplémentaires dans le code.

Pour le calcul de la thermohydraulique à l'échelle d'un cœur de réacteur nucléaire, nous avons rappelé le formalisme des milieux poreux. L'application d'un opérateur de prise de moyenne volumique sur les équations de conservation permet d'obtenir de nouvelles équations sur des grandeurs moyennées et de gagner du temps de calcul.

Le schéma de couplage que nous avons utilisé fait intervenir un couplage externe entre codes ce qui nous a permis de résoudre le mieux possible les équations relatives à chaque discipline sans développement informatique excessif. Des interfaces entre les codes ont été mises en place.

L'utilisation des codes Monte-Carlo en neutronique permet de s'affranchir des approximations faites dans les codes déterministes. En revanche, les temps de calcul associés sont longs et les résultats sont évalués avec une certaine erreur statistique. L'incertitude sur la réactivité se propage vers la puissance via les équations de cinétique neutronique et l'incertitude sur la puissance se transmet vers les températures par les équations de thermohydraulique. Nous avons théoriquement caractérisé ces phénomènes de propagation sur des cas simples et montré que les contre-réactions thermiques jouent un rôle essentiel dans la maîtrise de ces incertitudes. De plus, nous avons établi que la diffusion thermique limitait la transmission des incertitudes sur la puissance vers la température (le champ de température est plus « lisse » que le champ de puissance).

La deuxième partie de ce travail de thèse fut consacrée au réacteur à neutrons rapides refroidi à l'hélium, un des six concepts retenus pour la quatrième génération. L'objectif final fut de simuler un transitoire de remontée intempestive d'une barre de contrôle. Après avoir présenté le cœur étudié comportant des assemblages fissiles à plaques de combustible, nous avons mis en place les différents modèles utilisés pour le calcul du transitoire de remontée de barre.

En thermohydraulique, nous employons un modèle à l'échelle du cœur permettant de calculer la vitesse et la température du caloporteur hélium avec l'approche en milieu poreux. Il est couplé avec un autre modèle défini à l'échelle des plaques combustibles et qui permet d'évaluer la température des pastilles de combustible ainsi que le flux thermique s'échappant des plaques. Ce deuxième modèle a été validé sur un calcul fin à l'échelle des cellules hexagonales des plaques combustibles. En revanche, dans le premier modèle, nous avons été contraints de négliger certains termes difficiles à modéliser.

Du côté de la neutronique, tous les assemblages du cœur sont représentés (sur la partie fissile du cœur) avec l'homogénéisation des plaques de combustible et des assemblages non fissiles. L'homogénéisation des plaques combustibles a été validée en comparant les résultats avec un calcul utilisant la description hétérogène de ces plaques.

Le calcul de la remontée de barre a permis mettre en évidence un effet local avec une augmentation significative de la puissance et des températures dans les assemblages proches de la barre mobile. Un effet global est aussi notable puisque les températures augmentent aussi dans les assemblages les plus éloignés. Ce calcul a permis de souligner le caractère essentiel des contre-réactions thermiques puisque la criticité prompte est loin d'être atteinte (ce qui n'est pas le cas sans ces contre-réactions). Enfin, nous avons démontré la faisabilité d'un couplage neutronique - thermohydraulique sur un cas réacteur avec un code Monte-Carlo.

Plusieurs questions restent en suspens notamment celles concernant la stabilité de la méthode de calcul de la cinétique neutronique et la stabilité du couplage qui sont difficiles à étudier. Nous avons constaté que nos schémas de calcul étaient stables mais nous ne l'avons pas établi d'un point de vue théorique.

Par ailleurs, des problèmes de ressources informatiques ne nous ont pas permis de contrôler les résultats sur le transitoire de remontée de barre du RNR-He en reproduisant les calculs avec un code déterministe. Un tel calcul permettrait de vérifier quantitativement les temps caractéristiques de variation des températures et les effets global et local sur la puissance.

Les perspectives émergeant de ce travail sont multiples. Le premier chapitre constitue une première étape pour la simulation de la cinétique neutronique en code Monte-Carlo. Des développements sont à étudier dans ces codes pour l'implémentation d'un module de cinétique. Tout d'abord, la notion de maillage doit être intégrée avec, de préférence, des maillages standards lisibles par d'autres codes. Les autres développements nécessaires concernent l'équation des précurseurs de neutrons retardés et le terme correctif sur la section efficace totale. Lorsque les moyens de calcul seront plus importants, les codes Monte-Carlo constitueront un outil puissant pour le calcul de transitoires nécessitant une description fine de la neutronique.

Afin d'atténuer l'effet des incertitudes statistiques sur les résultats, une autre piste doit être explorée pour de telles simulations. En effet, les variations du champ de puissance que

nous avons calculées dans nos études sont irrégulières. La principale cause de cet effet est l'incertitude sur le coefficient  $k_{eff}^p$ . Pour l'atténuer, une solution serait d'utiliser le fait qu'entre deux pas de temps, le réacteur change peu. Un développement dans le code Monte-Carlo utilisé permettant de faire une simulation analogue à un calcul de perturbation pourrait être étudié en reproduisant des histoires de neutron proches par exemple. Une autre idée est de faire un développement limité de la puissance qui est proportionnelle au produit du flux par une section efficace équivalente de dépôt d'énergie puis d'évaluer séparément les termes issus de cette décomposition.

Enfin, un travail conséquent est à mener sur la modélisation des termes supplémentaires apparaissant dans les équations de thermohydraulique suite à la prise de moyenne volumique. Pour l'étude concernant le RNR-He, une possibilité est de réaliser des calculs à l'échelle des assemblages en simulant par exemple l'écoulement d'hélium dans un assemblage fissile où toutes les plaques sont correctement représentées.

# ANNEXE

# Annexe A

# Sections efficaces

Cette annexe présente les principales sections efficaces macroscopiques des matériaux du RNR-He dans le but de mieux comprendre la neutronique de ce réacteur et notamment les effets de température présentés au chapitre 8. Toutes les sections présentées sont extraites de la bibliothèque JEFF 2.2.

## A.1 Combustible

Le tableau A.1 rappelle la composition du combustible interne du RNR-He (la composition du combustible externe est proche et n'apporte pas d'information supplémentaire)

| isotope                     | densité atomique<br>$(10^{24} \text{ at.cm}^{-3})$ |
|-----------------------------|----------------------------------------------------|
| $^{238}Pu$                  | $1,224728.10^{-4}$                                 |
| $^{239}Pu$                  | $2,529544.10^{-3}$                                 |
| $^{240}Pu$                  | $1,165041.10^{-3}$                                 |
| $^{241}Pu$                  | $3,314885.10^{-4}$                                 |
| $^{242}Pu$                  | $3,256566.10^{-4}$                                 |
| $^{241}$ Am                 | $3,135695.10^{-5}$                                 |
| $235$ U                     | $1,702896.10^{-4}$                                 |
| $238$ U                     | $2,318507.10^{-2}$                                 |
| $\mathcal{C}_{\mathcal{C}}$ | $2,786083.10^{-2}$                                 |

TAB. A.1: composition du combustible interne du RNR-He

La figure A.1 donne l'allure des sections efficaces macroscopiques de diffusion élastique, de fission et de capture  $(n, \theta)$  du combustible de cœur interne à la température de 300 K.

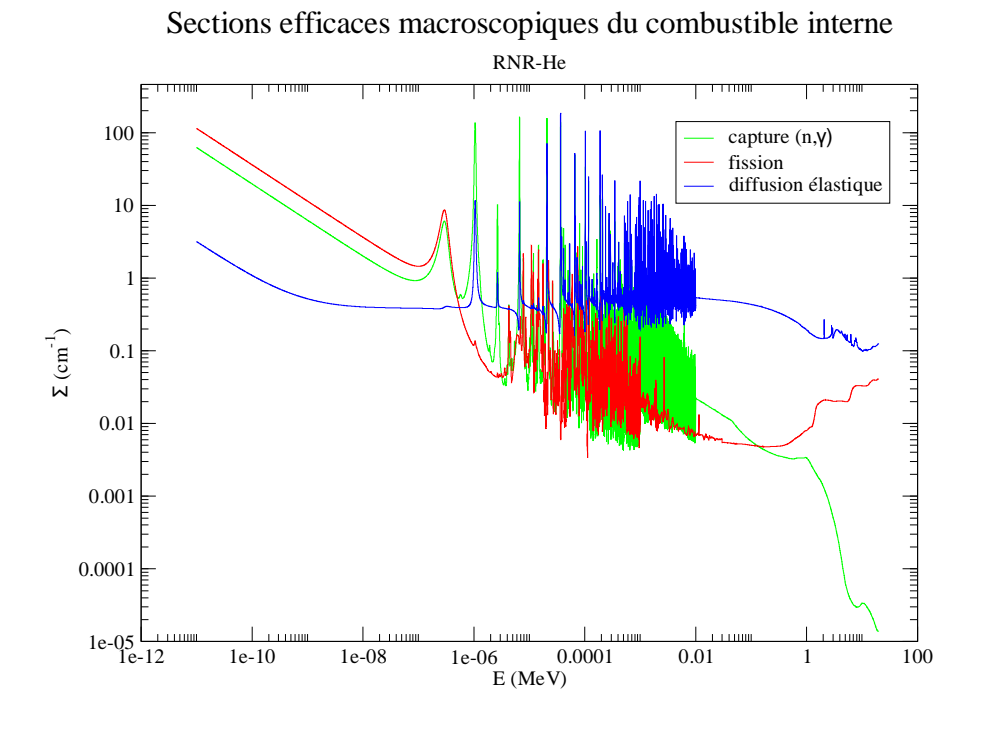

FIG. A.1: sections efficaces macroscopiques du combustible interne

## A.2 Carbure de silicium

La composition du carbure de silicium que nous utilisons pour nos calculs est indiquée par le tableau A.2.

| noyau | densité atomique<br>$(10^{24} \text{ at.cm}^{-3})$ |
|-------|----------------------------------------------------|
|       | $4,746032.10^{-2}$                                 |
| Sі    | $4,746032.10^{-2}$                                 |

TAB. A.2: composition du carbure de silicium du RNR-He

La figure A.2 présente l'allure des sections efficaces macroscopiques de diffusion élastique et de capture  $(n, \theta)$  du carbure de silicium du RNR-He à 300 K

### A.3 Hélium

Les neutrons ne peuvent que faire des diffusions élastiques sur les noyaux d'hélium. La figure A.3 donne la section efficace macroscopique de diffusion élastique de l'hélium à une température de  $400^{\circ}$ C et une pression de 70 bar (température et pression d'entrée dans le cœur du RNR-He).

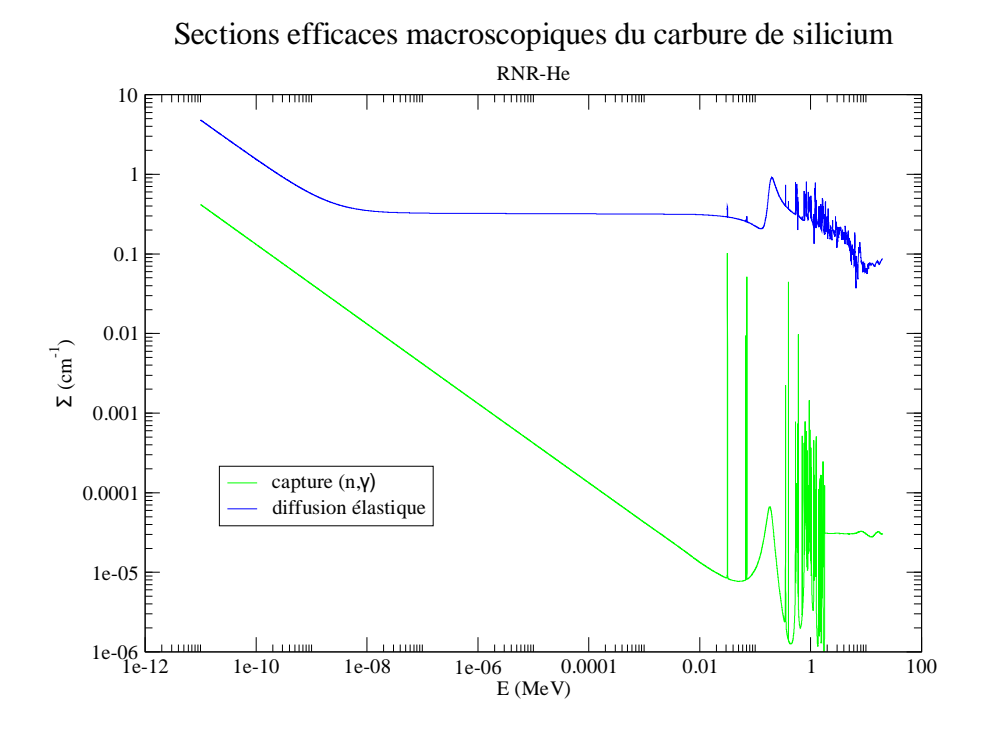

FIG. A.2: sections efficaces macroscopiques du SiC

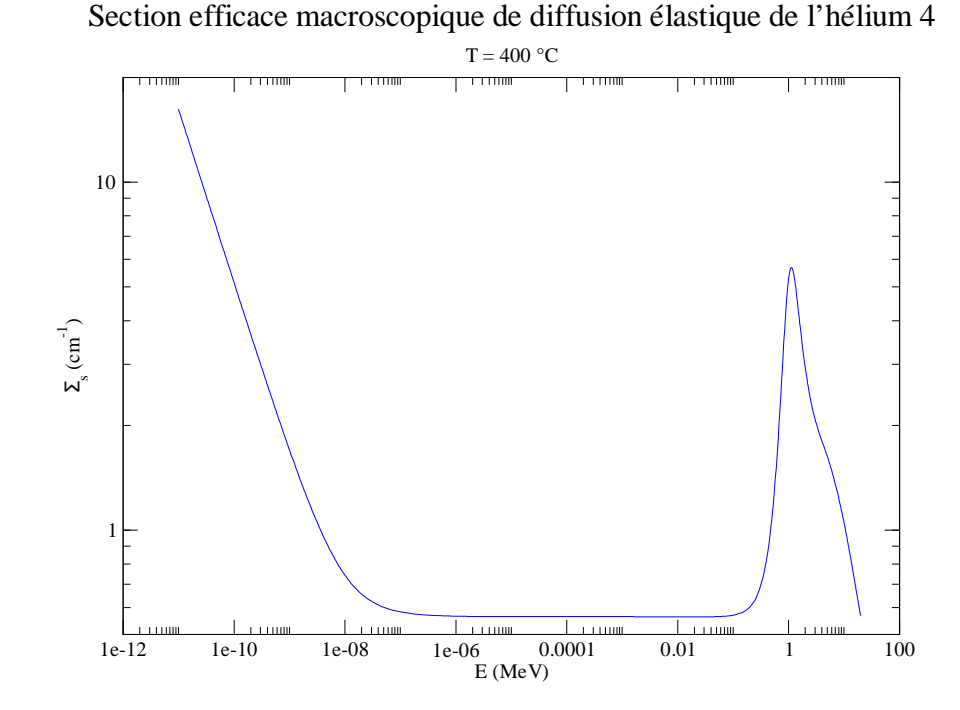

FIG. A.3: section efficace macroscopique de diffusion élastique de l'hélium 4 à  $400^{\circ}\text{C}$ 

# Bibliographie

- [1] J. M. JANCOVICI, « Quels sont les gaz à effet de serre ? », 2007.
- [2] « World Population Prospects : The 2006 Revision Highlights », rap. tech., Division de la population du Département des affaires économiques et sociales du Secrétariat de l'Organisation des Nations Unies, 2007.
- [3] « Scénarios d'émissions », rap. tech., Intergovernmental Panel on Climate Change, 2000.
- [4] B. BATES, Z. W. KUNDZEWICZ, S. WU et J. P. PALUTIKOF, « Climate Change and Water », rap. tech., Intergovernmental Panel on Climate Change, 2008.
- [5] J. M. JANCOVICI, « Sans nucléaire on fait comment ? », Métro, 2007.
- [6] B. BONIN et AL., L'énergie nucléaire du futur : quelles recherches pour quels objectifs ? Le Moniteur, 2005.
- [7] M. A. POPE et V. A. MOUSSEAU, « Accuracy and Efficency of a Coupled Neutronics and Thermal Hydraulics Model », NURETH, International Topical Meeting on Nuclear Reactor Thermal Hydraulics.
- [8] V. S. MAHADEVAN et J. C. RAGUSA, « Consistent accelerated schemes for nonlinear coupling problems in reactor analysis », Physor, ANS Topical Meeting on Reactor Physics, 2006.
- [9] T. SATHIYASHEELA, « Power series solution method for solving point kinetics equations with lumped model temperature and feedback », Annals of Nuclear Energy, vol. 36, p. 246–250, 2009.
- [10] I. LIMAIEM, F. DAMIAN, X. RAEPSAET et E. STUDER, « VHTR core modeling : coupling between neutronic and thermal-hydraulics », American Nuclear Society Topical Meeting in Mathematics & Computations, 2005.
- [11] P. MELONI, G. BANDINI et M. POLIDORI, « EFIT Reactor Simulation Coupling Neutronics/Thermal-hydraulics with the RELAP5/PARCS Code », Proceedings of ICAPP'08, 2008.
- [12] A. BOUSBIA-SALAH et F. D'AURIA, « Use of coupled code technique for Best Estimate safety analysis of nuclear power plants », Progress in Nuclear Energy, vol. 49, p. 1–13, 2007.
- [13] A. BOUSBIA-SALAH, S. KLIEM, U. ROHDE, F. D'AURIA et A. PETRUZZI, « Uncertainty and sensitivity analyses of the Kozloduy pump trip test using coupled thermal-hydraulic 3D kinetics code », Nuclear Engineering and Design, vol. 236, p. 1240–1255, 2006.
- [14] N. CAPELLAN, J. WILSON, S. DAVID, O. MÉPLAN, J. BRIZI, A. BIDAUD, A. NUTTIN et P. GUILLEMIN, « 3D coupling of Monte Carlo neutronics and thermal-hydraulics calculations as a simulation tool for innovative reactor concepts », Proceedings of Global 2009, 2009.
- [15] A. HÉBERT, Applied Reactor Physics. Presses internationales Polytechnique, 2009.
- [16] E. GIRARDI, Couplage de méthodes et décomposition de domaine pour la résolution de l'équation du transport des neutrons. Thèse doctorat, Université Evry Val d'Essone, 2004.
- [17] A. F. HENRY, « The Application of Reactor Kinetics to the Analysis of Experiments », Nuclear Science and Engineering, vol. 3, p. 52–70, 1958.
- [18] S. DULLA, E. H. MUND et P. RAVETTO, « The quasi-static method revisited », *Progress* in Nuclear Energy, vol. 50, p. 908–920, 2008.
- [19] K. O. OTT et D. A. MENELEY, « Accuracy of the Quasistatic Treatment of Spatial Reacor Kinetics », Nuclear Science and Engineering, vol. 36, p. 402–411, 1969.
- [20] J. MIKA, « Mathematical Foundations of the Quasistatic Approximation in Reactor Physics », Annals of Nuclear Energy, vol. 9, p. 585–589, 1982.
- [21] F. PERDU, Contribution aux études de sûreté pour des filières innovantes de réacteurs nucléaires. Thèse doctorat, Université Joseph Fourier, Grenoble, 2003.
- [22] J. P. BOTH, H. DERRIENNIC, B. MORILLON et J. C. NIMAL, « TRIPOLI-4 : CODE DE TRANSPORT MONTE CARLO - FONCTIONNALITES ET APPLICATIONS », in Proceedings of  $8^{th}$  International Conference on Radiation Shielding (ICRS), (Arlington, Texas), p. 373, Avril 1994.
- [23] P. REUSS, *Précis de Neutronique*. EDP Sciences, 2003.
- [24] J. F. BRIESMEISTER, « MCNP, A General Monte-Carlo N-Particle Transport Code », rap. tech., Los Alamos Laboratory, 2000.
- [25] S. ATZENI, Y. KADI et C. RUBBIA, « Statistical fluctuations in Montecarlo simulations of a subcritical system », European Organization for Nuclear Research, 1997.
- [26] F. B. BROWN, « On the Use of Shannon Entropy of the Fission Distribution for Assessing Convergence of Monte Carlo Criticality Calculations », Physor, ANS Topical Meeting on Reactor Physics, 2006.
- [27] E. DUMONTEIL, A. L. PEILLET, Y. K. LEE, O. PETIT, C. JOUANNE et A. MAZZOLO, « Source convergence diagnostics using Boltzmann entropy criterion Application to different OECD/NEA criticality benchmarks with the 3-D Monte Carlo code Tripoli-4 », Physor, ANS Topical Meeting on Reactor Physics, 2006.
- [28] J. L. BASDEVANT, J. RICH et M. SPIRO, Energie nucléaire. Editions de l'Ecole Polytechnique, 2002.
- [29] M. CHANDESRIS, Modélisation des écoulements turbulents dans les milieux poreux et à l'interface avec un milieu libre. Thèse doctorat, Université Paris 6, 2006.
- [30] A. FAVRE, L. S. G. KOVASZNAY, R. DUMAS, J. GAVIGLIO et M. COANTIC, La turbulence en mécanique des fluides. Gauthier-Villars, 1976.
- [31] S. WHITAKER, « Advances in theory of fluid motion in porous media », *Industrial &* Engineering Chemistry, vol. 61, p. 14–28, 1969.
- [32] M. KAVIANY, Principles of Heat Transfer in Porous Media. Springer, 1995.
- [33] O. ZERKAK, P. CODDINGTON, E. ROYER, N. CROUZET, J. JIMENEZ et D. CUERVO, « Overview on Thermal-Hydraulics and Neutron-Kinetics coupling issues for LWR analysis and first applications in the context of the future NURESIM European Plateform », 2007.
- [34] C. CALVIN, O. CUETO et P. EMONOT, « An object-oriented approach to the design of fluid mechanics software », Mathematical modelling and numerical analysis, vol. 36(5), p. 907–921, 2002.
- [35] A. RINEISKI et J. Y. DORIATH, « Time-dependent neutron transport with variational nodal method », in Proceedings of International Conference on Mathematical Methods and Supercomputing for Nuclear Applications, (Saratoga Springs, New York), 1997.
- [36] T. E. VALENTINE, « Reactor Dynamics from Monte-Carlo Calculations », Advances in Nuclear Science and Technology, vol. 25, p. 31–52, 1997.
- [37] H. TELLIER, Cinétique des réacteurs nucléaires. Dunod, 1993.
- [38] K. S. SMITH, An analytic nodal method for solving the two-group, multidimensional, static and transient neutron diffusion equation. Thèse doctorat, Kansas State University, 1976.
- [39] A. HÉBERT, « A simplified presentation of the multigroup analytical method in 2-D Cartesian geometry », Annals of Nuclear Energy, vol. 35, p. 2142–2149, 2008.
- [40] A. RINEISKI, « KIN3D : A space-time kinetics and perturbation theory module for TGV2 », rap. tech., C.E.A. Cadarache DEN/DER/SPRC/LEPH, 1997.
- [41] W. B. WILSON et T. R. ENGLAND, « Delayed Neutron Study Using ENDF/B-VI Basic Nuclear Data », Progress in Nuclear Energy, vol. 41, p. 71–107, 2002.
- [42] « A Technology Roadmap for Generation IV Nuclear Energy Systems », rap. tech., U.S. DOE Nuclear Energy Research Advisory Commitee and Generation IV International Forum, 2002.
- [43] J. BUONGIORNO et P. E. MACDONALD, « Progress Report for the FY-03 Generation-IV R&D Activities for the Development of the SCWR in the U.S. », 2003.
- [44] J. V. RENSBURG, C. VILJOEN et M. P. V. STADEN, « CFD MODELING OF HIGH TEM-PERATURE GAS COOLED REACTORS », Proceedings of ICAPP'06, 2006.
- [45] F. DAMIAN, Analyse des capacités des réacteurs à haute température (HTR) sous l'aspect de l'utilisation des matières fissiles. Thèse doctorat, Institut National Polytechnique de Grenoble, 2001.
- [46] M. J. LINEBERRY et T. R. ALLEN, «THE SODIUM-COOLED FAST REACTOR», 2002.
- [47] J. J. SIENICKI, A. MOISSEYTSEV et C. P. TZANOS, « Scoping Investigation into Viability of a Lead-Cooled Fast Reactor Demonstration Test Reactor », Proceedings of ICAPP'08, 2008.
- [48] D. HEUER, L. MATHIEU et E. MERLE-LUCOTTE, « CONCEPT DE REACTEUR A SELS FONDUS SANS MODERATEUR », 2006.
- [49] T. NEWTON et P. J. SMITH, « Flexibility of the Gas Cooled Fast Reactor to Meet the Requirements of the  $21^{st}$  Century », *Proceedings of ICAPP'03*, 2003.
- [50] J. C. GARNIER, P. ANZIEUX et P. BROSSARD, « GFR & EDTR PRE-CONCEPTUAL DESIGN STUDIES », in Proceedings of European Nuclear Conference (ENC), 2005.
- [51] M. PELLETIER, « Recueil de données sur le combustible de carbure mixte (U,Pu)C (deuxième édition) », 2004.
- [52] Y. S. TOULOUKIAN, Thermophysical properties of high temperature solid materials, vol. 5. MacMillan Company, 1967.
- [53] J. GOODMAN et AL., « The Thermodynamic and Transport Properties of Helium », GA Technologies, 1975.
- [54] P. EMONOT, Méthodes de Volumes Eléments Finis : applications aux équations de Navier-Stokes et résultats de convergence. Thèse doctorat, Université Lyon 1, 1992.
- [55] M. LESIEUR, Turbulence in Fluids. Kluwer Academic Publishers, 1987.
- [56] P. CHASSAING, Turbulence en mécanique des fluides. Cépaduès-Editions, 2000.

# Liste des tableaux

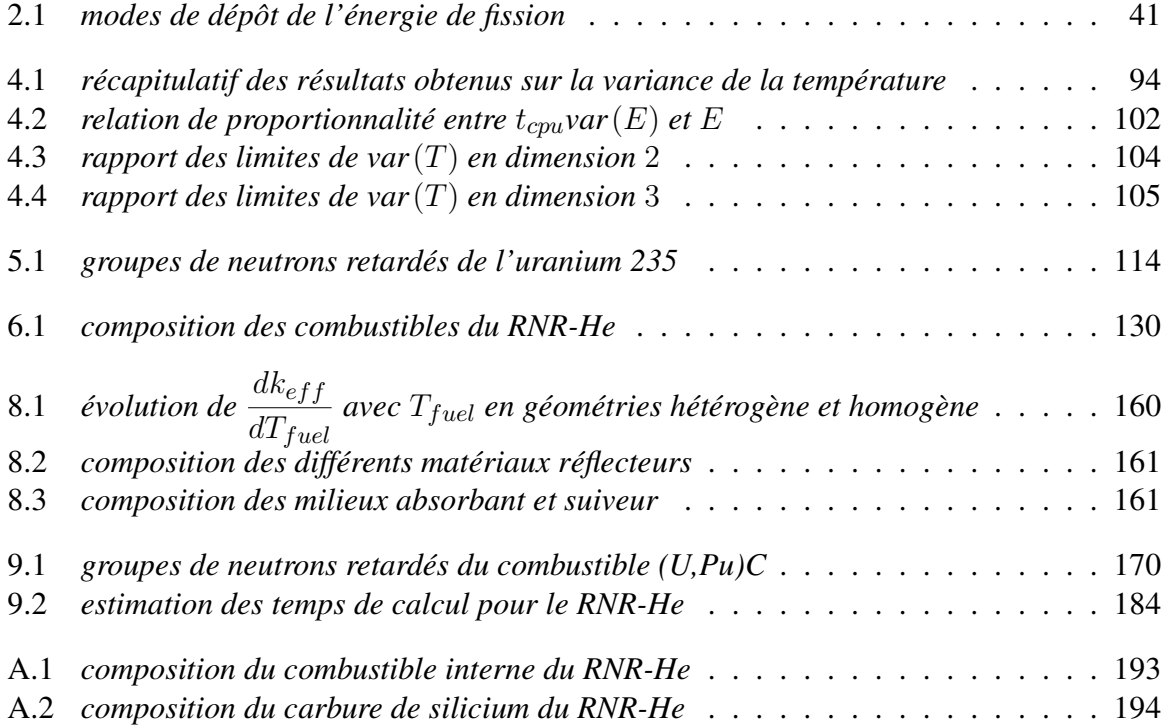

# Table des figures

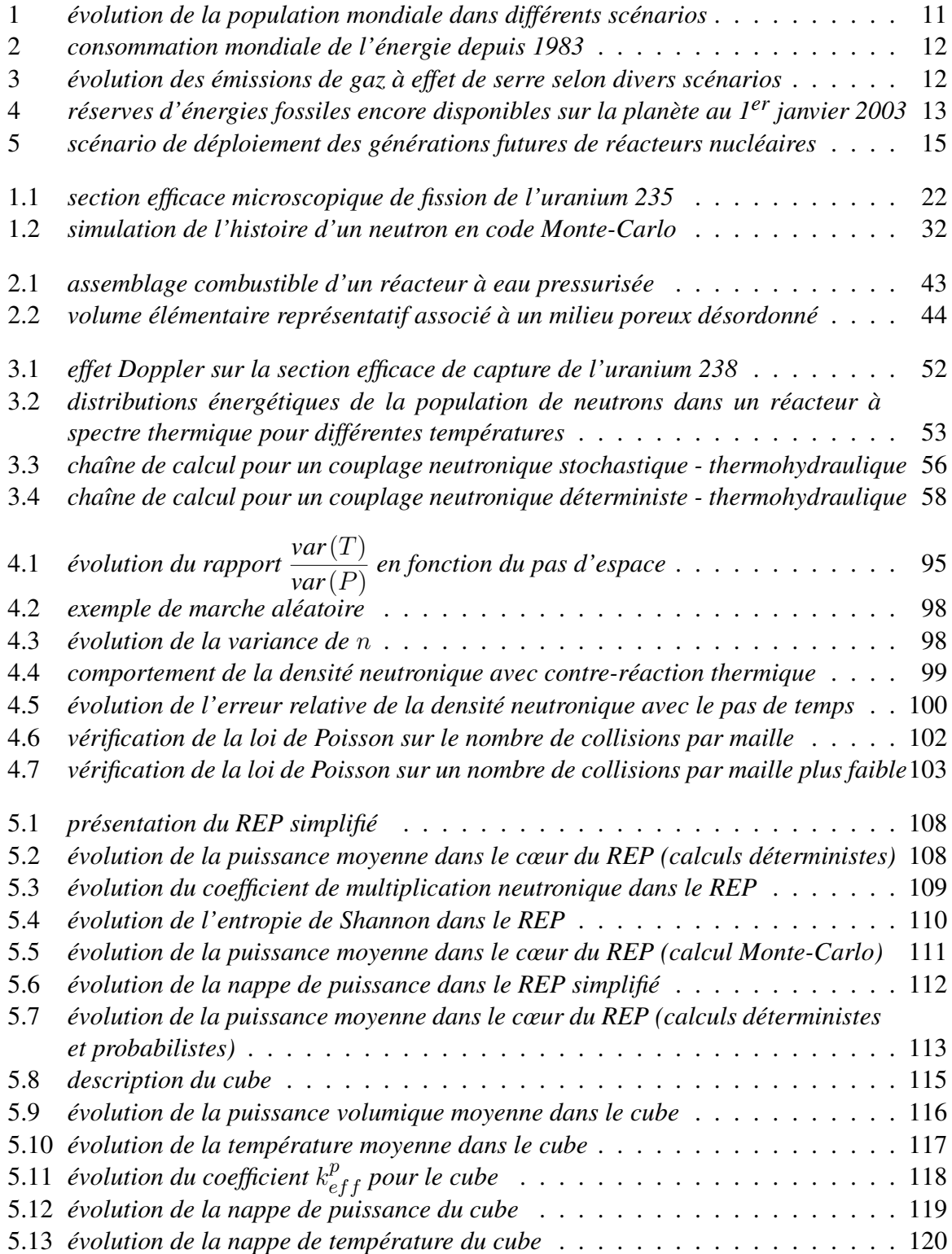

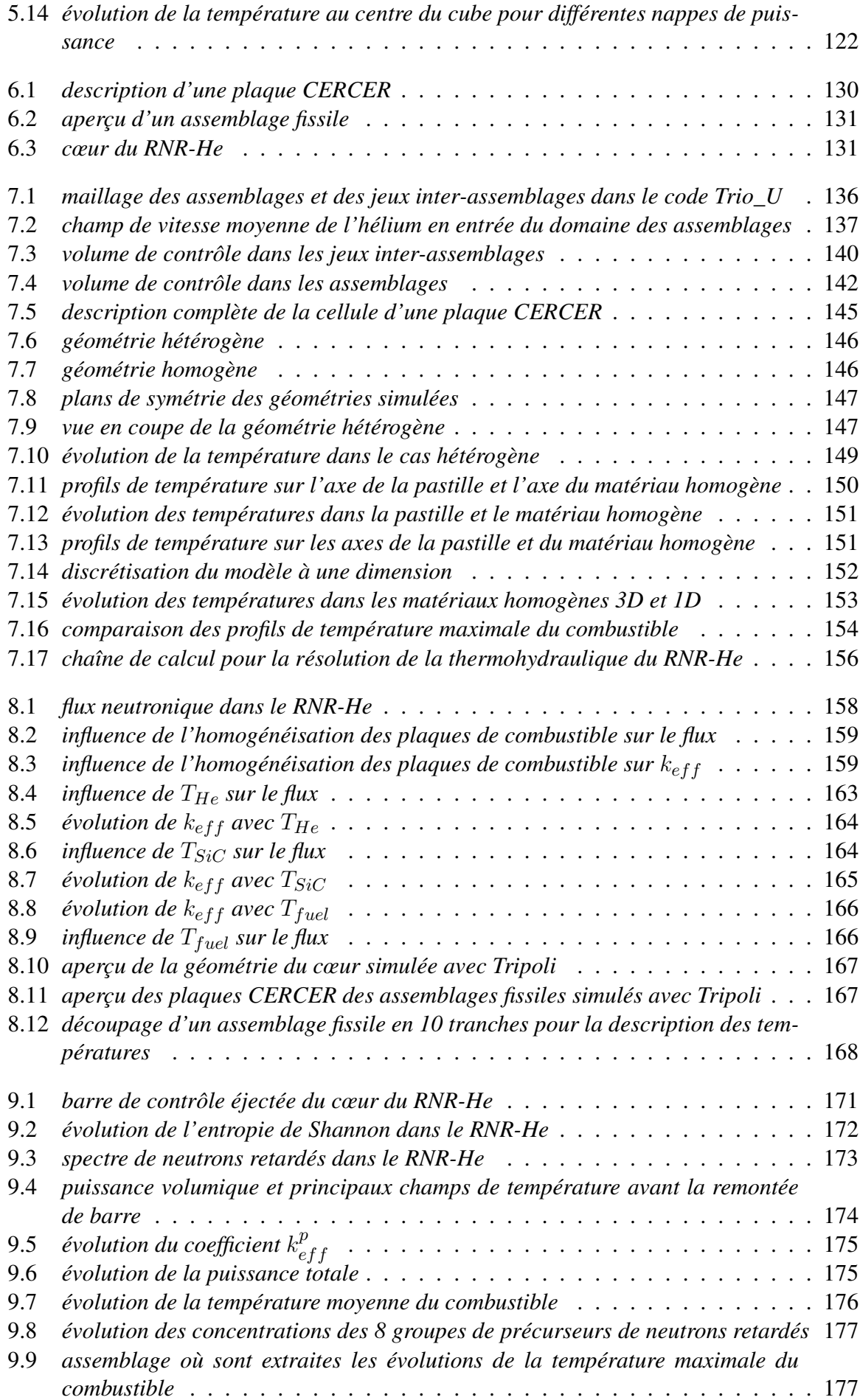

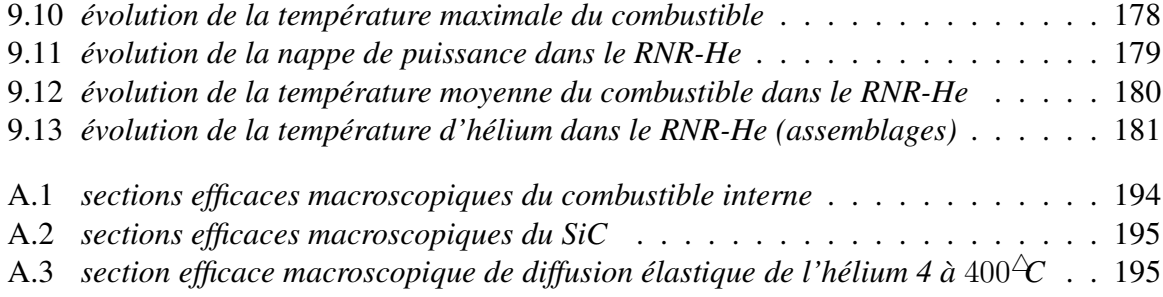

## Résumé

Cette thèse se concentre sur l'étude des interactions entre la neutronique et la thermohydraulique. La neutronique permet de déterminer la puissance dans un réacteur nucléaire et la thermohydraulique nous renseigne sur l'évolution des températures des matériaux dans lesquels cette puissance est déposée. De plus, les variations de température affectent les densités et les sections efficaces. Ces deux disciplines sont donc mutuellement couplées.

La première partie de ce travail est consacrée à l'étude et au développement d'une méthode permettant de simuler des transitoires de réacteurs nucléaires et plus particulièrement en utilisant un code de neutronique Monte-Carlo. Une méthode de résolution de l'équation du transport des neutrons avec un tel code a été mise en place et validée sur un benchmark. Au niveau de la thermohydraulique, une approche en milieu poreux est reprise à partir d'un précédent travail de thèse. Cela permet de résoudre les équations à l'échelle d'un cœur sans coût de calcul excessif. Enfin, une étude théorique a été menée sur les phénomènes de propagation des incertitudes statistiques de la réactivité vers la puissance et de la puissance vers les températures conséquences de l'utilisation d'un code de neutronique stochastique.

La seconde partie concerne l'étude d'un transitoire de remontée intempestive d'une barre de contrôle sur le RNR-He, réacteur nucléaire de quatrième génération. Des modèles permettant de simuler la neutronique et la thermohydraulique du cœur (constitué d'assemblages à plaques combustibles) ont été mis en place. En thermohydraulique, un modèle à l'échelle du cœur utilisant l'approche en milieu poreux ainsi qu'un modèle de plaques combustibles homogénéisées ont été définis. Cette homogénéisation a également été étudiée en neutronique. Enfin, le calcul de la remontée d'une barre de contrôle où l'on observe la montée en puissance et la stabilisation par contre-réaction thermique a ensuite été réalisé avec le code Monte-Carlo Tripoli en neutronique et le code CFD Trio\_U en thermohydraulique.

### Abstract

This thesis focuses on the study of interactions between neutron-kinetics and thermal-hydraulics. Neutron-kinetics allow to calculate the power in a nuclear reactor and the temperature evolution of materials where this power is deposited is known thanks to thermal-hydraulics. Moreover, when the temperatures evolve, the densities and cross sections change. These two disciplines are thus coupled.

The first part of this work corresponds to the study and development of a method which allows to simulate transients in nuclear reactors and especially with a Monte-Carlo code for neutron-kinetics. An algorithm for the resolution of the neutron transport equation has been established and validated with a benchmark. In thermal-hydraulics, a porous media approach, based on another thesis, is considered. This gives the opportunity to solve the equations on the whole core without unconscionable computation time. Finally, a theoritical study has been performed on the statistical uncertainties which result from the use of a Monte-Carlo code and which spread from the reactivity to the power and from the power to the temperatures.

The second part deals with the study of a misplaced control rod withdrawing in a GFR, a fourth generation reactor. Some models allowing to calculate neutron-kinetics and thermal-hydraulics in the core (which contains assemblies built up with fuel plates) were defined. In thermal-hydraulics, a model for the core based on the porous media approach and a fuel plate homogenisation model have been set up. A similar homogenisation model has been studied for neutron-kinetics. Finally, the control rod withdrawing transient where we can observe the power raising and the stabilisation by thermal feedback has been performed with the Monte-Carlo code Tripoli for neutron-kinetics and the CFD code Trio\_U for thermal-hydraulics.

Mots clés : couplage, neutronique, thermohydraulique, Monte-Carlo, incertitudes, RNR-He.

Keywords : coupling, neutronics, thermal-hydraulics, Monte-Carlo, uncertainties, GFR (He).